# **DOKUZ EYLÜL UNIVERSITY GRADUATE SCHOOL OF NATURAL AND APPLIED SCIENCES**

# **DEVELOPING A SPREADSHEET BASED DECISION SUPPORT SYSTEM USING DEMATEL AND ANP APPROACHES**

**by Mehmet Günal ÖLÇER**

> **June, 2013 İZMİR**

# **DEVELOPING A SPREADSHEET BASED DECISION SUPPORT SYSTEM USING DEMATEL AND ANP APPROACHES**

**A Thesis Submitted to the**

**Graduate School of Natural and Applied Sciences of Dokuz Eylül University In Partial Fulfillment of the Requirements for the Degree of Master of Science In Industrial Engineering**

> **by Mehmet Günal ÖLÇER**

> > **June, 2013 İZMİR**

#### **M.Sc THESIS EXAMINATION RESULT FORM**

We have read the thesis entitled "DEVELOPING A SPREADSHEET BASED **DECISION SUPPORT SYSTEM USING DEMATEL AND ANP** APPROACHES" completed by MEHMET GÜNAL ÖLÇER under supervision of ASST.PROF.DR. DERYA EREN AKYOL and we certify that in our opinion it is fully adequate, in scope and in quality, as a thesis for the degree of Master of Science.

Asst.Prof.Dr. Derya EREN AKYOL

Supervisor

 $P<sub>vo</sub>$ f. Dr.  $\mathsf{A}$ BAYKASOG LU

(Jury Member)

 $Asst.$   $Re$ Birt

(Jury Member)

Prof.Dr. Ayse OKUR Director Graduate School of Natural and Applied Sciences

#### **ACKNOWLEDGEMENTS**

I kindly want to submit my highest gratitude and my thanks to my mother, who even couldn't witnessed to my starting day to primary school, to my father, who did his best to raise me, to my grandmother and to my brother who all passed away.

I am also grateful to my elder sister who is my acting mom also. I have to express my thanks to my step mother and my younger sisters.

Above all, I would like to thank my wife Deniz for her personal support and great patience at all times.

I have to send my greatest thanks to my daughter's Leman and Çimen, to my sons in law Gökay and Roje.

I apologize from my granddaughters, Aden and Lalin, because I spent my time for the thesis instead of playing on playgrounds together with them, but I promise to close the gap.

I would like to express my greatest appreciation to the respected gentleman Prof.Dr. Adil BAYKASOĞLU who enlightened my way in industrial engineering.

Finally I have to confess that these lines would have never been written without the help, support and patience of my supervisor, the kindest person I have ever met, Asst.Prof.Dr. Derya EREN AKYOL. Thank you very much for her friendship, generosity, encouragement and cooperation during our study.

Mehmet Günal ÖLÇER

# **DEVELOPING A SPREADSHEET BASED DECISION SUPPORT SYSTEM USING DEMATEL AND ANP APPROACHES**

#### **ABSTRACT**

The purpose of this thesis is to rate countries for the use of international contractors by using MS Excel spreadsheet. The multi criteria decision making (MCDM) technique used throughout the research is Decision Making Trial and Evaluation Laboratory (DEMATEL) and Analytic Network Process (ANP) hybrid system.

Due to the improvements in communication technology, and aspiration for higher profit, in recent years, contractors tend to undertake contracts in international markets. However, there are many risks and opportunities involved in international construction projects which differ from country to country which might influence the go/no-go decision of the contractors. Not only do the host country conditions play an important role in the decision making process of the contractors, but also the capabilities, resources and risk appetite of the company affect this decision process.

In this thesis, an MS Excel spreadsheet based decision support system is developed to rate the countries considering the risks and opportunities offered by these countries which also makes it possible for the decision makers to enter their own criteria using the program. Using different sources, and based on the questionnaires obtained from 21 Turkish Contractors' Decision Makers, the possible criteria are determined. DEMATEL method has been used to measure the dependence between the criteria and the alternative countries are rated using ANP method. The approach is illustrated on a real example. The developed system (TEMPOS) is easy to use and can serve as a practical guiding framework for international contractors to evaluate countries under different criteria. However, based on the feedbacks obtained from the users of TEMPOS, an improved version of the program (TEMPOSβ) is also developed.

**Keywords**: International construction, country rating, DEMATEL, ANP, multi criteria decision making, MS Excel spreadsheet

# **DEMATEL VE ANP YAKLAŞIMLARI KULLANILARAK HESAP ÇİZELGELERİNE DAYALI BİR KARAR DESTEK SİSTEMİ GELİŞTİRİLMESİ**

#### **ÖZ**

Bu tezin amacı, MS Excel elektronik tablo kullanarak, uluslararası müteahhitlerin kullanabilmesi için ülkelerin puanlandırılmasıdır. Araştırmada çok kriterli karar verme tekniklerinden Karar Verme Deneme ve Değerlendirme Laboratuvarı (KVDDL) ve Analitik Ağ Süreci (AAS) melez sistemi kullanılmıştır.

Son yıllarda, haberleşme teknolojilerindeki gelişmeler ve daha fazla kar isteği nedenleri ile müteahhitler, uluslararası pazarlarda daha fazla iş yapmak için daha istekli hale gelmişlerdir. Ancak, uluslararası inşaat projeleri ülkeden ülkeye farklılık gösteren bir çok riskin yanı sıra fırsatı da bünyesinde barındırmaktadır. Bu riskler ve fırsatlar müteahhidin söz konusu ülkeye gidip gitmeme kararını yakından ilgilendirmektedir. Karar verme sürecinde sadece gidilecek ülkenin şartları değil ama ayni zamanda müteahhidin olanakları, kapasitesi, kaynakları ve risk alma isteği de belirleyici olmaktadır.

Bu tez ile, geliştirilen MS Excel hesap çizelgesi tabanlı karar destek sistemi, riskleri ve fırsatları dikkate alarak ülkeleri puanlandırmakta ve karar vericilere kendi kriterlerini de programa dahil etme olanağı vermektedir. Çeşitli kaynaklardan yararlanarak derlenen kriterlerden hangilerinin programda kullanılacağına, 21 Türk Müteahhitlik firmasının yetkililerinin görüşleri doğrultusunda karar verilmiştir. Programda, kriterler arasındaki bağımlılığın KVDDL metodu ile ölçülmesini takiben AAS yöntemi ile ülkeler puanlandırılmaktadır. Örneklerle karşılaştırmalı olarak da gösterilen programın, kullanımı oldukça basit olup uluslarası taahhüt işi yapan müteahhitlere ilgilendikleri ülkeleri farklı kriterlere göre değerlendirme olanağı da vermektedir. Öte yandan TEMPOS kullanıcılarının geri bildirimleri doğrultusunda (TEMPOSβ) sürümü de geliştirildi.

**Anahtar sözcükler**: Uluslarası inşaat, ülkelerin puanlandırılması, KVDDL, AAS, çok kriterli karar verme, MS Excel hesap çizelgesi

#### **CONTENTS**

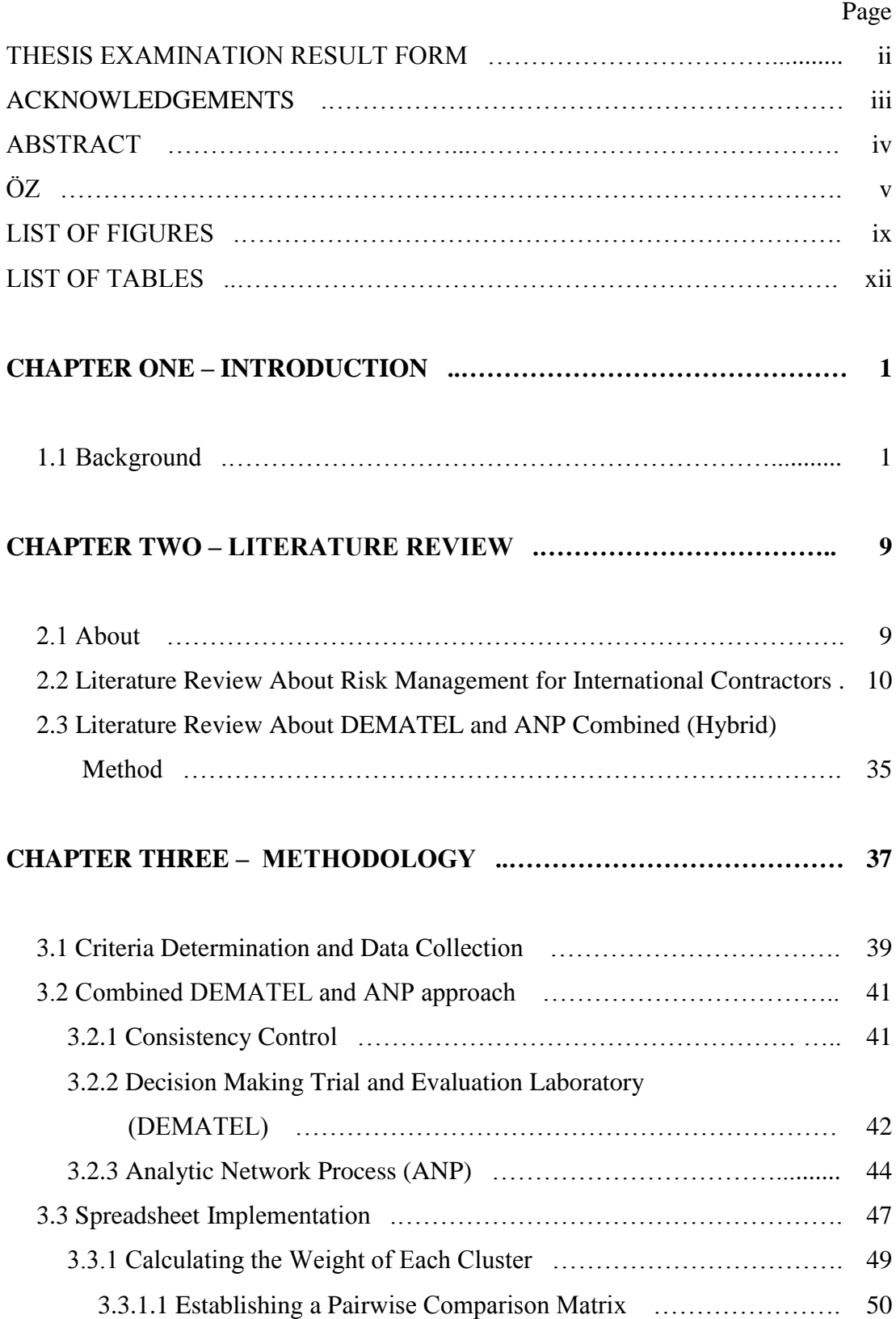

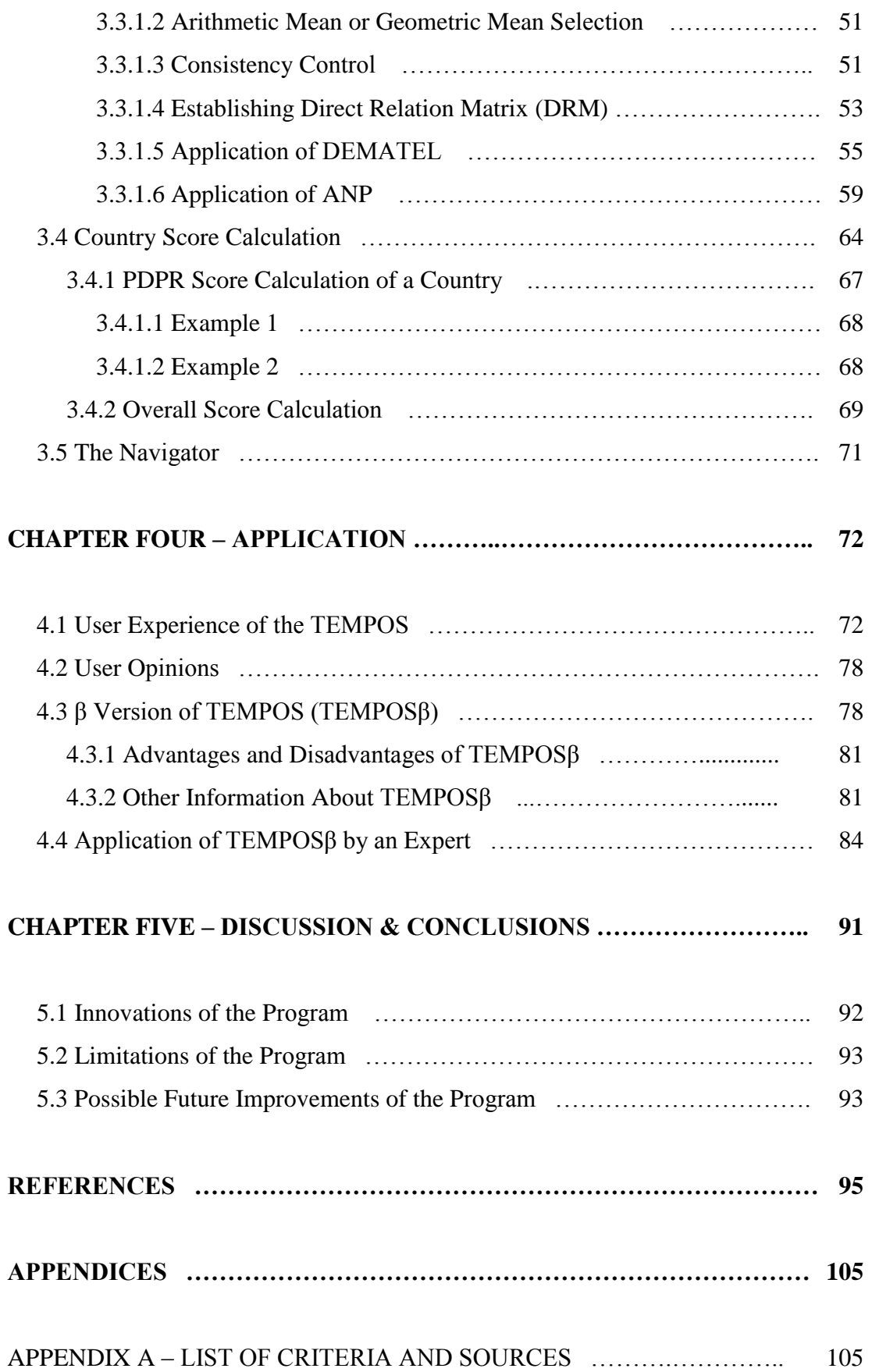

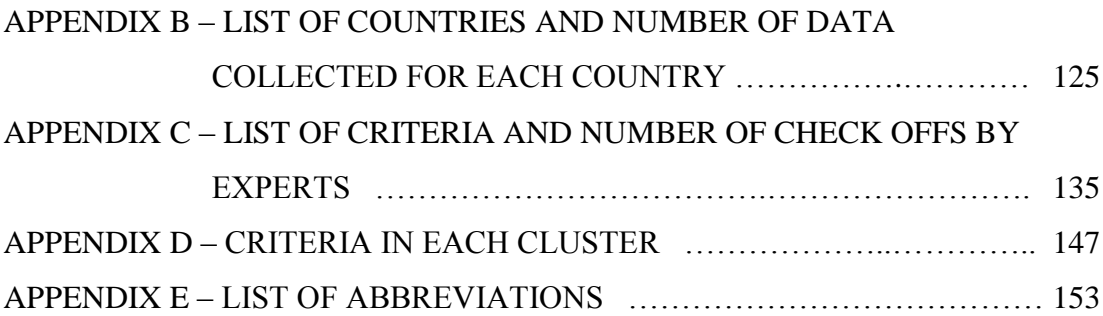

### **LIST OF FIGURES**

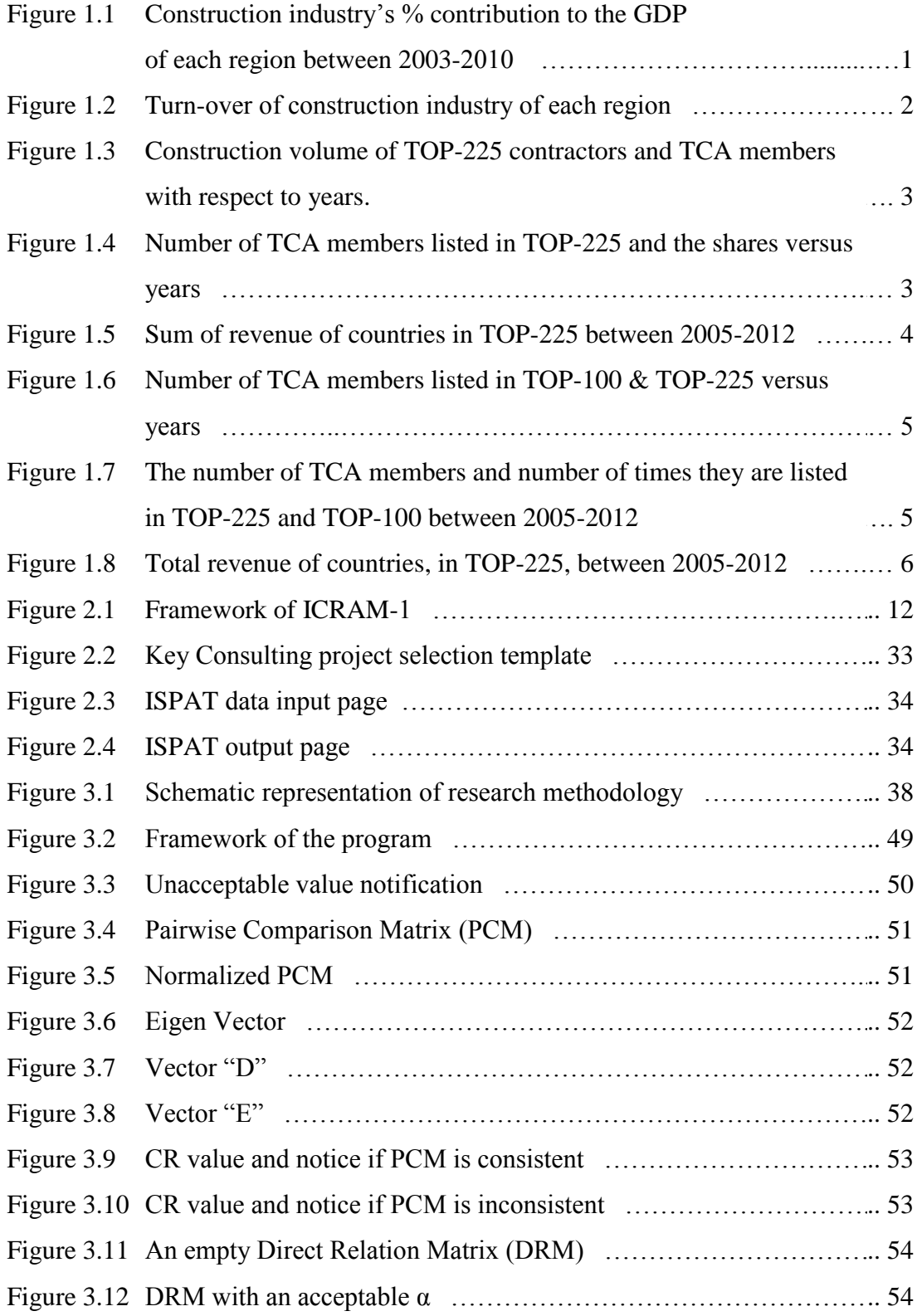

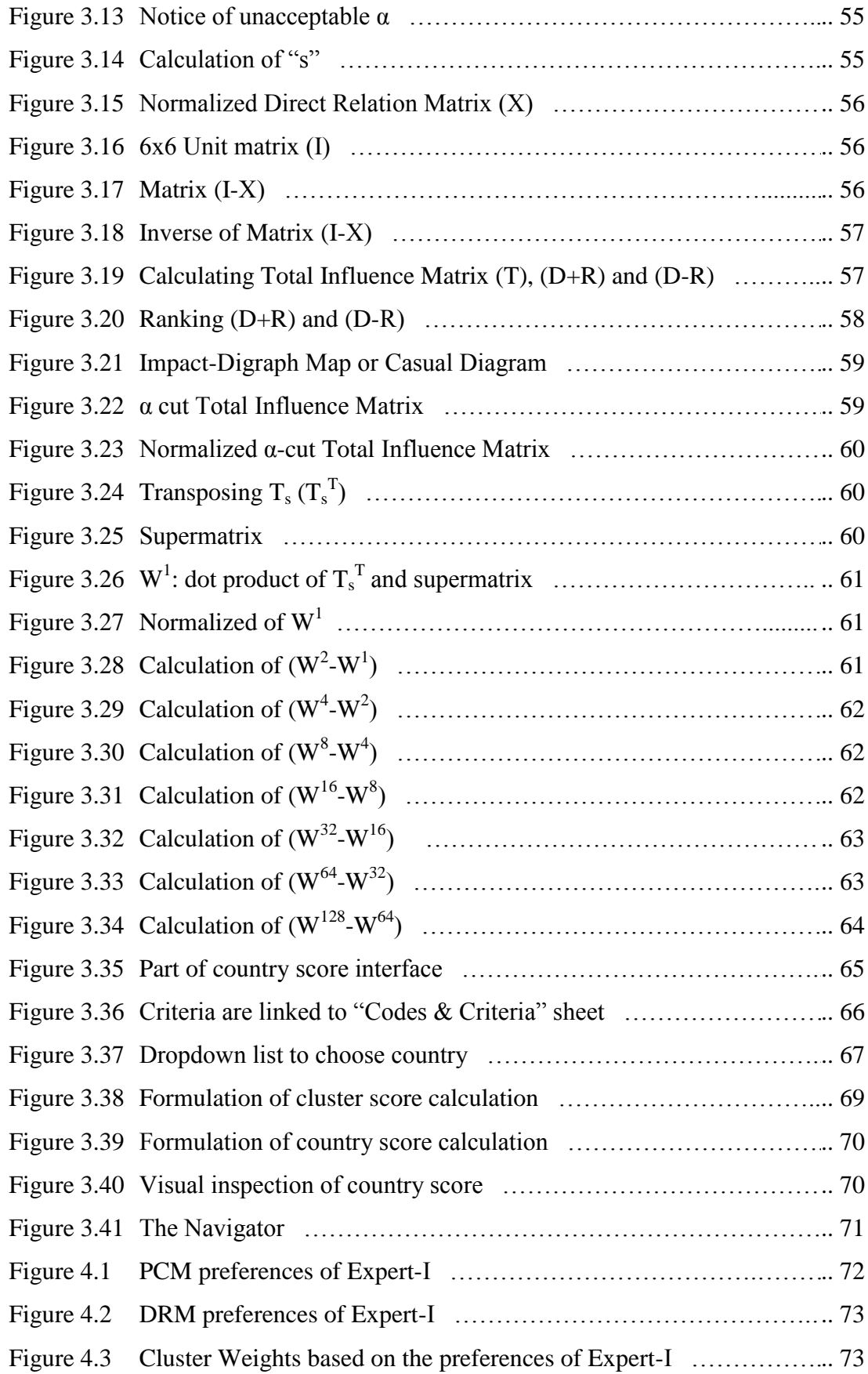

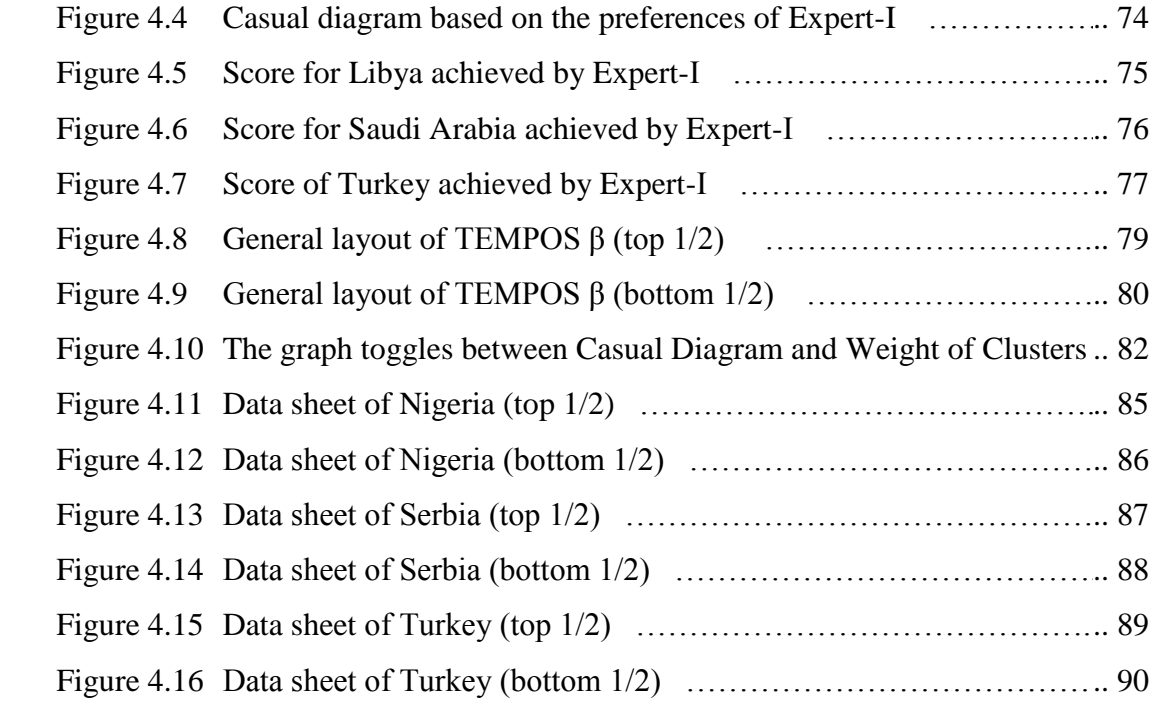

### **LIST OF TABLES**

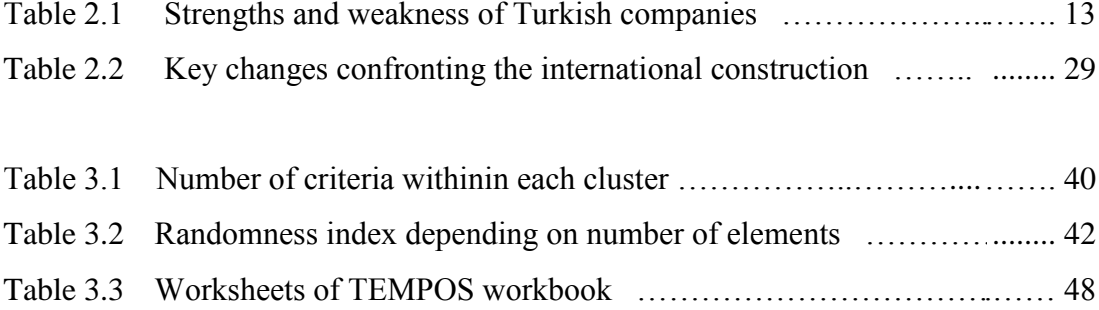

# **CHAPTER ONE INTRODUCTION**

#### **1.1 Background**

The construction industry is one of the largest segments of the global economy. Construction market in the world contributes approximately 10% of total Gross Domestic Product (GDP) and the estimated volume construction output in the world was 4,900 billion US\$ in 2007 according to CICA (2012). (Figures 1.1 and 1.2)

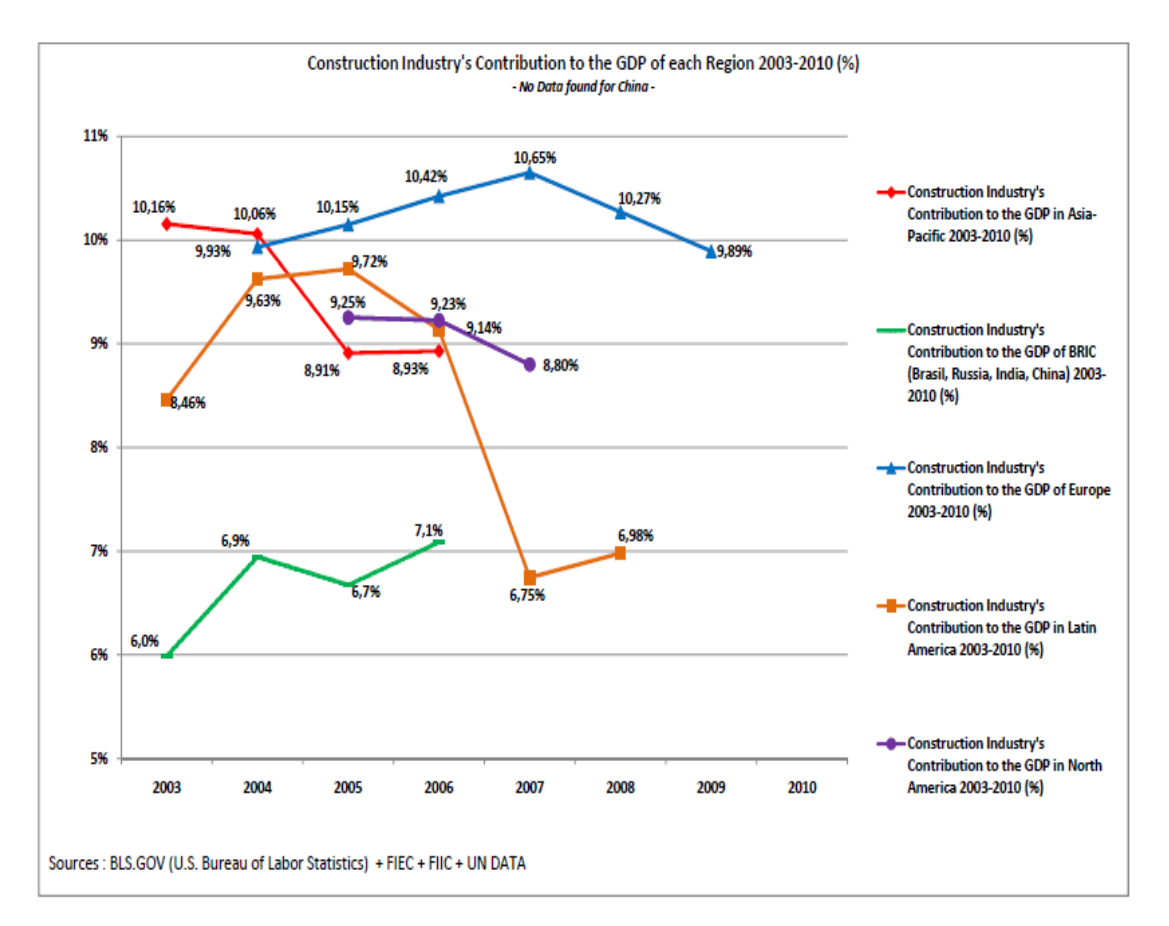

Figure 1.1 Construction industry's % contribution to the GDP of each region between 2003-2010 (CICA, 2012)

According to the reports published by Engineering News-Record (ENR) in the same year total revenue of TOP-225 International Contractors (IC) in the world was about 321 billion US\$ and total revenue of TOP-225 IC increased from 177 billion US\$ to 474 billion US\$ in eight years starting from 2005, ENR(2005-2012).

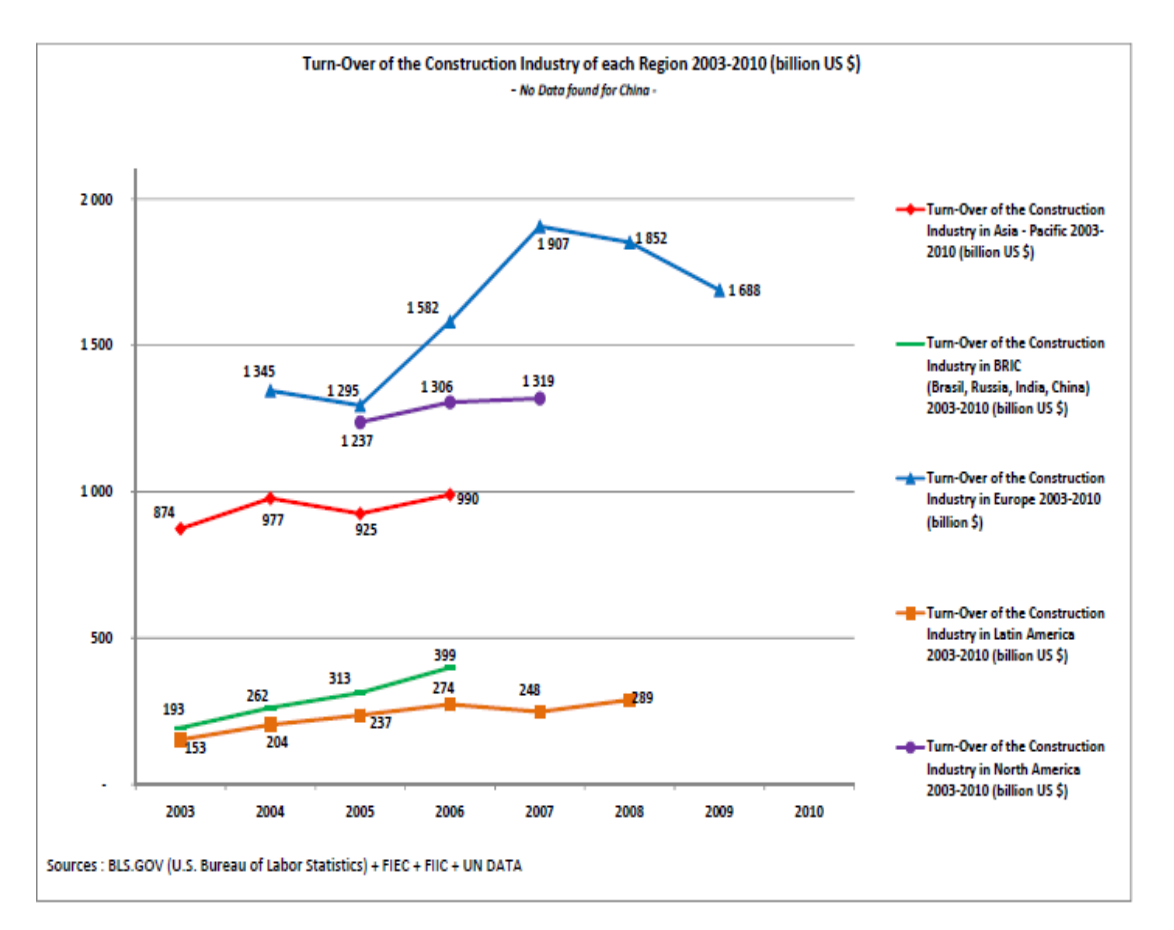

Figure 1.2 Turn-over of construction industry of each region (CICA, 2012)

Even though the recession, in three consecutive years starting in 2009, construction market expanded more than 2.7 times between 2005 and 2012. In the same period revenue of Turkish International Contractors (TIC) increased from 2.1 billion US\$ to 15.9 billion US\$ while the revenue of TOP-225 contractors, increased from 167 billion US\$ to 461 billion US\$, as seen in Figure 1.3

Number of TIC showed up in TOP-225 list is increased from 14 to 33, and the share of revenue increased from 1.2% to 3.4% as shown in Figure 1.4.

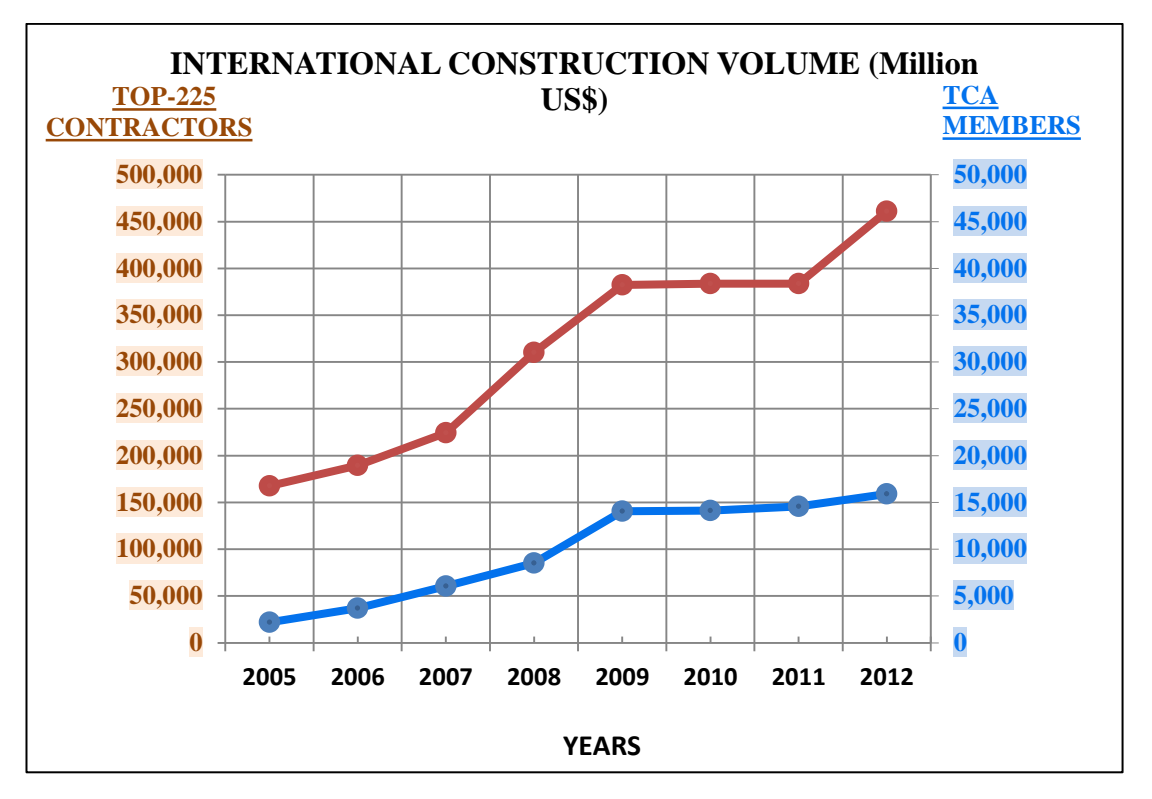

Figure 1.3 Construction volume of TOP-225 contractors and TCA members with respect to years

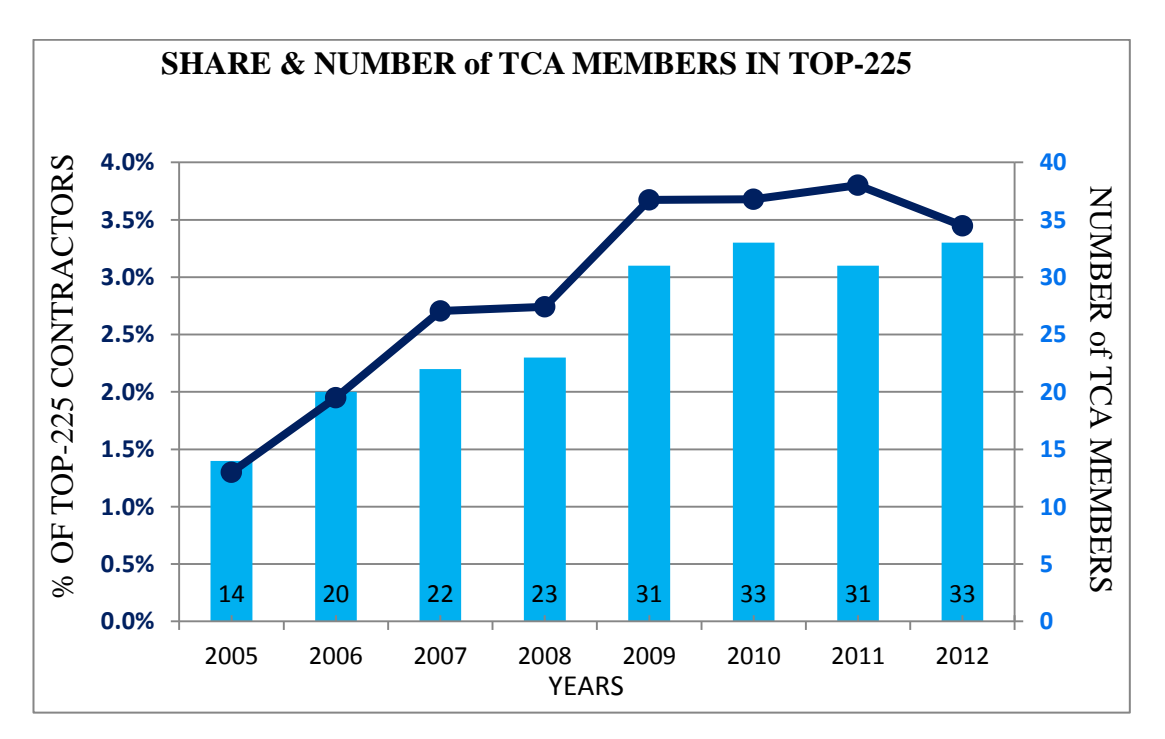

Figure 1.4 Number of TCA members listed in TOP-225 and the shares versus years

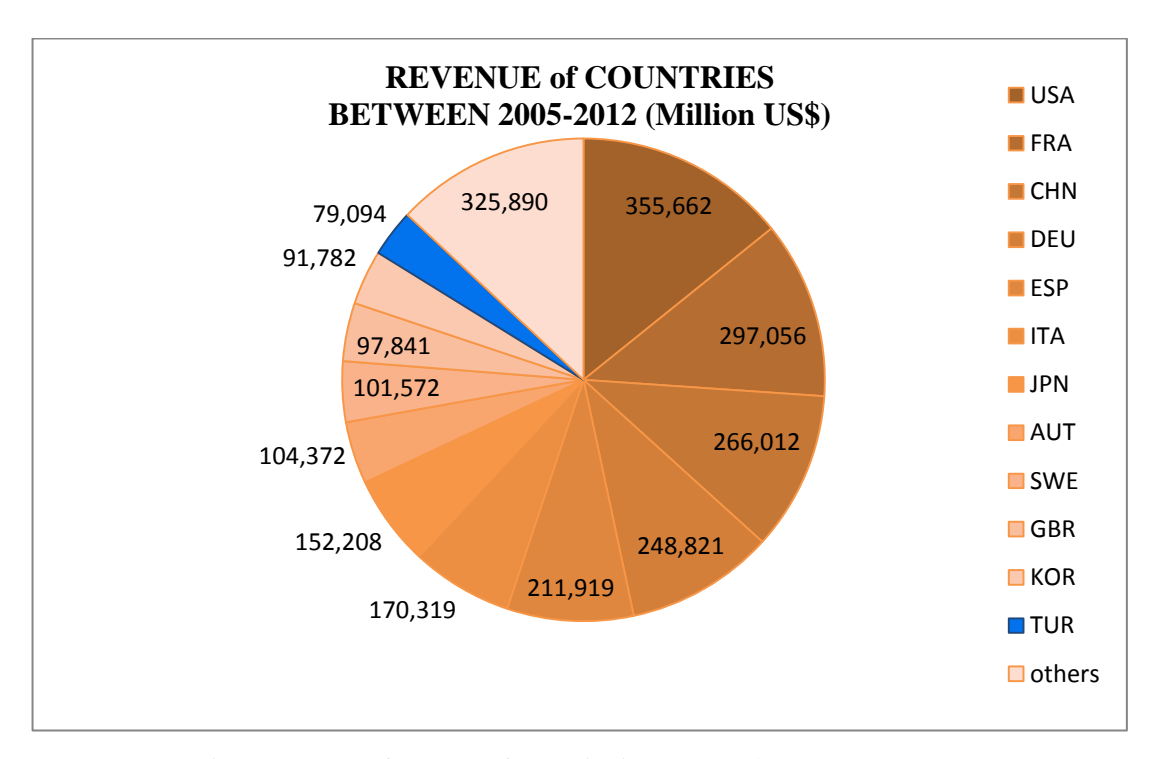

In recent eight years, revenue of international construction is distributed between countries as in Figure 1.5.

Figure 1.5 Sum of revenue of countries in TOP-225 between 2005-2012

Although Turkish Contractors Association (TCA) has 148 members, only 46 of them showed up at least one or more time in TOP-225 List in last 8 years. While 8 companies showed up in all lists, seven companies showed up only once in the lists between 2005 and 2012. 102 TCA members never showed up in TOP-225 list in the last 8 years.

The information about show ups of Turkish Contractors are given in Figure 1.6, Figure 1.7 and Figure 1.8 is the graph of the sorted revenues of contractors between 2005 and 2012 for different countries.

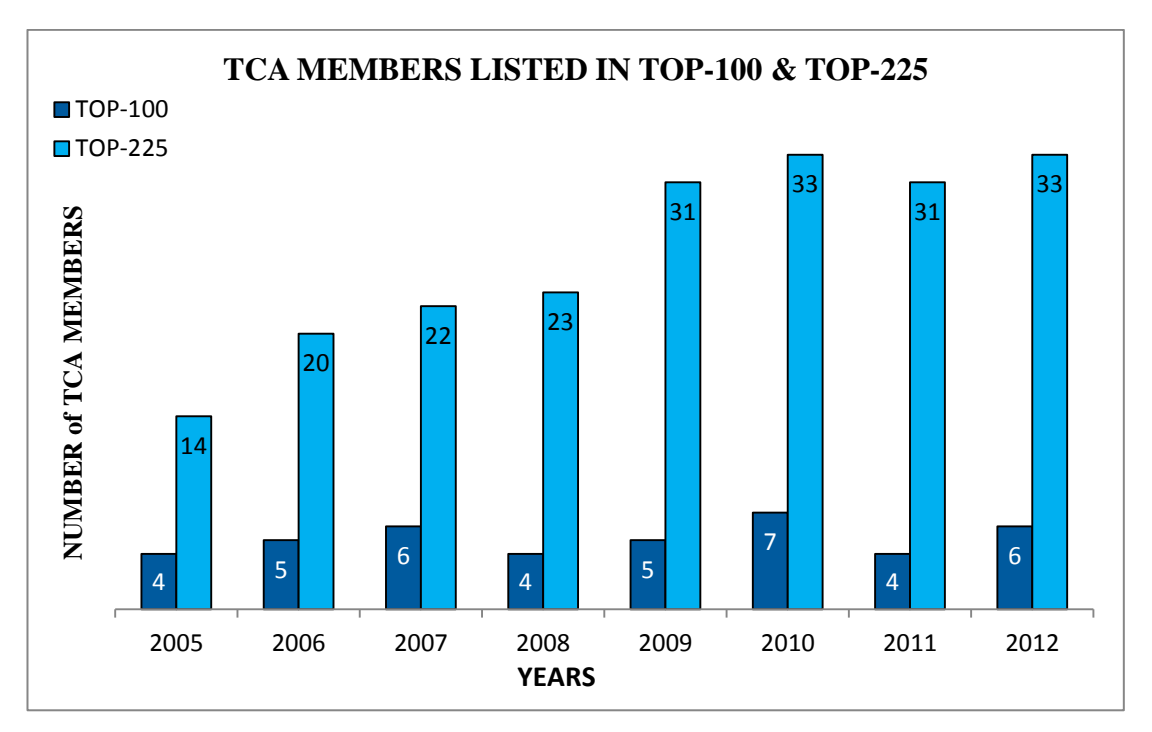

Figure 1.6 Number of TCA members listed in TOP-100 & TOP-225 versus years

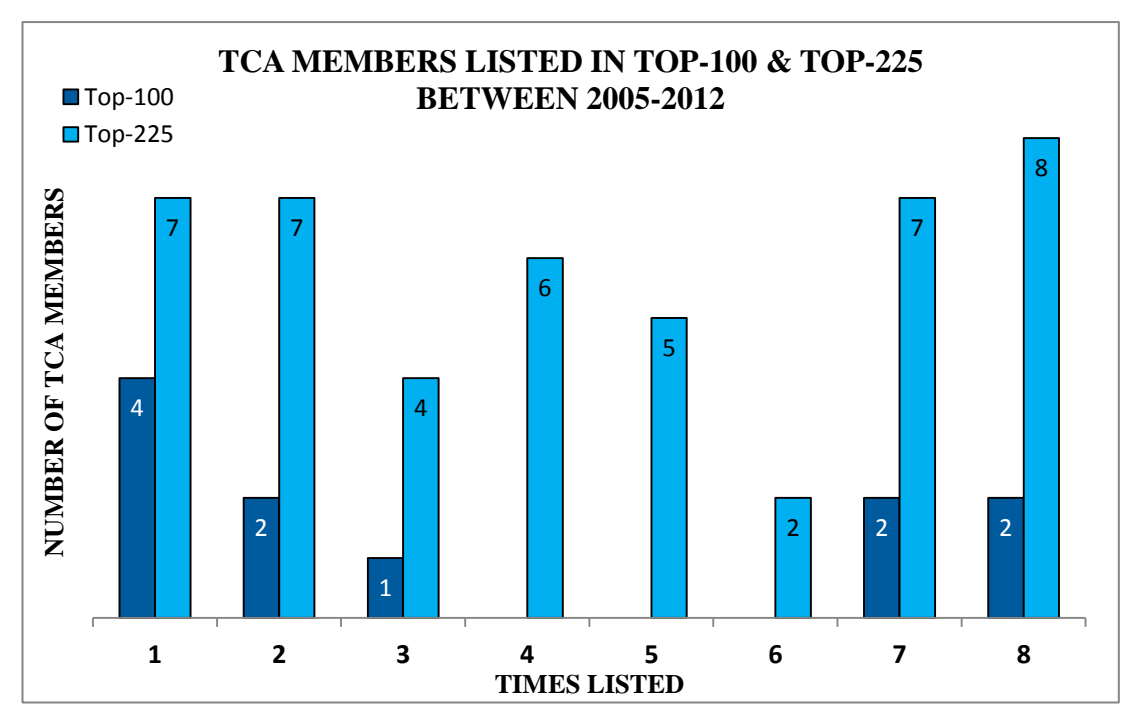

Figure 1.7 The number of TCA members and the number of times they are listed in TOP-225 and TOP-100 between 2005-2012

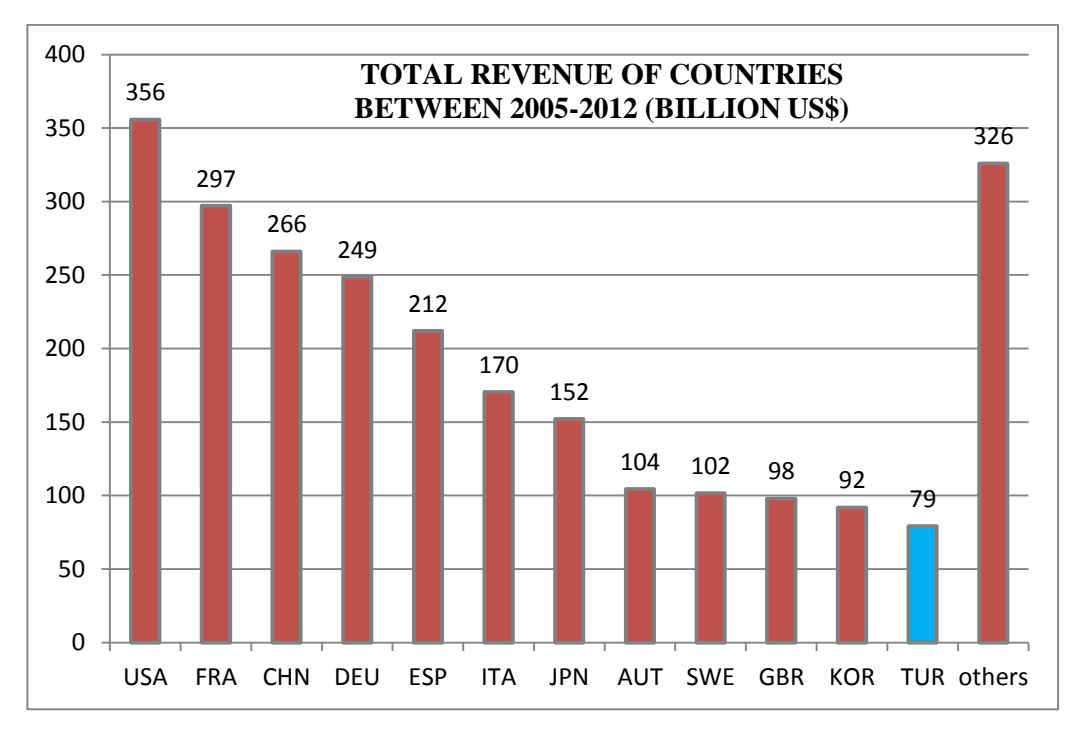

Fig 1.8 Total revenue of countries, in TOP-225, between 2005-2012

From the reports of CICA (2012) and ENR (2012), we see that international construction can roughly be estimated as approximately 5% of the total construction of the world, and in recent years, with the new opportunities via globalization and advances in communication technologies, the number of firms conducting operations in international markets is increasing constantly to take advantage of growing opportunities. However, besides the benefits offered in expanding operations in international markets, there are many risks (economic, political, social, cultural conditions, etc.) involved associated with target countries which complicate the market entry decision of the contractors.

In recent years, a large amount of research has been conducted on risk management in construction industry. However, research on country rating for international construction is not abundant.

For a contractor determining the foreign country to operate in is a strategic decision, however generally decisions are given depending on previous business relations, in the target country or by the common sense of decision makers (DM) due to the lack of necessary information. Decision making which depend on multiple criteria needs collecting bunch of data from various sources related to the countries and processing the data to achieve a result that will support the decision.

The purpose of this research is to develop a decision support system to guide contractors for the go/no-go decision for international projects. For this reason, an MS-Excel based tool is developed which rates the countries under consideration using the criteria determined through interviews with several international contractors. DEMATEL method is used to determine the causal relationship among criteria and ANP is employed to determine the weights of the clusters which include various criteria. In rating process, some of the criteria which are related with the country specific information are rated by the program automatically while the rest of the criteria are rated by the decision maker based on his preferences.

Country rating is performed using 108 criteria that were gathered under 6 clusters namely Technical, Economical, Market Future, Political, Operational and Social (Appendix D). Being inspired by each cluster name initials, the developed program is named as TEMPOS.

The interesting idea of the program is that every decision maker will achieve a different result for the same country because each construction professional's subjective assessments will change depending on their relations with the target country, past experiences, abilities and risk appetite of the organizations of contractors. On the other hand, when the name of the target country is changed, the user of the program will achieve a different country score even if the decision maker maintains the same scores for the criteria under evaluation.

The reason for this is that the program defined scores for the criteria based on the information identifying the countries will change automatically as soon as target (destination) country is changed. It is possible to compare different countries according to criteria rated by the program while keeping the same scores for the criteria that need to be rated by the program user.

7

The procurement of new specialized software is not required to implement the decision support system developed and due to the widespread use of the MS Office package, the construction professionals are highly familiar with MS Excel and can implement the developed tool easily without having any difficulty.

In sum, the contribution of this thesis is three-fold: 1) identifying the criteria to be used in international market entry decisions through conducting surveys with international contractors, 2) developing a spreadsheet tool based on DEMATEL and ANP to support the decision making needs of international contractors, 3) ranking the risk scores of various countries to allow contractors to evaluate their foreign market entry decision.

The rest of the thesis is organized as follows: Chapter 2 presents the literature review. We explain the research methodology in Chapter 3. Chapter 4 describes the spreadsheet implementation on an example problem. Discussions and conclusions are provided in Chapter 5.

# **CHAPTER TWO LITERATURE REVIEW**

#### **2.1 About**

An extensive research is carried out, to obtain the previous researches with similar subjects, especially by means of internet. Addresses of the web sites used in research are listed below in alphabetical order.

http://www.belgeler.com/ http://bookboon.com/ http://findebookee.com/ http://www.lexiguru.com/ http://www.lexiology.com/ http://www.sciencedirect.com/ http://www.tandfonline.com/ http://www.search-document.com/ http://tez2.yok.gov.tr/

The search was made by using the following keywords: country rating, country risk rating, international construction, international contractor, DEMATEL, ANP, MS EXCEL, spreadsheet. To receive the latest information and data about new articles, numbers of e-mail alerts were created. Only the Microsoft Office programs are used for keeping and sorting the documents.

Literature review is mainly carried under two sub topics. These are:

- a) Literature review about country rating for international contractors.
- b) Literature review about DEMATEL and ANP hybrid method.

#### **2.2 Literature Review About Risk Management for International Contractors**

Although there are numerous researches on project management or risk management in construction industry, and a lot of researches and professional organizations regarding rating of countries from an economical or financial perspective, there are only a few researches related to country rating for international contractors.

Ashley & Bonner (1987) state that political risk identification, measurement, and management are the keys to successful international construction contracting. Multinational contractors are particularly sensitive to quick, unexpected change in the political environment and it is essential to identify primary political source risks and their impacts on project cash-flow elements. An appropriate definition of political risk and its components has continually plagued both academicians and corporate decision-makers. Political risk is subjective and business-specific event. What may represent high risk to one type of operation may not necessarily represent risk at all to another one. Thus political risk is defined in many ways. The probability of encountering political risk abroad is directly proportional to the relative stability of the host country's political system and political instability has its roots in various social; economic, and political factors.

Ashley & Bonner (1987) define the political risk variables as:

- Nature of firms operation
- Firm's relationship to government
- Firm's relationship to local power groups,
- Involvement of local business interests,
- Regional and external factors,
- Influence of (Independent) Power Groups
- Nationalist Attitude towards Firm
- Project Desirability
- Government Policy

Hastak and Shaked (2000) present a risk assessment model, namely the International Construction Risk Assessment Model (ICRAM-1), for international construction projects. The model supports the user in evaluating the risks in expanding the operations to international market. Model analyzes the risks at three levels, namely the country level, market level and project level. ICRAM-1 offers an approach to evaluate risk indicators and examines a specific project in international environment. (1) High risk indicators; (2) impact of country environment on a specific project; (3) impact of market environment on a specific project; and (4) overall project risk are obtained as the result of ICRAM-1 analysis.

According to Hastak and Shaked (2000), risk involved in an international operation can be analyzed by evaluating the political stability of a country and political risk assessment models primarily consider factors such as economic, financial, political, legal, and social conditions as well as policy and the foreign exchange systems of the host country. They analyze 73 risk indicators in three levels, namely macro level, market level and project level (see Figure 2.1.) and use Analytical Hierarchy Process (AHP) to calculate the relative importance of risk indicators in their model. ICRAM-1 is a structured approach to evaluate the risk indicators in international construction and designed for the examination of a specific project in a foreign country.

Hastak and Shaked (2000) conclude that ICRAM-1 is useful for 1) analyzing different countries with respect to a specific project, 2) comparing different types of projects in a specific country, 3) plotting risk assessment data over several years or periods will indicate the trend of risk indicators in that country and this data can be used to conduct simulation studies to determine the trends of risks, 4) the analysis conducted in the model is useful at the preliminary stage of a project/country evaluation, 5) evaluating several construction markets at the same time with respect to their risk and future potential and notes that the input provided by the user is subjective in nature and depends on the information available and the reliability of the sources and an in-depth risk analysis would be required if a decision were made to further explore the country/market/project.

11

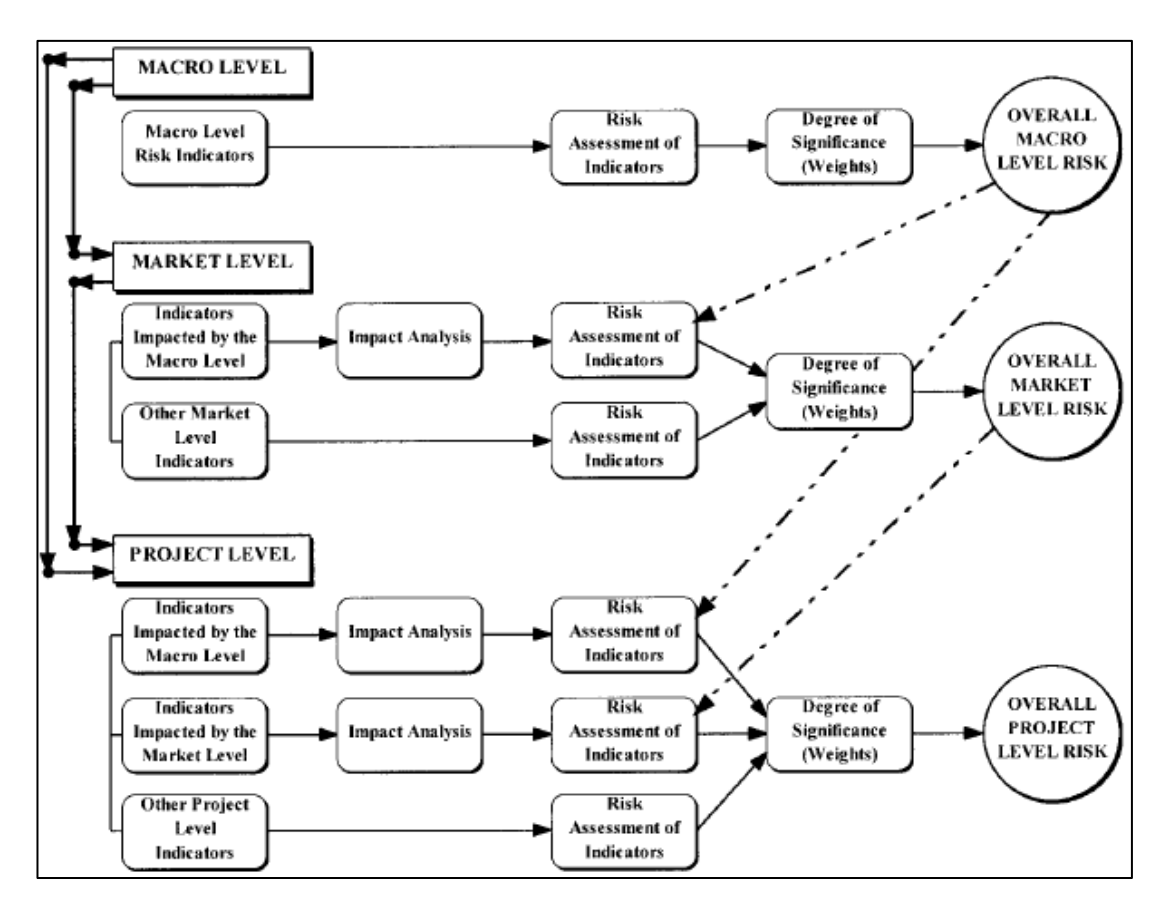

Figure 2.1 Framework of ICRAM-1 (Hastak & Shaked, 2000)

Riberio (2001) states that creating the present country risk work emerged from the necessity of finding conclusive answers on accepting some risks or not, especially the ones represented by the possibility of restriction of payment, imposed by a country.

Oz (2001) investigates the sources of competitive advantage of Turkish construction companies in international market, and applied Michael Porter's diamond framework to Turkish construction Industry. Oz (2001) considers the strengths and weakness of Turkish construction companies as in Table 2.1.

| Framework                |                                  |                                 |
|--------------------------|----------------------------------|---------------------------------|
| component                | <b>Strengths</b>                 | Weakness                        |
| <b>Factor conditions</b> | Relatively lower wages           | Wages of Turkish workers are    |
|                          | and ease of communication        | tending to increase.            |
|                          | with Turkish workers.            |                                 |
|                          | Quality of educational           | Lack of on the job training for |
|                          | standards of Turkish             | middle level staff.             |
|                          | engineers especially             |                                 |
|                          | achieved by some                 |                                 |
|                          | universities.                    |                                 |
|                          |                                  | Inability to offer financial    |
|                          |                                  | packages.                       |
| Demand conditions        | Good track record.               | Stagnant domestic market.       |
|                          | Rising quality of work.          |                                 |
| Related and              | Strong supplementary             | Weak competitive position of    |
| supporting               | industries for construction      | Turkish consultancy firms.      |
| industries               | industry.                        | Lack of design capacity.        |
| Context for firm         | Competitive domestic             | Competition of Turkish firms    |
| strategy and rivalry     | industry.                        | among themselves overseas.      |
|                          | <b>Extensive diversification</b> | Lack of formal organization     |
|                          | of construction firms.           | of family owned companies.      |
|                          | Entrepreneurial, risk-           | Extensive multi-level           |
|                          | taking skills of contractors.    | subcontracting of work.         |
|                          | Good managerial and              |                                 |
|                          | communication skills.            |                                 |
|                          | Ability to deal with             |                                 |
|                          | bureaucracy.                     |                                 |
|                          | Past record of good              |                                 |
|                          | performance and good             |                                 |
|                          | relationships.                   |                                 |

Table 2.1 Strengths and weakness of Turkish construction companies

Table 2.1 Continued

| Framework     |                            |                                |
|---------------|----------------------------|--------------------------------|
| component     | <b>Strengths</b>           | Weakness                       |
| Chance events | 1970's construction boom   | Iran-Iraq war,                 |
|               | in Middle East and Africa. | Iraq's invasion of Kuwait;     |
|               | Opportunities in former    | <b>Stagnation in Russian</b>   |
|               | Soviet countries in 1990's | Federation.                    |
|               |                            |                                |
|               | Geographical proximity     | Payment problems in Libya.     |
|               | and cultural and religious |                                |
|               | ties to 'promising'        |                                |
|               | markets.                   |                                |
| The role of   | Occasional government      | Government's economic and      |
| government    | support, such as tax       | financial policies including   |
|               | incentives and rebates in  | high interest rates, non-      |
|               | early 1980s encouraged     | availability of export credit. |
|               | firms to go abroad.        |                                |
|               | Trade agreement with       | Lack of government support     |
|               | Russian Federation.        | for overseas market            |
|               |                            | development.                   |
|               |                            | Lack of coherent government    |
|               |                            | policy for the industry.       |
|               |                            | Inadequate building            |
|               |                            | regulations and ineffective    |
|               |                            | implementation.                |

Riberio (2001) concludes that country risk analysis is not an easy task and requires a holistic vision, specialized skills, persistent approach are necessary. Also following the standard procedures, coherency of studies using reliable data are important and after dealing with various aspects such as macroeconomic, sociopolitic and financial aspects analysis has to clearly demonstrate the strengths and weakness of a country.

Ofori (2002) discusses relevant aspects of international construction and compared the international performance of construction firms in middle and lowincome countries and examined the applicability of various analytical frameworks to international construction and states that international construction market is subject to many dynamic influences that can lead to changes in the volume, mix and distribution of demand and sources of competitiveness. According to the author, international construction firm faces several problems: physical, technological, financial, legal, socio-cultural and political. It is important that factors that contribute to the success of firms in this market are clearly understood.

Walewski and Gibson (2003) worked out to improve the understanding of risk identification and assessment techniques for international construction projects. They emphasize that the international construction market is always risky and contractors expend little time and effort on assessing and strategically planning for known, probable, or even unknown risks. According to the authors international project risk assessment planning is a process that assists all participants of the project to handle risks before they become significant problems, and only few contractors have developed a process to optimize the portfolio of project risks across the entire project life cycle.

Selecting which international markets to enter is a critical strategic decision that requires extensive environmental scanning, determination of strengths and weaknesses, and matching international market opportunities with company strengths. In their work, Dikmen and Birgonul (2004) develop a strategic decision support tool that can classify international projects according to the attractiveness of the project or market and the competitiveness of a company and propose a neural network model that encodes expert opinions based on previous projects carried out by Turkish contractors in overseas markets. The model can be used as a guide to construction professionals about which international projects to bid on and how to increase organizational intelligence using the experiences of Turkish contractors in international markets.

Sixteen criteria, considered in their network are listed below.

- Economic prosperity of host country
- Host country risk (political, legal, and financial)
- Cultural/religious similarities
- Distance between Turkey and host country
- Attitude of host government to Turkish contractors
- Construction demand in host country
- Size of project
- Type of project
- Technical complexity of project
- Type of client (government or private sector)
- Availability of funds for project
- Contract type
- Experience of company in similar works
- Existence of strict time limitations
- Existence of strict quality requirements
- Intensity of competition

In another work, Dikmen et al. (2005a) investigate the role of marketing, considering the marketing perception of Turkish contractors, general marketing practices, expected benefits and impact of marketing capability to create competitive advantage and concluded that marketing in Turkish construction industry is in its early stages and there is a long way to go and marketing capability is not seen as a strategic success factor by the majority of the Turkish contractors.

In a different study, Dikmen et al. (2005b) introduce the steps of ANP and present an application to demonstrate how each step is applied, throughout the research international market entry problem is set for the solution, objective and subjective criteria and interactions between parameters are considered. Demand conditions, level of competition, socio-political and economic conditions are considered as main parameters and Superdecisions software is used for the solution. The authors state

that ANP has been proven as an effective and reliable method for strategic problems such as international market selection.

The combined use of AHP and Delphi is an original approach that was explored by Arditi and Gunhan (2005a) and used to generate the relative weights of the various company strengths, threats, and opportunities associated with international construction, benefits and costs relative to individual countries, and international expansion modes.

According to Arditi and Gunhan (2005a), there are several reasons for contractors to expand their business into international markets and the international environment is complex and creates risks that are not well understood by companies. Therefore it is essential for contractors to follow a disciplined strategy to decide whether to enter international markets or not.

According to the study by Arditi and Gunhan (2005b), factors that give strength, threats and opportunities associated with international construction are sorted in descending order below.

#### Strengths of Construction Companies Relative to International Construction

- Track Record
- Specialist Expertise
- Project Management Capability
- International Network
- Technological Advantage
- Financial Strength
- Equipment, Material, and Labor Support

#### Threats Associated with International Construction

- Loss of Key Employees
- Shortage of Project Owners' Financial Resources
- Inflation and Currency Fluctuations
- Interest Rate Increases
- Foreign Competitors in Host Country
- Cultural Differences
- Bribery in Host Country

#### Opportunities Associated with International Construction

- Increased Long-Term Profitability
- Ability to Maintain Shareholders' Return
- Ability to Take Advantage of Globalization and Openness of Markets
- Availability of New Service Areas
- Availability of Beneficiary International Agreements
- Ability to Take Advantage of Privatization Programs in Emerging Economies
- Increased Chances for Technological Advancement

Watkins (2005) defines the country risk premium as an increment in interest rates that would have to be paid for loans and investment projects in a particular country compared to some standard.

Research by Cheng and Li (2005) is important because they mention that their research is probably the first time that an attempt has been made to apply ANP in project selection. Throughout the research authors also submit an illustrative research.

Master thesis written by Akcamete (2006) mainly concerns with international contractors aiming to assess the risks of construction market in different countries. The thesis presents a construction specific country risk breakdown structure and provides a systematic list to assess country risk before conducting business in foreign market and presents a model for the illustration of the application in an organization.

Akcamete (2006) declares that the number of studies that exclusively focused on construction specific country risks is quite low. The study lists 112 risks and the sources they are obtained. Risks are categorized under six main heading namely; cultural, political, legal, construction market, financial and economic under these headings there are total 110 risks considered.

Akcamete (2006) proposes two different methods to rate the countries. In the first method, the program user gives probability and impact of risk values for each country by using 1-5 scale, the values for each risk are multiplied and divided to 5 to stay in 1-5 range, average of risks in each category composes the risk rating of categories', average of categories compose the risk rate of the country.

In the second method of Akcamete (2006), the program user gives relative importance weights for each risk. By normalizing relative importance weights for each sub-category, the weight of each risk is in the list is calculated. These importance weights will be calculated only once and can be used for all countries. Later the values for each risk for a specific country is input, these values are multiplied by importance weights and averaged to rate the country risk.

In the following study, Beim & Levesque (2006) state: "To date, studies that focus on identifying a country for foreign direct investment list the factors one must consider, but the formal use of Multiple Criteria Decision Analysis (MCDA) methods has not been revealed in the literature. This article illustrates how the use of MCDA can facilitate the decision making process on which country to venture into".

Beim & Levesque (2006) outlined 9 researches between years 1976 and 2002, objectives and criteria of each research is considered under one of the five clusters. The clusters are namely: economic, political, legal, cultural and other.

In their analysis Beim & Levesque (2006) used the following clusters and criteria.

Cultural Perspective

- Language
- Local Customs

#### Economic Perspective

- Access to Financial Capital
- Ease of Profit Repatriation
- Financial Security
- GDP Growth Rate Estimate
- Purchasing Power Parity (PPP)
- Difficulty to Own and Operate Property

#### Legal Perspective

- Business Law
- Lack of Crime
- Environmental, Workplace and Product safety Regulations
- Labor Regulations
- Risks of Intellectual Property

#### Political Perspective

- Bureaucracy
- Lack of Corruption
- Government Stability
- Lack of Human Rights and Political Freedom

Beim & Levesque (2006) applied their model to a set of 14 alternatives/countries: Argentina, Brazil, Egypt, Germany, India, Indonesia, Iran, Japan, Mexico, Nigeria, Poland, Russia, South Africa and Turkey. The reason for choosing these nations are, they span stages of economic development and political climate and data availability.

Bu-Qammaz (2007) studied risk assessment of international construction projects using the ANP method and considered 28 risk factors under 5 clusters namely; country, inter-country, construction, project team, contractual issues. Bu-Qammaz (2007) proposed a risk assessment framework to assess risks related to the international construction projects. The purpose of the framework is implementation about bidding decisions and providing risk rating for international construction project.

Han et al. (2007) take into account the following 64 criteria under 5 clusters for selecting candidate international construction projects.

#### Condition of host country and project owner

- 1.1 How fair are construction laws and regulations related to international contractors?
- 1.2 What is the extent of corruption in the host country?
- 1.3 How stable is the social situation in the host country?
- 1.4 Are there any restrictions on profit transfer?
- 1.5 How frequently do the laws and rules change?
- 1.6 How sufficient is the owner's funding?
- 1.7 How suitable is the owner's management ability?

#### Information on project acquisition and bidding

- 2.1 Is it possible to get preliminary information about the host country's conditions?
- 2.2 How proper are the prospects of the future economy in related industries?
- 2.3 Is it possible to get proper and competent bid information?
- 2.4 How sufficient is the estimation time?
- 2.5 What is the foreign-exchange rate risk?
- 2.6 How accurate is the estimated financing cost?
- 2.7 How accurate are bidding documents provided by the owner?
- 2.8. How accurately are the owner's requirements communicated?
- 2.9 How appropriate are contingency plans?
- 2.10 What is the level of competition?
- 2.11 How accurate is the cost estimation?

Project characteristics and contractual conditions

- 3.1 How adequate is the contract duration?
- 3.2 How fair are compensation and warrantee regulations?
- 3.3 How well is the escalation code included?
- 3.4 How clear is the contract document?
- 3.5 What is the quality of the specification codes?
- 3.6 How frequent are change orders?
- 3.7 What are the experience and technical performance ability of the contractor?
- 3.8 How does Force majeure affect the contract?
- 3.9 How are climate and weather conditions?
- 3.10 How accessible is the site?
- 3.11 Are there any differences in geography and site condition?
- 3.12 Is there social consensus on the project need?
- 3.13 How is the basic infrastructure in the surroundings of the site?
- 3.14 What is the quality of the owner-provided design?
- 3.15 What is the quality of the contractor's design?

#### Characteristics of organization and participants

- 4.1 How competent is the leadership of the project manager?
- 4.2 What is the quality of the welfare and incentives for the field staff?
- 4.3 How sufficient are the field engineers' technical ability and management skills?
- 4.4 How appropriate is the contractor's communication and collaboration system?
- 4.5 How committed is the firm's organization at both headquarters and the site?
- 4.6 Are there any language barriers?
- 4.7 How is cooperation with J/V and the consortium?
- 4.8 What is the quality of the payment and subcontractor bond agreement with J/V and the consortium?
- 4.9 How fair is the owner's representative?
- 4.10 How capable are the local subcontractors?
- 4.11 Does the owner intervene in selecting local subcontractors?
- 4.12 Are there payment delays, retention, or repudiation from the owner?
- 4.13 Do the owner's requirements create any excessive burden?

#### 4.14 What is the quality of the claim and dispute resolution procedures?

#### Contractor's ability and capacity

- 5.1 How proper is document management?
- 5.2 Is there any delay in permissions?
- 5.3 How available is early mobilization?
- 5.4 How experienced are the laborers?
- 5.5 Is there any delay in procurements?
- 5.6 How well is material quality maintained through delivery, stock, and erection?
- 5.7 How efficient are equipment operations and optimized supply?
- 5.8 What are the design and engineering abilities of the contactor?
- 5.9 What is the technical ability of the construction work and quality control?
- 5.10 Is any rework necessitated by inadequate testing or pilot operations?
- 5.11 How is safety and environment management?
- 5.12 What is the quality of the firm's project planning and management?
- 5.13 How appropriate is the application of cost management tools?
- 5.14 What is the quality of cash flow management?
- 5.15 How appropriate is resource allocation?
- 5.16 Are there any interruptions caused by adjacent or related sites?
- 5.17 Is there any delay in commissioning or take-over?

Ozorhon et al. (2007) investigate the impact of host country conditions on international joint venture (IJV) performance which is defined as the performance of the project, the IJV partners, and the IJV organization itself. The results of the study suggest that project-related factors have a great impact on IJV performance, while the host country related risks do not. 5 constituent and 33 latent variables (listed below) are defined for the analysis by structural equation model (SEM).

#### Conditions of the host country

- 1.1 Level of political stability in the host country
- 1.2 Strength of macroeconomic conditions in the host country
- 1.3 Strength of the legal system in the host country
- 1.4 Strength of the relations between IJV partners and the host Country
# Project-related factors

- 2.1 Completeness of payments by the client
- 2.2 Tolerance/flexibility of the client
- 2.3 Relations with other project parties
- 2.4 Competence of other project parties
- 2.5 Completeness of project definition
- 2.6 Availability of resources
- 2.7 Technical complexity of the project
- 2.8 Impact of external factors such as weather and soil conditions
- 2.9 Completeness of design
- 2.10 Completeness of the contract
- 2.11 Handling the project requirements such as quality, environment, health and safety
- 2.12 Penal sanctions for duration
- 2.13 Effectiveness of the project management functions (planning, coordinating, monitoring, controlling)

# Project performance

- 3.1 Completing the project within budget
- 3.2 Completing the project within schedule
- 3.3 Achieving required quality
- 3.4 Satisfying the client

# Partner performance

- 4.1 Sharing risks
- 4.2 Sharing resources (financial, etc.)
- 4.3 Decreasing costs
- 4.4 Learning management skills from your partner
- 4.5 Transferring technology/learning technical skills from your partner
- 4.6 Facilitating internationalization (market entry)
- 4.7 Increasing competitiveness (get the job)
- 4.8 Creating long-term relationships

# 4.9 Making more profit

#### Performance of the IJV management

- 5.1 Effectiveness of the strategic (upper management) control of the IJV
- 5.2 Effectiveness of the operational (daily activities) control of the IJV
- 5.3 Effectiveness of the organizational control of the IJV

According to Kim et al. (2007), because overseas construction projects tend to have a high possibility of loss/failure compared to domestic projects, risk management is becoming more emphasized and systemized in international projects so as to improve the quality of difficult decisions that normally encompass a higher level of risk exposures. The authors review basic decision-making processes in global construction projects, and present a web-based decision support system that is closely associated with relevant risks and each cycle of sequential decisions. Construction firms are expected to make better decision in pursuing international construction projects with a consideration of key risk factors at each stage of a project.

In the same year, Dikmen et al. (2007a) present a decision support tool to estimate the bid mark-up values by a systematic way instead of the estimation by intuition and identified the following 44 factors under 4 topics that may affect the mark-up value of an international project.

# **General**

- Project size
- Contract duration
- Contract payment type
- Type of project
- Client type
- Size of the contractor company
- Level of experience of contractor in similar type of projects
- Level of experience of contractor in the host country
- Financial capability of the contractor
- Technical capability of the contractor
- Managerial capability of the contractor
- Planned % of subcontracted works
- Amount of cash required in advance

# Risk

- Vagueness of design
- Lack of enough technical information
- Vagueness of contract conditions
- Unavailability of resources (material etc.) in the host country
- Lack of competence of local parties in the host country
- Unfavorable physical conditions that may affect productivity
- Technical and technological complexity of the project
- Strict quality requirements/specifications
- Tightness of the project duration/Existence of high penalty
- Lack of infrastructural and civil development in the host country
- Geographical distance between the host country and Turkey
- International relations of the host country with Turkey
- Economical/financial risk
- Foreign exchange rate/inflation rate fluctuation risk
- Immaturity/unreliability of the legal system
- Political risk
- Bureaucratic delays/difficulties
- Cultural differences between the host country and Turkey
- Security risk
- Existence of language barrier
- Level of experience of the client in similar projects
- Attitude of the client towards the contractor
- Availability of funds for the project

# **Opportunity**

- Contractor's potential for gaining reputation/experience
- Potential for gaining similar future projects in the same country
- Immediate need to take a job
- Existence of local agents that help the contractor with the project
- General economic situation at the contractor's country
- Potential for scope changes (potential for higher profits)

# Competition

- Number of bidders
- Presence of highly competitive bidders

Dikmen et al. (2007a) conclude that financial, economic, legal and political risks in the host country are far more important than logistical difficulties, international relations between the countries, cultural differences and language problems for Turkish contractors.

Dikmen et al. (2007b) developed a company specific generic risk model tool that can be used to estimate the cost overrun risk in international projects using influence diagrams and to propose a risk assessment procedure using fuzzy logic. According to Dikmen et al. (2007b) decisions to be made by contractors willing to conduct business in international markets can be grouped under 4 categories. These are: internalization decision, market selection decision, project selection decision, markup selection decision.

The authors state that Construction companies may benefit from a tool that helps them to assess the level of risk so that they can determine an appropriate mark-up. The proposed methodology uses the influence diagramming method for construction of a risk model and a fuzzy risk assessment approach for estimating a cost overrun risk rating. A computerized system has been developed for an international construction company and applicability of this system during risk assessment at the bidding stage has been tested by using real company and project information.

Osipova (2008) states that the research literature identifies several problem areas in risk management in construction. One of the problems is that project actors often focus on the short-term economical results and protect own interest rather than the project overall. Risk management in construction projects depends on the choice of contractual form and the content of the corresponding contractual documents.

Kim et al. (2009) point out that, early understanding of project conditions is crucial to proactively respond the situations. Particularly, international construction projects are affected by more complex and dynamic factors than domestic projects; frequently being exposed to serious external uncertainties such as political, economic, social, and cultural risks, as well as internal risks from within the project itself. The authors develop a structural equation model (SEM) to predict the project success of uncertain international construction projects with a multiple regression analysis and artificial neural network.

Han et al. (2010) point out that the international construction industry has changed drastically over the last decade in many ways, including: the terms of competition rules and delivery systems for the selection of contractors, financial resource diversity, leading contractors in the revenue rankings, the key products and new emerging markets and analyzes the common strategies and lessons obtained from the cases of leading global contractors that have sustained their growth in the competitive global construction during the last decade. Han et al. (2010) found out that those firms, which sustained their growth in international market, were quite proactive and responsive to changing markets by increasing their overseas revenues and enhancing their competency through more diversified products in order to stabilize their revenue structure and they significantly increased their upstream/downstream functional capabilities.

Table 2.2 summarizes the key changes confronting the international construction.

| Classification       | Past                          | Present and future                |
|----------------------|-------------------------------|-----------------------------------|
| • Tender             | • Exclusive (price-focused    | • Mutually negotiated (non-       |
| conditions           | competition dominant)         | price factors are increasingly    |
|                      | • Requires local contents     | extended)                         |
|                      | • Mandatorily requires an     | • Diversified local requirements  |
|                      | engagement of local labor,    | in both scopes and depths         |
|                      | equipment and materials, and  | • More focuses on technology      |
|                      | local subcontractor           | transfer, risk protection         |
|                      |                               | against owners                    |
| • Project types      | • Infrastructure projects     | · Industrial facilities, project- |
|                      | dominated                     | financed developmental            |
|                      | • (typical quality level with | projects, package deals           |
|                      | standardized demands)         | projects with substituting        |
|                      |                               | payment with its natural          |
|                      |                               | resources dominated (higher       |
|                      |                               | quality requirement with more     |
|                      |                               | diversified demands)              |
| · Financial          | · Owner's domestic capital,   | · Requires contractor's project   |
| resources            | international loans or aids   | financing, BOT types of           |
|                      | from world banks or other     | project initiation                |
|                      | agencies                      |                                   |
| $\bullet$ Contractor | • Lowest-bid wins the deal    | · Pre-tender negotiation or post- |
| selection            |                               | tender negotiation for            |
|                      |                               | adjusting contractual             |
|                      |                               | conditions are becoming           |
|                      |                               | common                            |
| · Selection          | • More emphasis on            | • More focus on total capability  |
| criteria             | construction experience and   | for project development,          |
|                      | expertise                     | financing, and management         |
|                      |                               | expertise                         |

Table 2.2 Key changes confronting the international construction

Table 2.2 Continued

| Classification      | Past                        | Present and future              |  |  |
|---------------------|-----------------------------|---------------------------------|--|--|
| $\bullet$ Level of  | • Often involves a few or a | • Often involves many           |  |  |
| competition         | designated number of        | competitors while               |  |  |
|                     | competitors                 | emphasizing on financing        |  |  |
|                     |                             | arrangement                     |  |  |
| $\bullet$ Emerging  | • Mostly developing         | • Developing and resource-rich  |  |  |
| markets             | economies (Middle East,     | countries (Middle East,         |  |  |
|                     | Asia)                       | Central Asia, Africa, etc.)     |  |  |
| $\bullet$ Corporate | • Local context plays a key | • Multi-nationalization (cross- |  |  |
| management          | role                        | national / cultural             |  |  |
|                     |                             | management context)             |  |  |
|                     |                             | becomes crucial                 |  |  |

As in the reports of the PRS Group (2013) in the methodology of International Country Risk Guide (ICRG) there are 22 variables in three subcategories of risk: political, financial and economic. These three subcategories are based on 100, 50, 50 points. Total points from three subcategories are divided by 2 to achieve scores ranging from 0 to 100. Very Low risk is represented by (80 to 100 points) while (0 to 49) represents Very High Risk. Rating is based on "maximum is the best system". ICRG provides ratings for 140 countries on monthly basis, and for an additional 26 countries on annual basis. ICRG calculates political, financial and economical rates separately. Some subcategories are also divided to sub-subcategories. The political risk assessments are made on the basis of subjective analysis while the financial and economic risk assessments are done according to objective data. After political, financial and economic risks are rated they are combined in a formula to provide the country's overall risk rating.

In recent work, Zhang (2011) points out that implementing international projects in a foreign country is a high risk business activity and researches on this subject emphasize traditional risks but ignores an emerging new type of "social risk" and draws the attention readers to the differences in the social, economic and cultural

backgrounds among the international contractors and their partners have led to difficulties and occasional disputes among various participants in China.

Zhang (2011) concludes that top social risk factors include "social relations risk with various parties in the local region", "dispute risk with local construction labor" and "permit or license risk in dealing with land use and construction planning issues due to policy changes". Zhang (2011) also states that the major social risk factors do not affect the project's quality, time and cost directly, their influence to project performance is indirect and significant. If they are not properly predicted, or addressed or regulated, their consequences could be severe.

Taroun & Lowe (2011) review the literature about risk assessment between years 1983-2009 and the results are as summarized below.

- 1. Probability-Impact modeling is predominant;
- 2. Traditionally the focus was on objective probability gradually subjective probability has become dominant.
- 3. Risk analysis of project duration or cost is prevalent;
- 4. Analysis of project performance risk is hardly mentioned in the literature.
- 5. No risk assessment approach is discovered that deploys a common scale to simultaneously assess the alternative impacts of a risk on the various project objectives.
- 6. Most of the existing approaches provide a risk rating; very few actually quantify risk.
- 7. The limitations of existing theories and tools indicate the need for improved alternatives.

Taroun & Lowe (2011) conclude that using 'risk cost' as a common scale within a belief-based decision making framework would be an innovative solution, overcoming current shortcomings and generally improving construction risk assessment.

According to the history written by Taroun & Lowe (2011) , firsts in the subject literature are as follows in chronological order are as follows:

- Cooper et al. (1985) defined "Risk Breakdown Structures" (RBS),
- Franke (1987) proposed using "risk cost",
- Kangari and Riggs (1989) illustrated the use of "Fuzzy Sets Theory" (FST) as a risk assessment tool,
- Charette (1989) Probability-Impact-Predictability Model,
- Mustafa and Al-Bahar (1991) adopted the AHP to assess construction project risk,
- Mulholland and Christian (1999) use the PERT technique to develop a distribution of project duration,
- Hastak and Shaked (2000) deploy AHP within a framework for assessing international construction projects,
- Dey (2001) proposed a Decision Support System (DSS) for managing risks in the early stages of a construction project based on AHP and decision trees,
- Baccarini and Archer (2001) presented a methodology which calculates a risk score for project cost, time or quality,
- Jannadi and Almishari (2003) modeled risk by probability, severity of impact and exposure to all hazards of an activity and provided a software to generate risk scores,
- Dikmen and Birgonul (2006) use AHP within a multi-criteria decision making (MCDM) framework for risk and opportunity assessment of international construction projects
- Hsueh et al. (2007) used AHP and Utility Theory to develop a multi-criteria risk assessment model for construction joint ventures,
- Zeng et al. (2007) attempt to combine FST and AHP,
- Zhang and Zou (2007) combine FST and AHP under the title of "Fuzzy-AHP" approach.
- Dikmen et al. (2007 a) used case-based reasoning to estimate construction project mark-up.
- Dikmen et al. (2007b) proposed a fuzzy risk assessment methodology for assessing the risk of cost overrun for international construction projects,
- Han et al. (2008) proposed three dimensional (Significance-Probability-Impact) risk model,
- Zayed et al. (2008) used AHP to assign weights to risks, which is defined as the sum of the weighted risk effects of risk factors. However, the method of generating the project risk level, neglects the interdependencies between risks.
- Cioffi and Khamooshi (2009) presented a method for combining risk impacts and estimating the overall impact, at a given confidence level,

Key Consulting (2012) considers 5 risks and 9 benefits in the project selection process template where the weight of each risk and benefit item are assumed as equal. The template can compare up to 10 projects and draws a graph that horizontal axis represents the benefit scores while the vertical axis represents risks score and size of the bubbles is proportional to the estimated cost as seen on Figure 2.2

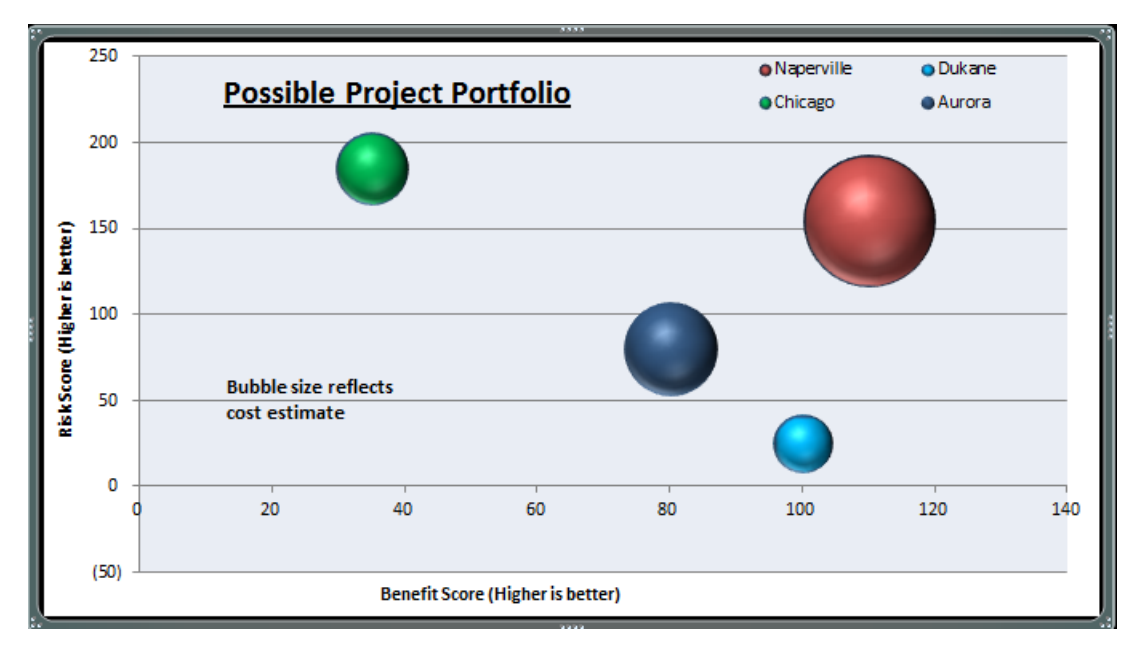

Figure 2.2 Key Consulting project selection template

Investment Support and Promotion Agency of Turkey (ISPAT), compares 13 countries by benchmarking Turkey under 8 clusters and 17 criteria. Each criterion is considered separately and the result is given in tabular form besides the graph. Input and output pages are shown in Figure 2.3 and Figure 2.4 respectively.

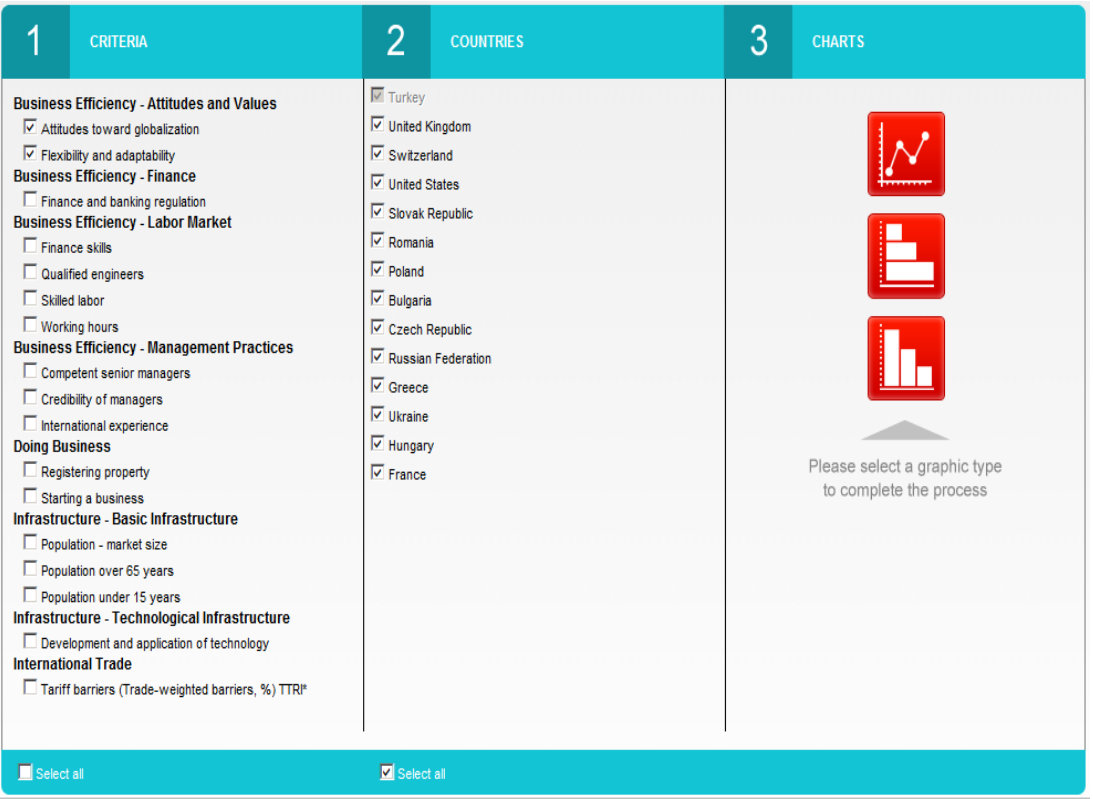

Figure 2.3 ISPAT data input page (ISPAT, 2013)

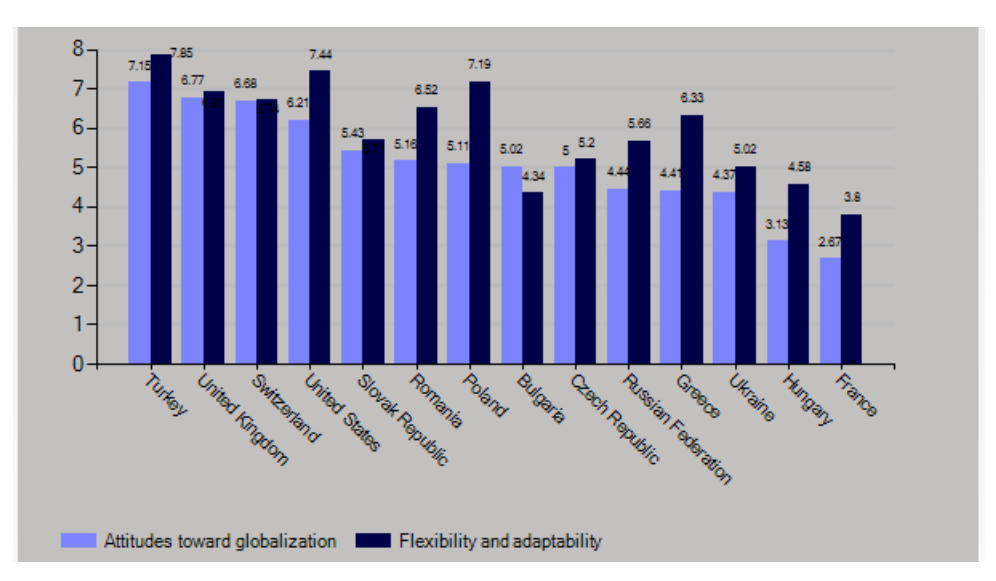

Figure 2.4 ISPAT output page (ISPAT, 2013)

#### **2.3 Literature Review About DEMATEL and ANP Combined (Hybrid) Method**

Most of the decision-making methods assume independence between the criteria/variables but this is not the case in real world problems and ANP is not limited by independent assumptions while the DEMATEL method is used to detect complex relationships and build the IRM of relations among criteria.

Yang et al. (2008) propose a novel hybrid MCDM model combined with DEMATEL and ANP to solve the dependence and feedback problems to suit the real world, because in multiple criteria decision making (MCDM) methods, the analytic network process (ANP) is used to overcome the problems of interdependence and feedback between criteria or alternatives. The ANP method currently deals with normalization in the supermatrix by assuming each cluster has equal weight. Although the method to normalize the supermatrix is easy, it ignores the different effects among clusters.

After giving an example to illustrate the proposed method, Yang et al. (2008) conclude that the combined ANP-DEMATEL method is more suitable in real world applications than the traditional ones.

Wu (2008) uses DEMATEL and ANP together for selecting a favorable knowledege management stratagy. The author points out that ANP can deal with all kinds of interactions systematically and the DEMATEL not only can convert the relations between cause and effect of criteria into a visual structural model, but also can be used as a way to handle the inner dependences within a set of criteria.

For decision making about the personnel selection, Aksakal & Dagdeviren (2010) propose an algorithm by combined DEMATEL and ANP where criteria dependence values are calculated using the DEMATEL and the solution of the integrated approach is handled by the ANP method.

Yang & Tzeng (2011) state that as most importance-assessing methods used to demonstrate the importance among criteria by preference weightings are based on the assumptions of additivity and independence but using such an additive model is not always feasible because of the dependence and feedback among the criteria. To solve this issue ANP is proposed by Saaty. However in ANP procedures, using average method (equal cluster-weighted) to obtain the weighted supermatrix seems to be irrational because there are different degrees of influence among the criteria. Due to the reasons above, Yang & Tzeng (2011) propose a MCDM technique combined with DEMATEL and cluster-weighted ANP method.

While Lu & Lin (2010) investigate strategic drivers for green innovation by the application of DEMATEL and ANP, Shahraki & Paghaleh (2011) rank the voice of customer using fuzzy DEMATEL and fuzzy ANP.

The purpose of the research by Vujanovic et al. (2012) is evaluation of vehicle fleet maintenance management indicators by application of DEMATEL and ANP. For determination of levels and intensities of interdependence as well as relative weight of selected indicators, DEMATEL and ANP methods have been combined.

DEMATEL is also used combined with some other MCDM techniques such as VIKOR, TOPSIS and Goal Programming besides ANP. Also the fuzzy DEMATEL is used with some other fuzzy MCDM techniques. One of the latest studies is on integrating fuzzy DEMATEL and fuzzy hierarchical TOPSIS methods for truck selection by Baykasoglu et al. (2013)

# **CHAPTER THREE**

# **METHODOLOGY**

A schematic representation of the research methodology is given in Figure 3.1. Firstly, the criteria used for evaluation in rating a country are determined. All criteria used are examined under six different clusters, namely Technical (T), Economical (E), Market Promotion (M), Political (P), Operational (O) and Social (S). The initials of the clusters, i.e. TEMPOS are used as acronyms for the developed program name. The first step involves the determination of the criteria in each cluster. Some of the criteria are the objective characteristics of the countries such as population, land area, inflation rate, gross domestic product (GDP) and for each particular country defined in the list of ISO 3166 (Appendix B) , the data and the scores for these criteria are installed into the system in advance. The remaining criteria are subjective characteristics of the countries such as language barrier, quality of materials, currency risk, delay in payments whose importance varies from user to user and the user can assign a score on a Likert scale between 1 and 5, in evaluating these criteria. Rating a criterion with a score of 1 means that the country with respect to the criterion is not attractive according to the opinion of program user while a score of 5 means that the country is very attractive according to the opinion of program user with respect to the criterion. For example if an international contractor prefers to work in a politically corrupt country, he is expected to rate New Zealand with the lowest rate 1, because New Zealand is supposed to be the cleanest country in the world, according to the World Bank. On the other hand if another program user prefers to work in non-corrupt country then the input score for the same country will be 5. If the criterion under consideration is not relevant to the user, the user has the option of leaving the score cell blank, in this case the criterion is not considered in the calculations.

Through Microsoft Excel spreadsheets, the integrated Decision Making Trial and Evaluation Laboratory (DEMATEL) and Analytic Network Process (ANP) approach is implemented and the weight of each cluster is determined. Finally, the program

user's subjective evaluation and the given country characteristics, the score of each country is determined.

The criteria determination process, the spreadsheet implementation and the details of the DEMATEL and ANP approaches are explained in the next subsections.

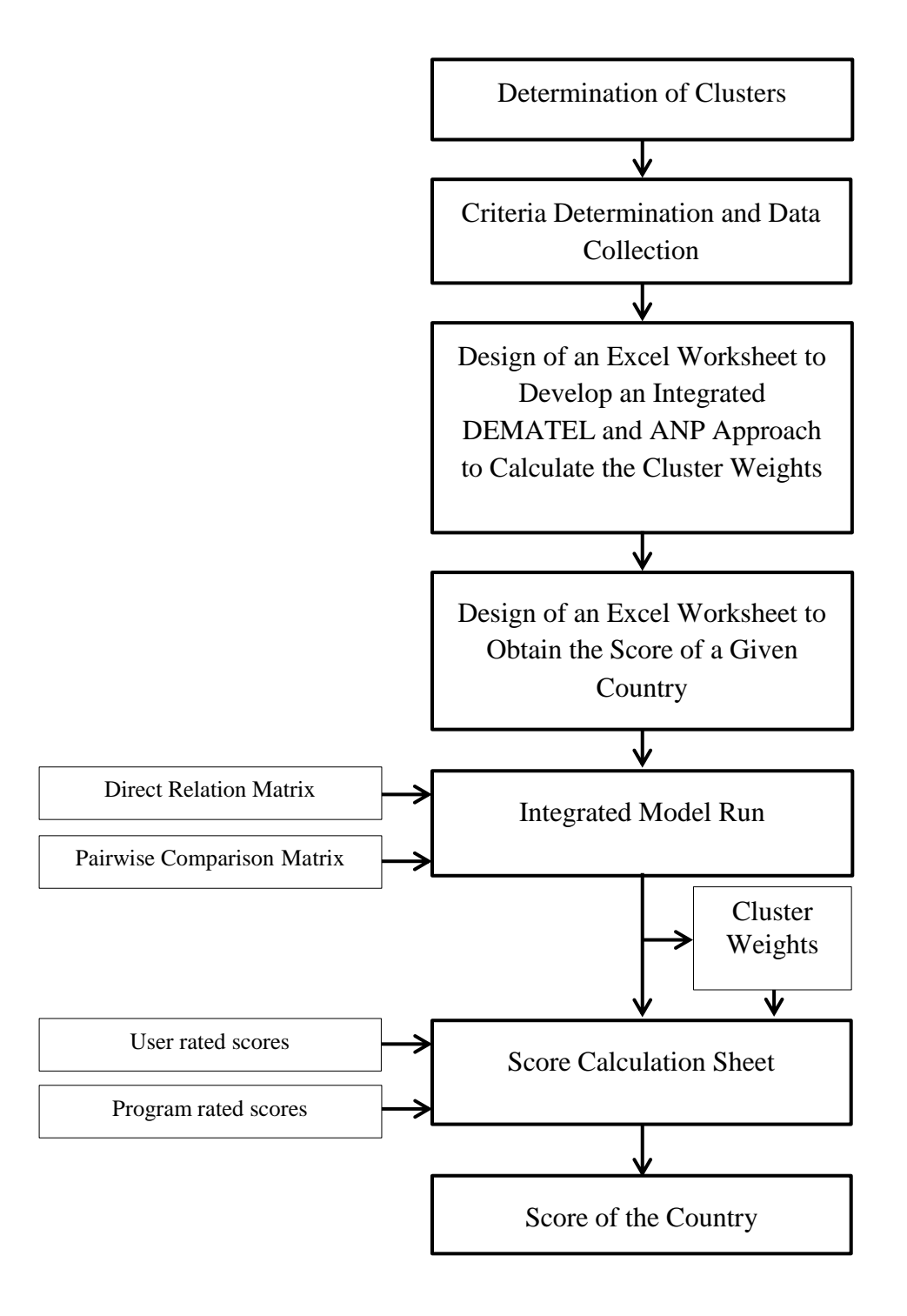

Figure 3.1 Schematic representation of research methodology

### **3.1 Criteria determination and data collection**

In developing the Excel based model, three types of evaluation criteria are considered. Two of them are the program defined criteria which are mandatory to be included in the decision process. Program defined criteria can be divided into two categories: (1) Program Rated (PR) Criteria; (2) User Rated (UR) Criteria. The program rated criteria which include the objective characteristics of the country (given country related information) to be evaluated and the data for these criteria are mainly collected from the reports of the well-known authorities and establishments such as CIA (2013) The World Factbook, OECD (2013), The PRS Group (2013), The World Bank (2012), IFC(2013), TI (2013), WEF (2012).

The program defined program rated criteria (PDPR) are the objective criteria which are not affected from the evaluator's views, whereas the program defined user rated criteria (PDUR) are subjective which depend on the decision maker's judgment.

The third type of criteria is called the user defined user rated (UDUR) criteria which are the optional criteria defined by the program user himself which may include the subjective and/or the objective criteria. These criteria are not installed into the database of the system in advance, therefore are not given in the criteria list to the program user however they may be the criteria necessary from the decision maker's point of view relevant to his business and these criteria are entered into the system by the user. For example, the existence of direct flights from the homeland of the contractor to the destination country may be a very important criterion for the contractor and he can include this criterion in the evaluation process. It is possible to include any criterion that is not listed in the program database.

In total, 481 criteria are collected from 14 different sources (see Appendix A) where 231 are the objective criteria rated by the source documents while the remaining 250 are the subjective criteria which can be rated differently according to the opinion of the program user. After scanning the criteria list 184 duplicates were removed and the remaining 297 criteria on a questionnaire survey form were sent by e-mails to 188 Turkish construction executives and construction practitioners operating in international markets for more than 10 years. The respondents were asked to check off the criteria from the list provided, which they believe are important based on their previous experience. 21 responses were received. Table 3.1 shows the total number of criteria in each cluster before and after the experts' evaluation.

|                         | Number of Criteria<br>Number of criteria included in<br>sent through<br>the model<br>questionnaires |             |             |             |      |
|-------------------------|----------------------------------------------------------------------------------------------------|-------------|-------------|-------------|------|
| Type of Criteria        | <b>PDPR</b>                                                                                         | <b>PDUR</b> | <b>PDPR</b> | <b>PDUR</b> | UDUR |
| T: Technical            | 13                                                                                                  | 29          | 9           |             |      |
| E: Economic & Financial | 26                                                                                                  | 35          | 9           |             |      |
| M: Market Promoting     | 26                                                                                                  | 18          | 9           |             |      |
| P: Political            | 21                                                                                                  | 33          | 9           |             |      |
| O: Operational          | 17                                                                                                  | 35          | 9           |             |      |
| S: Social & Cultural    | 17                                                                                                  | 27          | 9           |             |      |
| TOTAL.                  | 20                                                                                                  |             | 54          | 42          |      |

Table 3.1 Number of criteria within each cluster

Appendix C contains the list of criteria submitted to the experts and how many times each criterion is checked off. After the experts' criteria evaluation through questionnaires, the 9 most rated objective criteria and the 7 most rated subjective criteria within each cluster are considered to be included in the program developed. Additionally, the developed program makes the entrance of two new criteria possible so that based on his preferences, the user can define maximum two criteria under each cluster. Therefore, each cluster in the program consists of 16 program defined criteria and two optional criteria which are not stored in the program database in advance, defined as UDUR criteria.

#### **3.2 Combined DEMATEL and ANP approach**

In this study, an integrated model is developed based on two different methods, namely, Decision Making Trial and Evaluation Laboratory (DEMATEL) and Analytic Network Process (ANP). First of all, in order to measure the degree of consistency among the pairwise judgments of the decision maker, consistency control is applied. Then, through combined use of DEMATEL and ANP methods, cluster weights are obtained.

Determining the score of a country for an international contractor under different complex criteria is a multi-criteria decision making problem and a robust solution should consider the interactions among criteria. Classical multi-criteria decision making methods such as AHP ignore the dependence among criteria. The analytic network process (ANP) proposed by Saaty (1996) can handle the interdependencies among the criteria in a systematic way. However, the Decision Making Trial and Evaluation Laboratory (DEMATEL) not only can convert the relations between cause and effect of criteria into a structural model, but also can be used as a way to handle the inner dependences within a set of criteria (Tseng, 2009). Therefore, in this study the proposed tool incorporates a combined use of DEMATEL and ANP methods. The details about the methods used are explained in the next subsections.

# *3.2.1 Consistency Control*

As explained before, in this study, consistency is controlled to check whether the pairwise judgments of program user is consistent or not. Since achieving full consistency is hard, the notion of a deviation from consistency is introduced as in AHP. Pairwise Comparison Matrix (PCM) is constructed between clusters. While using pairwise comparisons the relative importance of one criterion over another can be expressed using a scale from 1 to 5. The figures mean 1 equal, 2 moderate, 3 strong, 4 very strong, 5 extreme. Then the consistency of PCM is checked to determine whether the preferences of program user are consistent or not. If preferences are inconsistent then program user is instructed to restructure the PCM.

The steps of the consistency control are given below:

- a) PCM is normalized, by making the sum of each column equal to unity.
- b) According to the preference of program user, geometric mean or arithmetic mean of each row is calculated.
- c) The normalized (for geometric mean renormalization may be necessary) mean of each row is defined as Eigen Vector (W).
- d) Vector "D" is obtained by multiplying (PCM) by (W).
- e) Vector "E" is obtained by dividing vector "D" by vector "E".
- f) Maximum Eigen value ( $\lambda_{\text{max}}$ ) is calculated as maximum component of vector "E".
- g) Consistency Index,  $CI=(\lambda_{max}-N)/(N-1)$ , where "N" is number of components of vector "E" is calculated.
- h) Consistency Ratio CR=CI/RI is obtained. Randomness Index as a function of N is given below (Saaty, 1980).

Table 3.2 Randomness index depending on number of elements

| N    |      |  |  |  |  | 10 | 11 |  |  |
|------|------|--|--|--|--|----|----|--|--|
| - RI | 0.00 |  |  |  |  |    |    |  |  |

If  $CR > 0.10$  then spreadsheet notifies the user to restructure the PCM and program does not run until PCM becomes consistent.

#### *3.2.2 Decision Making Trial and Evaluation Laboratory (DEMATEL)*

Decision-making trial and evaluation laboratory method was originally developed by the Science and Human Affairs Program of the Battelle Memorial Institute of Geneva (Gabus and Fontela 1973; Fontela and Gabus 1976). As stated by Yang et al. (2008), although ANP is used to deal with problems which have dependent criteria, the DEMATEL method is used to detect complex relationships and build the IRM (impact-relation map) of relations among criteria.

The steps of DEMATEL can be summarized as follows:

**Step 1:** Calculate the initial average matrix (Direct Relation Matrix). In this step, respondents are asked to indicate the degree of direct influence each factor (element)  $i$  exerts on each factor/element  $j$ , which is denoted by  $a_{ij}$ . The scales 0, 1, 2, 3 and 4 represent the range from "no influence", "low influence", "medium influence", "high influence" to "very high influence", respectively. The direct relation matrix *A* is shown below:

$$
A = \begin{bmatrix} a_{11} & \dots & a_{1j} & \dots & a_{1n} \\ \vdots & & \vdots & & \vdots \\ a_{i1} & \dots & a_{ij} & \dots & a_{in} \\ \vdots & & \vdots & & \vdots \\ a_{n1} & \dots & a_{nj} & \dots & a_{nn} \end{bmatrix}
$$
 (1)

**Step 2:** Calculate the normalized initial direct relation matrix. The normalized initial direct relation matrix *X* can be obtained by normalizing the direct relation matrix *A* by *s* through Eqs. (2) and (3), in which all principal diagonal elements are equal to zero.

$$
X = s \times A \tag{2}
$$

$$
s = \min\left[\frac{1}{\max_i \sum_{j=1}^n |a_{ij}|}, \frac{1}{\max_j \sum_{i=1}^n |a_{ij}|}\right]
$$
(3)

**Step 3:** Derive the total influence matrix (total relation matrix). The total relation matrix *T* can be obtained using Eq. (4), where *I* is the identity matrix.

$$
T = X(I - X)^{-1} \tag{4}
$$

where  $T=[t_{ij}]_{n\times n}$ , for  $i,j=1,2,...,n$ . Let *D* and *R* to be  $n\times 1$  and 1xn vectors representing the sum of rows and sum of columns of matrix T, respectively.

$$
D = [D_i]_{n \times 1} = \left[\sum_{j=1}^n t_{ij}\right]_{n \times 1}
$$
 (5)

$$
R = [R_j]'_{1 \times n} = \left[ \sum_{i=1}^{n} t_{ij} \right]_{1 \times n}'
$$
 (6)

Let  $D_i$  be the sum of *i*-th row in matrix **T**. Then  $D_i$  shows the total effects, both direct and indirect, that factor *i* has on the other factors. Let  $R_j$  denotes the sum of *j*-th column in matrix  $T$ . Then  $D_i$  shows the total effects, both direct and indirect, received by factor *j* from the other factors. When  $j = i$ , the sum  $(D_i + R_i)$  gives an index representing the total effects both given and received by factor *i*. In other words,  $(D_i + R_i)$  shows the degree of importance (total sum of effects given and received) that factor *i* plays in the system. In addition, the difference  $(D_i - R_i)$  shows the net effect that factor *i* contributes to the system. When  $(D_i - R_i)$  is positive, factor *i* is a net causer, i.e. factor *i* is affecting other factors, and when  $(D_i - R_i)$  is negative, factor *i* is a net receiver, i.e. factor *i* is being influenced by other factors (Tzeng et al. 2007; Tamura et al., 2002).

**Step 4:** Set a threshold value and obtain the impact-relations map (*IRM*).

In order to keep the complexity of the IRM at a reasonable level, the decision-maker sets a threshold value  $\alpha$  and some minor effects in matrix *T* are filtered. In other words, by this way only the effects greater than the threshold value would be chosen and shown in the IRM (Tzeng et al. 2007).

After comparing the elements of matrix *T* with the value of α, the elements of *T* whose values are less than  $\alpha$  are assigned a value of zero, to yield a new matrix called α-cut total influence matrix *Tα*.

# *3.2.3 Analytic Network Process (ANP)*

The analytic hierarchy process (AHP) proposed by Saaty (1980) has been widely used in multiple criteria decision making (MCDM) to evaluate alternatives since many years. AHP assumes that the criteria involved in a decision process are independent. However, this is not a valid assumption for most of the real-world applications. To solve this problem, Saaty (1996) proposed analytical network process (ANP) to overcome the problems of interdependence. ANP is not a completely new concept but an improvement of AHP, in other words, the general form of AHP. ANP handles dependence within a cluster and among different clusters and releases the restriction of hierarchical structure. The method can be summarized as follows.

**Step 5:** Compare the criteria in the whole system to form an unweighted supermatrix.

This is performed through pairwise comparisons between any two criteria to evaluate the importance/influence of a criterion compared to another criterion with respect to the interests or preferences of the decision maker. The relative importance value can be determined using a scale of 1–5 to represent equal importance to extreme importance (Saaty, 1980, 1996)

The general form of the supermatrix is given as follows:

$$
W = \begin{pmatrix} c_1 & \dots & c_j & \dots & c_n \\ e_{11} & e_{11} \dots e_{1m_1} & \dots & e_{j1} \dots e_{jm_j} & \dots & e_{n1} \dots e_{nm_n} \\ \vdots & \vdots & \vdots & \ddots & \vdots & \vdots \\ e_{i1} & \dots & \dots & \dots & \dots & \dots \\ e_{i1} & \dots & \dots & \dots & \dots & \dots \\ e_{i1} & \dots & \dots & \dots & \dots & \dots \\ e_{i1} & \dots & \dots & \dots & \dots & \dots \\ \vdots & \vdots & \vdots & \vdots & \vdots & \vdots \\ e_{n1} & \dots & \dots & \dots & \dots & \dots \\ e_{n1} & \dots & \dots & \dots & \dots & \dots \\ e_{n1} & \dots & \dots & \dots & \dots & \dots \\ e_{n1} & \dots & \dots & \dots & \dots & \dots & \dots \\ e_{n1} & \dots & \dots & \dots & \dots & \dots & \dots \\ e_{n1} & \dots & \dots & \dots & \dots & \dots & \dots \\ e_{n1} & \dots & \dots & \dots & \dots & \dots & \dots \\ \vdots & \vdots & \vdots & \vdots & \vdots & \vdots \\ e_{n1} & \dots & \dots & \dots & \dots & \dots & \dots \\ e_{n1} & \dots & \dots & \dots & \dots & \dots & \dots \\ \vdots & \vdots & \vdots & \vdots & \vdots & \vdots \\ e_{n1} & \dots & \dots & \dots & \dots & \dots & \dots \\ e_{n1} & \dots & \dots & \dots & \dots & \dots & \dots \\ \vdots & \vdots & \vdots & \vdots & \vdots & \vdots \\ e_{n1} & \dots & \dots & \dots & \dots & \dots & \dots \\ \vdots & \vdots & \vdots & \vdots & \vdots & \vdots \\ e_{n1} & \dots & \dots & \dots & \dots & \dots & \dots \\ e_{n1} & \dots & \dots & \dots & \dots & \dots & \dots \\ \vdots & \vdots & \vdots & \vdots & \vdots & \vdots \\ e_{n1} & \dots & \dots & \dots & \dots & \dots & \dots \\ \vdots & \vdots & \vdots & \vdots & \vdots & \vdots \\ e_{n1} & \dots & \dots & \dots & \dots & \dots \\ \vdots & \vdots & \vdots & \vdots & \vdots \\ e_{n1} & \dots & \dots & \dots
$$

Where  $C_n$  denotes the *n*th cluster,  $e_{nm}$  denotes the *m*th criterion in the *n*th cluster, and $W_{ij}$  is the principal eigenvector of the influence of the criteria in the *j*th cluster compared to the *i*th cluster. In addition, if the *j*th cluster has no influence on the ith cluster, then  $W_{ij} = [0]$  (Yang and Tzeng, 2011).

**Step 6:** Obtain the weighted supermatrix *Ww*, by multiplying the unweighted supermatrix *W* by the normalized  $\alpha$ -cut total influence matrix,  $T_s$ .

$$
T_{\alpha} = \begin{bmatrix} t_{11}^{\alpha} & \cdots & t_{1j}^{\alpha} & \cdots & t_{1n}^{\alpha} \\ \vdots & & \vdots & & \vdots \\ t_{i1}^{\alpha} & \cdots & t_{ij}^{\alpha} & \cdots & t_{in}^{\alpha} \\ \vdots & & \vdots & & \vdots \\ t_{n1}^{\alpha} & \cdots & t_{nj}^{\alpha} & \cdots & t_{nn}^{\alpha} \end{bmatrix}
$$
 (8)

The  $\alpha$ -cut total influence matrix  $T_\alpha$  given in (8) is normalized by dividing its elements in row *i* by  $d_i = \sum_{j=1}^n t_{ij}^{\alpha}$  and the normalized  $\alpha$ -cut total influence matrix  $T_s$ is obtained.

The weighted supermatrix  $W_w$  is obtained by the following equation.

$$
W_w = Ts \times W \tag{9}
$$

$$
T_{s} = \begin{bmatrix} t_{11}^{s} & \cdots & t_{1j}^{s} & \cdots & t_{1n}^{s} \\ \vdots & \vdots & & \vdots \\ t_{i1}^{s} & \cdots & t_{ij}^{s} & \cdots & t_{in}^{s} \\ \vdots & \vdots & & \vdots \\ t_{n1}^{s} & \cdots & t_{nj}^{s} & \cdots & t_{nn}^{s} \end{bmatrix}
$$
 (10)

$$
W_{w} = \begin{bmatrix} t_{11}^{S} & \cdots & t_{1j}^{S} \times W_{12} & \cdots & t_{1n}^{S} \times W_{1n} \\ \vdots & & \vdots & & \vdots \\ t_{i1}^{S} \times W_{i1} & \cdots & t_{ij}^{S} \times W_{ij} & \cdots & t_{in}^{S} \times W_{in} \\ \vdots & & \vdots & & \vdots \\ t_{n1}^{S} \times W_{n1} & \cdots & t_{nj}^{S} \times W_{nj} & \cdots & t_{nn}^{S} \times W_{nn} \end{bmatrix}
$$
(11)

**Step 7:** Limit the weighted supermatrix by raising it to a sufficiently large power *k*,

$$
\lim_{k \to \infty} (W_w)^k \tag{12}
$$

The weighted supermatrix  $W_w$  is multiplied by itself multiple times to obtain the limiting supermatrix (limiting weighted supermatrix) to obtain the ANP weights.

# **3.3 Spreadsheet Implementation**

The developed decision support system is intended to be used by international contractors who are planning to undertake various projects in various countries. Therefore, it is important to have an effective and user friendly interface that can assist any contractor whose abilities and background are different from each other.

The users do not need to have any knowledge about the multi-criteria decision methods such as ANP, DEMATEL used in the system.

The developed program that will be used in rating the countries for international contractors is named as "TEMPOS" consisting of first letters of the cluster names, i.e. Technical (T), Economical (E), Market Promotion (M), Political (P), Operational (O) and Social (S). Through MS Excel spreadsheets the combined DEMATEL & ANP approach is implemented.

TEMPOS workbook is composed of 6 worksheets. The names and functions of each worksheet are described in the Table 3.3. As can be seen in the below table, the user interface has been designed in Microsoft Excel as two separate sheets. In the sheet named as the "Input-Output", the user fills in the cells of the pairwise comparison matrix (PCM) and the direct relation matrix (DRM), the data entry field for geometric or arithmetic mean, threshold value  $(\alpha)$  are also filled in by the program user. Consistency ratio, DEMATEL and ANP calculations are performed automatically hidden from the user and the cluster weights and the causal diagram are displayed.

In the "Score Calculation" sheet, the user chooses the country name from the dropdown country list and the user is asked to give scores to the criteria provided in the list and the user is allowed to add maximum two more criteria under each cluster in the space provided for which the scores should also be entered into the system.

Additionally, this sheet contains the criteria which are rated by the program itself. When all the required fields are filled in, the score of the country under evaluation is displayed on the screen. The highest score can be achieved is hypothetically 5.00. The details about the design of the user interface are explained in the next sections.

| <b>Worksheet Name</b> | Content and function of worksheet                            | Remarks   |
|-----------------------|--------------------------------------------------------------|-----------|
| "Read Me"             | Some basic information, to make the user familiar            | Hidden.   |
|                       | with the developed program, can be written in this           | Does not  |
|                       | sheet.                                                       | function. |
| "DEMATEL-             | All calculations necessary for consistency control,          | Hidden.   |
| AND''                 | DEMATEL and ANP implementations are executed                 |           |
|                       | in this worksheet.                                           |           |
| "Codes &              | This worksheet contains                                      | Hidden.   |
| Criteria"             | i. Names and ISO alpha-3 codes of 247 countries,             |           |
|                       | ii. Names of 96 criteria,                                    |           |
|                       | iii. Data for PDPR criteria provided from various            |           |
|                       | sources                                                      |           |
|                       | iv. Calculation of scores for each country for each          |           |
|                       | PDPR criteria using the data provided.                       |           |
| "Calc"                | Some minor calculations, data for graphs and some            | Hidden.   |
|                       | information such as expiry date of the program,              |           |
|                       | randomness index depending on number of clusters,            |           |
|                       | are stored in this page.                                     |           |
| "Input-Output"        | Functions as user interface. PCM, DRM, arithmetic            | Visible.  |
|                       | or geometric mean preference and threshold value             |           |
|                       | $(\alpha)$ are the inputs entered into this worksheet. Then, |           |
|                       | CR, the graph showing the weight of clusters and             |           |
|                       | casual diagram are displayed on this worksheet as            |           |
|                       | outputs.                                                     |           |
| "Score                | Functions as user interface. Country name to be              | Visible.  |
| Calculation"          | evaluated and UR criteria scores are entered into this       |           |
|                       | worksheet as inputs. Automatically calculated scores         |           |
|                       | of PR criteria (obtained from the "Codes & Criteria"         |           |
|                       | sheet), the scores and weights of each cluster and the       |           |
|                       | country score are the outputs obtained from this             |           |
|                       | worksheet.                                                   |           |

Table 3.3 Worksheets of the TEMPOS workbook

# *3.3.1 Calculating the Weight of Each Cluster*

After the consistency control, MS Excel sheets are structured to run DEMATEL-ANP hybrid method to calculate the weights of clusters. Framework of the program is outlined in the Figure 3.2.

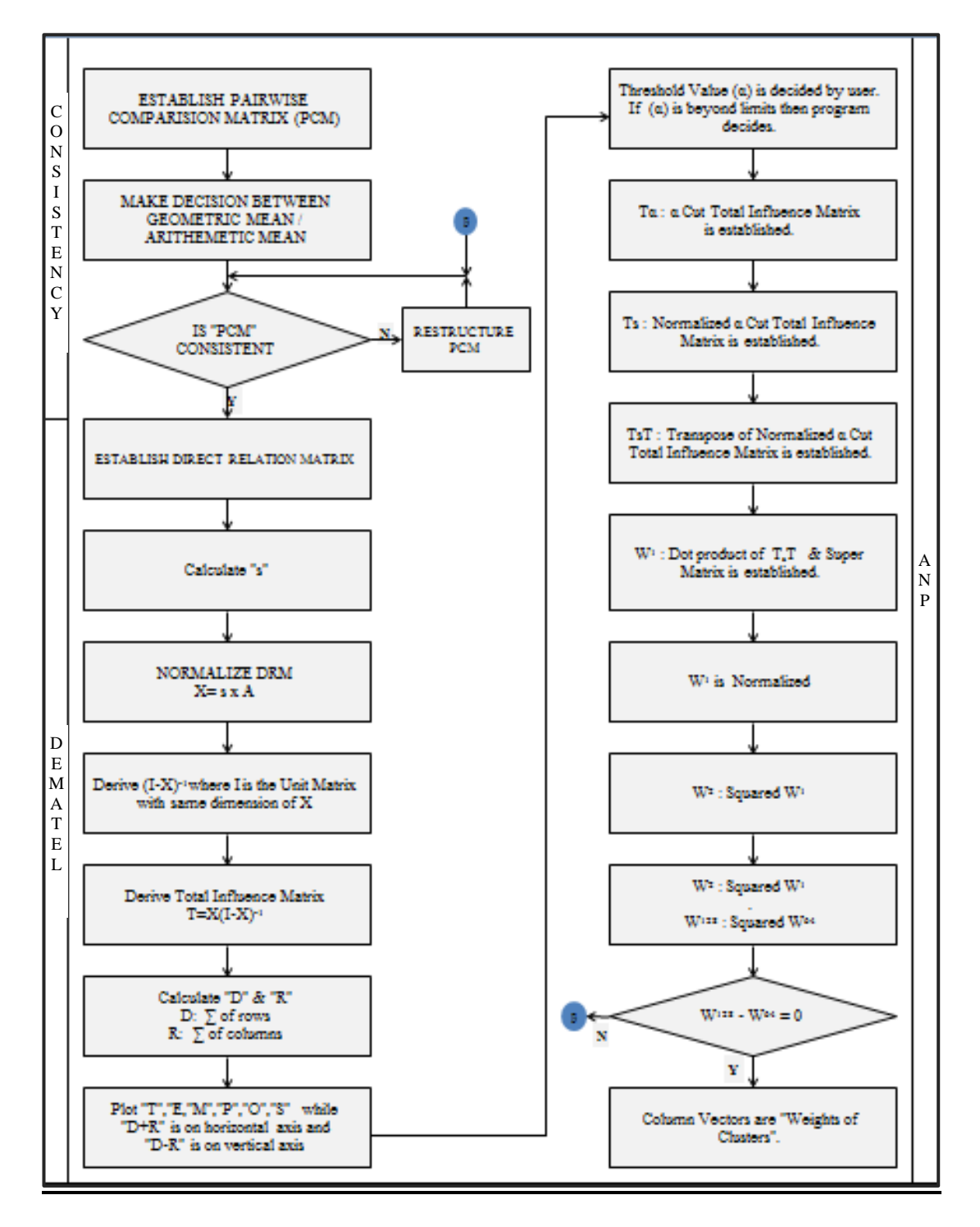

Figure 3.2 Framework of the program

# *3.3.1.1 Establishing a Pairwise Comparison Matrix*

The first step is establishing the Pairwise Comparison Matrix (PCM) by a program user in the input-output sheet. PCM is a 6x6 matrix, where the diagonal is composed of ones. Program allows data entrance to gray cells only. If program user attempts to enter a value beyond the limits, program notifies the user.

The CLR (clear) button generated which is shown above the pairwise comparison matrix, runs a macro to prepare an empty PCM. The diagonal cells are filled in automatically by ones. Remaining empty gray cells need to be filled by program user. Attempt to fill any other cell will be rejected by the program.

For pairwise comparisons, maximum allowed score for gray cells is 5 while the minimum is 1/5. The values represent the relative importance of one cluster over another one. Program does not accept any value other than 5, 4, 3, 2, 1, 1/2, 1/3, 1/4, 1/5. Attempting to input an unacceptable value will result with the notification in Figure 3.3.

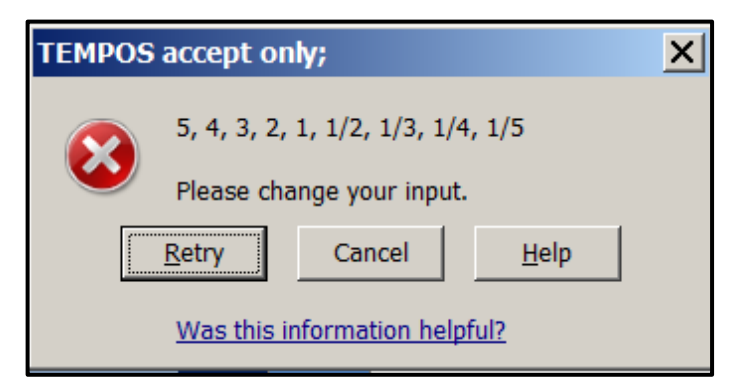

Figure 3.3 Unacceptable value notification

The used scores scale is as follows.

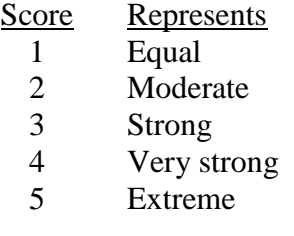

Light blue cells are calculated and filled automatically by the program as soon as the scores for the gray cells are entered. After the data entrance is completed, PCM turns into the following example matrix as in Figure 3.4.

|   |     | Establish "Pairwise Comparision Matrix"<br>(Scores between 1/5 to 5) |     |     |     |   |  |  |  |  |
|---|-----|----------------------------------------------------------------------|-----|-----|-----|---|--|--|--|--|
|   |     |                                                                      | м   |     |     |   |  |  |  |  |
|   |     |                                                                      | ٢   | 5   |     | 3 |  |  |  |  |
| Е | 1/4 |                                                                      |     |     |     | з |  |  |  |  |
| M | 1/5 | 1/2                                                                  |     | 1/2 | 1/3 |   |  |  |  |  |
| P | 1/5 | 1/3                                                                  | 2   |     | 1/4 |   |  |  |  |  |
| o |     |                                                                      |     |     |     |   |  |  |  |  |
| s | 1/3 | 1/3                                                                  | 1/2 | 1/2 | 1/4 |   |  |  |  |  |
|   |     | Insert "A" for Arithemtic Mean<br>G<br>or "G" for Geometric Mean     |     |     |     |   |  |  |  |  |

Figure 3.4 Pairwise Comparison Matrix (PCM)

#### *3.3.1.2 Arithmetic Mean or Geometric Mean Selection*

To calculate the Consistency Ratio (CR) the program needs to be structured either to use arithmetic mean or geometric mean. Program user types "*A*" for arithmetic mean or "*G*" for geometric mean.

# *3.3.1.3 Consistency Control*

The procedure for the calculation of CR is carried out in the worksheet named as *DEMATEL-ANP*" as explained below for the example problem given in Figure 3.5.

a) The sum of the values in each column of the *PCM* is obtained and each element in each column is divided by the corresponding column sums, to yield a normalized PCM (Figure 3.5).

|    | D10 |       | m     | fx     | $=SUM(D4:D9)$ |       |        |
|----|-----|-------|-------|--------|---------------|-------|--------|
| a. | с   | D     | Е     | F      | G             | н     |        |
| 3  |     | т     | Е     | м      | Р             | ٥     | s      |
| 4  | т   | 1.000 | 4.000 | 5.000  | 5.000         | 1.000 | 3.000  |
| 5  | Е   | 0.250 | 1.000 | 2.000  | 3.000         | 1.000 | 3.000  |
| 6  | м   | 0.200 | 0.500 | 1.000  | 0.500         | 0.333 | 2.000  |
|    | Р   | 0.200 | 0.333 | 2.000  | 1.000         | 0.250 | 2.000  |
| 8  | ٥   | 1.000 | 1.000 | 3.000  | 4.000         | 1.000 | 4.000  |
| 9  | s   | 0.333 | 0.333 | 0.500  | 0.500         | 0.250 | 1.000  |
| 10 | Σ   | 2.983 | 7.166 | 13.500 | 14.000        | 3.833 | 15.000 |

Figure 3.5 Normalized PCM

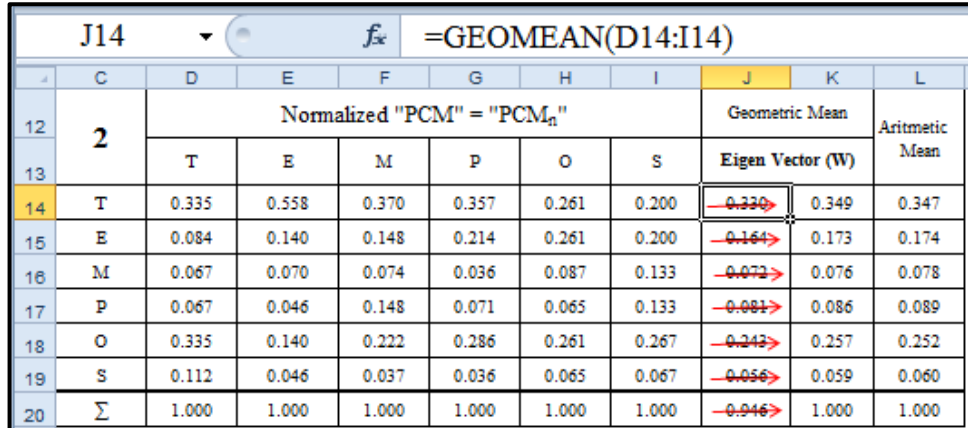

b) Figure 3.6 is, Eigen Vector *W,* obtained by calculating geometric or arithmetic mean of each row of the normalized *PCM*.

Figure 3.6 Eigen Vector

c) Figure 3.7 displays Vector "*D*" which is obtained by the multiplication of "*PCM*" and "*W*".

|    | L23   |       |       | fx<br>=MMULT(C23:H23;J\$23:J\$28) |                 |       |   |       |   |       |  |
|----|-------|-------|-------|-----------------------------------|-----------------|-------|---|-------|---|-------|--|
|    | c     | D     | Е     | F                                 | G               | н     |   |       | к |       |  |
| 22 |       |       | "PCM" |                                   | Eigen V.<br>(W) |       | D |       |   |       |  |
| 23 | 1.000 | 4.000 | 5.000 | 5.000                             | 1.000           | 3.000 |   | 0.349 |   | 2.286 |  |
| 24 | 0.250 | 1.000 | 2.000 | 3.000                             | 1.000           | 3.000 |   | 0.173 |   | 1.104 |  |
| 25 | 0.200 | 0.500 | 1.000 | 0.500                             | 0.333           | 2.000 | œ | 0.076 |   | 0.479 |  |
| 26 | 0.200 | 0.333 | 2.000 | 1.000                             | 0.250           | 2.000 | ም | 0.086 |   | 0.548 |  |
| 27 | 1.000 | 1.000 | 3.000 | 4.000                             | 1.000           | 4.000 |   | 0.257 |   | 1.587 |  |
| 28 | 0.333 | 0.333 | 0.500 | 0.500                             | 0.250           | 1.000 |   | 0.059 |   | 0.378 |  |
| 29 |       |       |       |                                   |                 |       |   | 1.000 |   | 6.383 |  |

Figure 3.7 Vector "D"

d) Figure 3.8 displays vector "*E*", obtained by dividing "*D*" by "*W*".

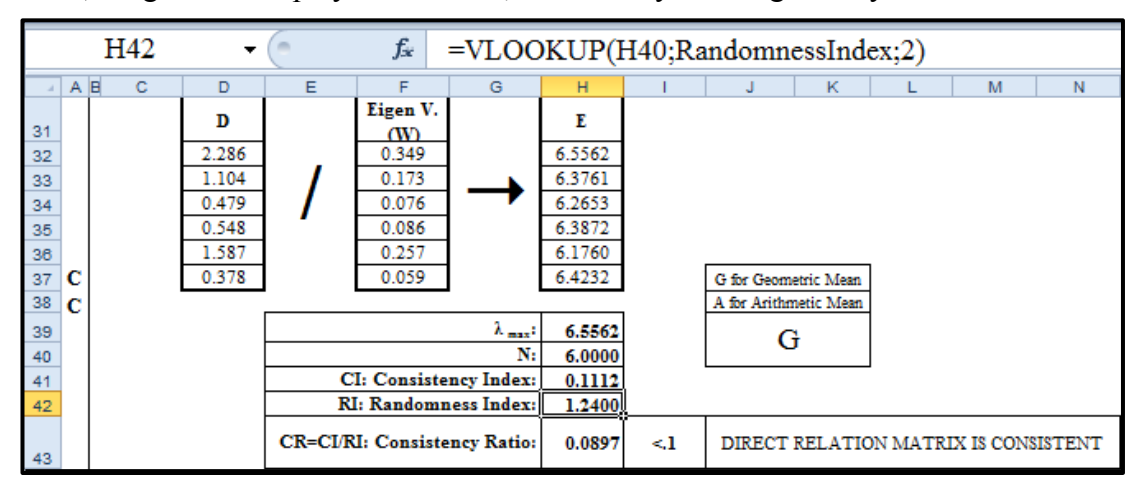

Figure 3.8 Vector "E"

Screen is displayed as in Figure 3.9 or Figure 3.10 according to the value of CR.

e) If *PCM* is consistent (CR<0.1) then the screen below appears,

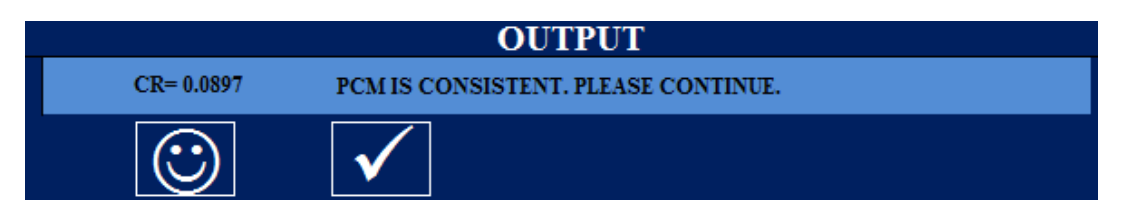

Figure 3.9 CR value and notice if PCM is consistent

Otherwise the screen notifies program user, to restructure PCM, as below.

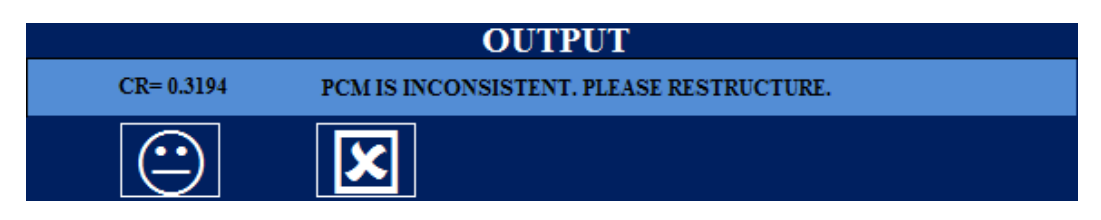

Figure 3.10 CR value and notice if PCM is inconsistent

# *3.3.1.4 Establishing Direct Relation Matrix (DRM)*

Next step, after achieving a consistent PCM, Direct Relation Matrix (DRM) needs to be filled in by program user in the input-output sheet. DRM is also a 6x6 matrix, where the diagonal is filled automatically by zero values as seen below.

The clear button above the DRM also runs a macro to prepare an empty DRM. The diagonal cells are filled in automatically by zeros. Remaining empty gray cells need to filled in by program user using an integer score between "0" and "4". In this scale 0 means no influence, 1 low influence, 2 medium influence, 3 high influence and 4 represents very high influence. An empty DRM is shown in Figure 3.11.

| Step 3: Direct Relation Matrix (DRM)<br>Scores range between<br>0.0 for "NO INFLUENCE" and<br><b>4.0 "VERY HIGH INFLUENCE</b><br><b>CLR</b> |   |                           |   |   |      |   |  |  |  |  |
|----------------------------------------------------------------------------------------------------|---|---------------------------|---|---|------|---|--|--|--|--|
|                                                                                                    | Т | E                         | M | P | o    | s |  |  |  |  |
| T                                                                                                    |   |                           |   |   |      |   |  |  |  |  |
| E                                                                                                    |   |                           |   |   |      |   |  |  |  |  |
| M                                                                                                    |   |                           |   |   |      |   |  |  |  |  |
| P                                                                                                    |   |                           |   |   |      |   |  |  |  |  |
| $\mathbf{o}$                                                                                                    |   |                           |   |   |      |   |  |  |  |  |
| s                                                                                                    |   |                           |   |   |      |   |  |  |  |  |
| 3                                                                                                    |   | Input "THRESHOLD VALUE a" |   |   | 0.30 |   |  |  |  |  |

Figure 3.11 An empty Direct Relation Matrix (DRM)

The values in each cell represent the influence of the cluster listed on the column over the cluster listed on the row, in Figure 3.12.

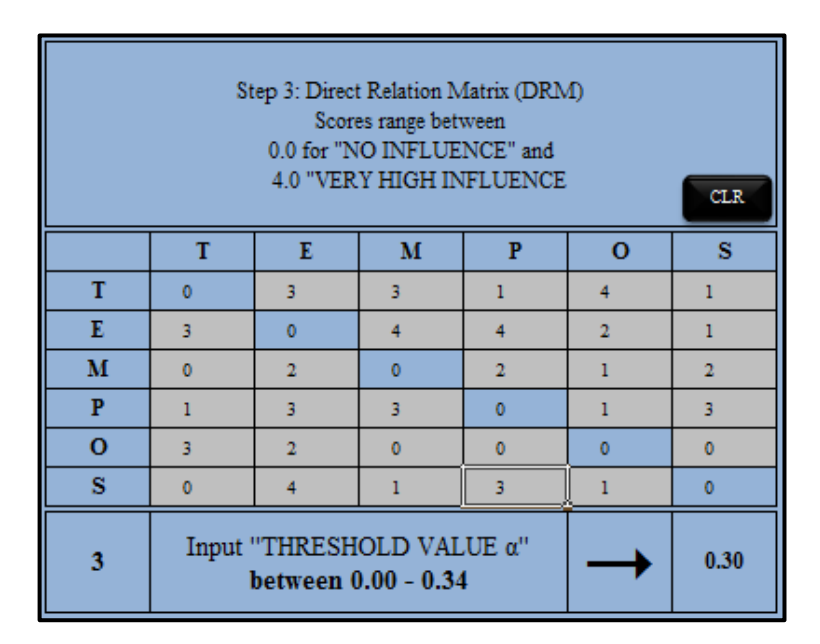

Figure 3.12 DRM with an acceptable  $\alpha$ 

A threshold value "α" is entered into the system by program user. Program informs the user about the limits of " $\alpha$ ". If " $\alpha$ " is beyond the limits then, program determines an applicable, the highest acceptable value as the threshold value and notifies the program user, as in the Figure 3.13.

| Step 3: Direct Relation Matrix (DRM)<br>Scores range between<br>0.0 for "NO INFLUENCE" and<br><b>4.0 "VERY HIGH INFLUENCE</b><br><b>CLR</b> |              |                                                  |                                                                |                |                |                |  |  |  |  |
|----------------------------------------------------------------------------------------------------|--------------|--------------------------------------------------|----------------------------------------------------------------|----------------|----------------|----------------|--|--|--|--|
|                                                                                                    | т            | P<br>$\mathbf 0$<br>s<br>E<br>м                  |                                                                |                |                |                |  |  |  |  |
| т                                                                                                    | $\bf{0}$     | 3                                                | 3                                                              | 1              | 4              | 1              |  |  |  |  |
| E                                                                                                    | 3            | $\bf{0}$                                         | 4                                                              | 4              | $\overline{2}$ | 1              |  |  |  |  |
| M                                                                                                    | ٥            | $\overline{2}$                                   | $\mathbf{0}$                                                   | $\overline{2}$ | 1              | $\overline{2}$ |  |  |  |  |
| P                                                                                                    | ı            | 3                                                | 3                                                              | $\mathbf 0$    | 1              | 3              |  |  |  |  |
| o                                                                                                    | 3            | $\overline{2}$                                   | 0<br>$\mathbf{0}$                                              |                | $\bf{0}$       | $\mathbf{0}$   |  |  |  |  |
| s                                                                                                    | $\mathbf{0}$ | 4                                                | ı                                                              | 3              | 1              | $\mathbf{0}$   |  |  |  |  |
| 3                                                                                                    |              | Input "THRESHOLD VALUE α"<br>between 0.00 - 0.34 |                                                                |                | 0.90           |                |  |  |  |  |
|                                                                                                    |              |                                                  | Calculations will base on an acceptable<br>"THRESHOLD VALUE a" |                |                | 0.34           |  |  |  |  |

Figure 3.13 Notice of unacceptable  $\alpha$ 

# *3.3.1.5 Application of DEMATEL*

After achieving a consistent PCM, spreadsheet runs the DEMATEL portion of the program using the "*DEMATEL-ANP*" sheet.

a. Firstly, the value of "*s*" is obtained using Eq. (3) as shown in Figure 3.14.

|                                                    | K54<br>$f_{x}$                  |                                 |   |                                                                                                    |         |                                                                                                    | $=1/MAX(J47:J52;D53:I53)$ |             |                          |              |  |
|----------------------------------------------------|---------------------------------|---------------------------------|---|----------------------------------------------------------------------------------------------------|---------|----------------------------------------------------------------------------------------------------|---------------------------|-------------|--------------------------|--------------|--|
|                                                    | A B                             | c                               | D | Е                                                                                                    | F       | G                                                                                                    | н                         |             |                          | κ            |  |
| 45<br>46<br>47<br>48<br>49<br>50<br>51<br>52<br>53 | D<br>Е<br>м<br>A<br>T<br>E<br>L | з<br>т<br>E<br>м<br>P<br>o<br>s | ٥ | (Direct Relation Matrix is obtained according to the considerations of the<br>0.0 for "NO INFLUENCE" and 4.0 "VERY HIGH INFLUENCE).<br>Е<br>4<br>14 | м<br>11 | Direct Relation Matrix (DRM) = A<br>client. Scores range between<br>р<br>Δ<br>o<br>٥<br>٥<br>٦<br>10 | ο<br>٥<br>9               | s<br>٥<br>٥ | 12<br>14<br>11<br>5<br>9 |              |  |
| 54                                                 |                                 |                                 |   |                                                                                                    |         |                                                                                                    |                           |             |                          | $s = 0.0714$ |  |

Figure 3.14 Calculation of "s"

b. Second step is obtaining the normalized DRM, *X* using Eq.(2), as shown on Figure 3.15.

|    |    | D <sub>63</sub> | m    | fx                                                   |      | $=$ D52*\$K\$54 |      |      |  |  |
|----|----|-----------------|------|------------------------------------------------------|------|-----------------|------|------|--|--|
|    | AB | с               | D    | E                                                    | F    | G               | н    |      |  |  |
| 55 | D  |                 |      | Derivation of full direct/indirect influence matrix. |      |                 |      |      |  |  |
| 56 | Е  | 5               |      | NORMALIZED DIRECT RELATION MATRIX: $X = s \times A$  |      |                 |      |      |  |  |
| 57 | м  |                 | т    | F.                                                   | м    | P               | O    | s    |  |  |
| 58 | A  | т               | 0.00 | 0.21                                                 | 0.21 | 0.07            | 0.29 | 0.07 |  |  |
| 59 |    | Е               | 0.21 | 0.00                                                 | 0.29 | 0.29            | 0.14 | 0.07 |  |  |
| 60 | т  | м               | 0.00 | 0.14                                                 | 0.00 | 0.14            | 0.07 | 0.14 |  |  |
| 61 | E  | P               | 0.07 | 0.21                                                 | 0.21 | 0.00            | 0.07 | 0.21 |  |  |
| 62 | L  | о               | 0.21 | 0.14                                                 | 0.00 | 0.00            | 0.00 | 0.00 |  |  |
| 63 |    | s               | 0.00 | 0.29                                                 | 0.07 | 0.21            | 0.07 | 0.00 |  |  |

Figure 3.15 Normalized Direct Relation Matrix (X)

c. Following step is, establishing 6x6 unit matrix (I), Figure 3.16.

|                                |        | D68 |                                                      | fx |            |   |   |   |  |  |  |
|--------------------------------|--------|-----|------------------------------------------------------|----|------------|---|---|---|--|--|--|
| C<br>$\parallel$ A $\parallel$ |        |     | D                                                    | F  | F          | G | H |   |  |  |  |
| 65                             |        |     | Derivation of full direct/indirect influence matrix. |    |            |   |   |   |  |  |  |
| 66                             | D<br>E | 6   |                                                      |    |            |   |   |   |  |  |  |
| 67                             | м      |     |                                                      | F  | м          | р | o | s |  |  |  |
| 68                             |        | т   |                                                      |    | $\Omega$   |   | n |   |  |  |  |
| 69                             | A      | Е   |                                                      |    |            |   |   |   |  |  |  |
| 70                             | т      | м   |                                                      |    |            |   |   |   |  |  |  |
|                                | E      | P   |                                                      |    | $\sqrt{ }$ |   |   |   |  |  |  |
| 72                             | L      | O   |                                                      |    | n          |   |   |   |  |  |  |
| 73                             |        | ς   |                                                      |    |            |   |   |   |  |  |  |

Figure 3.16 6x6 Unit matrix (I)

d. Fourth step, as in Figure 3.17, is composing the (I-X) matrix.

| D77         |   |                   | $\equiv$<br>▼ | fx      |         | $=$ D68-D58 |         |         |  |
|-------------|---|-------------------|---------------|---------|---------|-------------|---------|---------|--|
| E<br>с<br>A |   |                   | D             | Е       | F       | G           | н       |         |  |
| 75          | D | 6                 | 1 - X         |         |         |             |         |         |  |
| 76          | E |                   | т             | Е       | м       | P           | O       | s       |  |
| 77          | м | т                 | 1.00          | $-0.21$ | $-0.21$ | $-0.07$     | $-0.29$ | $-0.07$ |  |
| 78          | A | Е                 | $-0.21$       | 1.00    | $-0.29$ | $-0.29$     | $-0.14$ | $-0.07$ |  |
| 79          |   | м                 | 0.00          | $-0.14$ | 1.00    | $-0.14$     | $-0.07$ | $-0.14$ |  |
| 80          |   | T<br>$-0.07$<br>P |               | $-0.21$ | $-0.21$ | 1.00        | $-0.07$ | $-0.21$ |  |
| 81          | E | o                 | $-0.21$       | $-0.14$ | 0.00    | 0.00        | 1.00    | 0.00    |  |
| 82          |   | s                 | 0.00          | $-0.29$ | $-0.07$ | $-0.21$     | $-0.07$ | 1.00    |  |

Figure 3.17 Matrix (I-X)

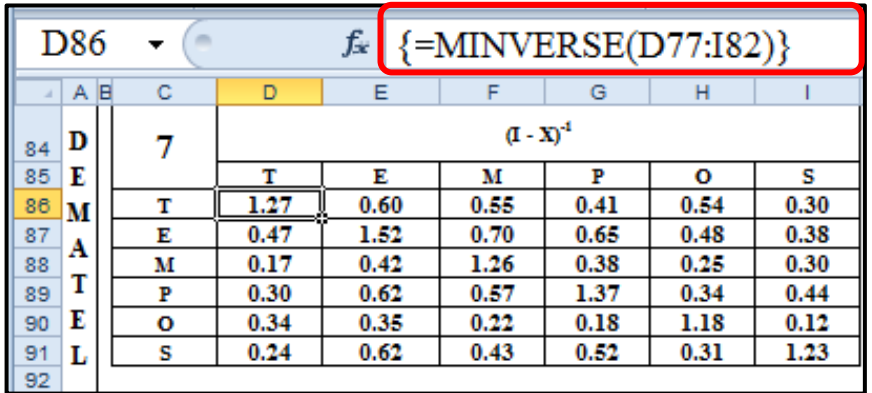

e. Next step is computing the inverse,  $(L-X)^{-1}$  and shown on Figure 3.18.

Figure 3. 18 Inverse of Matrix (I-X)

f. Following step is the derivation of Total Influence (Total Relation) Matrix, *T*, using Eq.(4) and  $D_i$ ,  $R_i$ ,  $D_i + R_i$ ,  $D_i - R_i$  values and ranking of  $D_i + R_i$ ,  $D_i - R_i$  are also obtained in this sheet as illustrated in Figure 3.19.

|     | D96<br>fx<br>=MMULT(\$D58:\$I58;D\$86:D\$91) |                                                            |                                          |        |        |        |        |        |        |        |      |           |      |
|-----|----------------------------------------------|------------------------------------------------------------|------------------------------------------|--------|--------|--------|--------|--------|--------|--------|------|-----------|------|
| A B |                                              | c                                                          | D                                        | E      | F      | G      | н      |        |        | κ      |      | M         | N    |
| 93  |                                              |                                                            | Set a Threshold value and obtain the DRM |        |        |        |        |        |        |        |      |           |      |
| 94  | D                                            | <b>Total Influence Matrix:</b><br>8<br>$T = X(I - X)^{-1}$ |                                          |        |        |        |        |        |        | $D+R$  |      | D-R       |      |
| 95  | E                                            |                                                            | т                                        | Е      | м      | р      | o      | s      | D      | Value  | Rank | Value     | Rank |
| 96  |                                              | т                                                          | 0.2737                                   | 0.6019 | 0.5534 | 0.4063 | 0.5399 | 0.3001 | 2.6754 | 4.4733 | 4    | 0.8775    |      |
| 97  | м                                            | Е                                                          | 0.4737                                   | 0.5180 | 0.7017 | 0.6496 | 0.4760 | 0.3817 | 3.2006 | 6.3201 |      | 0.0811    | 4    |
| 98  | А                                            | м                                                          | 0.1692                                   | 0.4181 | 0.2579 | 0.3760 | 0.2464 | 0.3022 | 1.7698 | 4.4956 | 3    | $-0.9560$ | 6    |
| 99  | т                                            | Р                                                          | 0.3038                                   | 0.6155 | 0.5666 | 0.3730 | 0.3448 | 0.4408 | 2.6445 | 5.1487 | 2    | 0.1403    | 3    |
| 100 | E                                            | o                                                          | 0.3406                                   | 0.3458 | 0.2188 | 0.1799 | 0.1837 | 0.1188 | 1.3877 | 3.4904 | 6    | $-0.7150$ | 5    |
| 101 |                                              | s                                                          | 0.2369                                   | 0.6202 | 0.4274 | 0.5195 | 0.3120 | 0.2336 | 2.3495 | 4.1268 | 5.   | 0.5722    | 2    |
| 102 | u                                            | R                                                          | 1.7979                                   | 3.1195 | 2.7258 | 2.5042 | 2.1027 | 1.7773 |        |        |      |           |      |
| 103 |                                              |                                                            |                                          |        |        |        |        |        |        |        |      |           |      |
| 104 |                                              | (0.345 is the highest THRESHOLD VALUE)<br>$q = 0.340$      |                                          |        |        |        |        |        |        |        |      |           |      |

Figure 3.19 Calculating Total Influence Matrix (T), (D+R) and (D-R)

g. α is the threshold value input by program user. But if the value of *α* entered is outside the defined limits then program assumes the upper limit for the value of α. The upper limit for *α* is, minimum of maximum of each row, while the lower limit is 0. Any value in Total Influence Matrix less than *α* is designated with different background and font colours and will be considered as 0 for the ANP computations. *D+R* and *D-R* values for each cluster are calculated and sorted in descending order as seen on Figure 3.20.

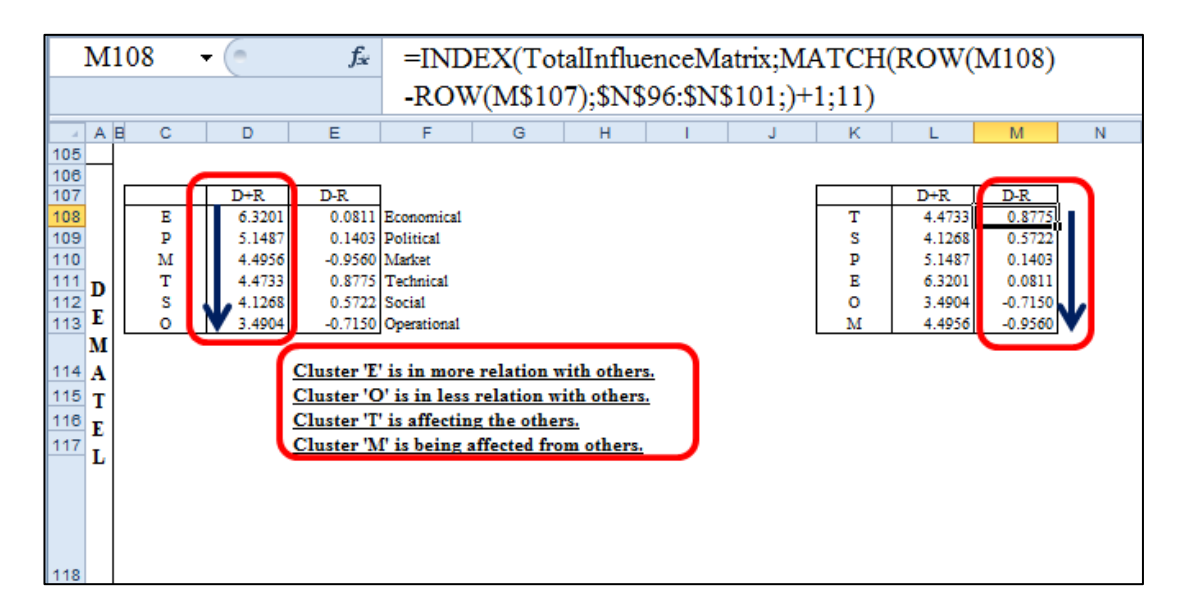

Figure 3.20 Ranking (D+R) and (D-R)

- h. Impact-Digraph-Map or Casual Diagram is also graphed where "D+R" is shown in the horizontal and "D-R" is shown in the vertical axis. Higher values of "D-R" represent the effecting clusters while the lower values represent the clusters which are being affected.
- i. Higher values of "D+R" represent the clusters which are in more relation with others while lower values of "D+R" represent the clusters that are in less relation with other clusters. As a result of these calculations hidden from the user, the impact-digraph-map is displayed on the screen as in Figure 3.21, when all the necessary fields are filled in by the program user in the "*inputoutput*" sheet.

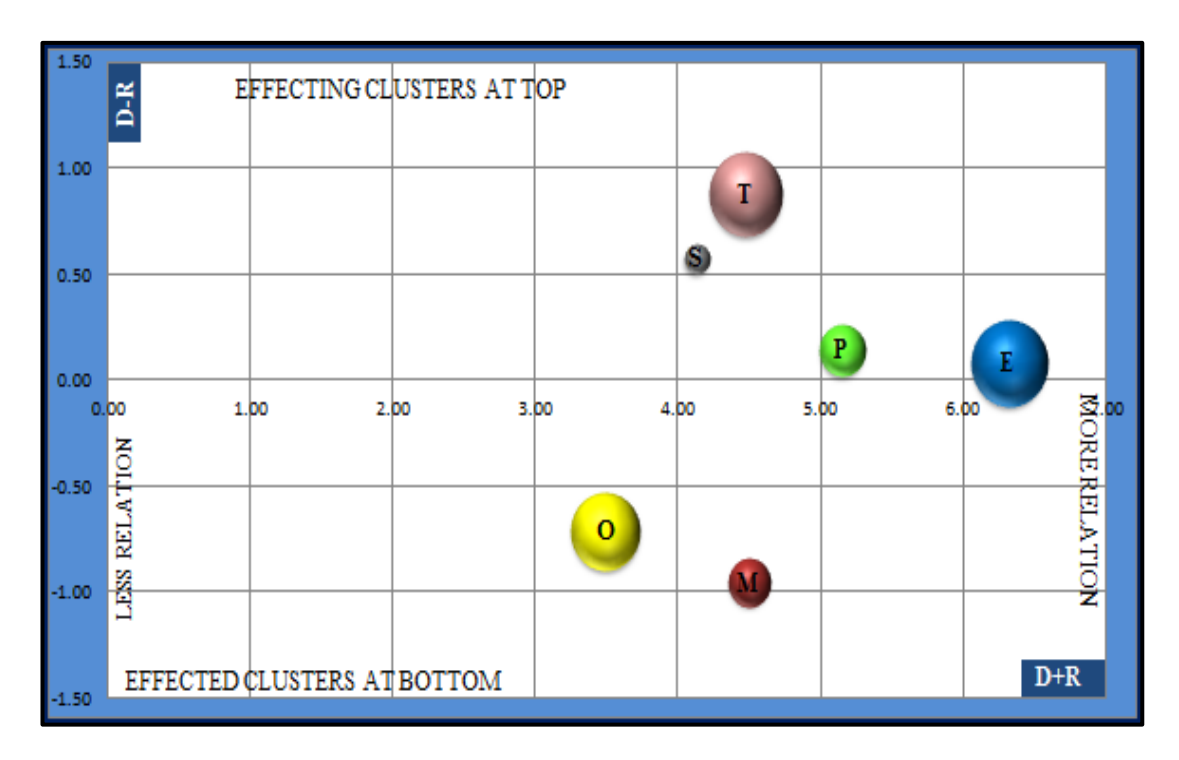

Figure 3.21 Casual Diagram or Impact-Digraph Map

*3.3.1.6 Application of ANP*

After the completion of DEMATEL calculations program starts executing the ANP computations through "*DEMATEL-ANP*" sheet.

a. Firstly, "α Cut Total Influence Matrix" (*Tα)* is obtained as below by comparing the elements of T by  $\alpha$  as in Figure 3.22.

| D121     |                                        |        | $=$ IF(D96>\$D\$104;D96;0)<br>fx |        |        |        |        |        |  |
|----------|----------------------------------------|--------|----------------------------------|--------|--------|--------|--------|--------|--|
| $A$ $B$  | c                                      | D      | Е                                |        | G      | н      |        |        |  |
| 119      | Ta: a Cut Total Influence Matrix<br>13 |        |                                  |        |        |        |        |        |  |
| 120      |                                        | т      | R                                | м      | р      | o      | s      | sum    |  |
| 121<br>A | т                                      |        | 0.6019                           | 0.5534 | 0.4063 | 0.5399 |        | 2.1016 |  |
| 122<br>N | Е                                      | 0.4737 | 0.5180                           | 0.7017 | 0.6496 | 0.4760 | 0.3817 | 3.2006 |  |
| 123<br>P | м                                      |        | 0.4181                           |        | 0.3760 |        |        | 0.7941 |  |
| 124      | P                                      |        | 0.6155                           | 0.5666 | 0.3730 | 0.3448 | 0.4408 | 2.3406 |  |
| 125      | o                                      | 0.3406 | 0.3458                           |        |        |        |        | 0.6864 |  |
| 126      | s                                      |        | 0.6202                           | 0.4274 | 0.5195 |        |        | 1.5670 |  |

Figure 3.22 α cut Total Influence Matrix
b. The second, Figure 3.23, step is establishing the "*Normalized α-cut Total Influence Matrix*" (*Ts*).

| D <sub>130</sub> |    |        | fx                                          | $=D121/SUM(\$D121:\$I121)$ |        |        |        |        |  |  |  |  |  |
|------------------|----|--------|---------------------------------------------|----------------------------|--------|--------|--------|--------|--|--|--|--|--|
| A B              | с  | D      | Е                                           | F                          | G      | н      |        | J      |  |  |  |  |  |
| 128              | 14 |        | Ts: Normalized a Cut Total Influence Matrix |                            |        |        |        |        |  |  |  |  |  |
| 129              |    | т      | s                                           | sum                        |        |        |        |        |  |  |  |  |  |
| 130<br>A         | т  |        | 0.2864                                      | 0.2633                     | 0.1933 | 0.2569 |        | 1.0000 |  |  |  |  |  |
| 131              | Ε  | 0.1480 | 0.1618                                      | 0.2192                     | 0.2030 | 0.1487 | 0.1193 | 1.0000 |  |  |  |  |  |
| Ν<br>132         | м  |        | 0.5265                                      |                            | 0.4735 |        |        | 1.0000 |  |  |  |  |  |
| Р<br>133         | р  |        | 0.2629                                      | 0.2421                     | 0.1593 | 0.1473 | 0.1883 | 1.0000 |  |  |  |  |  |
| 134              | o  | 0.4962 | 0.5038                                      |                            |        |        |        | 1.0000 |  |  |  |  |  |
| 135              | s  |        | 0.3958                                      | 0.2727                     | 0.3315 |        |        | 1.0000 |  |  |  |  |  |

Figure 3.23 Normalized α-cut Total Influence Matrix

c. Third step, Figure 3.24, is transposing  $T_s$ , matrix. Transpose matrix is designated as  $(T_s^T)$ .

|     | D139 |                                                                              |        |        |        |        |        | $f_*$ {=TRANSPOSE(\$D130:\$I130)} |        |  |  |  |  |  |
|-----|------|------------------------------------------------------------------------------|--------|--------|--------|--------|--------|-----------------------------------|--------|--|--|--|--|--|
|     | A B  | c                                                                            | D      | Е      |        | G      | н      |                                   |        |  |  |  |  |  |
| 137 |      | T. <sup>T</sup> : Transpose of Normalized a Cut Total Influence Matrix<br>15 |        |        |        |        |        |                                   |        |  |  |  |  |  |
| 138 |      |                                                                              |        |        | м      | р      | ο      | s                                 | sum    |  |  |  |  |  |
| 139 |      | т                                                                            |        | 0.1480 |        |        | 0.4962 |                                   | 0.6442 |  |  |  |  |  |
| 140 | A    | Ε                                                                            | 0.2864 | 0.1618 | 0.5265 | 0.2629 | 0.5038 | 0.3958                            | 2.1373 |  |  |  |  |  |
| 141 | N    | м                                                                            | 0.2633 | 0.2192 |        | 0.2421 |        | 0.2727                            | 0.9974 |  |  |  |  |  |
| 142 | P    | Р                                                                            | 0.1933 | 0.2030 | 0.4735 | 0.1593 |        | 0.3315                            | 1.3607 |  |  |  |  |  |
| 143 |      | o                                                                            | 0.2569 | 0.1487 |        | 0.1473 |        |                                   | 0.5529 |  |  |  |  |  |
| 144 |      | s                                                                            |        | 0.1193 |        | 0.1883 |        |                                   | 0.3076 |  |  |  |  |  |
| 145 |      |                                                                              | 1.0000 | 1.0000 | 1.0000 | 1.0000 | 1.0000 | 1.0000                            |        |  |  |  |  |  |

Figure 3.24 Transposing  $T_s$ 

d. Fourth step is calling the Supermatrix, input by program user, shown in Figure 3.25.

|               | D <sub>149</sub> | m      |       | fx    | $=$ D4      |       |       |       |
|---------------|------------------|--------|-------|-------|-------------|-------|-------|-------|
| $\mathcal{A}$ | Α                | E<br>с | D     | Е     | F           | G     | н     |       |
| 147           |                  | 16     |       |       | Supermatrix |       |       |       |
| 148           |                  |        | т     | Е     | м           | р     | ٥     | s     |
| 149           | т<br>A           |        | 1.000 | 4.000 | 5.000       | 5.000 | 1.000 | 3.000 |
| 150           | N                | Е      | 0.250 | 1.000 | 2.000       | 3.000 | 1.000 | 3.000 |
| 151           |                  | м      | 0.200 | 0.500 | 1.000       | 0.500 | 0.333 | 2.000 |
| 152           | P                | Р      | 0.200 | 0.333 | 2.000       | 1.000 | 0.250 | 2.000 |
| 153           |                  | ٥      | 1.000 | 1.000 | 3.000       | 4.000 | 1.000 | 4.000 |
| 154           |                  | s      | 0.333 | 0.333 | 0.500       | 0.500 | 0.250 | 1.000 |

Figure 3.25 Supermatrix

e. Figure 3.26 shows the following step is establishing the dot product of  $T_s^T$  and supermatrix. This matrix is called  $W<sup>1</sup>$ .

|     | D <sub>158</sub>                                                     |  |   |        | fx     | $=D139*D149$ |        |        |        |  |  |  |  |  |
|-----|----------------------------------------------------------------------|--|---|--------|--------|--------------|--------|--------|--------|--|--|--|--|--|
|     | $A$ $B$<br>c<br>D<br>Е<br>н<br>F<br>G                                |  |   |        |        |              |        |        |        |  |  |  |  |  |
| 156 | $W^1$ : Dot product of $TsT$ & Supermatrix<br>17<br>т<br>Е<br>м<br>Р |  |   |        |        |              |        |        |        |  |  |  |  |  |
| 157 |                                                                      |  |   | ο      | s      |              |        |        |        |  |  |  |  |  |
| 158 |                                                                      |  | т |        | 0.5920 |              |        | 0.4962 |        |  |  |  |  |  |
| 159 | A                                                                    |  | Е | 0.0716 | 0.1618 | 1.0530       | 0.7888 | 0.5038 | 1.1873 |  |  |  |  |  |
| 160 | N                                                                    |  | м | 0.0527 | 0.1096 |              | 0.1210 |        | 0.5455 |  |  |  |  |  |
| 161 | P                                                                    |  | р | 0.0387 | 0.0676 | 0.9470       | 0.1593 |        | 0.6630 |  |  |  |  |  |
| 162 |                                                                      |  | o | 0.2569 | 0.1487 |              | 0.5892 |        |        |  |  |  |  |  |
| 163 |                                                                      |  | s |        | 0.0397 |              | 0.0942 |        |        |  |  |  |  |  |
| 164 |                                                                      |  |   | 0.4198 | 1.1195 | 2.0000       | 1.7526 | 1.0000 | 2.3958 |  |  |  |  |  |

Figure 3.26  $W^1$ : dot product of  $T_s^T$  and supermatrix

f. Sixth step shown on Figure 3.27 is normalization of  $W<sup>1</sup>$ .

|     | D158    | m  |        | fx     | $=D139*D149$                |        |        |        |
|-----|---------|----|--------|--------|-----------------------------|--------|--------|--------|
|     | $A$ $B$ | с  | D      | E      | F                           | G      | н      |        |
| 166 |         | 18 |        |        | W <sup>1</sup> (NORMALIZED) |        |        |        |
| 167 |         |    | т      | Е      | м                           | Р      | ο      | s      |
| 168 |         | т  |        | 0.5288 |                             |        | 0.4962 |        |
| 169 | A       | Е  | 0.1706 | 0.1446 | 0.5265                      | 0.4501 | 0.5038 | 0.4956 |
| 170 | N       | м  | 0.1254 | 0.0979 |                             | 0.0691 |        | 0.2277 |
| 171 | P       | р  | 0.0921 | 0.0604 | 0.4735                      | 0.0909 |        | 0.2768 |
| 172 |         | o  | 0.6119 | 0.1328 |                             | 0.3362 |        |        |
| 173 |         | s  |        | 0.0355 |                             | 0.0537 |        |        |
| 174 |         |    | 1.0000 | 1.0000 | 1.0000                      | 1.0000 | 1.0000 | 1.0000 |

Figure 3.27 Normalized of W<sup>1</sup>

g. Seventh is squaring the matrix  $W<sup>1</sup>$  to obtain  $W<sup>2</sup>$  and inspecting the difference between  $(W^2 - W^1)$ . The goal is achieving a converging matrix, where the difference needs to be a null matrix. If any component of the difference is not equal to 0 then, the background and the font color of this cell is light and dark red otherwise light and dark gray as in Figure 3.28.

|                          |        | D178 | ▼      |        | fx     |        | $=MMULT(D168:1168;D168:D173)$ |        |            |            |             |            |            |
|--------------------------|--------|------|--------|--------|--------|--------|-------------------------------|--------|------------|------------|-------------|------------|------------|
|                          | B<br>А | с    | D      | E      |        | G      | н                             |        | к          |            | M           | N          | $\circ$    |
|                          |        | 19   |        |        | $W^2$  |        |                               |        |            |            | $W^2 - W^1$ |            |            |
| 176<br>177<br>178<br>179 |        |      | т      | Е      | м      | р      | o                             | s      |            |            |             |            |            |
|                          |        |      | 0.3938 | 0.1424 | 0.2784 | 0.4048 | 0.2664                        | 0.2621 | 0.38645    | $-0.27842$ | $-0.40483$  | 0.22976    | $-0.26206$ |
|                          | А      | Е    | 0.4404 | 0.2743 | 0.2892 | 0.3384 | 0.1575                        | 0.3161 | $-0.12976$ | 0.23725    | 0.11175     | 0.34635    | 0.17948    |
| 180                      |        | М    | 0.0231 | 0.0927 | 0.0843 | 0.0626 | 0.1116                        | 0.0676 | 0.00518    | $-0.08426$ | 0.00648     | $-0.11158$ | 0.16004    |
| 181                      | P      | Р    | 0.0781 | 0.1191 | 0.0748 | 0.0830 | 0.0761                        | 0.1629 | $-0.05873$ | 0.39867    | 0.00790     | $-0.07612$ | 0.11387    |
| 182                      |        | o    | 0.0536 | 0.3631 | 0.2291 | 0.0904 | 0.3705                        | 0.1589 | $-0.23024$ | $-0.22912$ | 0.24582     | $-0.37054$ | $-0.15887$ |
| 183                      |        | s    | 0.0110 | 0.0084 | 0.0441 | 0.0209 | 0.0179                        | 0.0325 | 0.02710    | $-0.04412$ | 0.03288     | $-0.01787$ | $-0.03245$ |
| 184                      |        |      | .0000  | 1.0000 | 1.0000 | 1.0000 | 1.0000                        | 1.0000 |            |            |             |            |            |

Figure 3.28 Calculation of  $(W^2-W^1)$ 

h. Eighth step is again squaring the previous matrix to obtain  $W^4$  and inspecting the difference between  $(W^4 - W^2)$  as in Figure 3.29.

|     |         | D <sub>188</sub> | ▼      |        | fx     |        | $=MMULT(D178:1178:D178:D183)$ |         |            |            |             |            |            |
|-----|---------|------------------|--------|--------|--------|--------|-------------------------------|---------|------------|------------|-------------|------------|------------|
|     | $A$ $B$ | с                | D      | Ε      |        | G      | н                             |         | к          |            | M           | N          | $\circ$    |
| 186 |         | 19               |        |        | w      |        |                               |         |            |            | $W^4 - W^2$ |            |            |
| 187 |         |                  |        | Е      | м      | р      | ٥                             | s       |            |            |             |            |            |
| 188 |         | т                | 0.2730 | 0.2681 | 0.2926 | 0.2838 | $-0.12572$                    | 0.00124 | 0.11666    | $-0.02620$ | $-0.02174$  |            |            |
| 189 | л       | Е                | 0.3393 | 0.2649 | 0.3017 | 0.3381 | 0.2826                        | 0.3121  | 0.00942    | $-0.01245$ | 0.00022     | $-0.12510$ | 0.00400    |
| 190 |         | м                | 0.0635 | 0.0851 | 0.0736 | 0.0627 | 0.0775                        | 0.0712  | 0.00767    | 0.01068    | $-0.00009$  | 0.03411    | $-0.00353$ |
| 191 | Р       | р                | 0.0973 | 0.0896 | 0.0933 | 0.0938 | 0.0853                        | 0.0941  | 0.02949    | $-0.01850$ | $-0.01074$  | $-0.00922$ | 0.06882    |
| 192 |         | $\circ$          | 0.2150 | 0.2751 | 0.2379 | 0.2032 | 0.2440                        | 0.2231  | 0.08796    | $-0.00880$ | $-0.11284$  | 0.12650    | $-0.06419$ |
| 193 |         | s                | 0.0120 | 0.0172 | 0.0163 | 0.0141 | 0.0180                        | 0.0158  | $-0.00883$ | 0.02783    | 0.00678     | $-0.00009$ | 0.01665    |
| 194 |         |                  | 1.0000 | 1.0000 | 1.0000 | 1.0000 | 1.0000                        | 1.0000  |            |            |             |            |            |

Figure 3.29 Calculation of  $(W^4-W^2)$ 

i. Nineth step is continuing the squaring operation to obtain  $W^8$  and inspecting the difference between  $(W^8 - W^4)$  as in Figure 3.30.

|     |        | D <sub>198</sub> | ▼      | m      | $f_x$                     |        | =MMULT(D188:I188;D188:D193) |        |            |            |             |            |            |
|-----|--------|------------------|--------|--------|---------------------------|--------|-----------------------------|--------|------------|------------|-------------|------------|------------|
|     | B<br>А | c                | D      | Ε      | F                         | G      | н                           |        | К          |            | M           | N          | $\circ$    |
| 196 |        | 19               |        |        | $\mathbf{w}^{\mathsf{s}}$ |        |                             |        |            |            | $W^3 - W^4$ |            |            |
| 197 |        |                  |        | Е      | м                         | р      | ٥                           | s      |            |            |             |            |            |
| 198 |        |                  | 0.2774 | 0.2790 | 0.2781                    | 0.2772 | 0.2782                      | 0.2777 | $-0.01091$ | $-0.00090$ | 0.01101     | 0.01442    | 0.00607    |
| 199 | А      | Е                | 0.2990 | 0.3002 | 0.3000                    | 0.2998 | 0.3009                      | 0.3002 | $-0.03530$ | 0.00166    | 0.03837     | $-0.01836$ | 0.01188    |
| 200 | N      | м                | 0.0745 | 0.0740 | 0.0741                    | 0.0743 | 0.0738                      | 0.0741 | 0.01110    | $-0.00054$ | $-0.01161$  | 0.00362    | $-0.00293$ |
| 201 | P      | Р                | 0.0915 | 0.0913 | 0.0915                    | 0.0916 | 0.0915                      | 0.0916 | $-0.00164$ | 0.00187    | 0.00211     | $-0.00620$ | 0.00251    |
| 202 |        | ٥                | 0.2420 | 0.2399 | 0.2408                    | 0.2417 | 0.2400                      | 0.2409 | 0.03517    | $-0.00283$ | $-0.03847$  | 0.00406    | $-0.01783$ |
| 203 |        | s                | 0.0156 | 0.0156 | 0.0156                    | 0.0155 | 0.0155                      | 0.0155 | 0.00157    | 0.00074    | $-0.00141$  | 0.00247    | 0.00030    |
| 204 |        |                  | 1.0000 | 1.0000 | 1.0000                    | 1.0000 | 1.0000                      | 1.0000 |            |            |             |            |            |

Figure 3.30 Calculation of  $(W<sup>8</sup>-W<sup>4</sup>)$ 

j. Tenth step is continuing the squaring operation to obtain  $W^{16}$  and inspecting the difference between  $(W^{16} - W^8)$  as in Figure 3.31.

|     |   | D <sub>208</sub> | ۰.     |        | fx       |        |        | =MMULT(D198:I198;D198:D203) |            |            |                  |            |            |
|-----|---|------------------|--------|--------|----------|--------|--------|-----------------------------|------------|------------|------------------|------------|------------|
|     |   | A B Name Box     | D      | Е      |          | G      | н      |                             | к          |            | M                | N          | $\circ$    |
| 206 |   | 19               |        |        | $W^{16}$ |        |        |                             |            |            | $W^{16}$ - $W^8$ |            |            |
| 207 |   |                  |        | Е      | м        | р      | ٥      | s                           |            |            |                  |            |            |
| 208 |   | т                | 0.2781 | 0.2781 | 0.2781   | 0.2781 | 0.2781 | 0.2781                      | 0.00088    | $-0.00003$ | $-0.00095$       | 0.00010    | $-0.00038$ |
| 209 | Α | Е                | 0.3000 | 0.3000 | 0.3000   | 0.3000 | 0.3000 | 0.3000                      | 0.00021    | 0.00003    | $-0.00024$       | 0.00093    | 0.00021    |
| 210 | N | м                | 0.0741 | 0.0741 | 0.0741   | 0.0741 | 0.0741 | 0.0741                      | $-0.00015$ | 0.00000    | 0.00017          | $-0.00027$ | $-0.00002$ |
| 211 | Р | Р                | 0.0914 | 0.0914 | 0.0914   | 0.0914 | 0.0914 | 0.0914                      | $-0.00018$ | 0.00001    | 0.00020          | 0.00010    | 0.00012    |
| 212 |   | ٥                | 0.2408 | 0.2408 | 0.2408   | 0.2408 | 0.2408 | 0.2408                      | $-0.00083$ | $-0.00001$ | 0.00090          | $-0.00079$ | 0.00012    |
| 213 |   | s                | 0.0156 | 0.0156 | 0.0156   | 0.0156 | 0.0156 | 0.0156                      | 0.00007    | 0.00000    | $-0.00008$       | $-0.00006$ | $-0.00005$ |
| 214 |   |                  | .0000  | 1.0000 | 1.0000   | .0000  | 1.0000 | 1.0000                      |            |            |                  |            |            |

Figure 3.31 Calculation of  $(W^{16} - W^8)$ 

k. Eleventh step is continuing the squaring operation to obtain  $W^{16}$  and inspecting the difference between  $(W^{32} - W^{16})$  as in Figure 3.32.

|                   |         | D <sub>218</sub> | $\mathbf{r}$ |        | $f_x$    |        | =MMULT(D208:I208:D208:D213) |         |         |         |                   |         |         |
|-------------------|---------|------------------|--------------|--------|----------|--------|-----------------------------|---------|---------|---------|-------------------|---------|---------|
|                   | $A$ $B$ | с                | D            | Е      |          | G      | н                           |         | к       |         | M                 | N       | $\circ$ |
|                   |         | 19               |              |        | $W^{32}$ |        |                             |         |         |         | $W^{32} - W^{16}$ |         |         |
| $\frac{216}{217}$ |         |                  |              | Е      | м        | р      | ٥                           | s       |         |         |                   |         |         |
| 218               |         | т                | 0.2781       | 0.2781 | 0.2781   | 0.2781 | 0.00000                     | 0.00000 | 0.00000 | 0.00000 | 0.00000           |         |         |
| 219               | Α       | Е                | 0.3000       | 0.3000 | 0.3000   | 0.3000 | 0.3000                      | 0.3000  | 0.00000 | 0.00000 | 0.00000           | 0.00000 | 0.0000  |
| 220               | N       | м                | 0.0741       | 0.0741 | 0.0741   | 0.0741 | 0.0741                      | 0.0741  | 0.00000 | 0.00000 | 0.00000           | 0.00000 | 0.00000 |
| 221               | P       | Р                | 0.0914       | 0.0914 | 0.0914   | 0.0914 | 0.0914                      | 0.0914  | 0.00000 | 0.00000 | 0.00000           | 0.00000 | 0.00000 |
| 222               |         | o                | 0.2408       | 0.2408 | 0.2408   | 0.2408 | 0.2408                      | 0.2408  | 0.00000 | 0.00000 | 0.00000           | 0.00000 | 0.00000 |
| 223               |         | s                | 0.0156       | 0.0156 | 0.0156   | 0.0156 | 0.0156                      | 0.0156  | 0.00000 | 0.00000 | 0.00000           | 0.00000 | 0.00000 |
| 224               |         |                  | .0000        | 1.0000 | 1.0000   | 1.0000 | 1.0000                      | 1.0000  |         |         |                   |         |         |

Figure 3.32 Calculation of  $(W^{32}-W^{16})$ 

Now the program achieved a null matrix, but it will continue two steps more because program is designed to run to calculate the difference between  $W^{128}$  and  $W<sup>64</sup>$  to achieve the result. As soon as the result is achieved check mark sign appears like in the Figure 3.9.

If a null matrix is not obtained after seven iterations then program warns the program user, to modify the preferences. In case of necessity the warning sign, cross mark, will appear in "Input-Output" sheet just next to the consistency control sign as seen in Figure 3.10. This case never happened during hundreds times of testing the program.

1. Twelfth step is continuing the squaring operation to obtain  $W^{32}$  and inspecting the difference between  $(W^{64} - W^{32})$  as in Figure 3.33.

|     |     | D228 |        |        | fx       |        |        |        |         | $=MMULT(D218:I218;D218:D223)$ |                     |         |         |
|-----|-----|------|--------|--------|----------|--------|--------|--------|---------|-------------------------------|---------------------|---------|---------|
|     | A B | с    | D      | Е      |          | G      | н      |        | к       |                               | M                   | N       | o       |
| 226 |     | 19   |        |        | $W^{64}$ |        |        |        |         |                               | $W^{64}$ - $W^{32}$ |         |         |
| 227 |     |      |        | Ε      | м        | р      | ٥      | s      |         |                               |                     |         |         |
| 228 |     | т    | 0.2781 | 0.2781 | 0.2781   | 0.2781 | 0.2781 | 0.2781 |         | 0.0000                        | 0.00000             | 0.00000 | 0.00000 |
| 229 | Α   | Е    | 0.3000 | 0.3000 | 0.3000   | 0.3000 | 0.3000 | 0.3000 | 0.00000 | 0.00000                       | 0.00000             | 0.00000 | 0.00000 |
| 230 |     | М    | 0.0741 | 0.0741 | 0.0741   | 0.0741 | 0.0741 | 0.0741 |         | 0.00000                       | 0.00000             | 0.00000 | 0.00000 |
| 231 | P   | Р    | 0.0914 | 0.0914 | 0.0914   | 0.0914 | 0.0914 | 0.0914 | .00000  | 0.00000                       | 0.00000             | 0.00000 | 0.00000 |
| 232 |     | ٥    | 0.2408 | 0.2408 | 0.2408   | 0.2408 | 0.2408 | 0.2408 | 0.00000 | 0.00000                       | 0.00000             | 0.00000 | 0.00000 |
| 233 |     | s    | 0.0156 | 0.0156 | 0.0156   | 0.0156 | 0.0156 | 0.0156 | 0.00000 | 0.00000                       | 0.00000             | 0.00000 | 0.00000 |
| 234 |     |      | 1.0000 | 1.0000 | 1.0000   | 1.0000 | 1.0000 | 1.0000 |         |                               |                     |         |         |

Figure 3.33 Calculation of  $(W^{64} - W^{32})$ 

m. Figure 3.34 shows the final step for convergence program obtains  $W^{128}$  and inspects the difference between  $(W^{128} - W^{64})$ .

|     |         | D <sub>2</sub> 38 | ۰.     |        | fx        |        |            | $=MMULT(D228:I228;D228:D233)$ |         |         |                    |         |         |
|-----|---------|-------------------|--------|--------|-----------|--------|------------|-------------------------------|---------|---------|--------------------|---------|---------|
|     | $A$ $B$ | с                 | D      | Е      |           | G      | н          |                               | к       |         | M                  | N       | $\circ$ |
| 236 |         | 19                |        |        | $W^{128}$ |        |            |                               |         |         | $W^{128} - W^{64}$ |         |         |
| 237 |         |                   |        | Е      | м         | р      | ٥          | s                             |         |         |                    |         |         |
| 238 |         | т                 | 0.2781 | 0.2781 | 0.2781    | 0.2781 | $0.2781$ . | 0.2781                        |         | 0.00000 | 0.00000            | 0.00000 | 0.00000 |
| 239 | А       | Е                 | 0.3000 | 0.3000 | 0.3000    | 0.3000 | 0.30001    | 0.3000                        | 0.00000 | 0.00000 | 0.00000            | 0.00000 | 0.00000 |
| 240 | N       | м                 | 0.0741 | 0.0741 | 0.0741    | 0.0741 | 0.0741     | 0.0741                        |         | 0.00000 | 0.00000            | 0.00000 | 0.0000  |
| 241 | P       | Р                 | 0.0914 | 0.0914 | 0.0914    | 0.0914 | 0.0914     | 0.0914                        |         | 0.00000 | 0.00000            | 0.00000 | 0.0000  |
| 242 |         | o                 | 0.2408 | 0.2408 | 0.2408    | 0.2408 | 0.24081    | 0.2408                        |         |         |                    |         |         |
| 243 |         | s                 | 0.0156 | 0.0156 | 0.0156    | 0.0156 | 0.0156     | 0.0156                        |         | 0.00000 | 0.00000            | 0.00000 | 0.00000 |
| 244 |         |                   | 1.0000 | 1.0000 | 1.0000    | 1.0000 | 1.0000     | 1.0000                        |         |         |                    |         |         |

Figure 3.34 Calculation of  $(W^{128} - W^{64})$ 

The difference of final matrix is a null matrix. Therefore, for the example problem, an acceptable result is obtained. All column vectors are now identical and the values correspond to the weight of clusters.

### **3.4 Country Score Calculation**

The general appearance of the "*Score Calculation*" sheet is as illustrated in Figure 3.35.

Left column is separated for the input area of PDUR and UDUR criteria. The middle column is the area for PDPR criteria while the right column contains the information about the results of the calculation.

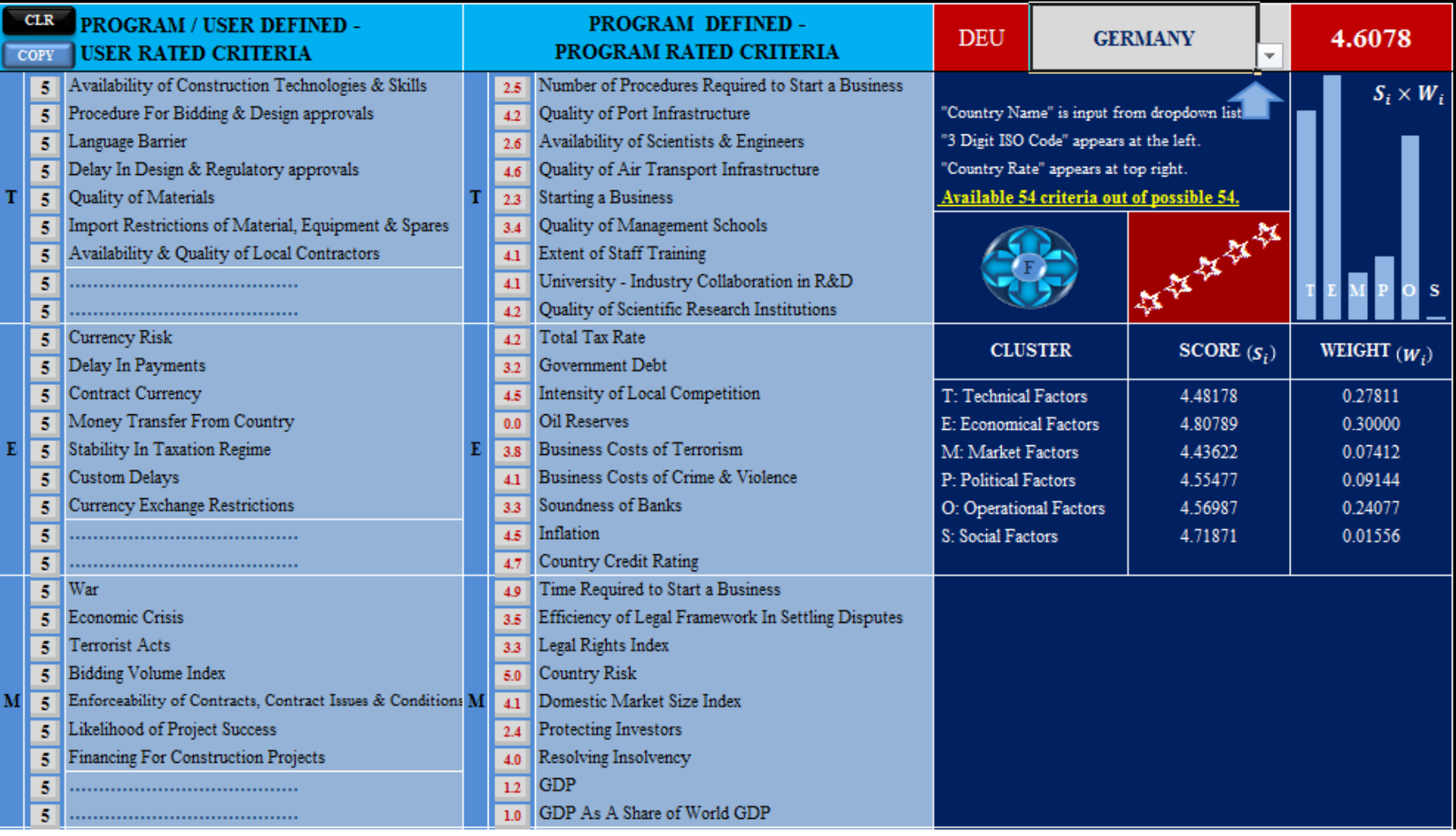

Figure 3.35 Part of country score interface

All criteria in this sheet are linked to another sheet, named "Codes & Criteria" as in Figure 3.36. This gives flexibility to the program user if it is necessary to modify any criterion.

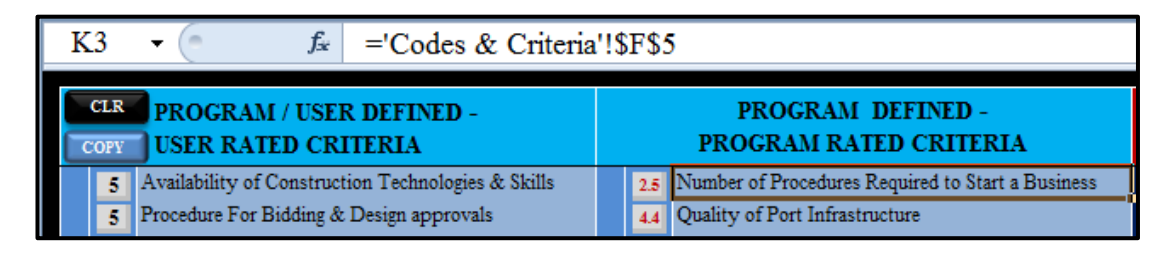

Figure 3.36 Criteria are linked to "Codes & Criteria" sheet

The "Score Calculation" sheet mainly consists of three columns. The first column contains PDUR and UDUR criteria names and cells which allows the user to rate each criterion on a scale from t1 to 5. In each cluster, there are seven criteria defined by the program and two rows are reserved for the possible entrance of UD criteria.

All UR criteria scores can be cleared by clicking the "CLR" button while the "COPY" button copies the score of the criterion at the top of each cluster to the remaining criteria of the same cluster. Because the two lines at the bottom of each cluster are reserved for the entrance of UDUR criteria, they are not filled in. The user of the program can define and rate his own criteria in this area.

The middle column is devoted for PDPR criteria whose scores are automatically filled in from the database stored in the "Codes & Criteria" sheet when the user selects the name of the country from the dropdown list provided as shown in Figure 3.37. There are 9 criteria defined under each cluster. As soon as the name of the country is selected from the dropdown list, ISO Alpha 3 Code of the country and the number of available data belonging to the program defined criteria appears in the screen.

ISOALPHA-3 contains 247 countries or territories, starting from AFGHANISTAN (AFG) and ending with ZIMBABWE (ZWE) and are included in the country list of the developed program. Figure 3.37 shows the dropdown list.

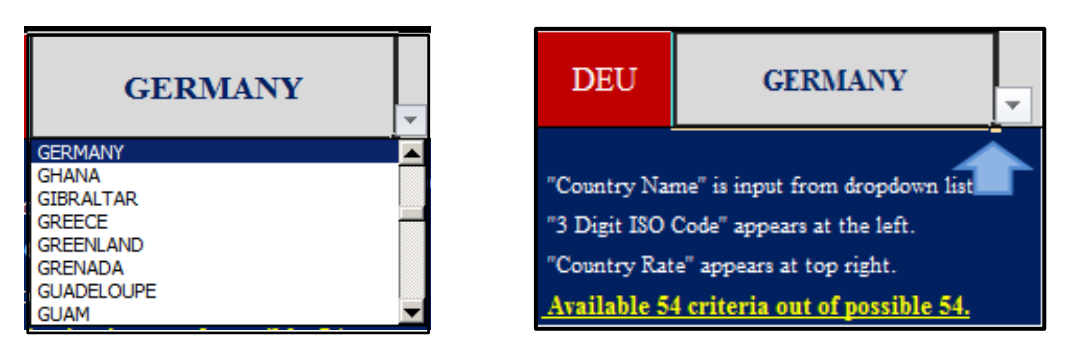

Figure 3.37 Dropdown list to choose country

# *3.4.1 PDPR Score Calculation of a Country*

For calculation purpose PDPR criteria can be considered in two types. One type is low data value means positivity (lowest is the best) such as "Number of Procedures Required to Start a Business" or "Inflation Rate". Equation (13) will be used to calculate this type of criteria.

$$
S_j^k = 5 - 5 \times \frac{D_{jk} - M_j}{M_j - N_j} \tag{13}
$$

The other type is high data value means positivity (highest is the best) such as "Quality of Port Infrastructure" or "GDP". (14) will be used to calculate this type of criteria.

$$
S_j^k = 5 \times \frac{D_j^k - M_j}{M_j - N_j} \tag{14}
$$

Where;

 $S_i^k$ : Score of country *k*, with respect to criteria *j*,

 $D_i^k$ : Data value of country *k*, for criteria *j*,

 $M_i$ : : Maximum data value for criteria *j*,

- $N_i$ : : Minimum data value for criteria *j*,
- $j: 1...54$
- <sup>k</sup>: ISO ALPHA 3 Code abbreviations for countries

Two examples below are given for the application.

*3.4.1.1 Example 1*

Criterion: "Number of Procedures Required to Start a Business" listed at the top of "Score Calculation" sheet. (High value means negativity.)

Country: Germany

# Calculation:

"Number of procedures required to start business" is listed for all countries in the "Codes & Criteria" sheet. Nine procedures are required for Germany. For this criterion, Venezuela has the worst data score as 17 and Canada has the best data score with only 1 document requirement to start a business. The countries that data is not available for this criteria is not considered throughout the calculation. By the application of Eq.13 score of Germany for this criterion is calculated as;

$$
S_1^{DEU} = 5 - 5 \times \frac{9 - 1}{17 - 1} = 2.50
$$

# *3.4.1.2 Example 2*

Criterion: "Quality of Port Infrastructure" listed at the second line of "Score Calculation" sheet. (Low value means negativity.)

Country: Germany

Calculation:

Data is retrieved from the "Codes & Criteria" sheet. Rate for this criterion for Germany is 6.0. Best rate is 6.8 for Singapore and Netherlands. The worst rate is 1.5 for Kyrgyzstan. The countries that data is not available for this criteria is not considered throughout the calculation. Eq.14 is used because low value means negativity and the score is calculated as

$$
S_2^{DEU} = 5 \times \frac{6.0 - 1.5}{6.8 - 1.5} = 4.25
$$

#### *3.4.2 Overall Score Calculation*

The scores of UR criteria are inserted manually by the program user.

After the calculation of all PR criteria and inserting the rates for UR criteria, program calculates the scores of each cluster for the investigated country. Empty cells are not considered in calculating the cluster scores. To calculate the score of any cluster *i* for country *k* denoted by  $(s_i^k)$ , the scores assigned to the user rated and program rated criteria are summed up and divided by number the total number of criteria considered and is obtained by the following formulation

$$
s_i^k = \frac{\sum_{j=1}^{N} s u_{ij}^k + \sum_{l=1}^{9} s p_{il}^k}{N} \times \frac{5}{s_{max}}
$$

where  $su_{ii}^k$  denotes the score of user rated criteria *j* in cluster *i* for country *k*,  $sp_{ii}^k$ denotes score of program rated criteria *l* in cluster *i* for country *k, N* is the total number of user and program rated criteria included and  $s_{max}$  is the highest score achieved in cluster *i* over all the countries.

Excel formulation to calculate cluster scores is shown in Figure 3.38.

| £. | =MIN(5;AVERAGE(D4:D20;I4:I20)<br>*5/'Codes & Criteria'!FD\$255) |                        |                        |                    |  |  |  |  |  |  |  |  |
|----|-----------------------------------------------------------------|------------------------|------------------------|--------------------|--|--|--|--|--|--|--|--|
|    | <b>DEU</b>                                                      |                        | <b>GERMANY</b>         | 4.6078             |  |  |  |  |  |  |  |  |
|    |                                                                 | <b>CLUSTER</b>         | SCORE(S <sub>i</sub> ) | <b>WEIGHT (Wi)</b> |  |  |  |  |  |  |  |  |
|    | T: Technical Factors                                            |                        | 4.48178                | 0.27811            |  |  |  |  |  |  |  |  |
|    |                                                                 | E: Economical Factors  | 4.80789                | 0.30000            |  |  |  |  |  |  |  |  |
|    | M: Market Factors                                               |                        | 4.43622                | 0.07412            |  |  |  |  |  |  |  |  |
|    | P: Political Factors                                            |                        | 4.55477                | 0.09144            |  |  |  |  |  |  |  |  |
|    |                                                                 | O: Operational Factors | 4.56987                | 0.24077            |  |  |  |  |  |  |  |  |
|    | S: Social Factors                                               |                        | 4.71871                | 0.01556            |  |  |  |  |  |  |  |  |

Figure 3.38 Formulation of cluster score calculation

Final step is calculating the score of country  $k$  denoted by  $s_k$  is obtained by the weighted sum of the cluster scores for country *k* and is obtained as follows

$$
s_k = \sum_{i=1}^6 w_i \times s_i^k
$$

MS EXCEL formula for calculating the score of a country score is illustrated in Figure 3.39.

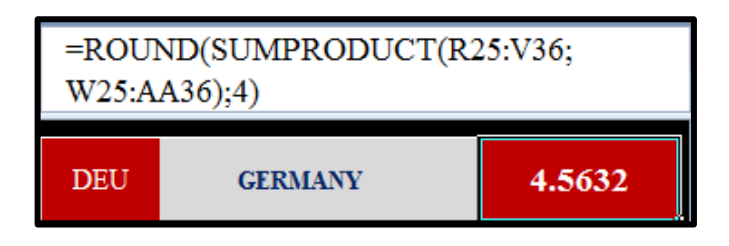

Figure 3.39 Formulation of country score calculation

For easy inspection, the score of the country is visually demonstrated by stars as seen on Figure 3.40. Number of stars are calculated by adding one to the integer part of the score.

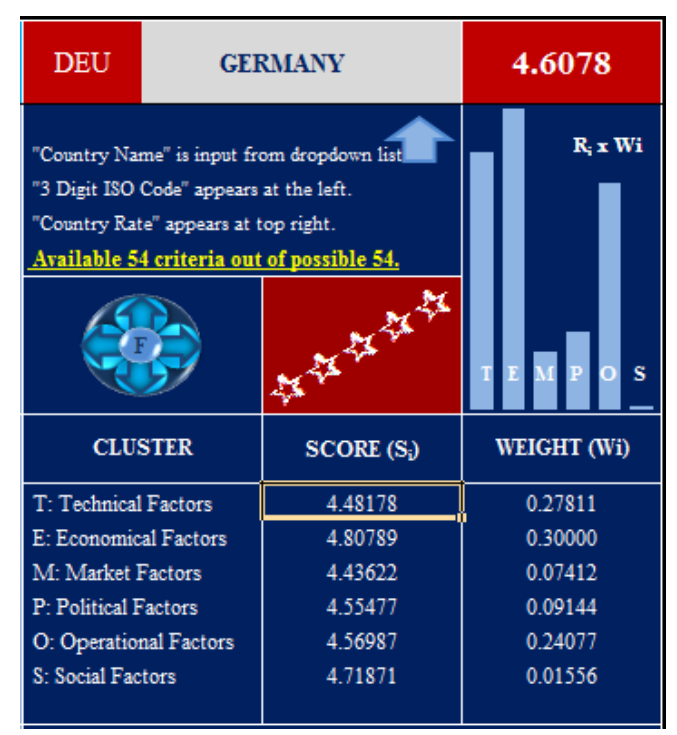

Figure 3.40 Visual inspection of country score

The bar-graph below the country score is the product of the score and weight of each cluster which gives an idea about the importance of each cluster which are also illustrated in this sheet.

Accessing to any visible spreadsheet in the workbook is easy by using the navigator. As soon as the pointer approaches to the navigator, it is visible on the screen where the navigator will transfer the user in the program in case the same spot is clicked on.

# **3.5 The Navigator**

The navigator, in Figure 3.41, can transfer easily the PROGRAM USER to 6 different locations of the program depending on if the destination page is not hidden. These locations are, PCM, DRM and "Input-Output", "Score Calculation", "DEMATEL-ANP", "Codes & Criteria" sheets. By clicking the nose of east arrow, PROGRAM USER transfers to "Score Calculation", or clicking the "F" at the center toggles between "Input-Output" sheet and "Score Calculation" sheet.

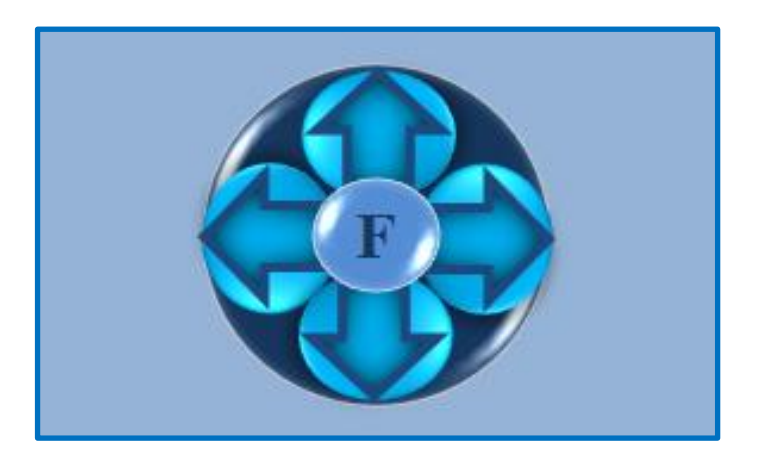

Figure 3.41 The Navigator

# **CHAPTER FOUR APPLICATION OF THE PROGRAM**

#### **4.1 User Experience of the TEMPOS**

Expert-I, who experienced TEMPOS is a civil engineer and has experience for more than 30 years in project management and construction business. In the last 12 years, he is mainly involved in several projects for the construction of transportation structures such as highways, railways and bridges in international environment. He tested TEMPOS for Libya and Saudi Arabia. After third trial he achieved a consistent matrix. PCM and DRM constructed by him are demonstrated in Figure 4.1 and Figure 4.2 respectively.

| Data enterence is possible only to "Gray Cells".                                     |     |     |     |     |     |   |  |  |  |  |  |  |  |
|--------------------------------------------------------------------------------------|-----|-----|-----|-----|-----|---|--|--|--|--|--|--|--|
| Establish "Pairwise Comparision Matrix"<br><b>CLR</b><br>(Scores between $1/5$ to 5) |     |     |     |     |     |   |  |  |  |  |  |  |  |
|                                                                                      | т   |     | м   |     |     |   |  |  |  |  |  |  |  |
| т                                                                                    |     | з   | з   | 3   | 1/2 |   |  |  |  |  |  |  |  |
| E                                                                                    | 1/3 |     |     | з   | 1/2 |   |  |  |  |  |  |  |  |
| M                                                                                    | 1/3 |     | 2   |     | 1/3 | 2 |  |  |  |  |  |  |  |
| P                                                                                    | 1/3 | 1/3 | 1/2 |     | 1/3 | 3 |  |  |  |  |  |  |  |
| о                                                                                    | з   |     |     |     |     |   |  |  |  |  |  |  |  |
| s                                                                                    | 1/4 | 1/2 | 1/2 | 1/3 | 1/4 |   |  |  |  |  |  |  |  |

Figure 4.1 PCM constructed by Expert-I

|   | Step 3: Direct Relation Matrix (DRM)<br>Scores range between<br>0.0 for "NO INFLUENCE" and<br><b>4.0 "VERY HIGH INFLUENCE</b><br><b>CLR</b> |                  |                |             |   |              |  |  |  |  |  |  |  |  |
|---|----------------------------------------------------------------------------------------------------|------------------|----------------|-------------|---|--------------|--|--|--|--|--|--|--|--|
|   | T                                                                                                    | P<br>E<br>M<br>o |                |             |   |              |  |  |  |  |  |  |  |  |
| т | $\mathbf 0$                                                                                                    | 2                | ٥              | $\bf{0}$    | 4 | 1            |  |  |  |  |  |  |  |  |
| E | 3                                                                                                    | 0                | 4              | 3           | 3 | 4            |  |  |  |  |  |  |  |  |
| M | $\overline{2}$                                                                                                    | 2<br>0           |                | $\bf{0}$    | 0 | 0            |  |  |  |  |  |  |  |  |
| P | 1                                                                                                    | 4                | 4              | $\bf{0}$    | 1 | 3            |  |  |  |  |  |  |  |  |
| o | $\overline{2}$                                                                                                    | 2                | ٥              | $\mathbf 0$ | ٥ | 1            |  |  |  |  |  |  |  |  |
| s | $\mathbf{0}$                                                                                                    | $\overline{2}$   | $\overline{2}$ | 3           | 1 | $\mathbf{0}$ |  |  |  |  |  |  |  |  |
| 3 | Input "THRESHOLD VALUE α"<br>between 0.00 - 0.16                                                                                            |                  |                |             |   |              |  |  |  |  |  |  |  |  |

Figure 4.2 DRM constructed by Expert-I

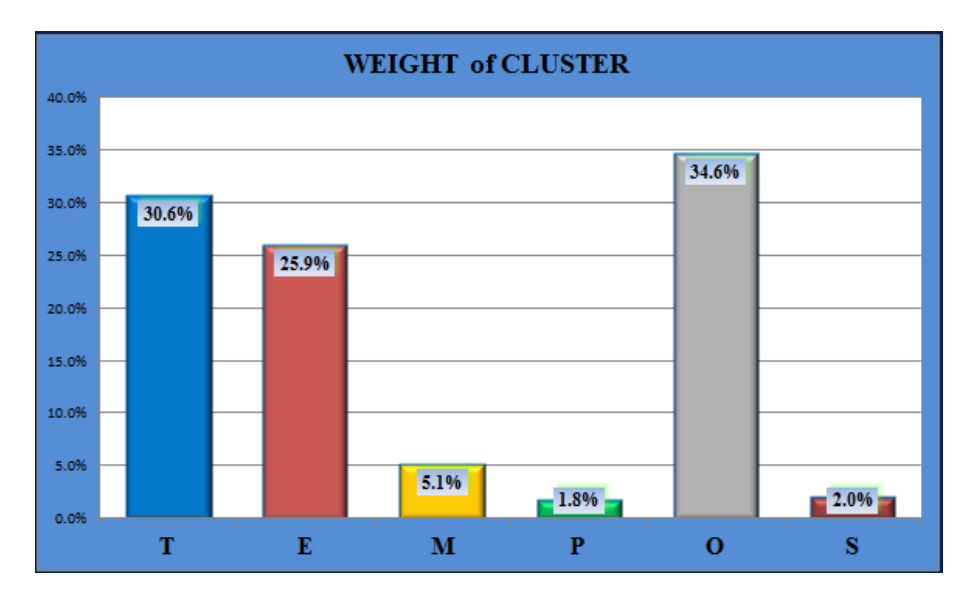

Figure 4.3 Cluster Weights based on the preferences of Expert-I

According to the preferences of Expert-I, graph of "Weight of Cluster" is obtained as given Figure 4.3 and "Casual Diagram" obtained is illustrated in Figure 4.4.

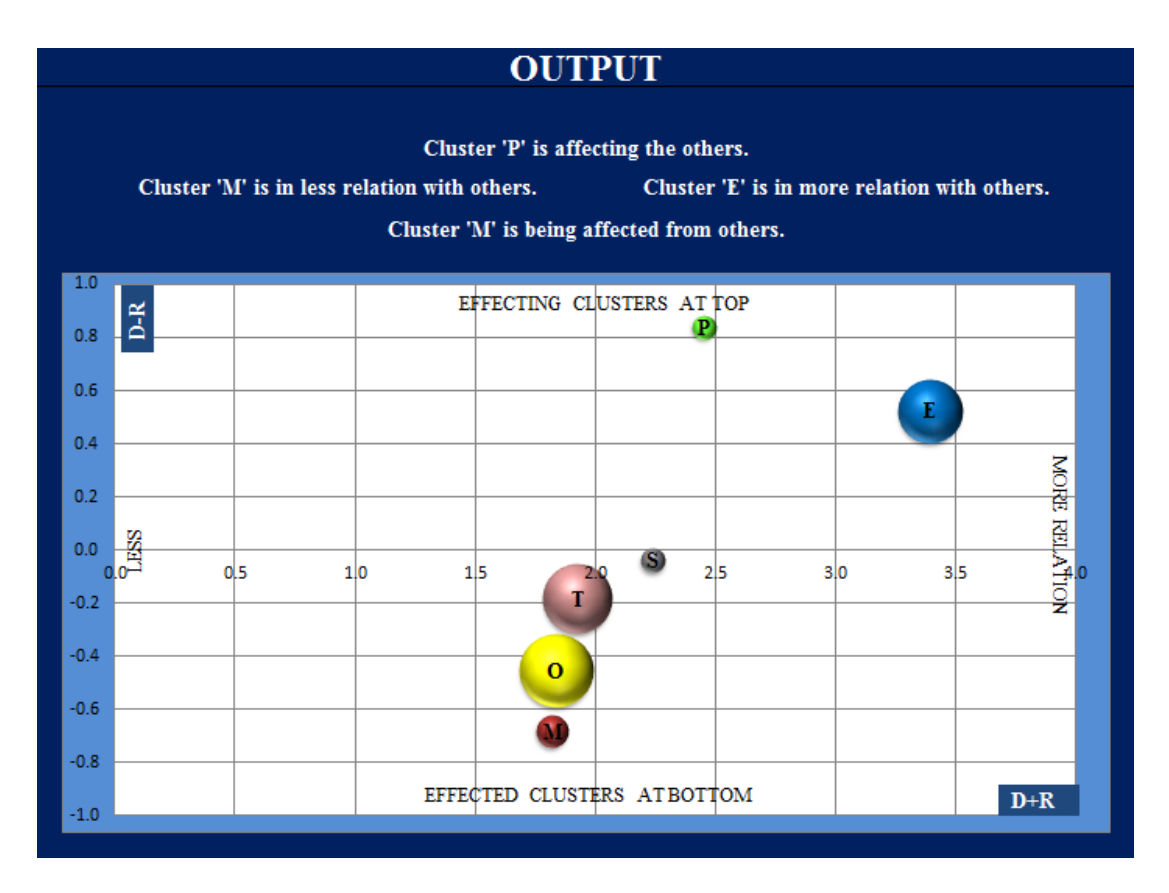

Figure 4.4 Casual diagram based on the preferences of Expert-I

Expert-I selected to use the geometric mean denoted by "G" and he used an  $\alpha$ value of 0.15. He preferred to rate all UR criteria by using the "COPY" function. He used scores of 4-5-3-2-4-3 for clusters Technological, Economical, Market future, Political, Operational and Social respectively for Libya. He achieved the following result as shown in Figure 4.5.

| <b>LBY</b>             |                                                                                 | <b>LIBYA</b>                                                                                   | 3.2917                                    |
|------------------------|---------------------------------------------------------------------------------|------------------------------------------------------------------------------------------------|-------------------------------------------|
|                        | "3 Digit ISO Code" appears at the left.<br>"Country Rate" appears at top right. | "Country Name" is input from dropdown list<br>Available 41 criteria out of possible 54.<br>文字字 | $S_i$ )<br>$\boldsymbol{W}_i$<br>S<br>M P |
|                        | <b>CLUSTER</b>                                                                  | SCORE $(s_i)$                                                                                  | WEIGHT $(W_i)$                            |
| T: Technical Factors   |                                                                                 | 2.79549                                                                                        | 0.30616                                   |
| E: Economical Factors  |                                                                                 | 4.28478                                                                                        | 0.25895                                   |
| M: Market Factors      |                                                                                 | 2.30192                                                                                        | 0.05083                                   |
| P: Political Factors   |                                                                                 | 2.12410                                                                                        | 0.01801                                   |
| O: Operational Factors |                                                                                 | 3.21800                                                                                        | 0.34622                                   |
| S: Social Factors      |                                                                                 | 2.87134                                                                                        | 0.01982                                   |

Figure 4.5 Score for Libya achieved by Expert-I

While calculating the score of Saudi Arabia, Expert-I didn't make any modification in the "Input-Output" sheet to keep the same preferences for PCM and DRM. He again used "COPY" function for UR criteria and used scores of 4-5-5-3-4-2 for Technological, Economical, Market future, Political, Operational and Social clusters respectively. The result is shown in Figure 4.6.

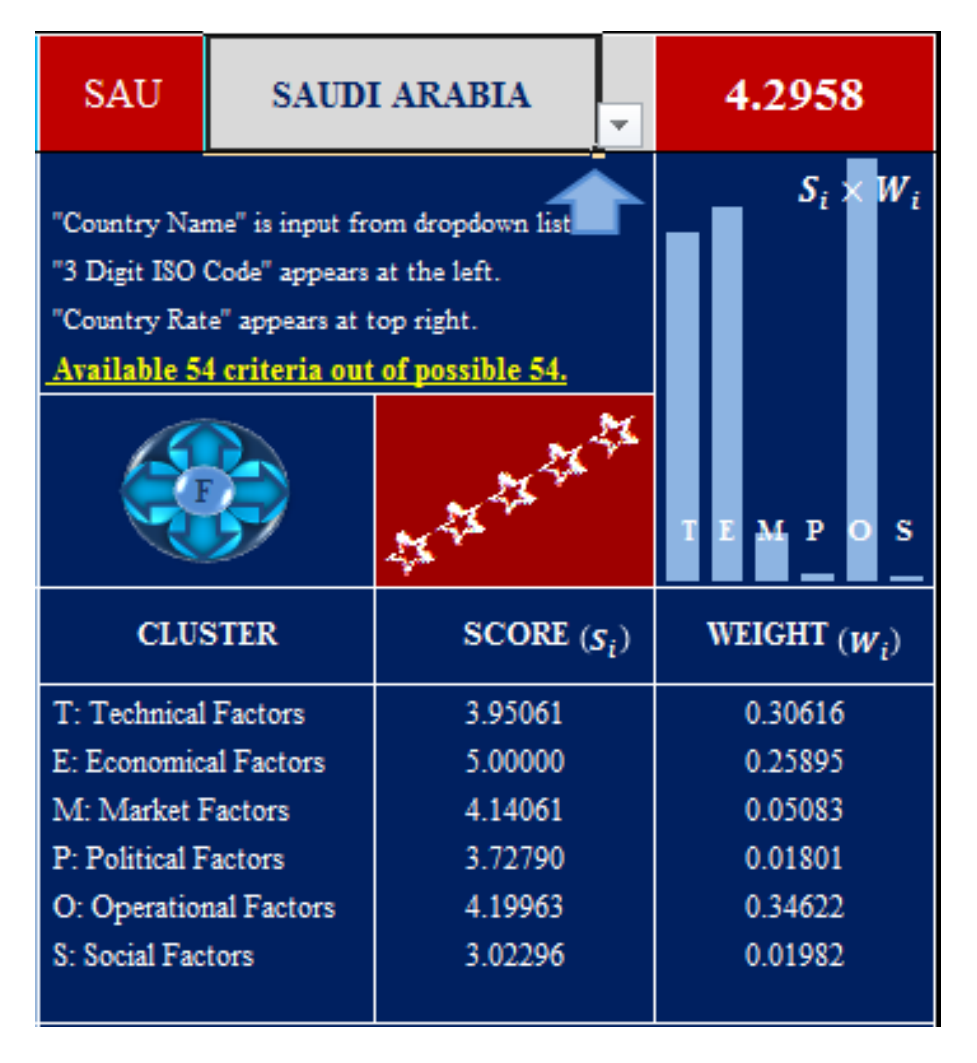

Figure 4.6 Score for Saudi Arabia achieved by Expert-I

To benchmark Libya and Saudi Arabia, Expert-I also calculated the score of country by keeping "mean" and "α" the same as in the previous score calculations. He used scores of 5-4-5-4-5-4 respectively for clusters Technological, Economical, Market future, Political, Operational and Social respectively for Turkey. The score achieved for Turkey is 3.9877 and is shown in Figure 4.7.

| <b>TUR</b>             | <b>TURKEY</b>                                                                   | 3.9877                                                                                  |                |
|------------------------|---------------------------------------------------------------------------------|-----------------------------------------------------------------------------------------|----------------|
|                        | "3 Digit ISO Code" appears at the left.<br>"Country Rate" appears at top right. | "Country Name" is input from dropdown list<br>Available 54 criteria out of possible 54. | $S_i$ :<br>W,  |
|                        |                                                                                 | ATA ST                                                                                  | s<br>P         |
|                        | <b>CLUSTER</b>                                                                  | SCORE $(s_i)$                                                                           | WEIGHT $(W_i)$ |
| T: Technical Factors   |                                                                                 | 4.02344                                                                                 | 0.30616        |
| E: Economical Factors  |                                                                                 | 3.99065                                                                                 | 0.25895        |
| M: Market Factors      |                                                                                 | 3.84175                                                                                 | 0.05083        |
| P: Political Factors   |                                                                                 | 3.45675                                                                                 | 0.01801        |
| O: Operational Factors |                                                                                 | 4.02114                                                                                 | 0.34622        |
| S: Social Factors      |                                                                                 | 3.67017                                                                                 | 0.01982        |

Figure 4.7 Score of Turkey achieved by Expert-I

Expert-I assessed the results as reasonable. Assessment of Expert-I by the author is as follows. Technical, Economical and Operational factors are very important according to the expert because the total weight of these three clusters is approximately 90% of the total weight. Market future, especially the political and social factors are not so important for the expert. It seems that the expert is highly interested in executing the contract and making profit. He is not interested in the future of the market and also he is not so much interested with social activities . He is not so much interested with the people, social activities and works of charity within the country. These types of contractors can be considered as "short term contractors".

### **4.2 User Opinions**

The developed tool is sent to seven international contractors to get their feedback about the use of the program. Users made the following remarks.

- a. The outlook of the interface can be improved to have a more professional view,
- b. Achieving consistency may need some trials,
- c. Data entry is time consuming,
- d. PCM and DRM seem to be similar items, program can be improved so that one of these matrixes may be ignored,
- e. Number of clusters may be decreased to 4 instead of 6. Especially between E– M and P-S there are bunch of intersecting criteria, instead of T-E-M-P-O-S, clusters can be listed as T-(E/M)-(P/S)-O and the revised program can be named as TEOS.

# **4.3 β Version of TEMPOS (TEMPOSβ)**

After receiving the comments of several experts another version of the program is developed to provide easy data input and is named as **TEMPOS β**. General view of TEMPOS β is given in Figure 4.8 and Figure 4.9. More information is given about **TEMPOS β** in the following section.

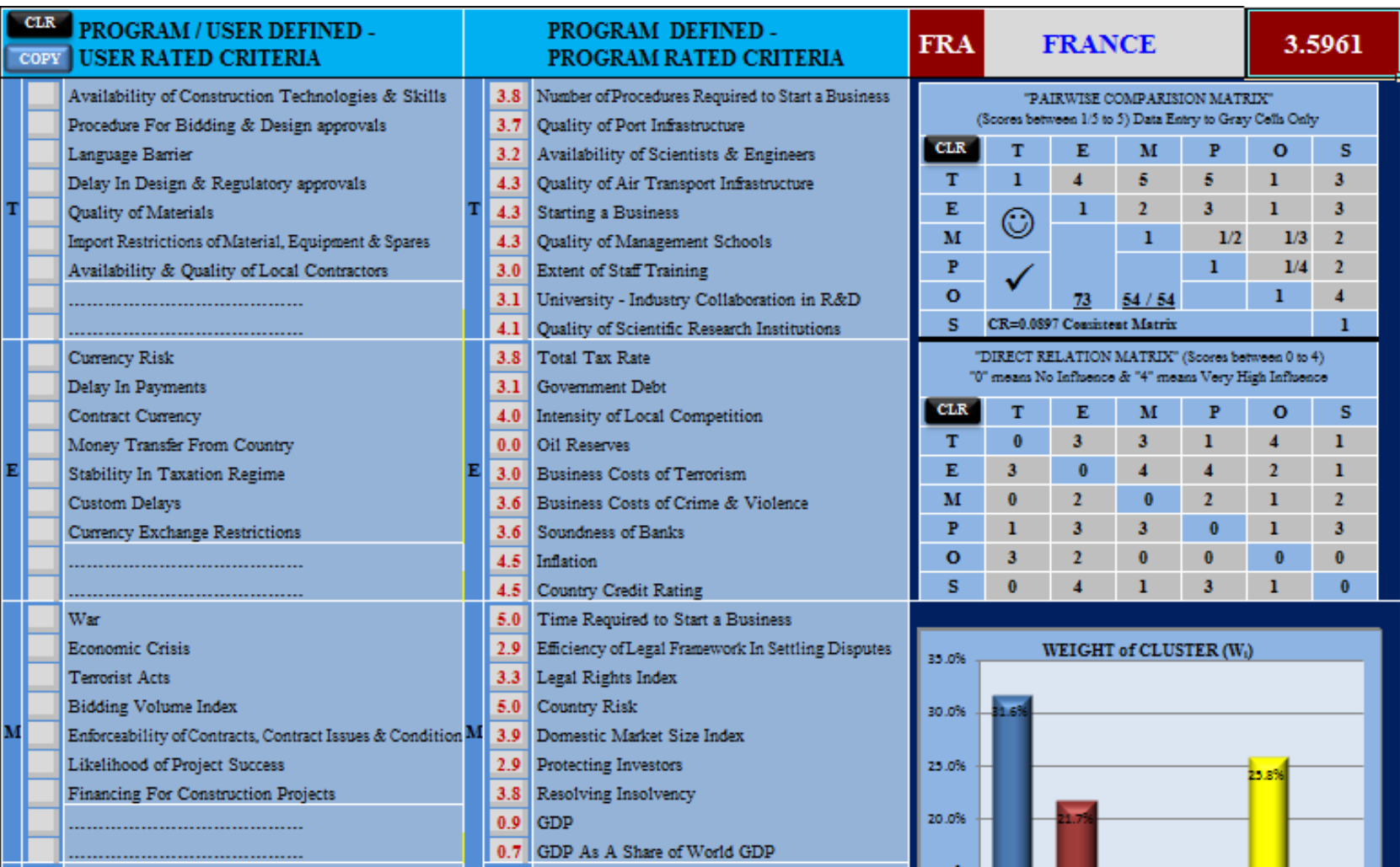

Figure 4.8 General layout of TEMPOS β (top ½)

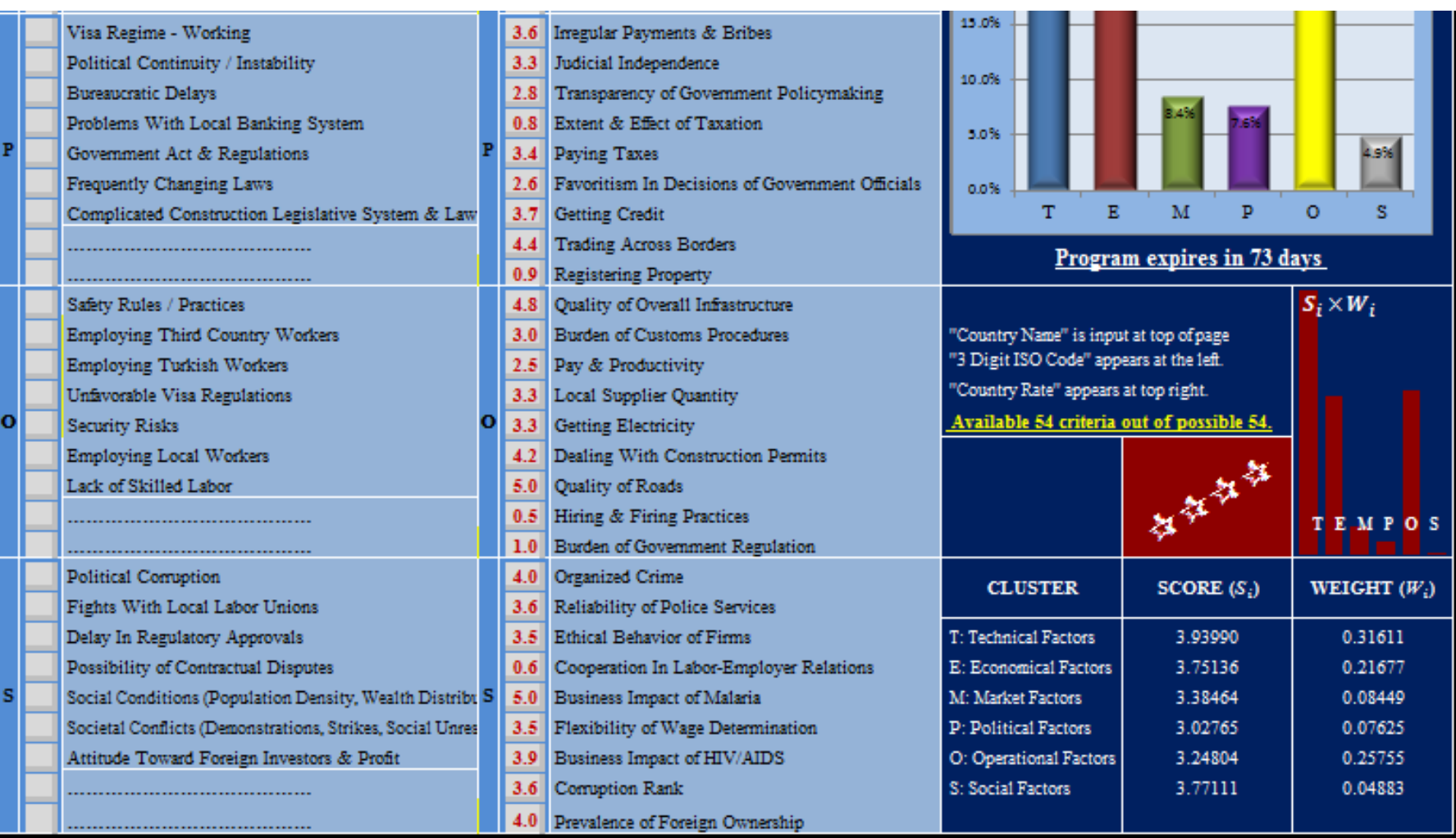

Figure 4.9 General layout of TEMPOS  $β$  (bottom1/2)

#### *4.3.1 Advantages and Disadvantages of TEMPOSβ*

Advantages of TEMPOSβ can be listed as follows.

- a) Running program all in one sheet instead of two is more user friendly and effective,
- b) TEMPOSβ consumes less memory which means achieving faster results and less working time,
- c) Easier printing because, all input and output are included in one page,
- d) Less time is needed for inputting data,
- e) There are various user defined functions, such as "Shift+Ctrl+H", "Shift+Ctrl+M" and "Shift+Ctrl+V" and some others, which makes it easier to work with the program.

Disadvantages of TEMPOSβ are discussed below.

- a) The graphs of "Cluster Weights'" and "Casual Diagram" are not visible to the user simultaneously. When it is clicked on the existing graph, it disappears and the other graph becomes visible.
- b) The preference of the program user about the use of arithmetic mean or geometric mean is not taken into consideration. Always geometric mean is used in the normalization process.
- c) Instead of asking the threshold value to the program user, it is defined by the program as zero.
- d) "Input-Output" sheet is not available. It is combined with "Score Calculation" sheet.

#### *4.3.2 Other Information About TEMPOSβ*

a) As long as the same data is input to TEMPOS and TEMPOSβ output is also supposed to be the same. If the PCM and DRM are the same but the score of the same country is different, the reason for this situation may be

either choosing "A" for mean calculation or using a threshold value different than zero.

b) As shown in Figure 4.10, the graph area toggles between casual diagram graph and clusters weights bar chart as soon as the visible graph is clicked.

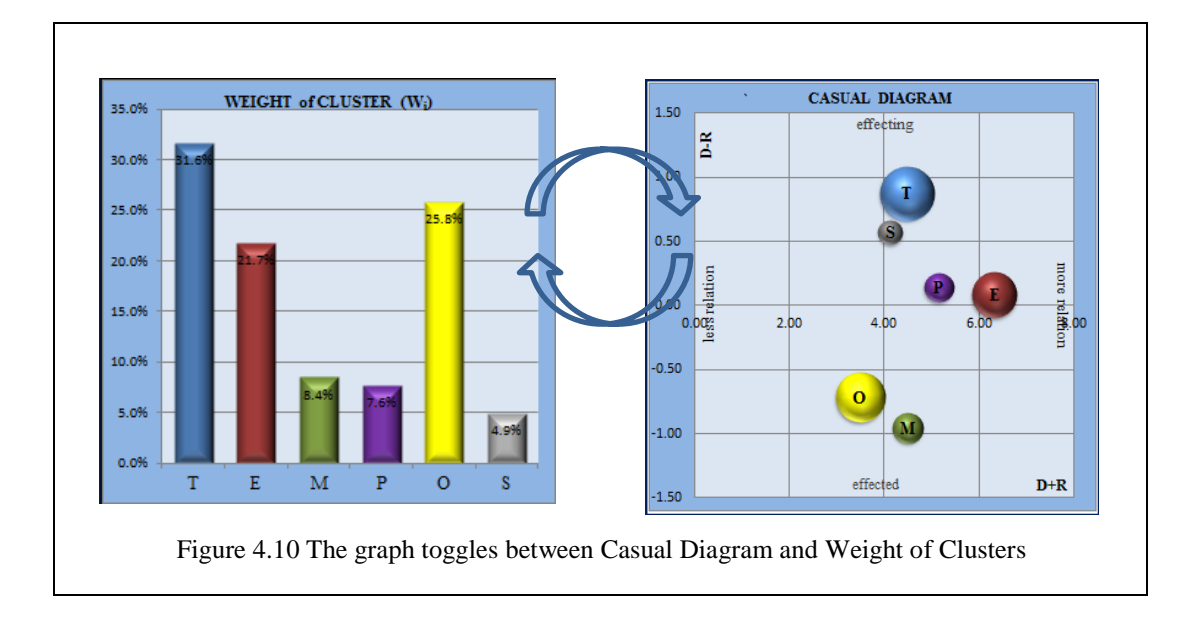

- c) The top ½ of general layout of TEMPOSβ interaction page is as in Figure 4.8 and the bottom ½ is as in Figure 4.9.
- d) At the top of Figure 4.8 there are "CLR" and "COPY" buttons on the left side, explanations about the columns, 3 digit alpha code of country, country name and the score of the country. "CLR" and "COPY" buttons function same as in TEMPOS. Country choosing process is same as in TEMPOS. On the right hand side is the calculated score of country is given.
- e) Just below the heading the criteria belonging to technical, economical and market clusters exist which are supposed to be rated by the program user or by the program itself.
- f) On the right hand side, PCM and DRM exist. Input entrance is possible to only gray cells.
- g) CR is visible. If CR is out of the limit (0.10) then the smiling face icon changes.
- h) The check mark  $(\checkmark)$  means that convergence is achieved during the calculation.
- i) Figures on the right side of  $(\checkmark)$  mentions the days remaining before the expiry date of the program, and number of PDPR data obtained and number of maximum data that can be obtained.
- j) The bottom  $\frac{1}{2}$  of the sheet is seen in Figure 4.9. The criteria of political, operational and social clusters are shown in this figure. On the right hand side, number of criteria available for the specified country, scores and weights of each cluster are visible.
- k) Stars represent the class of the country. Possible maximum star that can be achieved for any country is five.
- l) Pressing "**CTRL+SHIFT+C**" instantaneously, copies the value of the first criterion of any cluster to the other criteria of the same cluster.
- m)Pressing "**CTRL+SHIFT+H**" instantaneously, fits all columns of "Score Calculation Sheet" to the screen,
- n) Pressing "**CTRL+SHIFT+V**" instantaneously, fits all rows of "Score Calculation Sheet" to the screen,
- o) Pressing "**CTRL+SHIFT+M**" instantaneously, fits top 2/3 of "Score Calculation Sheet" to the screen,
- p) Pressing "**CTRL+SHIFT+A**" instantaneously, clears all user criteria input,
- q) Pressing "**CTRL+SHIFT+P**" instantaneously, makes PCM a null matrix,
- r) Pressing "**CTRL+SHIFT+D**" instantaneously, makes DRM a null matrix,
- s) Pressing "**CTRL+SHIFT+S**" instantaneously, brings the Casual Diagram to the screen,
- t) Pressing "**CTRL+SHIFT+W**" instantaneously, brings the Weight of Cluster graph to the screen,

### **4.3 Application of TEMPOSβ by an Expert**

Expert-II has MS degree in mechanical engineering and working as general manager for a Turkish International Contractor, which is listed 8 times in TOP-225 since 2005. The expert has experience in international construction sector for more than 20 years and the company is experienced especially in industrial constructions such as pipe line construction, power plants and cement factories.

After giving information about TEMPOS and TEMPOSβ and how to run each program expert preferred to run TEMPOSβ and to score two countries, namely SERBIA and NIGERIA against TURKEY.

Firstly he scored NIGERIA. Expert-II achieved a consistent PCM in his second attempt and easily filled in DRM and scored UR criteria. The score he achieved for NIGERIA is 2.6244. His scores for UR criteria, scores of PDPR criteria, 3 digit code of the country, country name, country score, PCM, DRM, consistency information, convergence information, number of program defined for the country, number of days remaining before the expiry date of the program, graphic representation of weight of clusters, score of each cluster, the graph of the product of the score are visible in Figure 4.11 and 4.12.

Next he had chosen SERBIA from the list. PCM and DRM preference of him were the same as he had for NIGERIA. So he didn't make any modification within these two matrixes. The score (2.8883) and other information are given in Figure\_4.13 and Figure 4.14.

Finally, for benchmarking, Expert-II also rated Turkey using the same PCM and DRM. The results, he achieved, are given in Figure 4.15 and Figure 4.16.

| CLR.<br><b>COPY</b> | <b>PROGRAM / USER DEFINED -</b><br><b>USER RATED CRITERIA</b> |     | PROGRAM DEFINED -<br>PROGRAM RATED CRITERIA        | <b>NGA</b> |                                                        | <b>NIGERIA</b>                |                                                         |              |          | 2.6244       |
|---------------------|---------------------------------------------------------------|-----|----------------------------------------------------|------------|--------------------------------------------------------|-------------------------------|---------------------------------------------------------|--------------|----------|--------------|
| 3                   | Availability of Construction Technologies & Skills            | 2.8 | Number of Procedures Required to Start a Business  |            |                                                        | "PAIRWISE COMPARISION MATRIX" |                                                         |              |          |              |
| 4                   | Procedure For Bidding & Design approvals                      | 2.0 | Quality of Port Infrastructure                     |            |                                                        |                               | (Scores between 1/5 to 5) Data Entry to Gray Cells Only |              |          |              |
|                     | Language Barrier                                              | 2.1 | Availability of Scientists & Engineers             | <b>CLR</b> | т                                                      | Е                             | M                                                       | P            | o        | s            |
| 2                   | Delay In Design & Regulatory approvals                        | 2.0 | Quality of Air Transport Infrastructure            | т          |                                                        |                               | 5                                                       | 5            | ı        | 3            |
| 3                   | Quality of Materials                                          | 1.8 | <b>Starting a Business</b>                         | E          | ☺                                                      |                               | 2                                                       | 3            |          | 3            |
| 3                   | Import Restrictions of Material, Equipment & Spares           | 2.1 | Quality of Management Schools                      | M          |                                                        |                               |                                                         | 1/2          | 1/3      | $\mathbf{r}$ |
| 2                   | Availability & Quality of Local Contractors                   | 2.7 | <b>Extent of Staff Training</b>                    | P          |                                                        |                               |                                                         |              | 1/4      | $\mathbf{2}$ |
| 4                   | <b>Ease of communucation</b>                                  | 2.0 | University - Industry Collaboration in R&D         | $\Omega$   |                                                        | 73                            | 54154                                                   |              |          |              |
| 4                   | Consulting engineers' technical background                    | 1.5 | Quality of Scientific Research Institutions        | s          |                                                        |                               | CR=0.0897 Consistent Matrix                             |              |          |              |
| 4                   | Currency Risk                                                 | 4.4 | <b>Total Tax Rate</b>                              |            |                                                        |                               | "DIRECT RELATION MATRIX" (Scores between 0 to 4)        |              |          |              |
| 2                   | Delay In Payments                                             | 4.6 | Government Debt                                    |            | "0" means No Influence & "4" means Very High Influence |                               |                                                         |              |          |              |
| 4                   | Contract Currency                                             | 2.3 | Intensity of Local Competition                     | <b>CLR</b> | т                                                      |                               | M                                                       | Р            | о        | s            |
|                     | Money Transfer From Country                                   | 0.7 | Oil Reserves                                       | т          | $\bf{0}$                                               | 3                             | 3                                                       | ı            | 4        | 1            |
| 4                   | Stability In Taxation Regime                                  | 1.1 | <b>Business Costs of Terrorism</b>                 | E          | 3                                                      | $\mathbf{0}$                  | 4                                                       | 4            | 2        |              |
| 2                   | Custom Delays                                                 | 1.5 | Business Costs of Crime & Violence                 | M          | $\bf{0}$                                               | $\overline{2}$                | $\bf{0}$                                                | $\mathbf{2}$ | ı        | 2            |
| 5                   | Currency Exchange Restrictions                                | 2.1 | Soundness of Banks                                 | P          | ı                                                      | 3                             | 3                                                       | $\bf{0}$     | ı        | 3            |
|                     |                                                               | 2.9 | Inflation                                          | $\Omega$   | 3                                                      | 2                             | O                                                       | $\bf{0}$     | $\bf{0}$ | $\mathbf{0}$ |
|                     |                                                               | 1.7 | Country Credit Rating                              | s          | $\bf{0}$                                               |                               |                                                         | 3            |          | n            |
| $\mathbf{z}$        | War                                                           | 4.8 | Time Required to Start a Business                  |            |                                                        |                               |                                                         |              |          |              |
| 2                   | <b>Economic Crisis</b>                                        | 2.6 | Efficiency of Legal Framework In Settling Disputes | 35.0%      |                                                        |                               | WEIGHT of CLUSTER (Wi)                                  |              |          |              |
| 1                   | <b>Terrorist Acts</b>                                         | 4.4 | Legal Rights Index                                 |            |                                                        |                               |                                                         |              |          |              |
| $\overline{4}$      | <b>Bidding Volume Index</b>                                   | 0.3 | Country Risk                                       | 30.0%      |                                                        |                               |                                                         |              |          |              |
| 3                   | Enforceability of Contracts, Contract Issues & Conditions M   | 2.8 | Domestic Market Size Index                         |            |                                                        |                               |                                                         |              |          |              |
| 4                   | Likelihood of Project Success                                 | 3.2 | Protecting Investors                               | 25.0%      |                                                        |                               |                                                         |              |          |              |
| 2                   | <b>Financing For Construction Projects</b>                    | 2.3 | Resolving Insolvency                               |            |                                                        |                               |                                                         |              | 25.R9    |              |
| 5                   | <b>Approach to Turkish People</b>                             | 0.1 | <b>GDP</b>                                         | 20.0%      |                                                        |                               |                                                         |              |          |              |
|                     |                                                               | 0.1 | GDP As A Share of World GDP                        |            |                                                        |                               |                                                         |              |          |              |
|                     |                                                               |     |                                                    |            |                                                        |                               |                                                         |              |          |              |

Figure 4.11 Data sheet of Nigeria (top ½)

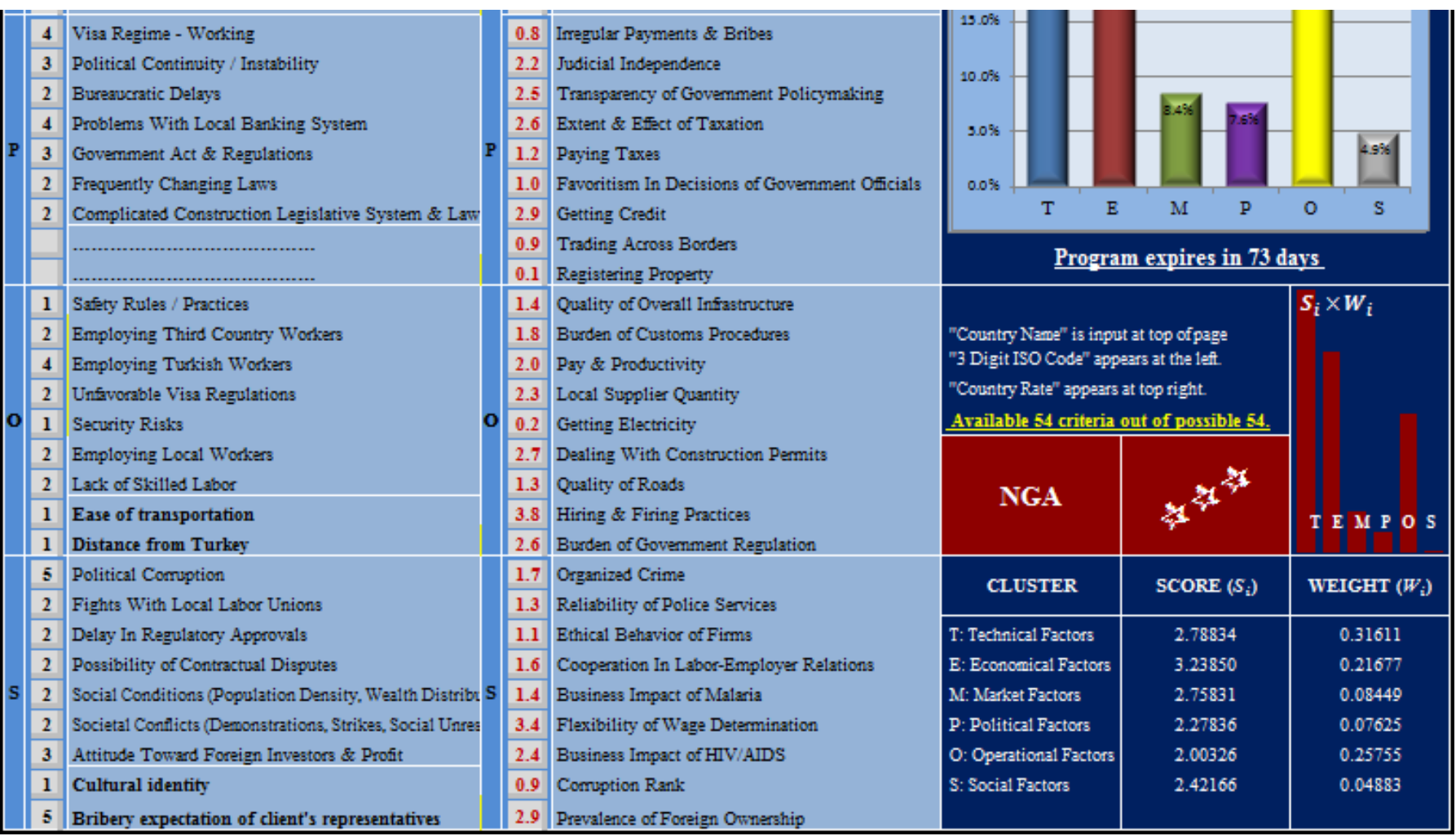

Figure 4.12 Data sheet of Nigeria (bottom ½)

| <b>CLR</b><br><b>COPY</b> | PROGRAM / USER DEFINED -<br><b>USER RATED CRITERIA</b>      | PROGRAM DEFINED -<br>PROGRAM RATED CRITERIA               | <b>SRB</b>                                                                               |                                                  | <b>SERBIA</b>                                          |                        |          |          | 2.8883       |
|---------------------------|-------------------------------------------------------------|-----------------------------------------------------------|------------------------------------------------------------------------------------------|--------------------------------------------------|--------------------------------------------------------|------------------------|----------|----------|--------------|
| 3                         | Availability of Construction Technologies & Skills          | Number of Procedures Required to Start a Business<br>3.1  | "PAIRWISE COMPARISION MATRIX"<br>(Scores between 1/5 to 5) Data Entry to Gray Cells Only |                                                  |                                                        |                        |          |          |              |
| 4                         | Procedure For Bidding & Design approvals                    | 1.1<br>Quality of Port Infrastructure                     |                                                                                          |                                                  |                                                        |                        |          |          |              |
| 3                         | Language Barrier                                            | Availability of Scientists & Engineers<br>1.8             | <b>CLR</b>                                                                               | т                                                | Е                                                      | м                      | Р        | o        | s            |
| $\overline{4}$            | Delay In Design & Regulatory approvals                      | Quality of Air Transport Infrastructure<br>1.1            | т                                                                                        |                                                  |                                                        | 5                      | 5        |          | 3            |
| 3                         | Quality of Materials                                        | 2.5<br><b>Starting a Business</b>                         | E                                                                                        | ☺                                                |                                                        | 2                      | 3        |          | 3            |
| $\overline{4}$            | Import Restrictions of Material, Equipment & Spares         | 1.6<br>Quality of Management Schools                      | M                                                                                        |                                                  |                                                        |                        | 1/2      | 1/3      | 2            |
|                           | Availability & Quality of Local Contractors                 | 0.9<br><b>Extent of Staff Training</b>                    | P                                                                                        |                                                  |                                                        |                        |          | 1/4      | 2            |
| 3                         | <b>Ease of communucation</b>                                | 1.6<br>University - Industry Collaboration in R&D         | $\bf{o}$                                                                                 |                                                  | 73                                                     | 54754                  |          |          |              |
| 3                         | Consulting engineers' technical background                  | 1.9<br>Quality of Scientific Research Institutions        | s                                                                                        |                                                  | CR=0.0897 Consistent Matrix                            |                        |          |          |              |
| 5                         | Currency Risk                                               | <b>Total Tax Rate</b><br>4.4                              |                                                                                          | "DIRECT RELATION MATRIX" (Scores between 0 to 4) |                                                        |                        |          |          |              |
| 4                         | Delay In Payments                                           | Government Debt<br>4.0                                    |                                                                                          |                                                  | "0" means No Influence & "4" means Very High Influence |                        |          |          |              |
| 5                         | Contract Currency                                           | 0.8<br>Intensity of Local Competition                     | <b>CLR</b>                                                                               | т                                                | Е                                                      | M                      |          | о        | s            |
| 5                         | Money Transfer From Country                                 | <b>Oil Reserves</b><br>0.0                                | T                                                                                        | $\bf{0}$                                         | 3                                                      | 3                      | ı        | 4        | ı            |
| $\overline{\bf{4}}$       | <b>Stability In Taxation Regime</b>                         | <b>Business Costs of Terrorism</b><br>3.6                 | E                                                                                        | 3                                                | 0                                                      | 4                      | 4        | 2        |              |
| 3                         | Custom Delays                                               | 2.9<br>Business Costs of Crime & Violence                 | M                                                                                        | $\bf{0}$                                         | 2                                                      | 0                      | 2        |          | $\mathbf 2$  |
| 5                         | Currency Exchange Restrictions                              | 2.5<br>Soundness of Banks                                 | P                                                                                        | ı                                                | 3                                                      | 3                      | 0        |          | 3            |
| 3                         |                                                             | 2.8<br>Inflation                                          | $\mathbf o$                                                                              | 3                                                | 2                                                      | O                      | $\bf{0}$ | $\bf{0}$ | $\bf{0}$     |
| 3                         |                                                             | 1.9<br>Country Credit Rating                              | s                                                                                        | $\mathbf{0}$                                     |                                                        |                        | 3        |          | $\mathbf{0}$ |
| 4                         | War                                                         | Time Required to Start a Business<br>4.9                  |                                                                                          |                                                  |                                                        |                        |          |          |              |
| $\overline{2}$            | <b>Economic Crisis</b>                                      | 0.7<br>Efficiency of Legal Framework In Settling Disputes | 35.0%                                                                                    |                                                  |                                                        | WEIGHT of CLUSTER (Wi) |          |          |              |
| 5                         | <b>Terrorist Acts</b>                                       | 3.9<br>Legal Rights Index                                 |                                                                                          |                                                  |                                                        |                        |          |          |              |
| 3                         | <b>Bidding Volume Index</b>                                 | 0.1<br>Country Risk                                       | 30.0%                                                                                    |                                                  |                                                        |                        |          |          |              |
| 5                         | Enforceability of Contracts, Contract Issues & Conditions M | 2.1<br>Domestic Market Size Index                         |                                                                                          |                                                  |                                                        |                        |          |          |              |
| 5                         | Likelihood of Project Success                               | 2.9<br>Protecting Investors                               | 25.0%                                                                                    |                                                  |                                                        |                        |          |          |              |
|                           | Financing For Construction Projects                         | Resolving Insolvency<br>1.9                               |                                                                                          |                                                  |                                                        |                        |          | 25.89    |              |
| 3                         | <b>Approach to Turkish People</b>                           | 0.0<br><b>GDP</b>                                         | 20.0%                                                                                    |                                                  |                                                        |                        |          |          |              |
|                           |                                                             | 0.0<br>GDP As A Share of World GDP                        |                                                                                          |                                                  |                                                        |                        |          |          |              |

Figure 4.13 Data sheet of Serbia (top-1/2)

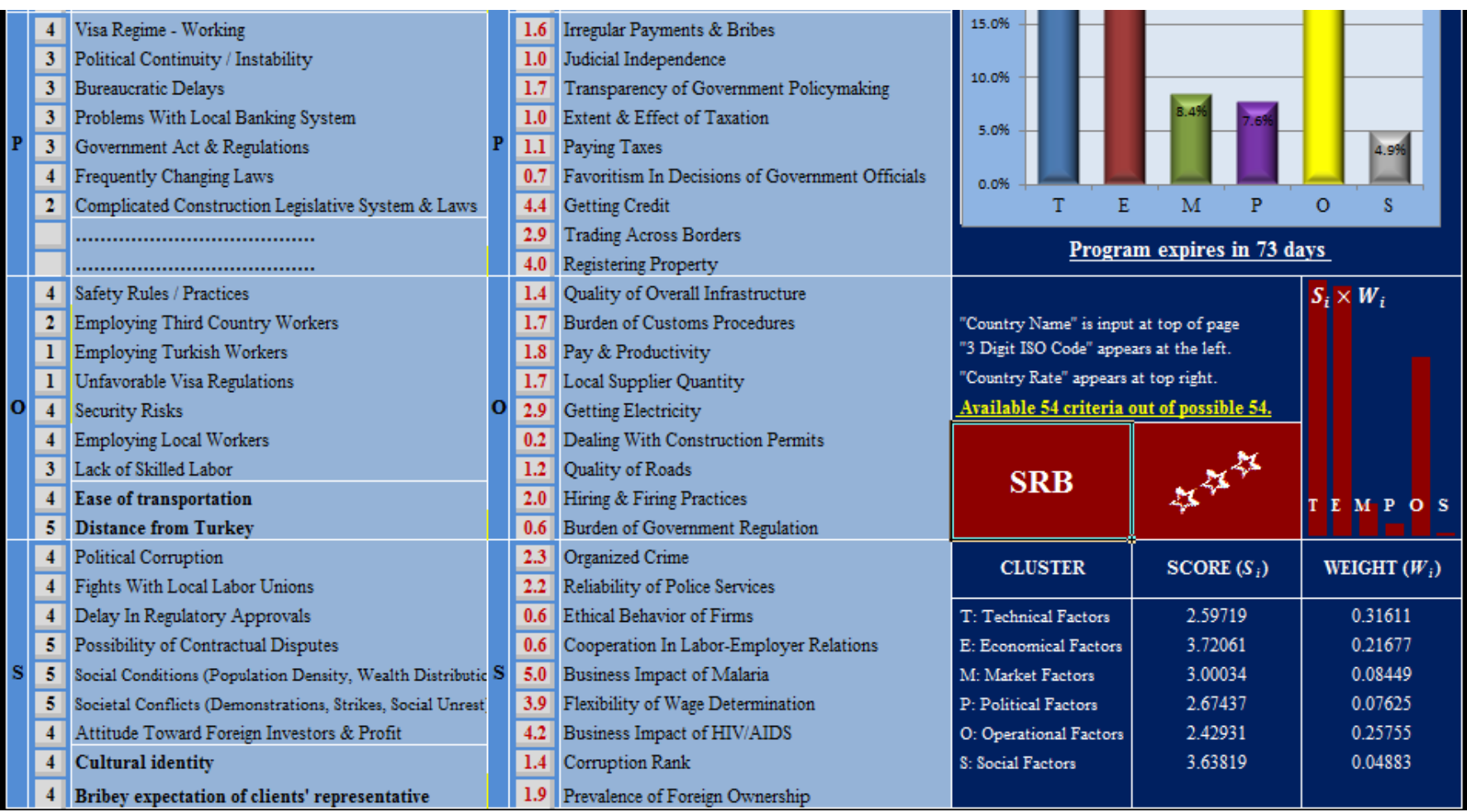

Figure 4.14 Data sheet of Serbia (bottom ½)

| CLR.<br><b>COPY</b>     | PROGRAM / USER DEFINED -<br><b>USER RATED CRITERIA</b>     |     | PROGRAM DEFINED -<br>PROGRAM RATED CRITERIA                                                                                                   | <b>TUR</b>                                                                                                 |              | <b>TURKEY</b> |                              |                  |              | 3.6670         |  |  |
|-------------------------|------------------------------------------------------------|-----|----------------------------------------------------------------------------------------------------|----------------------------------------------------------------------------------------------------|--------------|---------------|------------------------------|------------------|--------------|----------------|--|--|
| 5                       | Availability of Construction Technologies & Skills         | 3.4 | Number of Procedures Required to Start a Business<br>"PAIRWISE COMPARISION MATRIX"<br>(Scores between 1/5 to 5) Data Entry to Gray Cells Only |                                                                                                    |              |               |                              |                  |              |                |  |  |
| $\overline{4}$          | Procedure For Bidding & Design approvals                   | 2.7 | <b>Ouality of Port Infrastructure</b>                                                                                                    |                                                                                                    |              |               |                              |                  |              |                |  |  |
| 5                       | Language Barrier                                           | 2.6 | Availability of Scientists & Engineers                                                                                                    | <b>CLR</b>                                                                                                 | T            | E             | M                            | P                | $\mathbf o$  | s              |  |  |
| $\overline{\mathbf{3}}$ | Delay In Design & Regulatory approvals                     | 3.7 | Quality of Air Transport Infrastructure                                                                                                    | T                                                                                                    | ı            | 4             | 5                            | 5                | 1            | 3              |  |  |
| $\overline{4}$          | <b>Ouality of Materials</b>                                | 3.4 | <b>Starting a Business</b>                                                                                                    | E                                                                                                    | ⊙            | 1             | $\mathbf{2}$                 | 3                | 1            | $\mathbf{3}$   |  |  |
| 5                       | Import Restrictions of Material, Equipment & Spares        | 2.0 | Quality of Management Schools                                                                                                    | M                                                                                                    |              |               | ı                            | 1/2              | 1/3          | $\mathbf{r}$   |  |  |
| 5                       | Availability & Quality of Local Contractors                | 2.6 | <b>Extent of Staff Training</b>                                                                                                    | P                                                                                                    |              |               |                              | 1                | 1/4          | $\overline{2}$ |  |  |
|                         | <b>Ease of communucation</b>                               | 2.1 | University - Industry Collaboration in R&D                                                                                                    | $\Omega$                                                                                                   |              | 73            | 54 / 54                      |                  | 1            |                |  |  |
| 3                       | Consulting engineers' technical background                 | 1.7 | <b>Ouality of Scientific Research Institutions</b>                                                                                            | s                                                                                                    |              |               | CR=0.0897 Consistent Matrix  |                  |              | ı              |  |  |
| 5                       | Currency Risk                                              | 4.3 | Total Tax Rate                                                                                                    | "DIRECT RELATION MATRIX" (Scores between 0 to 4)<br>"0" means No Influence & "4" means Very High Influence |              |               |                              |                  |              |                |  |  |
| $\boldsymbol{4}$        | Delay In Payments                                          | 41  | Government Debt                                                                                                    |                                                                                                    |              |               |                              |                  |              |                |  |  |
| 5                       | Contract Currency                                          | 4.3 | Intensity of Local Competition                                                                                                    | <b>CLR</b>                                                                                                 | T            | Е             | M                            | Р                | $\mathbf o$  | s              |  |  |
| 5                       | Money Transfer From Country                                | 0.0 | Oil Reserves                                                                                                    | т                                                                                                    | $\mathbf{a}$ | 3             | 3                            | 1                | Δ            | ı              |  |  |
| $\overline{4}$          | <b>Stability In Taxation Regime</b>                        | 17  | <b>Business Costs of Terrorism</b>                                                                                                    | E                                                                                                    | з            | $\mathbf{0}$  | 4                            | $\boldsymbol{4}$ | $\mathbf{r}$ | 1              |  |  |
| $\overline{4}$          | Custom Delays                                              | 3.1 | <b>Business Costs of Crime &amp; Violence</b>                                                                                                 | M                                                                                                    | n            | $\mathbf{r}$  | $\bf{0}$                     | $\mathbf{r}$     | п            | $\mathbf{2}$   |  |  |
| 5                       | <b>Currency Exchange Restrictions</b>                      | 4.2 | Soundness of Banks                                                                                                    | P                                                                                                    | ı            | 3             | 3                            | $\bf{0}$         | 1            | $\mathbf{a}$   |  |  |
|                         |                                                            | 3.7 | Inflation                                                                                                    | $\mathbf o$                                                                                                | 3            | $\mathbf{r}$  | $\bf{0}$                     | $\bf{0}$         | $\bf{0}$     | $\mathbf{a}$   |  |  |
|                         |                                                            | 2.7 | Country Credit Rating                                                                                                    | s                                                                                                    | n            | А             | п                            | 3                |              | $\mathbf{0}$   |  |  |
| $\overline{\mathbf{3}}$ | War <sup>-</sup>                                           | 5.0 | Time Required to Start a Business                                                                                                    |                                                                                                    |              |               |                              |                  |              |                |  |  |
| 5                       | <b>Economic Crisis</b>                                     | 2.2 | Efficiency of Legal Framework In Settling Disputes                                                                                            | 35.0%                                                                                                    |              |               | <b>WEIGHT of CLUSTER (W)</b> |                  |              |                |  |  |
| $\overline{\mathbf{3}}$ | <b>Terrorist Acts</b>                                      | 1.7 | Legal Rights Index                                                                                                    |                                                                                                    |              |               |                              |                  |              |                |  |  |
| 5                       | <b>Bidding Volume Index</b>                                | 1.5 | Country Risk                                                                                                    | 30.0%                                                                                                    |              |               |                              |                  |              |                |  |  |
| 5                       | Enforceability of Contracts, Contract Issues & Condition M | 3.5 | Domestic Market Size Index                                                                                                    |                                                                                                    |              |               |                              |                  |              |                |  |  |
| $\overline{4}$          | Likelihood of Project Success                              | 3.2 | <b>Protecting Investors</b>                                                                                                    | 25.0%                                                                                                    |              |               |                              |                  | 23.8%        |                |  |  |
| 5                       | <b>Financing For Construction Projects</b>                 | 1.7 | Resolving Insolvency                                                                                                    |                                                                                                    |              |               |                              |                  |              |                |  |  |
|                         | Approach to Turkish people                                 | 0.3 | GDP                                                                                                    | 20.0%                                                                                                    |              |               |                              |                  |              |                |  |  |
|                         |                                                            | 0.4 | GDP As A Share of World GDP                                                                                                    |                                                                                                    |              |               |                              |                  |              |                |  |  |

Figure 4.15 Data sheet of Turkey (top ½)

|   |                                                           |     |                                                 | 15.OX                                     |                            |                  |
|---|-----------------------------------------------------------|-----|-------------------------------------------------|-------------------------------------------|----------------------------|------------------|
|   | Visa Regime - Working                                     | 2.3 | Irregular Payments & Bribes                     |                                           |                            |                  |
|   | Political Continuity / Instability                        | 2.0 | Judicial Independence                           | 10.0%                                     |                            |                  |
|   | <b>Bureaucratic Delays</b>                                | 2.9 | Transparency of Government Policymaking         |                                           |                            |                  |
|   | Problems With Local Banking System                        | 11  | Extent & Effect of Taxation                     | 5.0%                                      |                            |                  |
| P | Government Act & Regulations                              | 2.9 | Paving Taxes                                    |                                           |                            | <b>As%</b>       |
|   | Frequently Changing Laws                                  | 17  | Esvoritism In Decisions of Government Officials | 0.0%                                      |                            |                  |
|   | Complicated Construction Legislative System & Law         | 2.9 | <b>Getting Credit</b>                           | т<br>ĸ                                    | M<br>ъ                     | $\Omega$<br>s    |
|   |                                                           | 2.8 | <b>Trading Across Borders</b>                   |                                           |                            |                  |
|   |                                                           | 3.8 | <b>Registering Property</b>                     |                                           | Program expires in 73 days |                  |
|   | Safety Rules / Practices                                  | 3.6 | <b>Ouality of Overall Infrastructure</b>        |                                           |                            | $S_i \times W_i$ |
|   | Employing Third Country Workers                           | 1.8 | <b>Burden of Customs Procedures</b>             | "Country Name" is input at top of page    |                            |                  |
|   | Employing Turkish Workers                                 | 3.0 | Pay & Productivity                              | "3 Digit ISO Code" appears at the left.   |                            |                  |
|   | Unfavorable Visa Regulations                              | 3.2 | <b>Local Supplier Quantity</b>                  | "Country Rate" appears at top right.      |                            |                  |
|   | Security Risks                                            | 3.0 | Getting Electricity                             | Available 54 criteria out of possible 54. |                            |                  |
|   | <b>Employing Local Workers</b>                            | 0.8 | Dealing With Construction Permits               |                                           |                            |                  |
|   | Lack of Skilled Labor                                     | 3.4 | Quality of Roads                                | <b>TUR</b>                                |                            |                  |
|   | <b>Ease of transportation</b>                             | 3.0 | Hiring & Firing Practices                       |                                           | 古在古名                       | <b>TEMPOS</b>    |
|   | <b>Distance from Turkey</b>                               | 1.8 | Burden of Government Regulation                 |                                           |                            |                  |
|   | Political Corruption                                      | 2.8 | Organized Crime                                 | <b>CLUSTER</b>                            | SCORE $(S_i)$              | WEIGHT $(W_i)$   |
|   | Fights With Local Labor Unions                            | 2.2 | Reliability of Police Services                  |                                           |                            |                  |
|   | Delay In Regulatory Approvals                             | 1.8 | <b>Ethical Behavior of Firms</b>                | T: Technical Factors                      | 3.58330                    | 0.31611          |
|   | Possibility of Contractual Disputes                       | 1.7 | Cooperation In Labor-Employer Relations         | E: Economical Factors                     | 4.20983                    | 0.21677          |
|   | Social Conditions (Population Density, Wealth Distribt S  | 4.5 | Business Impact of Malaria                      | M: Market Factors                         | 3.31600                    | 0.08449          |
|   | Societal Conflicts (Demonstrations, Strikes, Social Unres | 3.9 | Flexibility of Wage Determination               | P: Political Factors                      | 3.55592                    | 0.07625          |
|   | Attitude Toward Foreign Investors & Profit                | 4.6 | Business Impact of HIV/AIDS                     | O: Operational Factors                    | 3.51300                    | 0.25755          |
|   | <b>Cultural identity</b>                                  | 1.9 | Corruption Rank                                 | S: Social Factors                         | 3.39207                    | 0.04883          |
|   | Bribery expectation of client's representatives           |     | 2.3 Prevalence of Foreign Ownership             |                                           |                            |                  |

Figure 4.16 Data sheet of Turkey (bottom ½)

Expert-II evaluated the result as "very reasonable". It seems that this company is more sensitive the future of the market and can be defined as "medium term international contractor".

# **CHAPTER FIVE DISCUSSION AND CONCLUSIONS**

Having an idea about the risks and the opportunities of the target countries can play a vital role in business decisions. Especially for international contractors who undertake various projects in various countries, in order to determine the appropriate country to work in, the risks and the opportunities present in the countries under evaluation should be considered. In this thesis, through the combined use of DEMATEL and ANP methods, a spreadsheet based tool is developed to guide international contractors in their new market entry decision.

After generating the idea of rating countries from the point of view of international construction, the method to be used is chosen as DEMATEL and ANP combined system and the execution is preferred to be held by MS EXCEL. After a vast investigation in the literature and using different sources of information, more than five hundred criteria are collected and these are grouped under six different clusters. By conducting surveys with several international contractors, some of the collected criteria are eliminated and the criteria which can affect the decision process of the contractors are determined and included in the model. Two types of criteria are included in the model: objective criteria and subjective criteria. The objective criteria are generally rated automatically by the program while the subjective criteria are rated by the program user

Cluster weights are obtained, according to the direct relation and pairwise comparison considerations, between the clusters of the model. Finally the country score is achieved by the product of the weight of each cluster and the average criteria scores in each cluster.

Although the combined use of DEMATEL and ANP is used for various multi criteria decision making problems, to the best of our knowledge, this is the first time it is used for country rating. In addition to that, this is the first study where an MS Excel based tool is developed for country rating using the combined DEMATEL and ANP method.

This research can considered as being an initial step for numerically analyzing the countries from the point of view of international contractors and the developed tools TEMPOS or TEMPOSβ can easily be implemented in construction business.

## **5.1 Innovations of the Program**

There are many reasons to conclude that this research is an innovative approach about country risk rating for international contractors. Some main points that create difference from previous studies are listed as follows;

- a. This is the first research where combined DEMATEL and ANP hybrid method is used to rate countries, specifically tailored for international construction business.
- b. MS Excel spreadsheet is used, instead of a professional software for DEMATEL and ANP calculation processes. To the best of author's knowledge this is the first time that MS Excel is used instead of the wellknown softwares in the market.
- c. Both TEMPOS and TEMPOSβ are interactive programs. For the same country, different scores can be obtained depending on the preferences and abilities of the contractors.
- d. Different cluster weights can be obtained according to the preferences of the program user.
- e. In case more than one country is rated, it is possible to achieve different cluster scores for each country. The opposite may also be possible. Program user may calculate a general cluster rate and can use the same cluster rates for different countries.
- f. While calculating the country score the program takes into account not only risks but also the possible benefits and opportunities of the country besides the strong and weak points of the contractor.
- g. The program is not only for Turkish international contractors but can be used by every contractor regardless of the nationality.
- h. It is possible for the program user to neglect any criterion in the fields reserved for PDUR or UDUR by leaving the related input cell as blank.
- i. Each contractor can establish her own list ranked according to her own priorities and abilities.
- j. TEMPOS and TEMPOSβ are not company specific tools but rather generic tools that can be used by every international contractor.

# **5.2 Limitations of the Program**

- a. Only six clusters are considered, neither less nor more is permitted.
- b. Program user cannot make any modification on PDPR criteria.
- c. Under each cluster, two UDUR criteria are included.
- d. Under each cluster, seven PDUR criteria are included.
- e. Under each cluster, nine PDPR criteria are included.
- f. Program goes to the end users with an expiration date so that the program user will be able to receive the latest improvements of the program.

### **5.3 Possible Future Improvements of the Program**

- a. If a correlation can be estimated between PCM and DRM, it may be possible to rate countries only by inputting either PCM or DRM into the system.
- b. In the current version of the program, the number of clusters and the names of the clusters considered are fixed and cannot be revised by the program user. In a future research, a more flexible tool may be generated where the numbers and names of the clusters may be decided by the program user.
- c. Also the program user may choose the criteria of each cluster from a checkbox list, without any limitation, and the program may automatically assign the criteria as UR or PR.
- d. Or, TEMPOS can be modified to include four clusters, namely technical, economical, operational and social, instead of six because while practicing the program with the experts it is noticed that preferences of experts are concentrating on technical, economical and operational clusters. This new program can be named as TEOS.
- e. At the moment total number of criteria considered in TEMPOS is 108. It may be increased to 144 in TEOS.
- f. Some more information about the countries such as, map, political parties, flag, currency, parity of the currency, international exhibitions, commercial fairs, national days, visa conditions, climate, important addresses etc. can be provided to the program user.
- g. Some experts asked to improve the program to compare and graph the criteria of two countries instantly.
- h. Program can be improved to compare more than two countries simultaneously.
- i. Program calculates the score of each criterion for each country however it does not give the exact values belonging to criteria. For example, for "government dept", "oil reserves", "inflation" or "gross domestic product" only the comparison scores come to the related cells but the values of these criteria are not displayed to the program user. The values of each criterion can be exposed to program user.
- j. Number of program defined (PD) criteria included in the model is limited however, by modifying the program, the program user may choose any criteria from preinstalled data under each cluster, so that each program user can rate the criteria which are more important according to her/his preferences and conditions. In this case UDUR criteria may not be necessary.
- k. Future modifications of the program may contain bunch of, say a thousand, data for each country. So that program user can receive a thousand of data besides the score of the chosen country.
- l. A formulation can be derived to decide the mark-up value for any country depending on the score calculated by TEMPOS.
- m. If data is not available for any criterion under PR criteria then this criterion is not considered throughout the calculations. Another idea can be rating this criterion with the lowest score.
- n. A fuzzy version of TEMPOSβ can be derived.

#### **REFERENCES**

- Akcamete, A. (2006). *Country risk assessment in the construction industry*. Graduate School of Natural and Applied Science of Middle East Technical University, MS thesis.
- Aksakal, E. & Dagdeviren, M. (2010). ANP ve DEMATEL yöntemleri ile personel seçimi problemine bütünleşik bir yaklaşım. *J. Fac. Eng. Arch. Gazi Univ., 4(25)*, 905-913.
- Arditi, D., & Gunhan, S. (2005a). International expansion decision of construction companies. *Journal of Construction Engineering and Management, ASCE 131*, 928-937.
- Arditi, D., & Gunhan, S. (2005b). Factors affecting international construction. *Journal of Construction Engineering and Management, ASCE, 131*, 273-282.
- Ashley, D. B. & Bonner, J.J. (1987). Political risks in international construction. *Journal of Construction Engineering and Management, ASCE, 113,* 447-467.
- Baccarini, D. & Archer, R. (2001). The risk ranking of projects: a methodology. *International Journal of Project Management, 19,* 139-145.
- Baykasoglu, A., Kaplanoglu, V., Durmusoglu, Z.D.U. & Sahin, C. (2013). Integrating fuzzy DEMATEL and fuzzy hierarchical TOPSIS methods for truck selection. *Expert System with Applications, 40 (2013),* 899-907.
- Beim, G. & Levesque, M. (2006). Country selection for new business venturing: A Multiple Criteria Decision Analysis. *Long Range Planning, 39 (2006),* 265-293.
- Bu-Qammaz, Amani Suliman (2007). *Risk assessment of international construction projects using analytic network process*. Graduate School of Natural and Applied Sciences of Middle East Technical University, MS thesis.
- Charette, R. (1989). *Software engineering risk analysis and management*. McGraw Hill, USA.
- Cheng, E. W. L. & Li, H. (2005). Analytic network process applied to project selection. *Journal of Construction Engineering and Management, ASCE, 131*, 459-466.
- CIA (2013). *Central Intelligence Agency, The World Factbook*. Retrieved March 15, 2013. Accessible from [https://www.cia.gov/library/publications/the-world](https://www.cia.gov/library/publications/the-world-factbook/)[factbook/](https://www.cia.gov/library/publications/the-world-factbook/)
- CICA (2012). *Confederation of International Contractors' Associations. Turnover and Construction Contribution.* Retrieved September 8, 2012, Accessible from <http://www.cicanet.com/images/stories/statistics/turnover.pdf>
- Cioffi, D.F. and Khamooshi, H. (2009). A practical method of determining project risk contingency budgets. *Journal of the Operational Research Society, (2009) 60,* 565 –571.
- Cooper, D.F., MacDonald, D.H. & Chapman, C.B. (1985) Risk analysis of a construction cost estimate. *International Journal of Project Management, 3(3)*, 141–149.
- Cunha,B.C., & Mutarelli, F. (2007). A spreadsheet-based optimization model for the integrated problem of producing and distributing a major weekly news magazine. *European Journal of Operational Research, 176 (2007)* 925-940.
- Dey, K.P. (2001). Decision support system for risk management: A case study. *Management Decision, 39(8)* 634-649.
- Dikmen, I., & Birgonul, M. T. (2004). Neural network model to support international market entry decision. *Journal of Construction Engineering and Management, ASCE, 130,* 59–66.
- Dikmen, I., Birgonul, M. T., & Ozcenk, I. (2005a). Marketing orientation in construction firms: Evidence from Turkish contractors. *Building and Environment, 40 (2005),* 257–265.
- Dikmen, I., Birgonul, M. T., & Ozorhon, B. (2005b). *Uluslararasi pazar seciminde bir ANP (Analytic Network Process) uygulamasi.* Retrieved September 3, 2013, from<http://www.e-kutuphane.imo.org.tr/pdf/10534.pdf>
- Dikmen, I. & Birgonul, M.T (2006) An analytic hierarchy process based model for risk and opportunity assessment of international construction projects. *Canadian Journal of Civil Engineering, 33(1),* 58-68.
- Dikmen, I., Birgonul, M. T., & Gur, A. K. (2007a). A case-based decision support tool for bid mark-up estimation of international construction projects. *Automation in Construction, 17 (2007)*, 30-44.
- Dikmen, I., Birgonul, M. T., & Han,S. (2007b). Using fuzzy risk assessment to rate cost overrun risk in international construction projects. *International Journal of Project Management, 25 (2007),* 494-505.
- ENR (2005). The top 225 international contractors. *Engineering News-Record, August 22/29, 2005*, 48-53.
- ENR (2006). The top 225 international contractors. *Engineering News-Record, August 21/28, 2006,* 37-44.
- ENR (2007). The top 225 international contractors. *Engineering News-Record, August 20, 2007*, 38-44.
- ENR (2008). The top 225 international contractors. *Engineering News-Record, August 18, 2008*, 38-43.
- ENR (2009). The top 225 international contractors. *Engineering News-Record, August 31, 2009*, 42-47.
- ENR (2010). The top 225 international contractors. *Engineering News-Record, August 30, 2010*, 50-55.
- ENR (2011). The top 225 international contractors. *Engineering News-Record, August 29, 2011*, 53-57.
- ENR (2012). The top 225 international contractors. *Engineering News-Record, August 27, 2012*, 8-12.
- Franke, A. (1987). Risk analysis in project management. *International Journal of Project Management, 5(1)*, 29-34.
- Fontela, E. & A. Gabus, (1976). *The DEMATEL observer*. Battelle Memorial Institute Geneva Research Centre, Geneva, Switzerland.
- Gabus, A. & E. Fontela, (1973). *Perceptions of the world problematique: Communication procedure, communicating with those bearing collective responsibility*. DEMATEL Report No. 1, Battelle Geneva Research Center, Geneva, Switzerland.
- Han, S. H., & Kim, D. Y., & Kim, H. (2007). Predicting profit performance for selecting candidate international construction projects. *Journal of Construction Engineering and Management, ASCE, 133(6)*, 425–436.
- Han, S. H., Kim, D. Y., Kim H., & Jang, WS. (2008) A web-based integrated system for international project risk management. *Automation in Construction, 17*, 342–356.
- Han, S. H., & Kim, D. Y., & Jang, H. S. & Choi, S. (2010). Predicting profit performance for selecting candidate international construction projects. *Journal of Construction Engineering and Management, ASCE, 133(6)*, 425–436.
- Hastak, M., & Shaked, A. (2000). ICRAM-1: Model for international construction risk assessment. *ASCE Journal of Management in Engineering, 16 (1)*, 59-69.
- Hsueh, S.L., Perng, Y.H., Yan, M.R. & Lee, J.R. (2007) On-line multi-criterion risk assessment model for construction joint ventures in China. *Automation in Construction, 16,* 607–619.
- IFC (2013a). *Doing Business 2012*. Retrieved March 15, 2013, from [http://www.doingbusiness.org/~/media/FPDKM/Doing%20Business/Document](http://www.doingbusiness.org/~/media/FPDKM/Doing%20Business/Documents/Annual-Reports/English/DB12-FullReport.pdf) [s/Annual-Reports/English/DB12-FullReport.pdf](http://www.doingbusiness.org/~/media/FPDKM/Doing%20Business/Documents/Annual-Reports/English/DB12-FullReport.pdf)
- IFC (2013b). *International Finance Corporation, Enterprise surveys*. Retrieved March 15, 2013, from http://www.enterprisesurveys.org/
- ISPAT (2013). *Investment Support and Promotion Agency of Turkey, Invest in Turkey*. Retrieved March 9, 2013 from <http://www.invest.gov.tr/en-US/Benchmarking/Pages/BenchmarkTurkey.aspx>
- Jannadi, O.A. & Almishari, S. (2003) Risk Assessment in Construction. *Journal of Construction Engineering and Management 129(5)*, 492-500.
- Kangari, R. & Riggs, L.S (1989) Construction Risk Assessment by Linguistics. *IEEE Transaction on Engineering Management, 36(2),* 126-131.
- Key Consulting (2012). *Project selection decision matrix*. Retrieved June 14, 2012, from http://www.consulting.ky/free\_project\_management\_templates.php
- Kim, D. Y., Han, S. H., Kim H., & Park, H. (2009). Structuring the prediction model of project performance for international construction projects: A comparative analysis. *Expert Systems with Applications*, *36,* 1961-1971.
- Kim, D. Y., & Han, S. H., & Kim, H. (2007). Web-based integrated system for international project risk management. *Automation in Construction, 17(2008),* 342–356.
- Lu, M. T., & Lin, S. W. (2010). *Application of DEMATEL and ANP to investigate strategic drivers for green innovation.* The 11th Asia Pacific Industrial Engineering and Management Systems Conference.
- Mulholland B. & Christian J. (1999) Risk assessment in construction schedules. *Journal of Construction Engineering and Management, 125(1),* 8–15.
- Mustafa, M.A. & Al-Bahar, J.F. (1991) Project Risk Analytic Assessment Using the Hierarchy Process. *IEEE Transaction on Engineering Management, 38(1),* 46-52.
- OECD (2013a). *Country Risk Qualification.* Retrieved March 15, 2013, from <http://www.oecd.org/trade/xcred/crc.htm>

OECD (2013b). *Factbook.* Retrieved March 15, 2013, from [www.oecd-ilibrary.org/economics/oecd-factbook\\_18147364;](http://www.oecd-ilibrary.org/economics/oecd-factbook_18147364) jsessionid=2b5hwjjhej13i.x-oecd-live-02

OECD (2013c). *Tax Policy Analysis*. Retrieved March 15, 2013, from <http://www.oecd.org/tax/tax-policy/oecdtaxdatabase.htm>

- Ofori, G. (2003). Frameworks for analyzing international construction. Construction Management and Economics, 21 (4), 379-391.
- Osipova, Ekatarina (2008): *Risk management in construction projects: a comparative study of the different procurement options in Sweden*. Lulea University of Technology, 2008:15|ISSN:1402-1757|ISRN:LTU-LIC –08/15— SE
- Öz, Özlem (2001): Sources of competitive advantage of Turkish construction companies in international markets. *Construction Management and Economics, 19(2),* 135-144.
- Ozorhon, B., Arditi, D., Dikmen, I., & Birgonul, M.T. (2007). Effect of host country and project conditions in international construction joint ventures. *International Journal of Project Management, 25 (2007),* 799-806.
- Ribeiro, R. D. (2001). *Country risk analysis*. Retrieved September 17, 2012, from <http://www.gwu.edu/~ibi/minerva/spring2001/renato.ribeiro.pdf>
- Saaty, T.L. (1980). *The analytic network process*. New York: McGraw-Hill.
- Saaty, T.L. (1996). *Decision making with dependence and feedback: Analytic Network Process.* Pittsburgh: RWS Publications.
- Schwab, K., & Martin, X. S. (2012). *The global competitiveness report 2012-2013 Full data edition, World Economic Forum*. Retrieved March 15, 2013, from [www.weforum.org/gcr](http://www.weforum.org/gcr)
- Shahraki, A.R., & Paghaleh, M. J. (2011). Ranking the voice of customer with fuzzy DEMATEL and fuzzy AHP. *Indian Journal of Science and Technology, 4(12),* 1763-1772.
- Tamura, M., Nagata, H., & Akazawa, K. (2002). *Extraction and systems analysis of factors that prevent safety and security by structural models*. In 41st SICE annual conference, Osaka, Japan.
- Taroun, A., Yang, J.B. & Lowe, D. (2011). Construction risk modeling and Assessment. *The Built & Human Environment Review, Volume 4, Special Issue 1*, 2011.
- The Fraser Institute (2013). *Free the world.* Retrieved March 15, 2013, from http://www.freetheworld.com/
- The PRS Group (2013). *International country risk guide.* Retrieved March 15, 2013, from https://www.prsgroup.com/CountryData.aspx
- The World Bank (2013a). *Data catalog.* Retrieved March 15, 2013, from <http://data.worldbank.org/data-catalog>
- The World Bank (2013b). *The little green data book 2012*. Retrieved March 15, 2013, fromhttp:// data.worldbank.org/products/data-books/little-data-book/littlegreen-data-book
- TI (2011). *Transparency International, Corruption perceptions index*. Retrieved March 15, 2013, from<http://www.transparency.org/research/cpi/overview>
- Tzeng, G. H., Chiang, C. H., & Li, C. W. (2007). Evaluating intertwined effects in e-learning programs: A novel hybrid MCDM model based on factor analysis and DEMATEL. *Expert Systems with Applications, 32(4),* 1028–1044.
- Vujanovic, D., Momcilovic, V., Bojovic, N., & Papic, V. (2012). Evaluation of vehicle fleet maintenance management indicators by application of DEMATEL and ANP. *Expert Systems with Applications, Article in Press.*
- Walewski, J. & Gibson, G. E. (2003). *International project risk assessment: Methods, procedures and critical factors.* Retrieved June 20, 2012, from [http://www.caee.utexas.edu/org/ccis/a\\_ccis\\_report\\_31.pdf](http://www.caee.utexas.edu/org/ccis/a_ccis_report_31.pdf)
- Watkins, T. (2005). *Country risk premiums*. Retrieved June 26, 2012, from <http://www.sjsu.edu/faculty/watkins/countryrisk.htm>
- WEF (2012). *World Economic Forum.* Retrieved Jan 9, 2013, from http://www.weforum.org/
- Wu, W. W. (2008). Choosing knowledge management strategies by using a combined ANP and DEMATEL approach. *Expert Systems with Applications, 35,* 828–835.
- Yang, Y. P. O., Shieh, H. M., Leu J. D., Tzeng, G. H. (2008). A novel hybrid MCDM model combined with DEMATEL and ANP with applications. *International Journal of Operations Research, 3(5)*, 160-168.
- Yang, J. L., Tzeng, G. H. (2011). An integrated MCDM technique combined with DEMATEL for a novel cluster-weighted with ANP method. *Expert Systems with Applications 38,* 1417–1424.
- Zayed, T., Amer, M. & Pan, J. (2008) Assessing risk and uncertainty inherent in Chinese highway projects using AHP. *International Journal of Project Management, 26,* 408–419.
- Zhang, G. & Zou, P.X.W. (2007) Fuzzy Analytical Hierarchy Process Risk Assessment Approach for Joint Venture Construction Projects in China. *Journal of Construction Engineering and Management, 133(10)*, 771-779.
- Zhang, X. (2011). Social risk for international players in the construction market: A China study. *Habitat International, 35*, 514-519.

Zeng, J., An, M. & Smith, N.J. (2007) Application of a fuzzy based decision making methodology to construction project risk assessment. *International Journal of Project Management, 25*, 589–600.

### **APPENDICES**

 $\overline{1}$ 

#### **APPENDIX A**

## **LIST OF CRITERIA AND SOURCES**

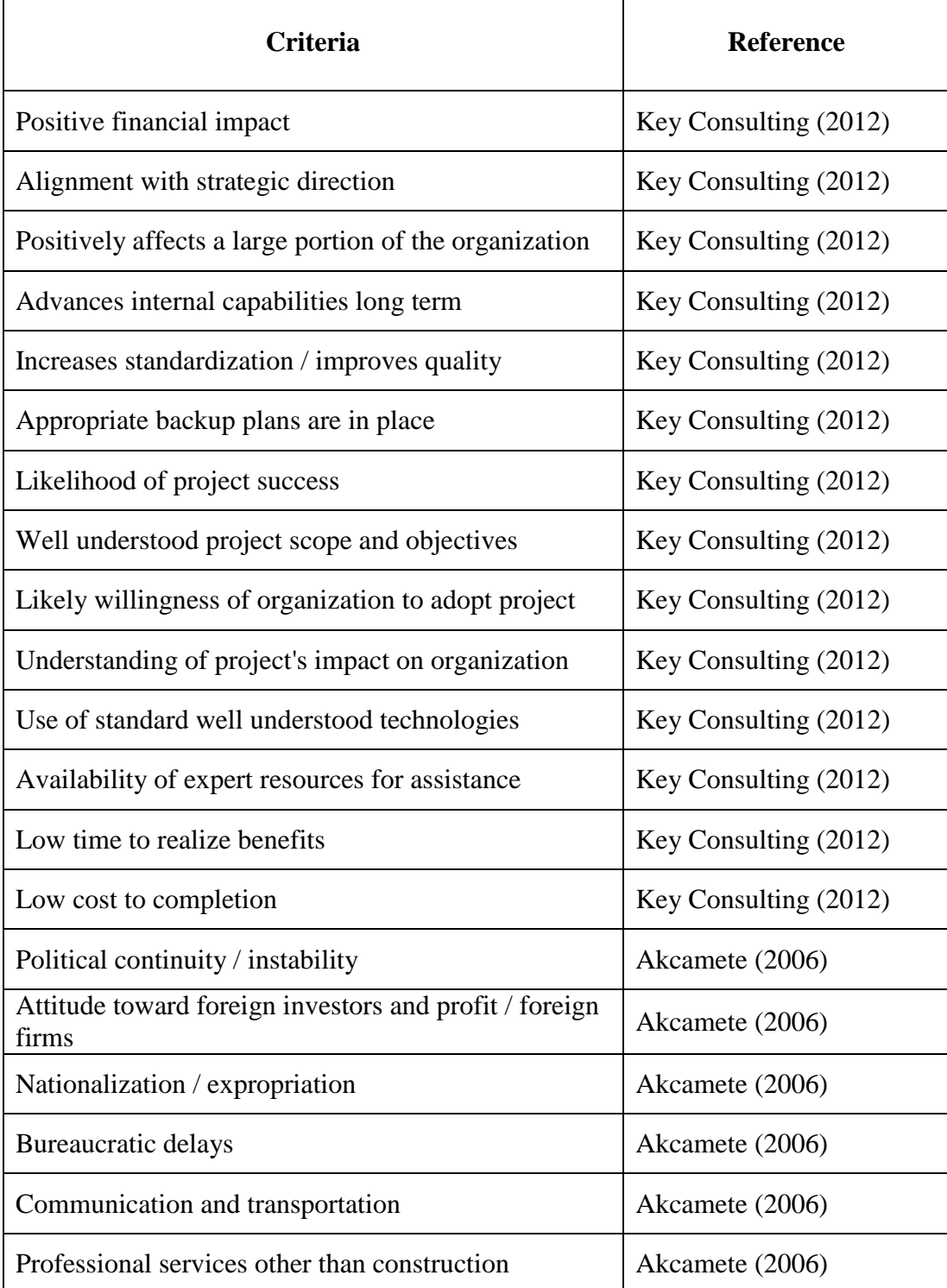

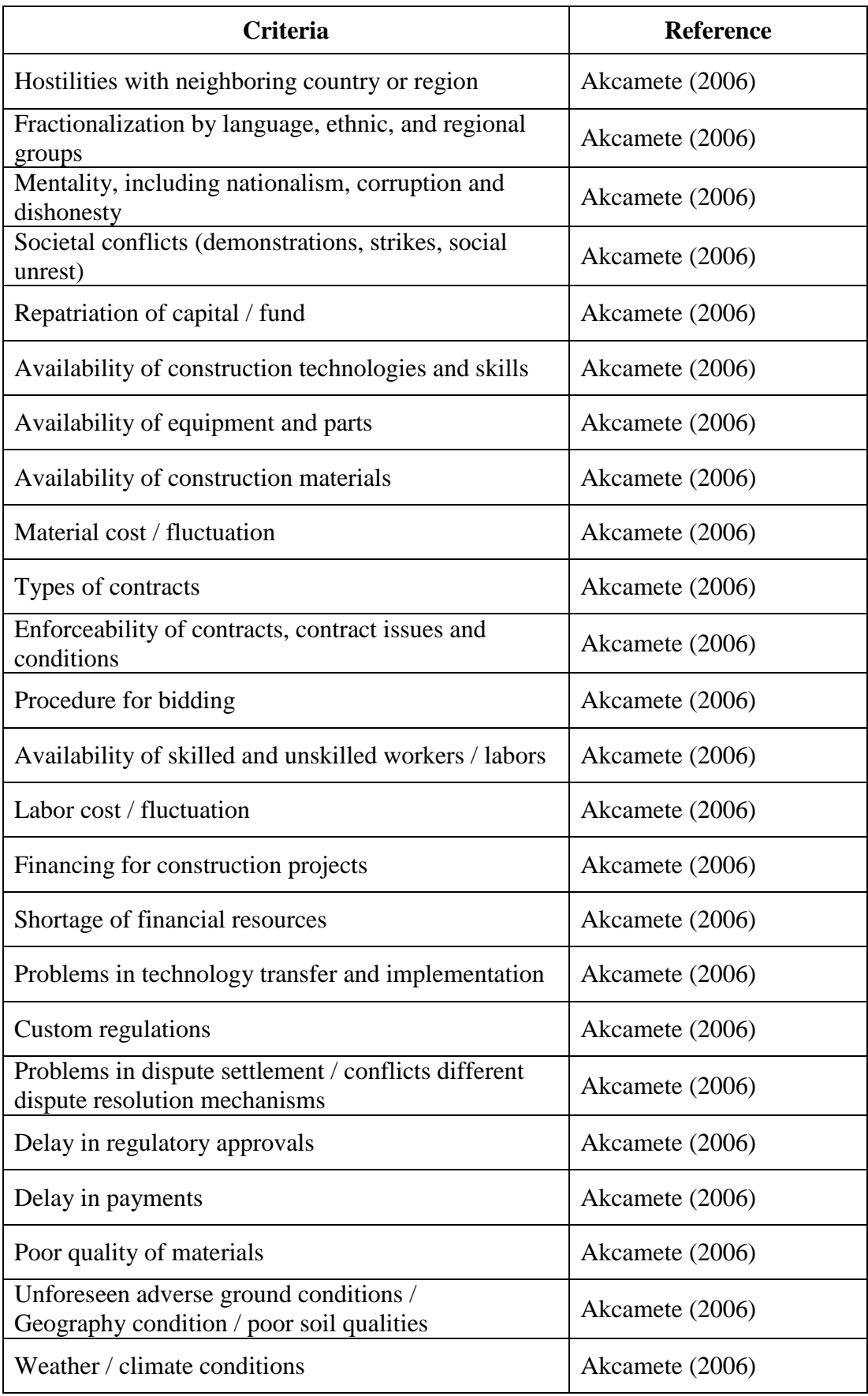

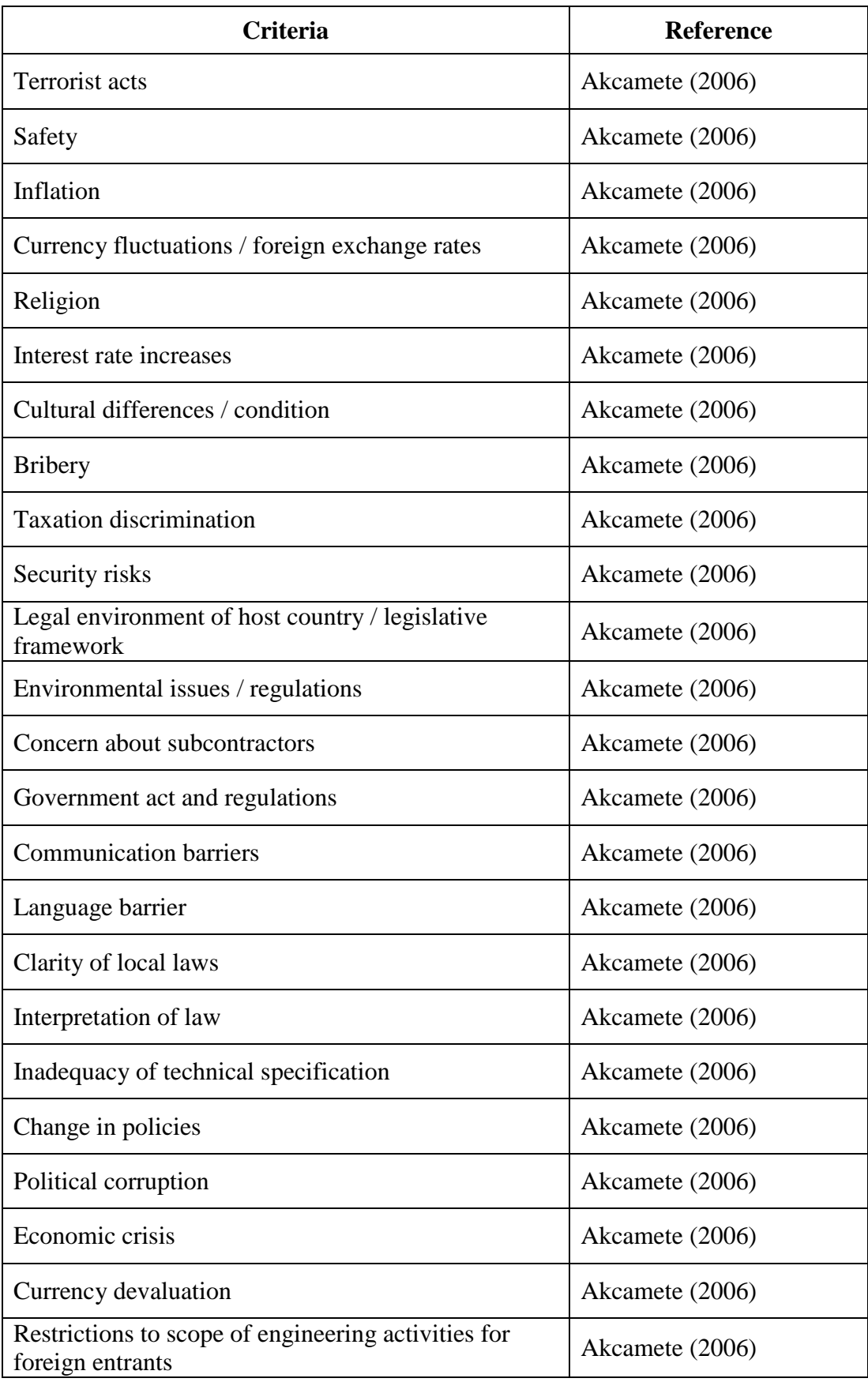

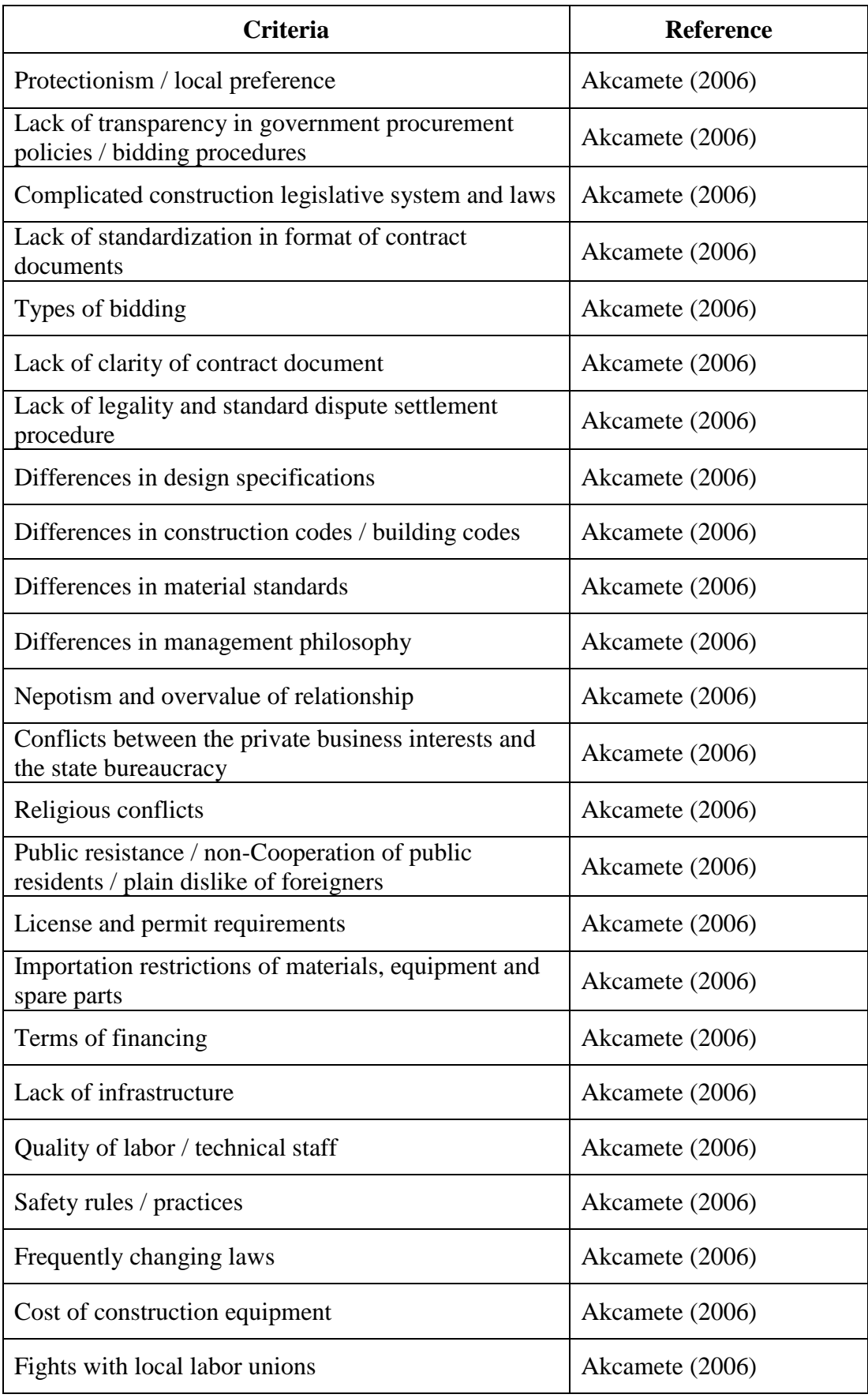

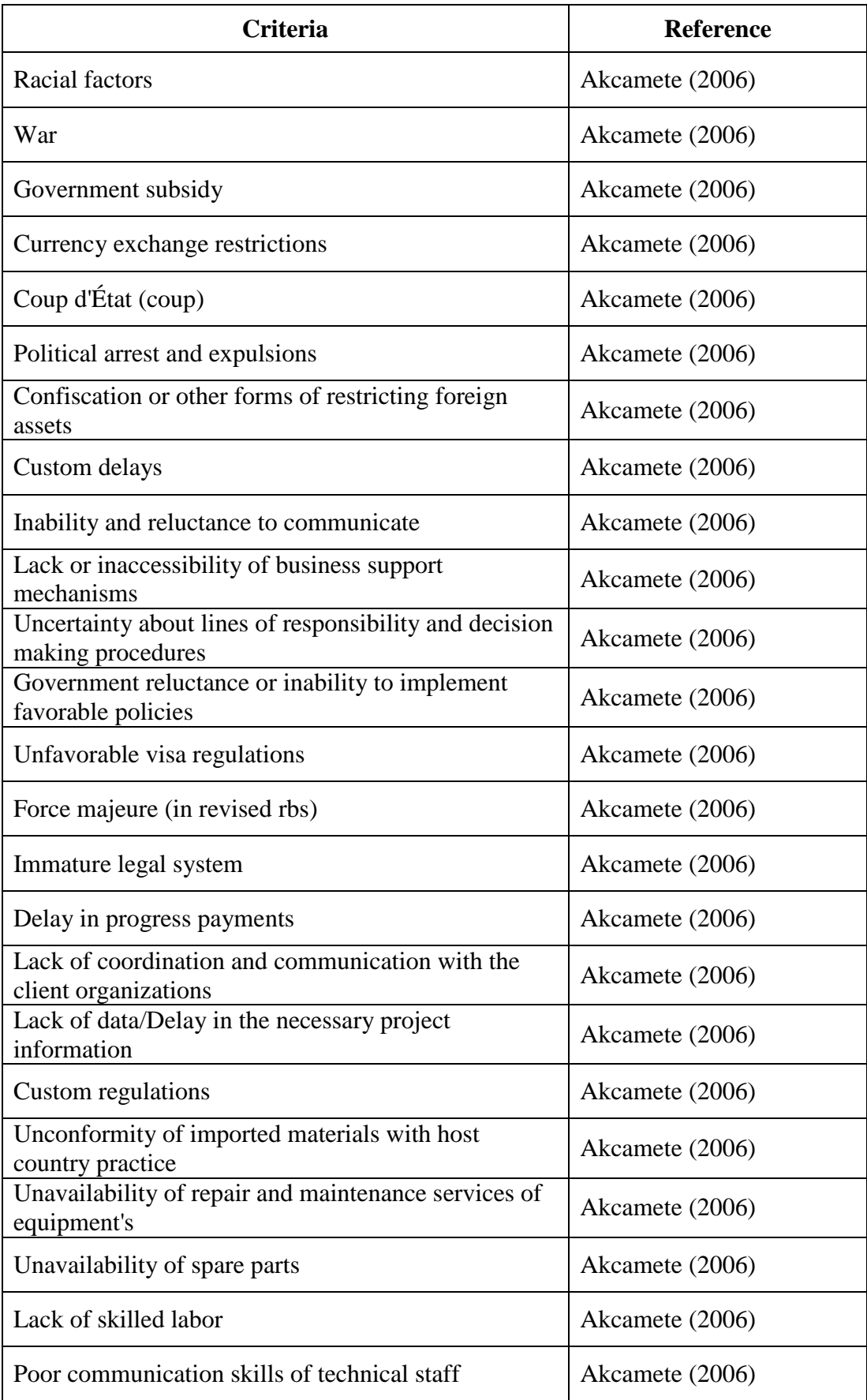

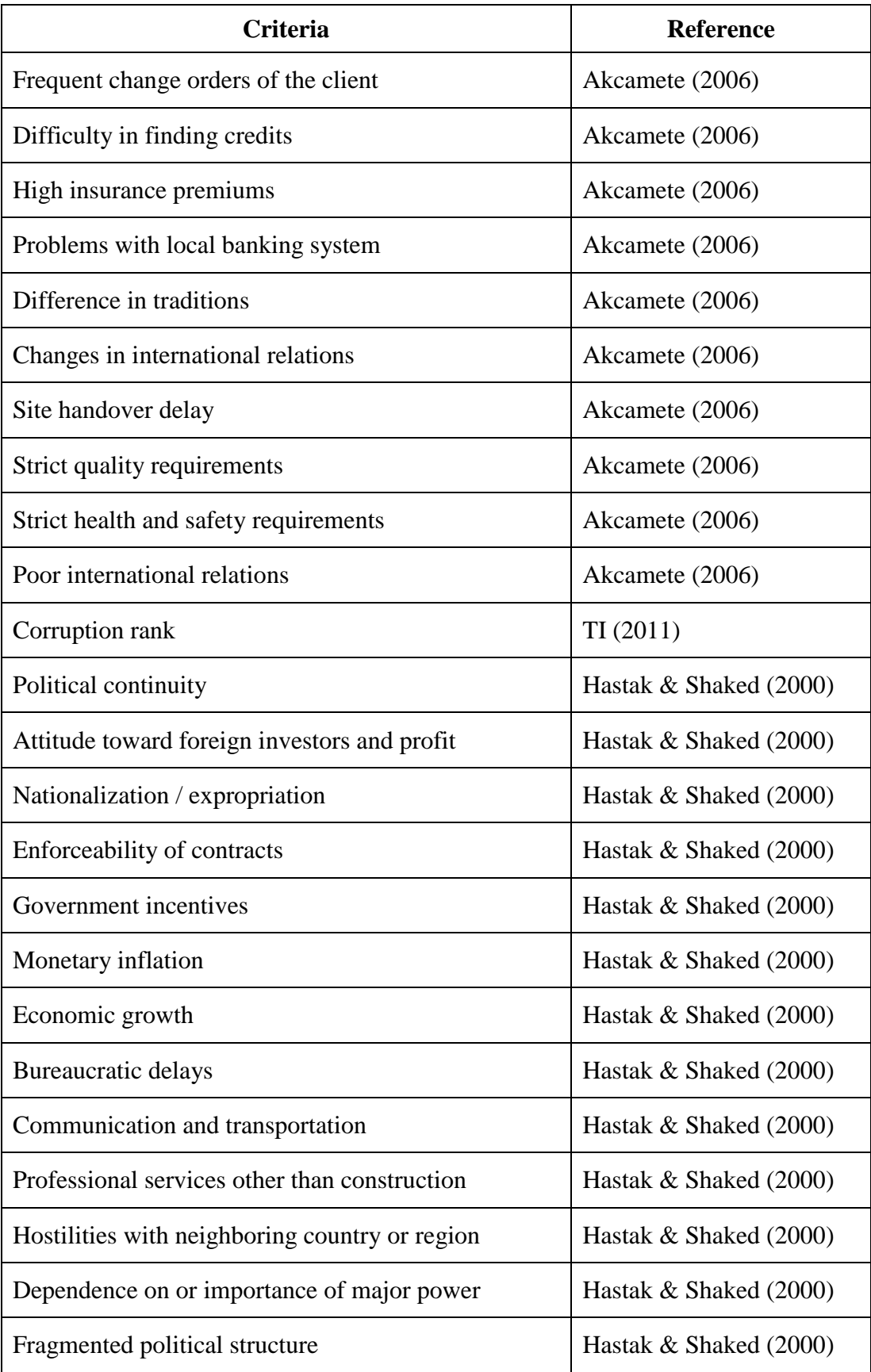

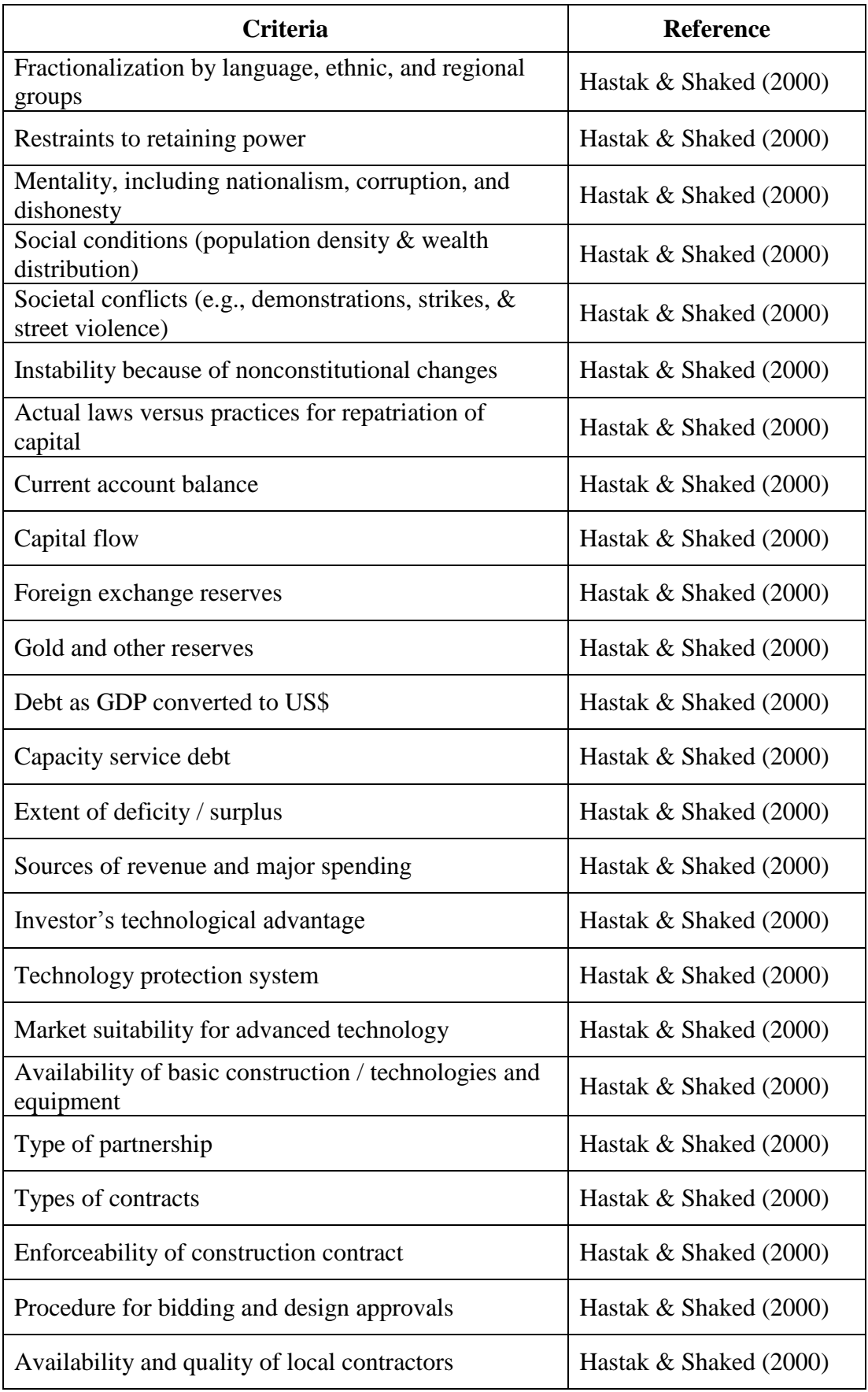

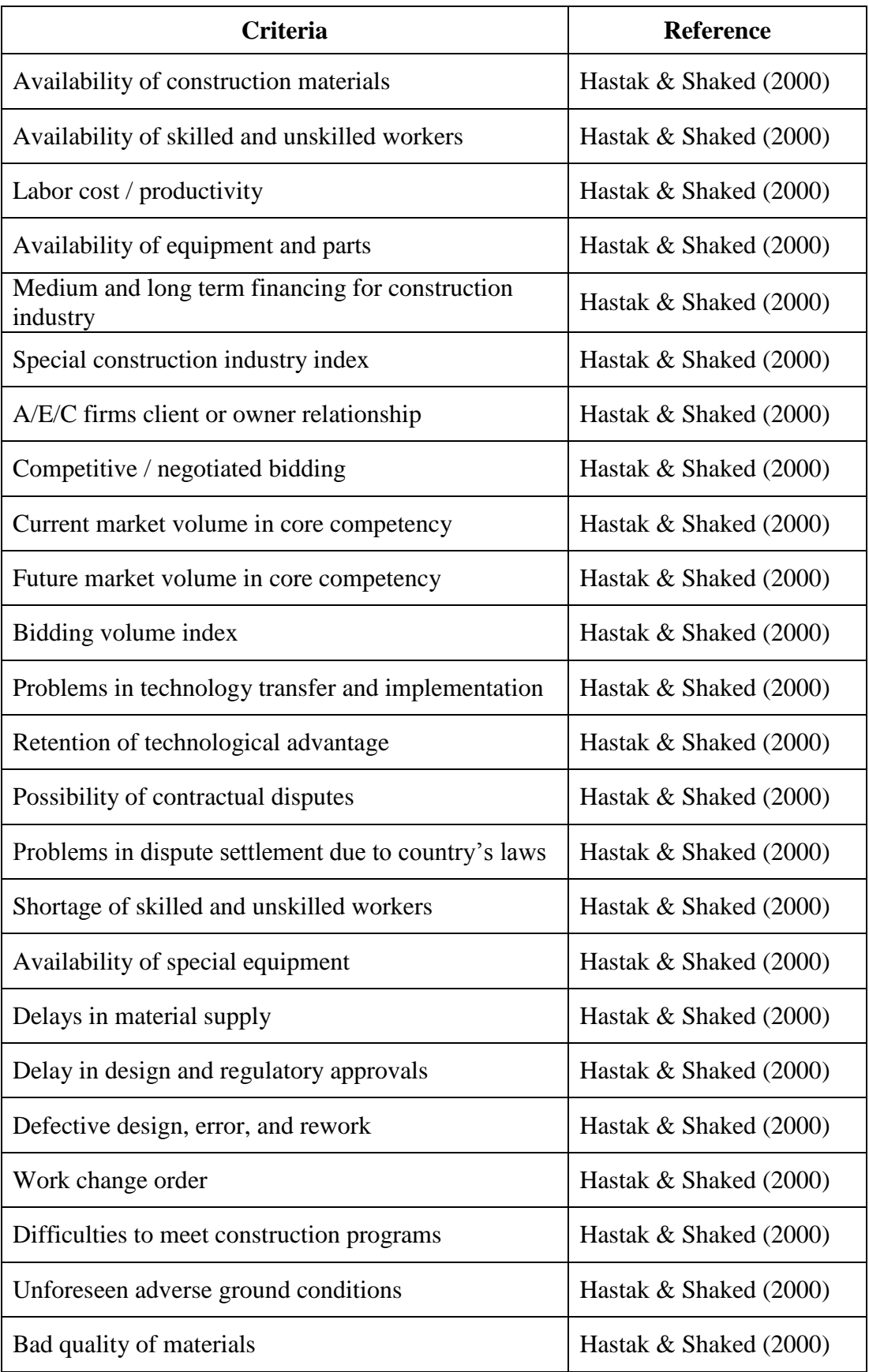

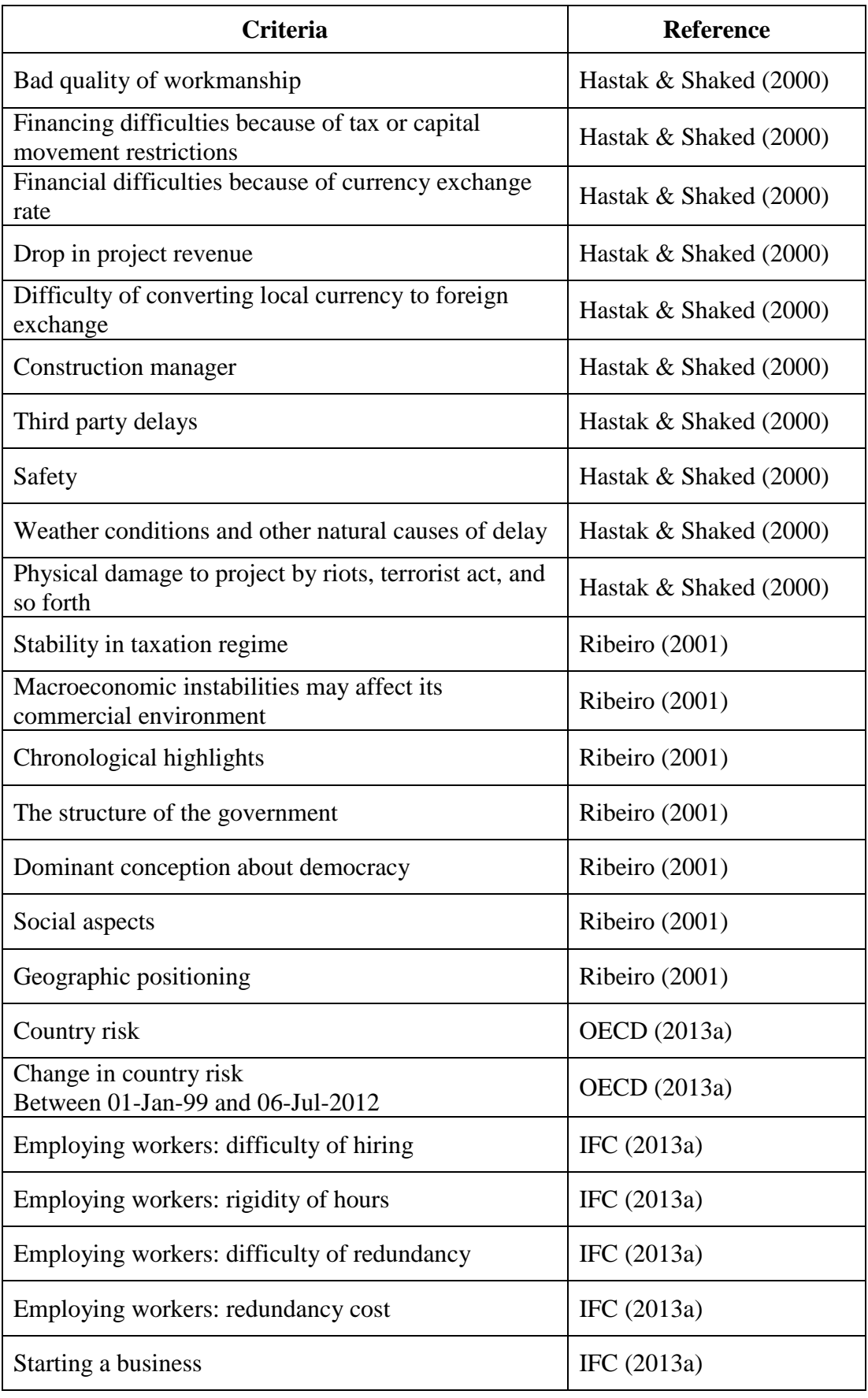

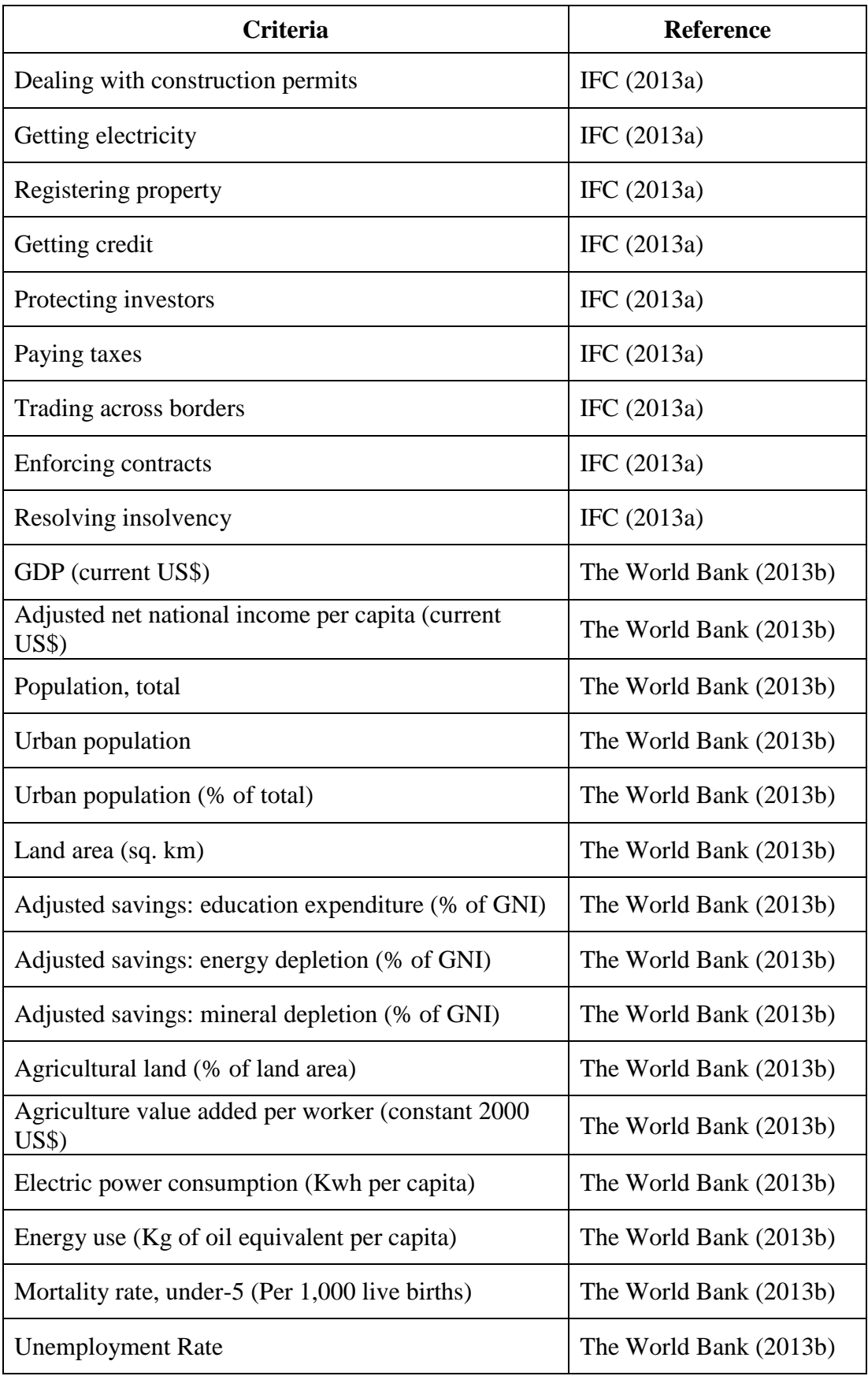

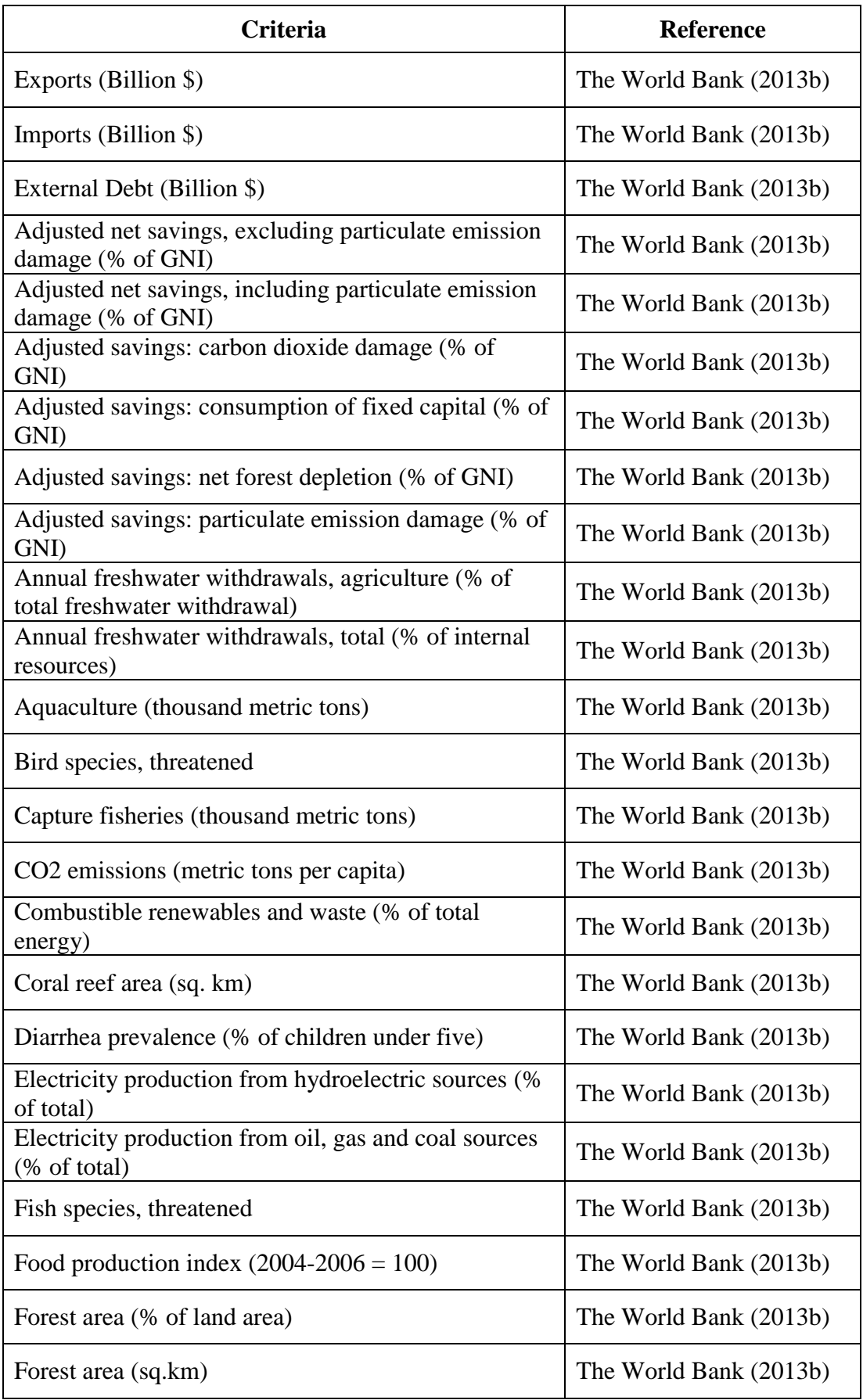

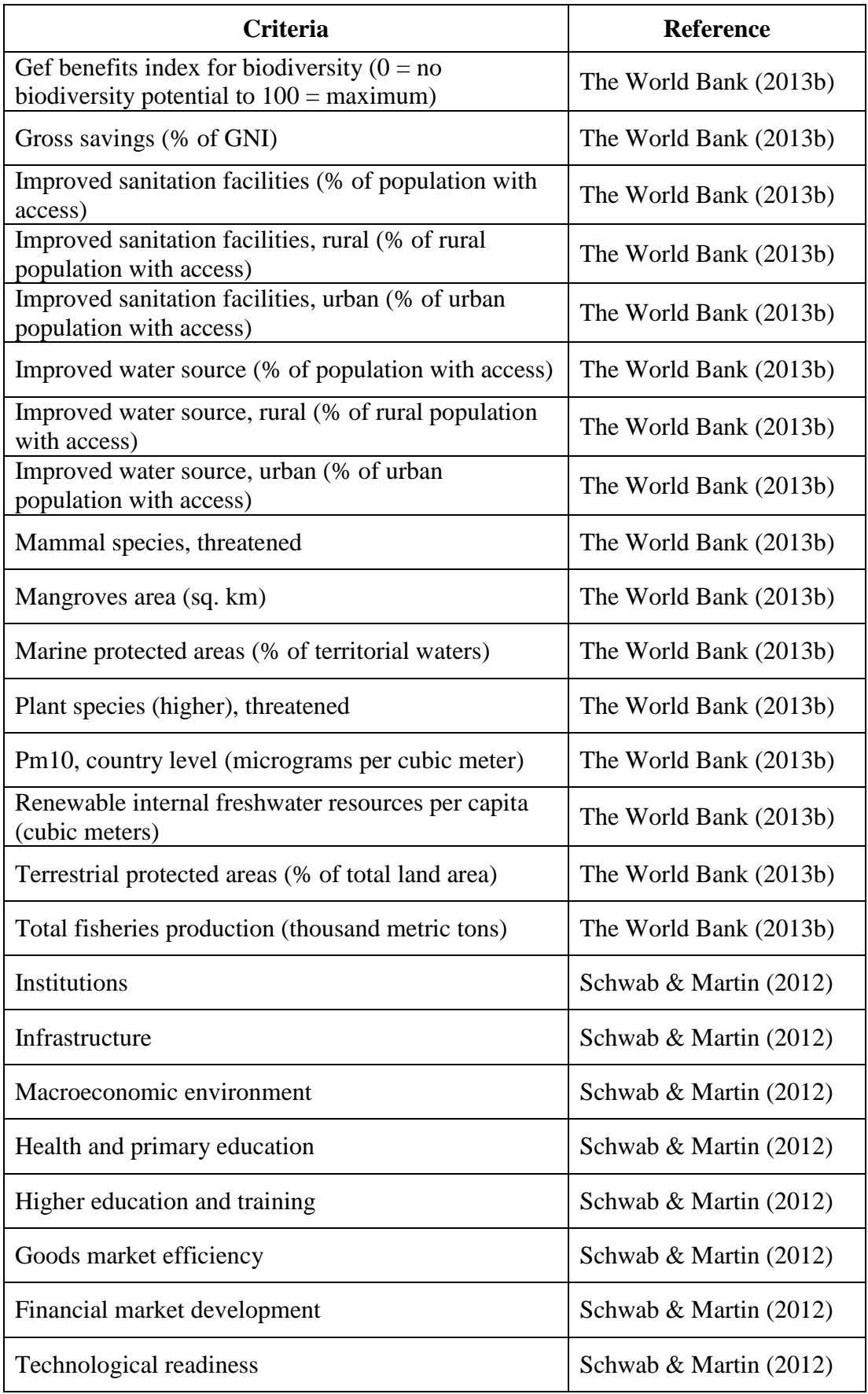

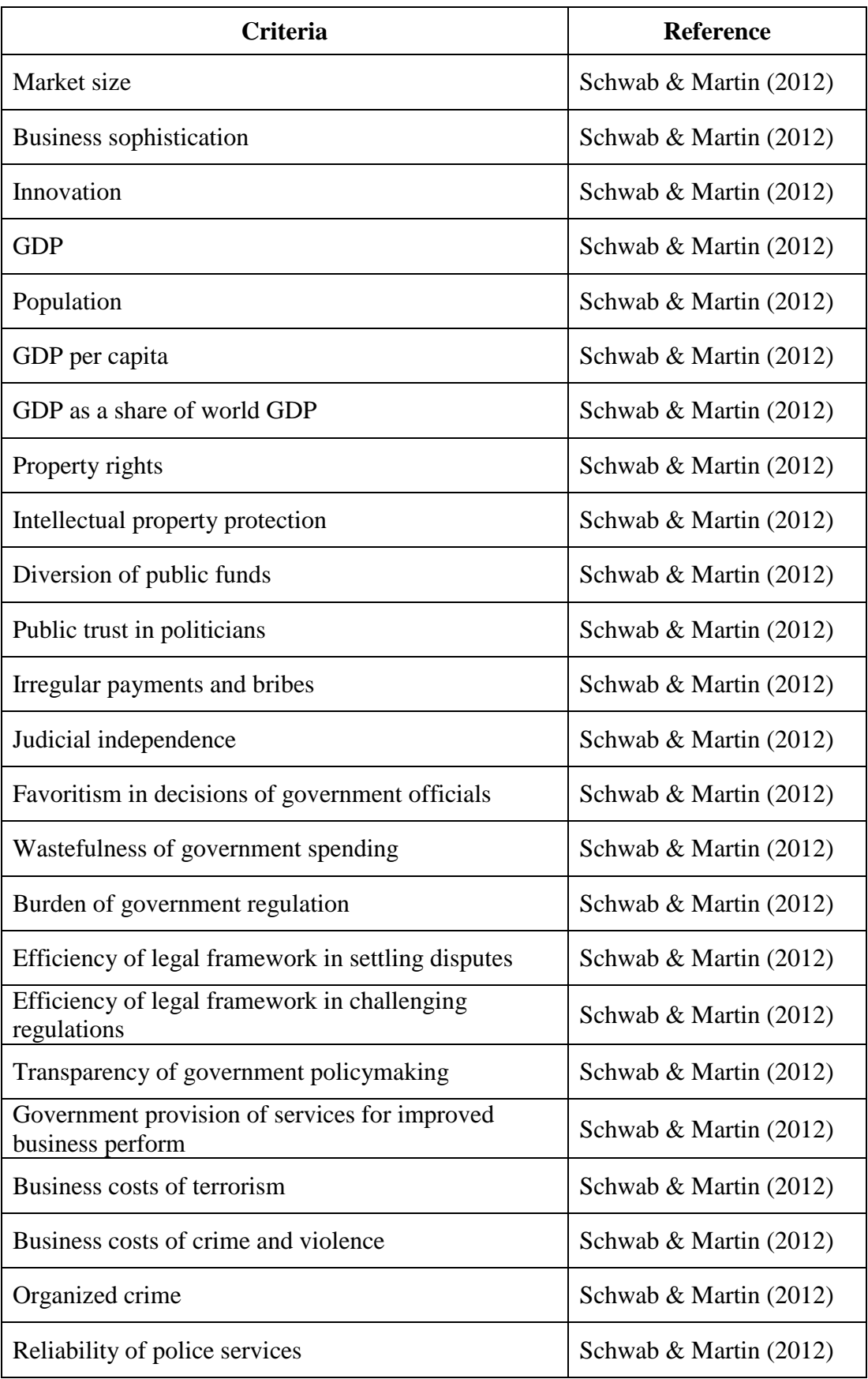

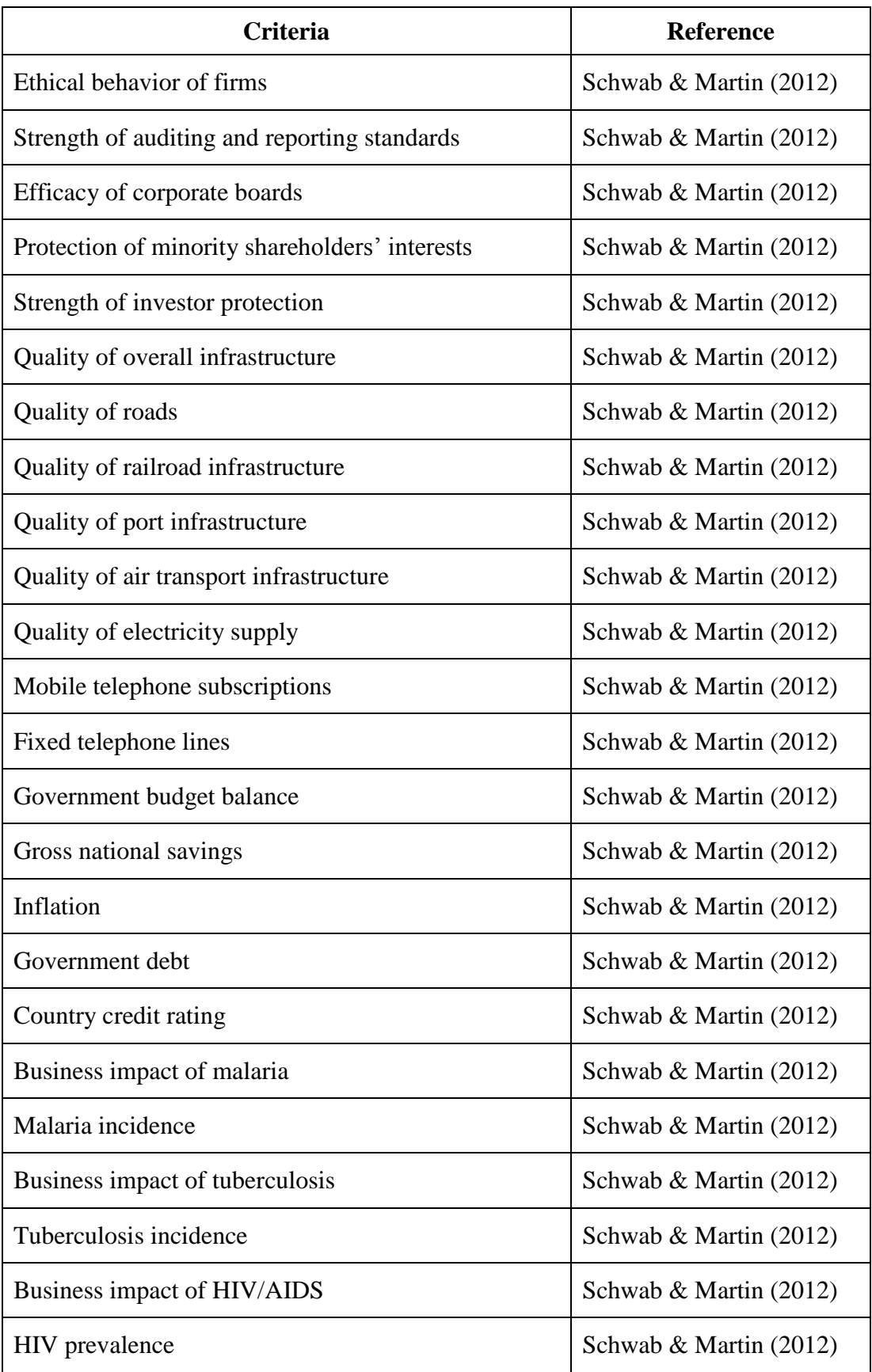

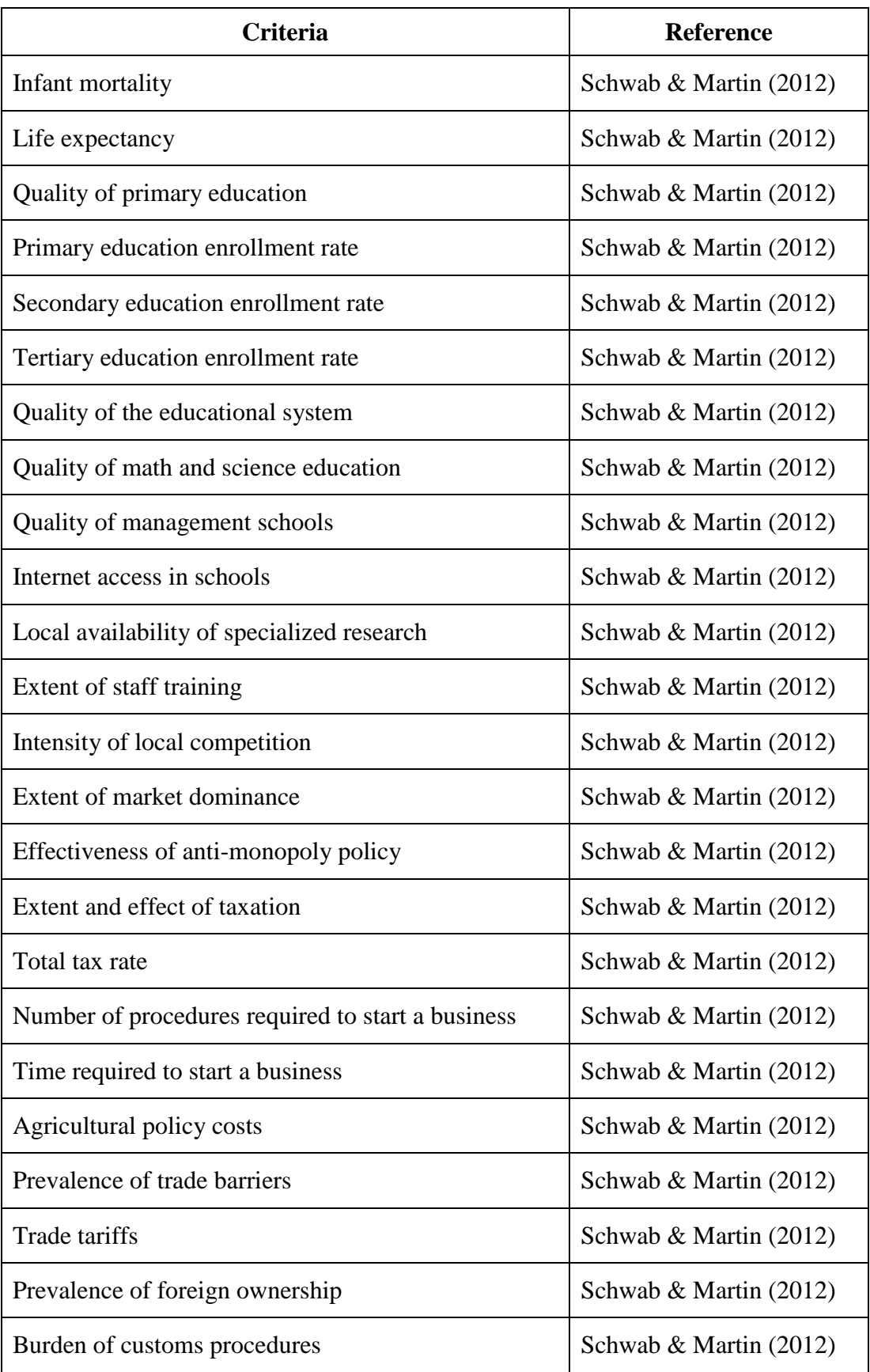

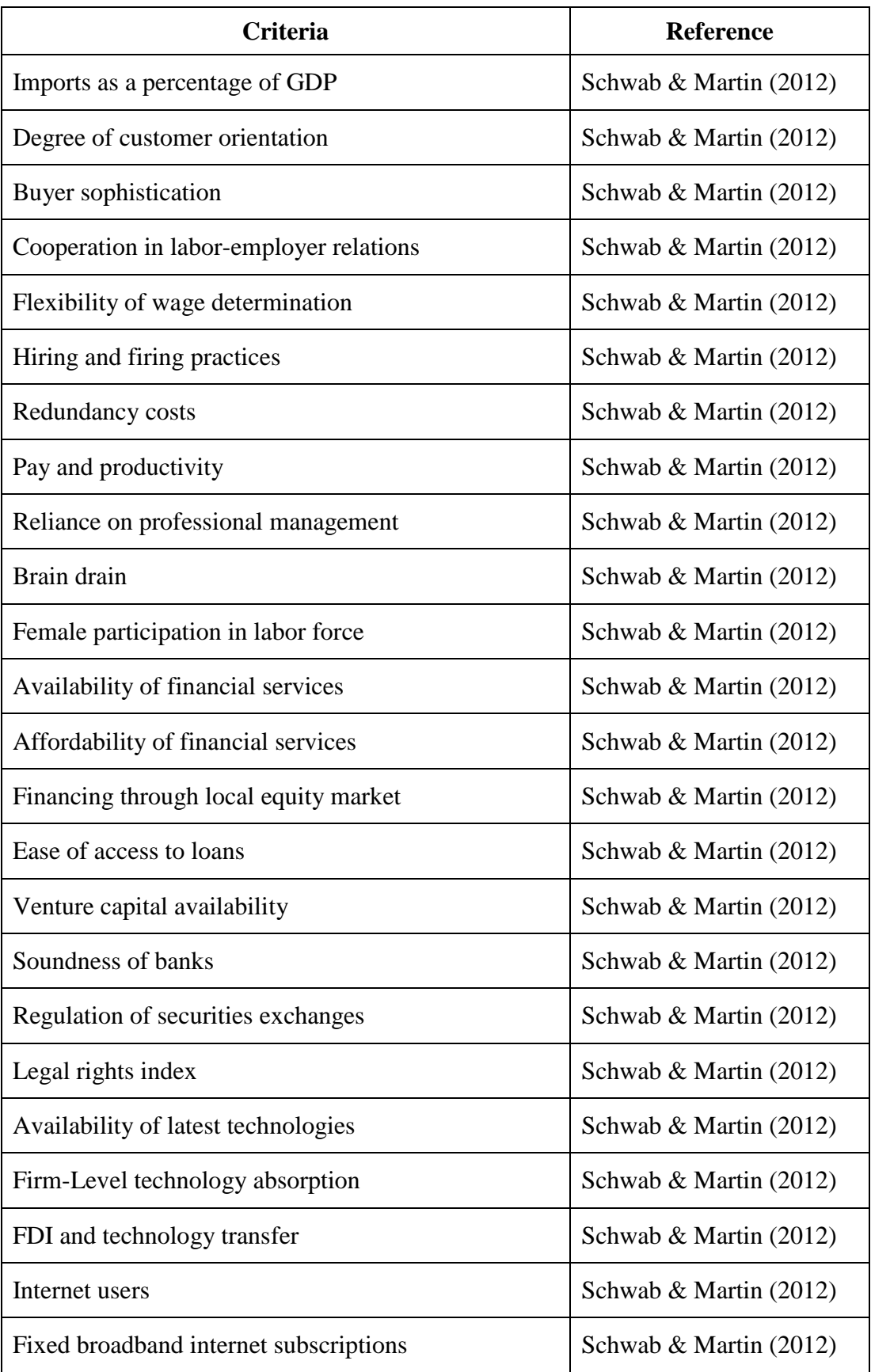

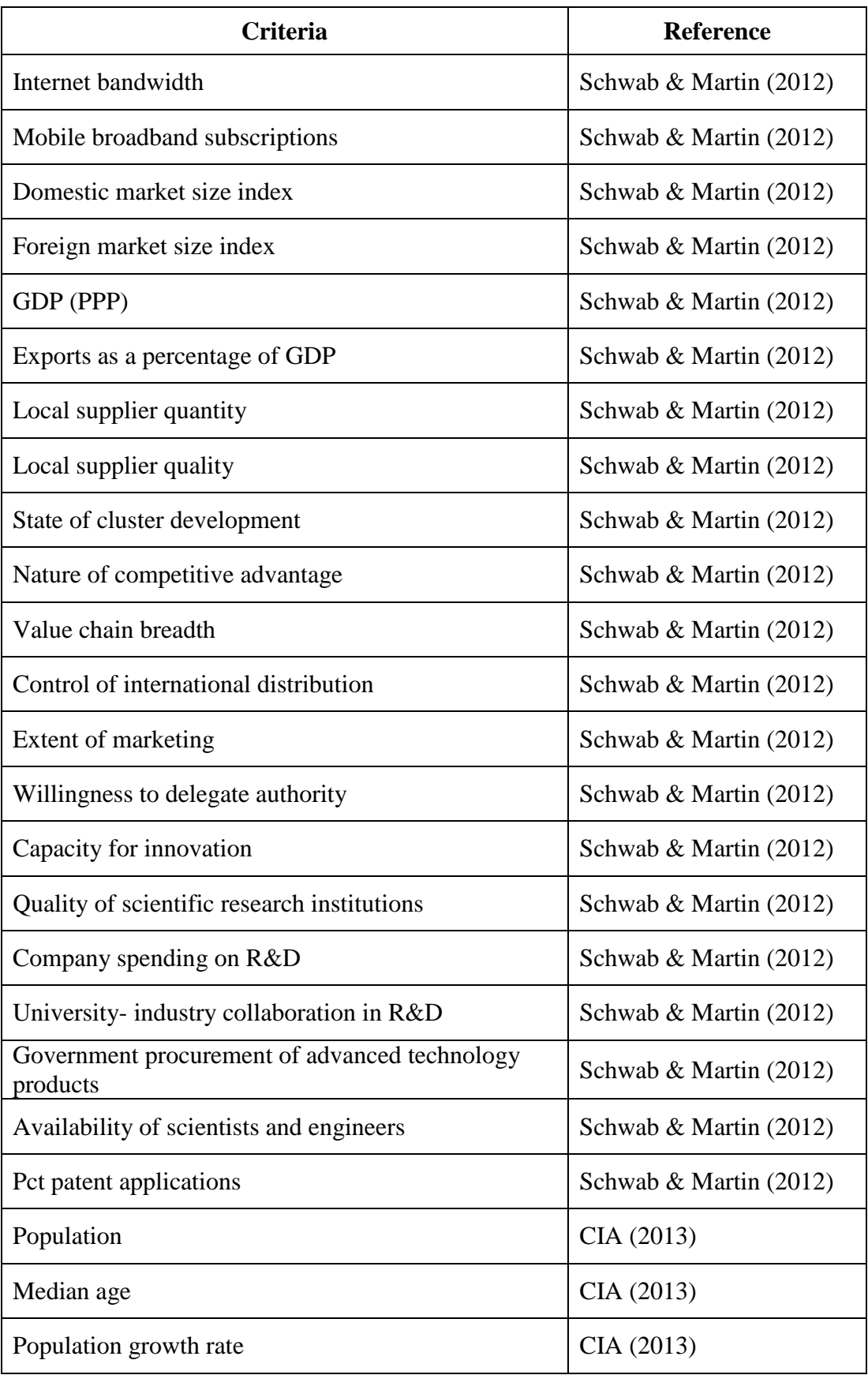

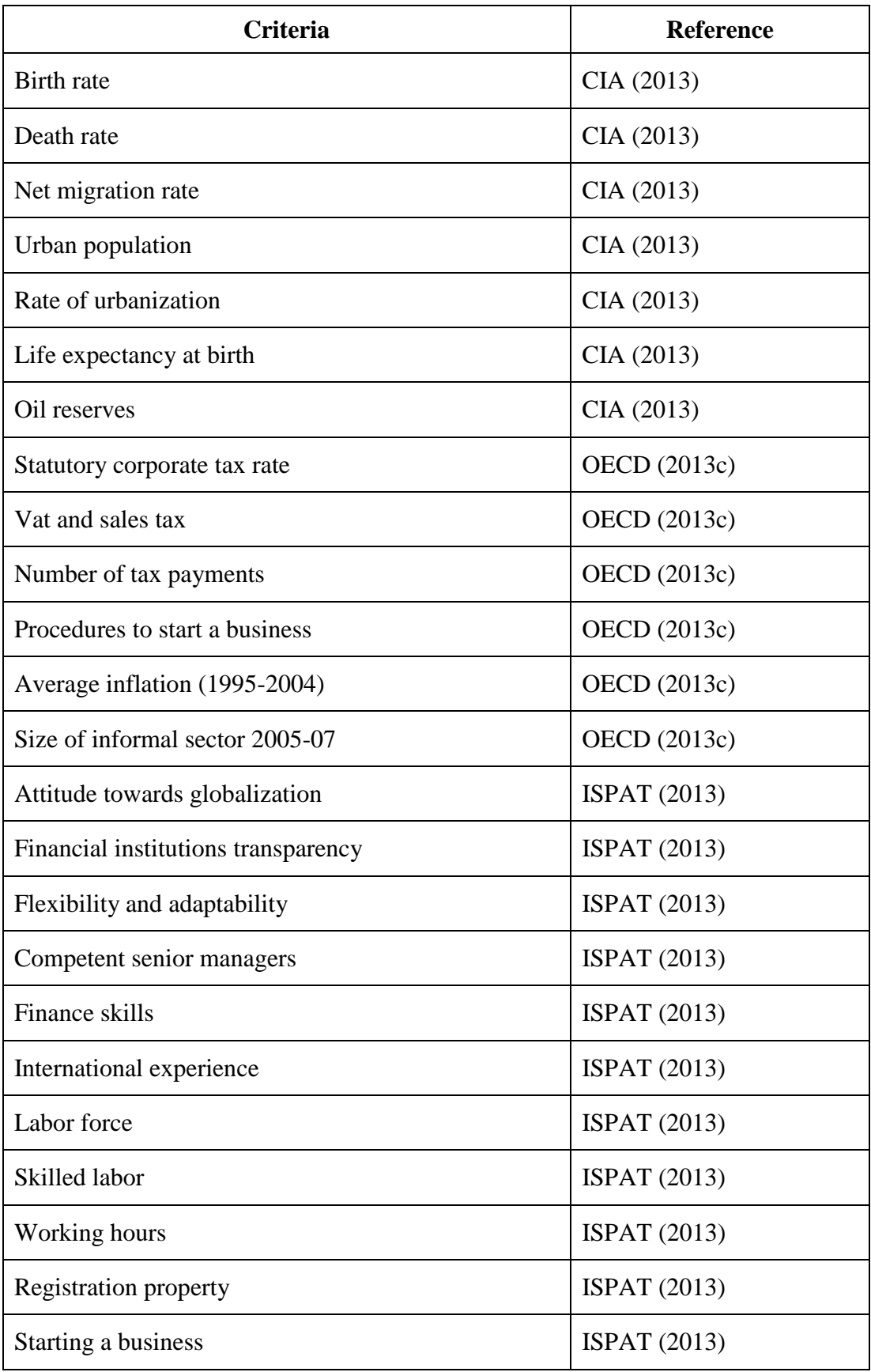

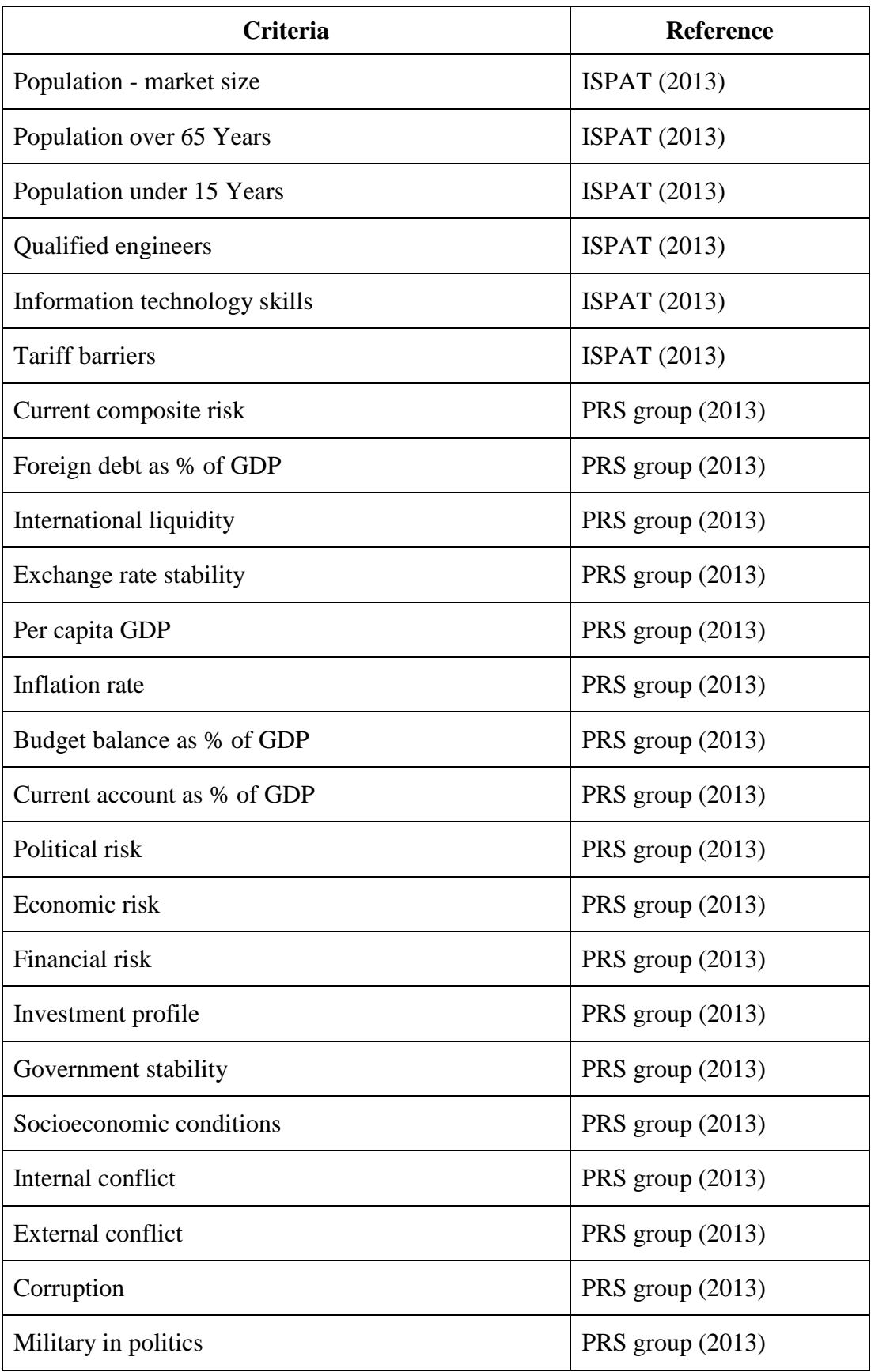

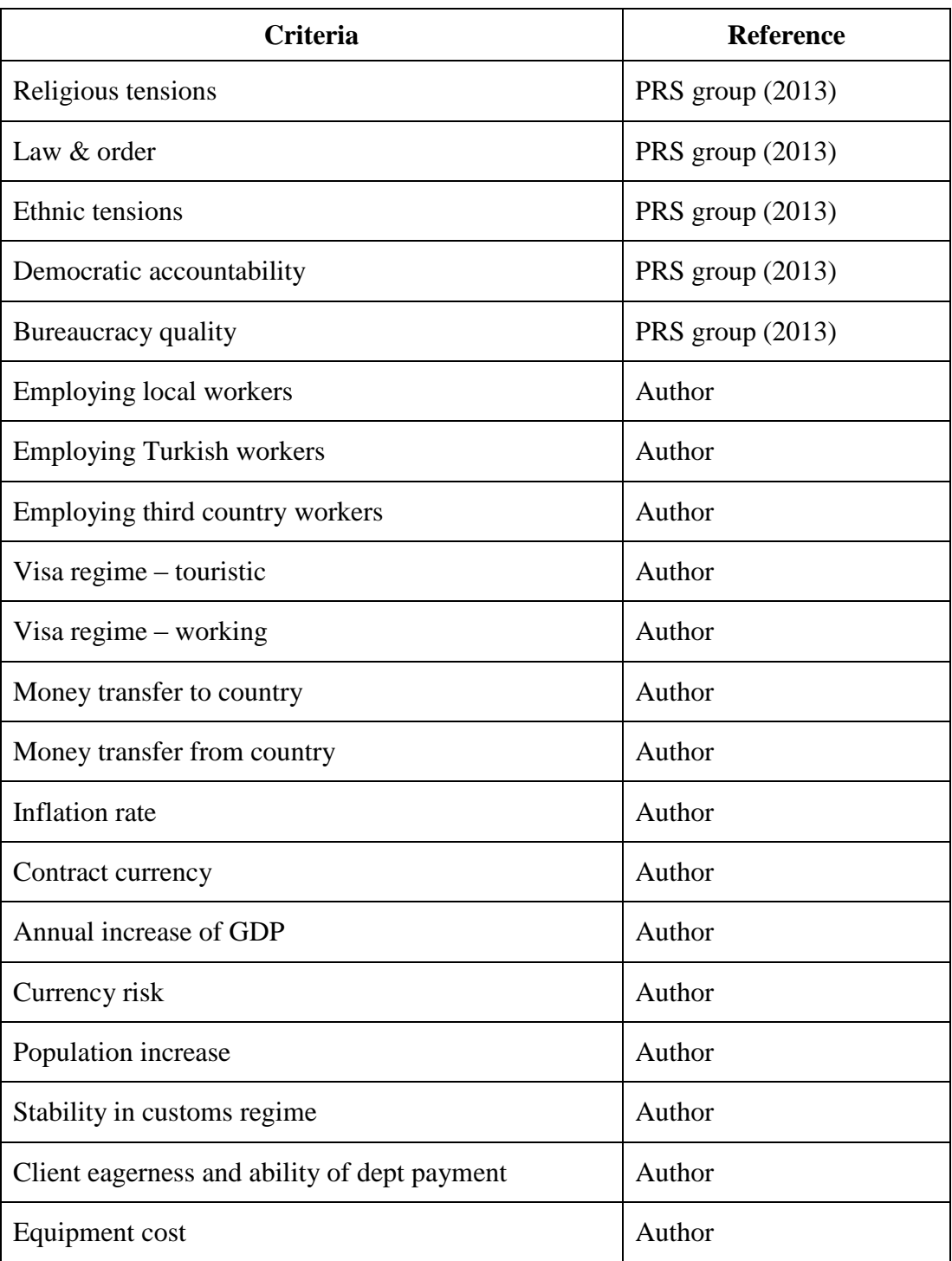

### **APPENDIX B**

# **LIST OF COUNTRIES AND NUMBER OF DATA COLLECTED FOR EACH COUNTRY OUT OF 54**

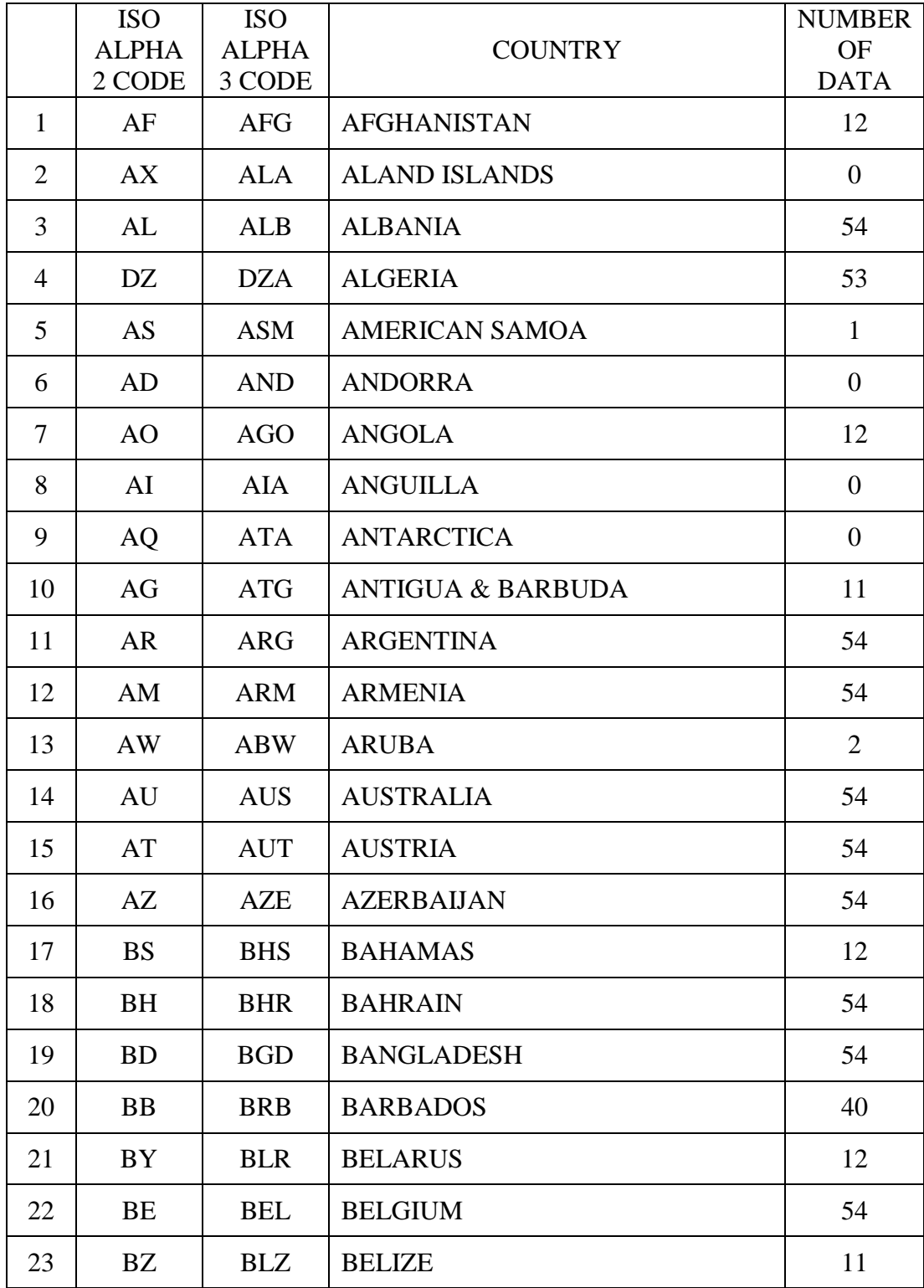

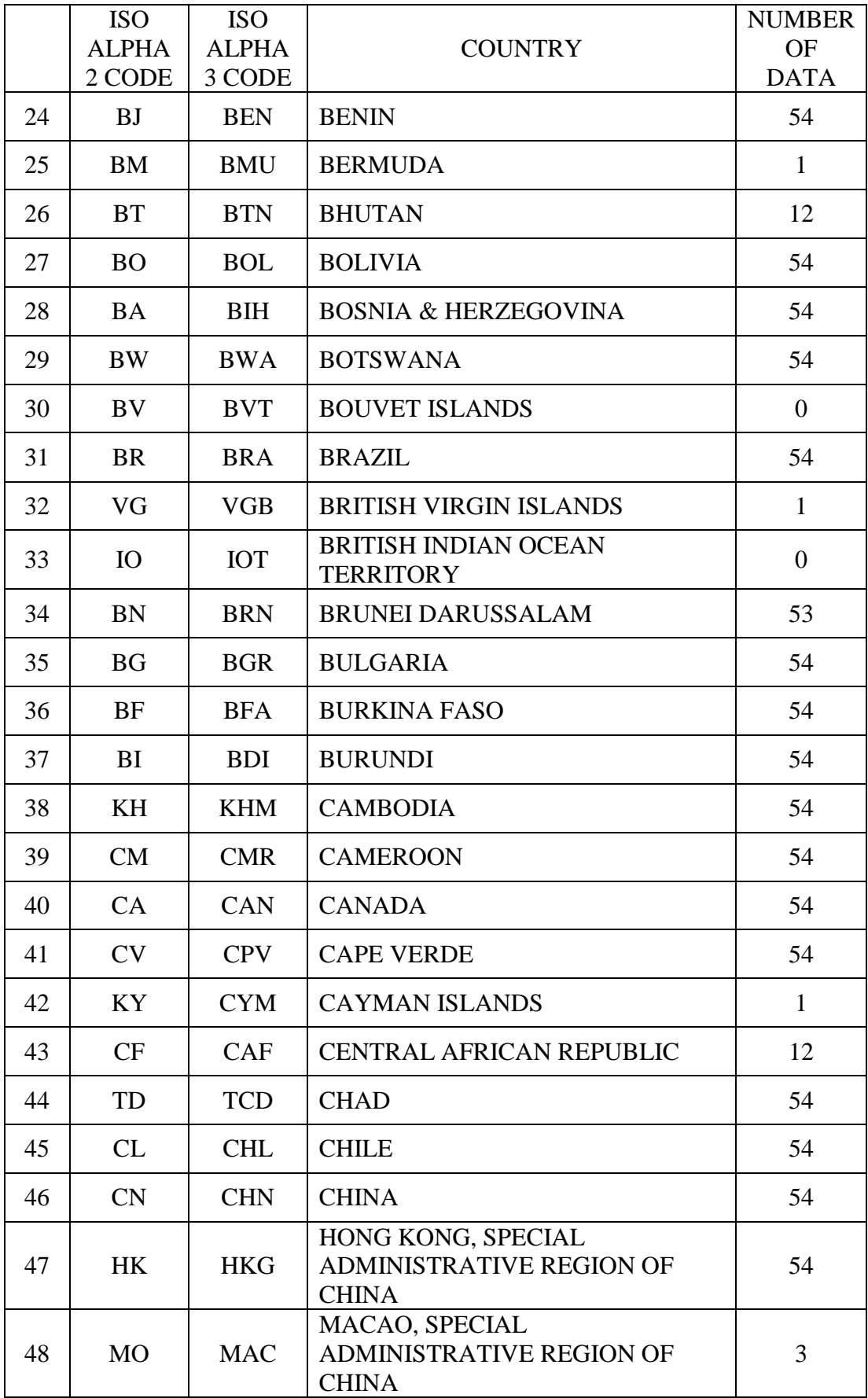

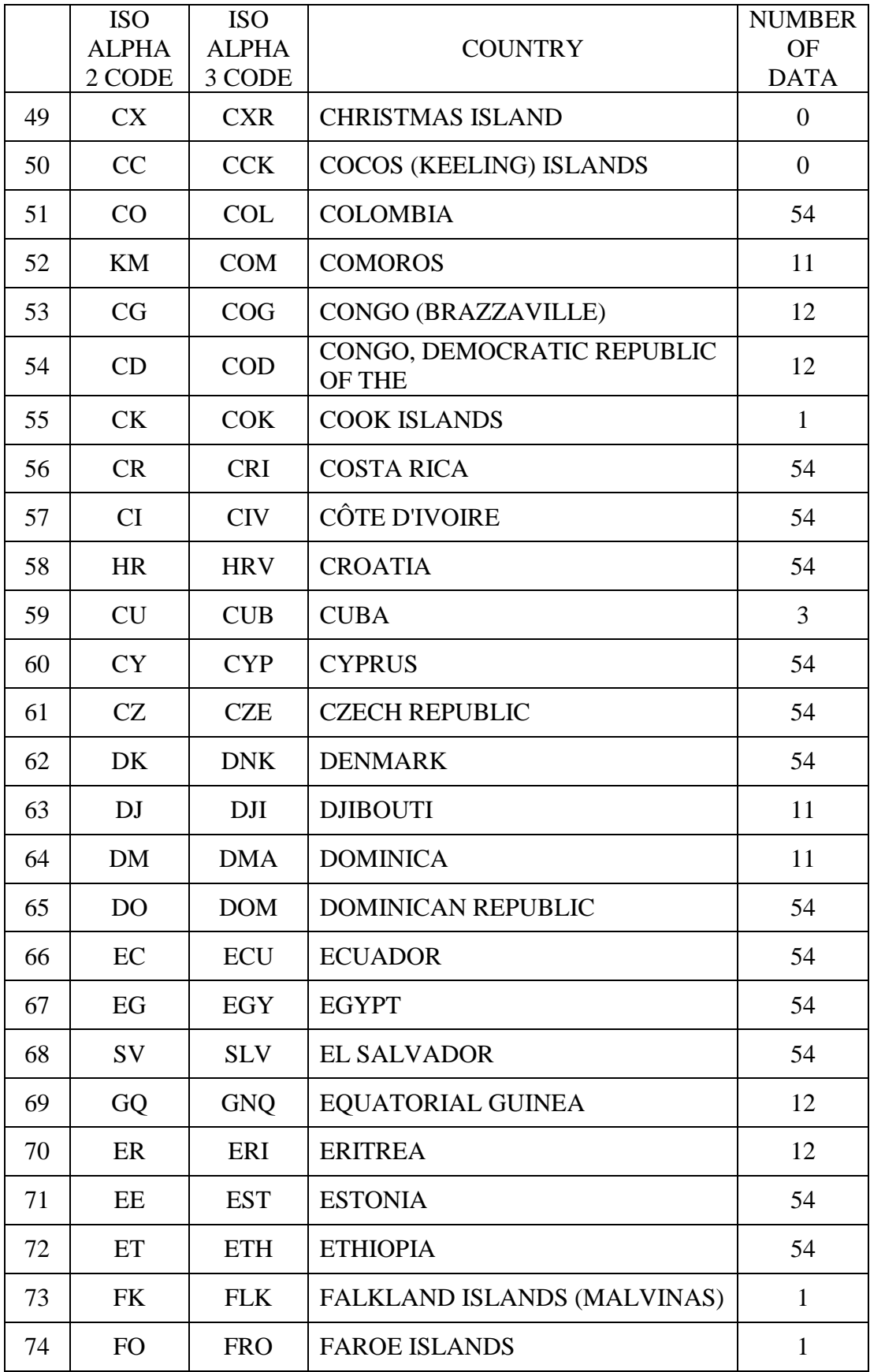

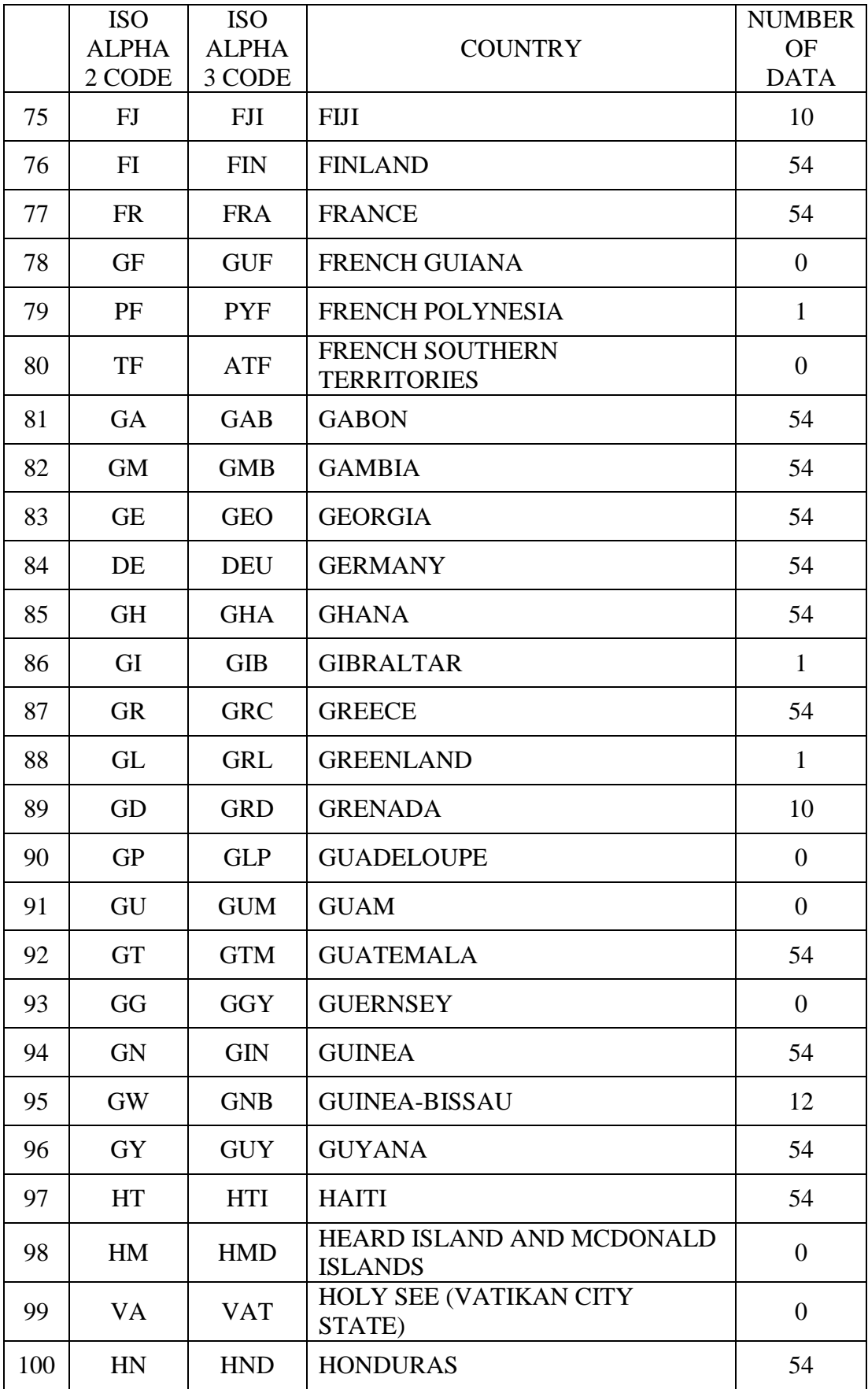

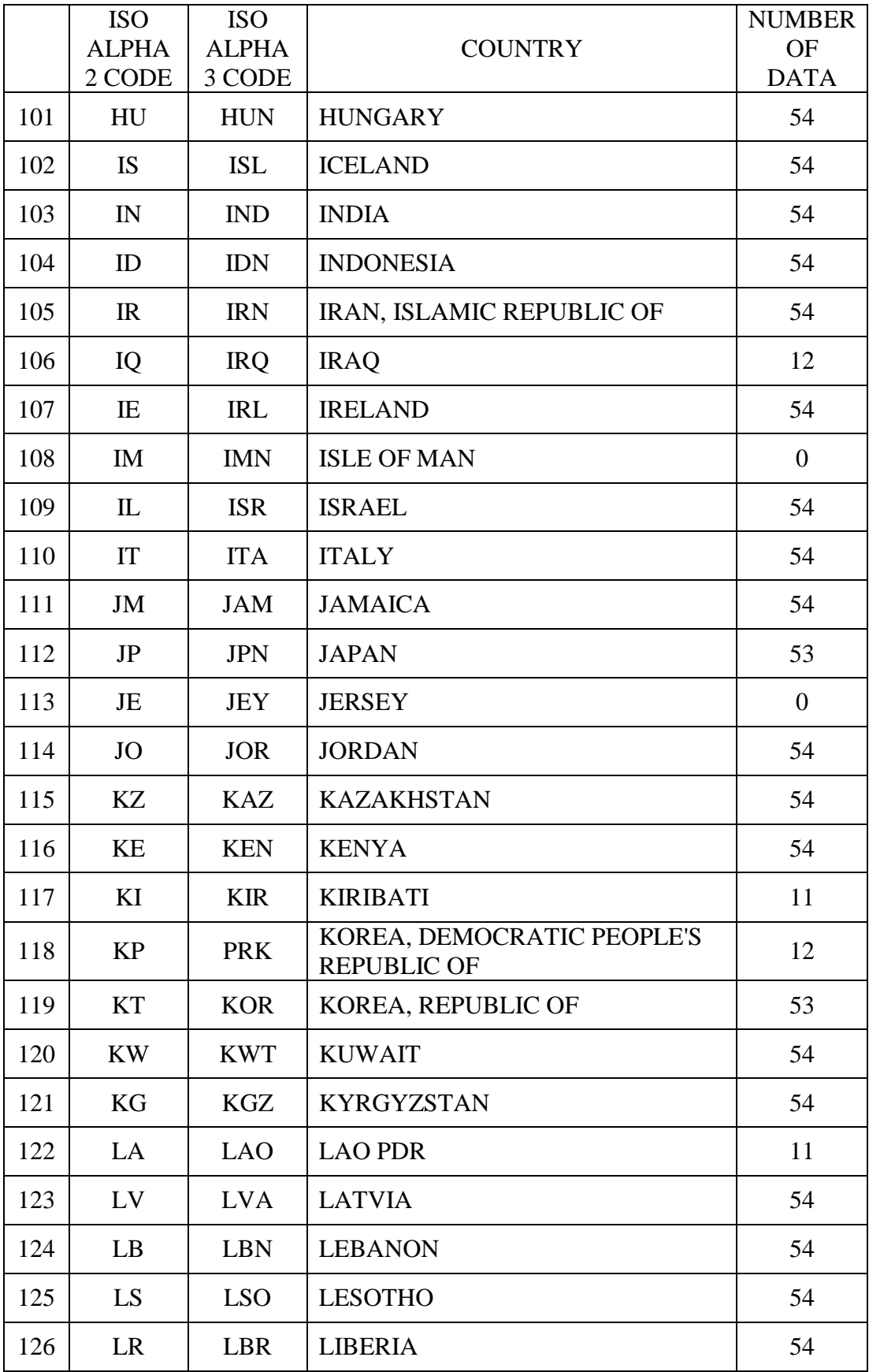

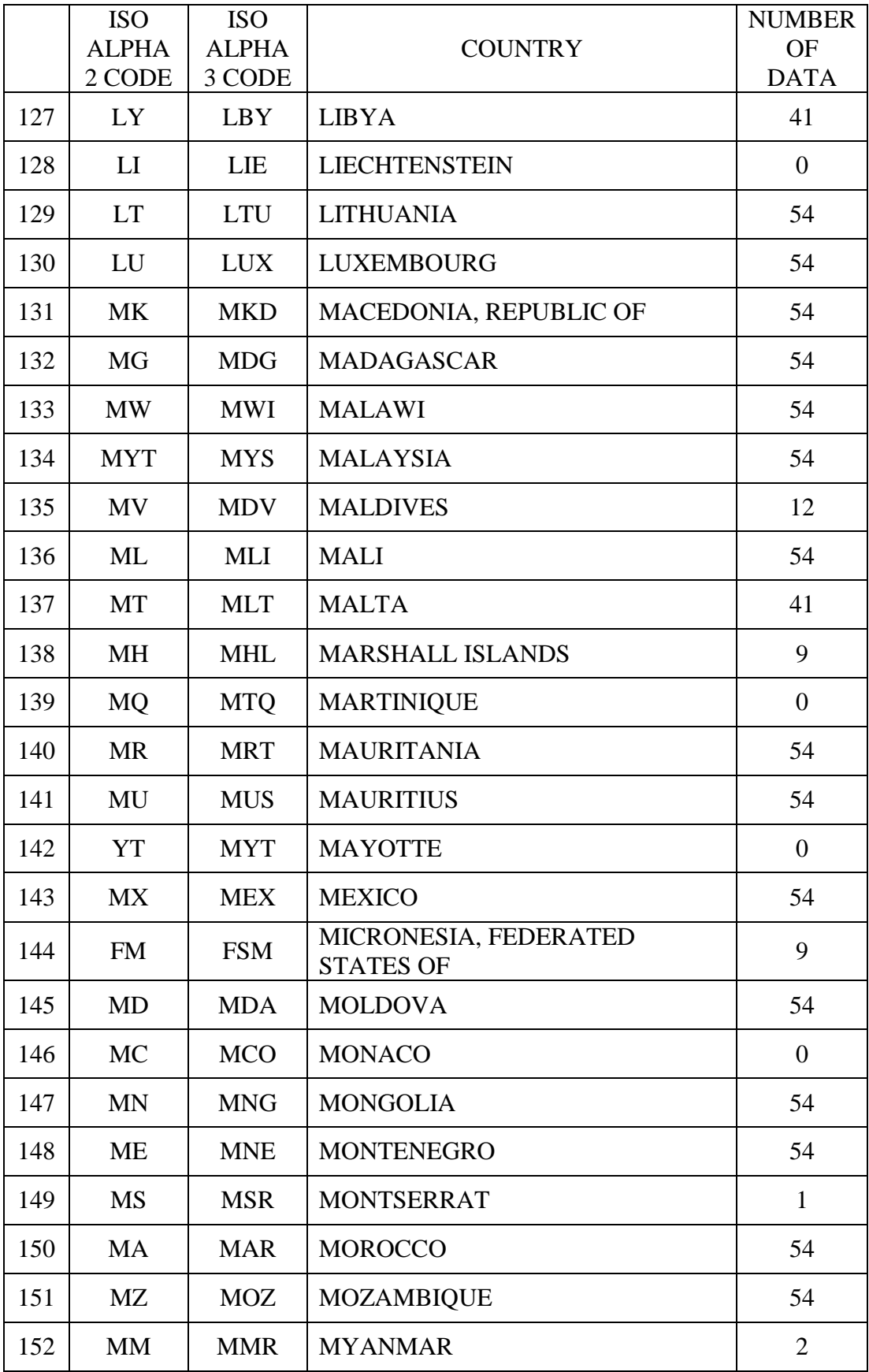

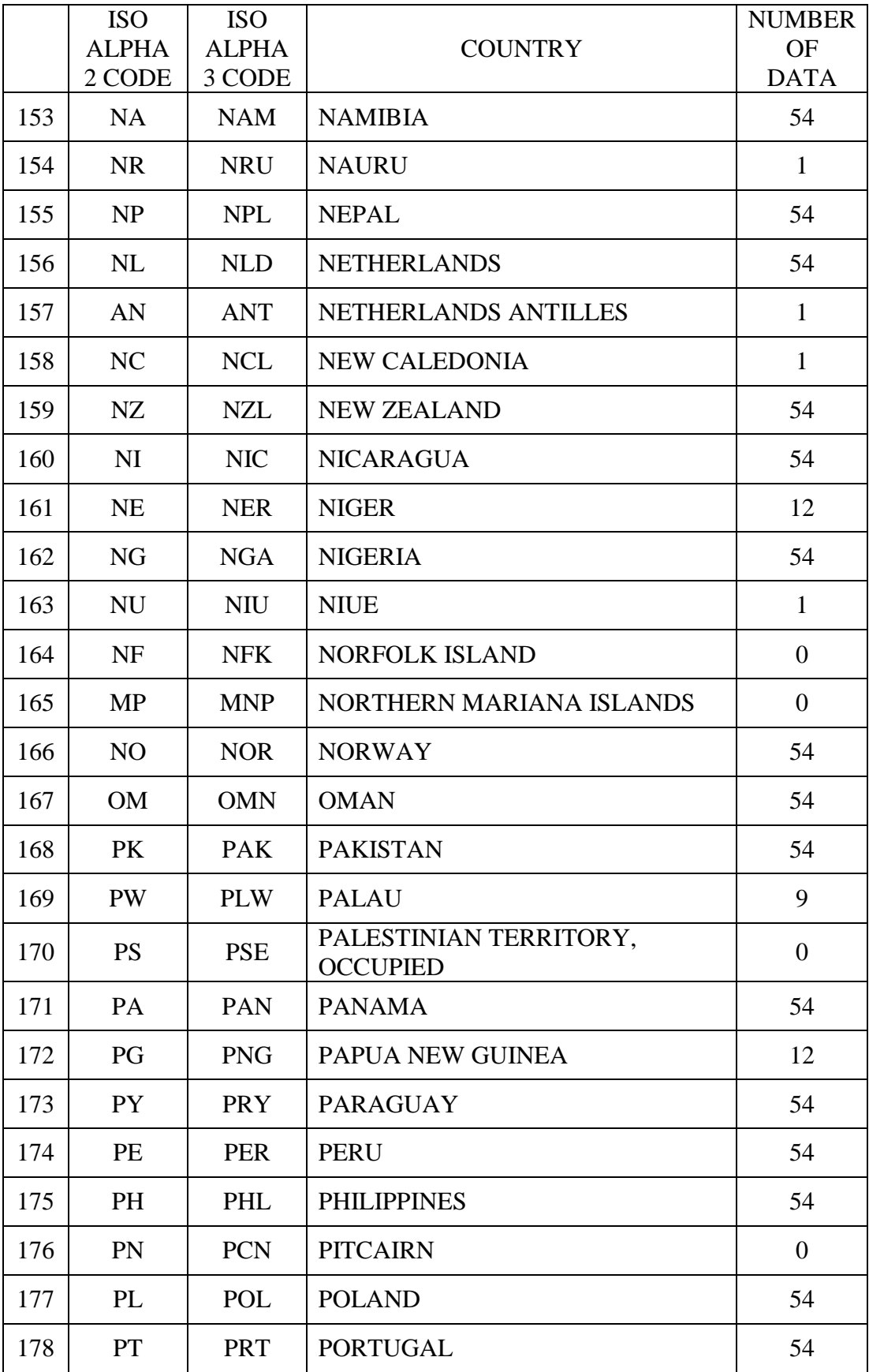
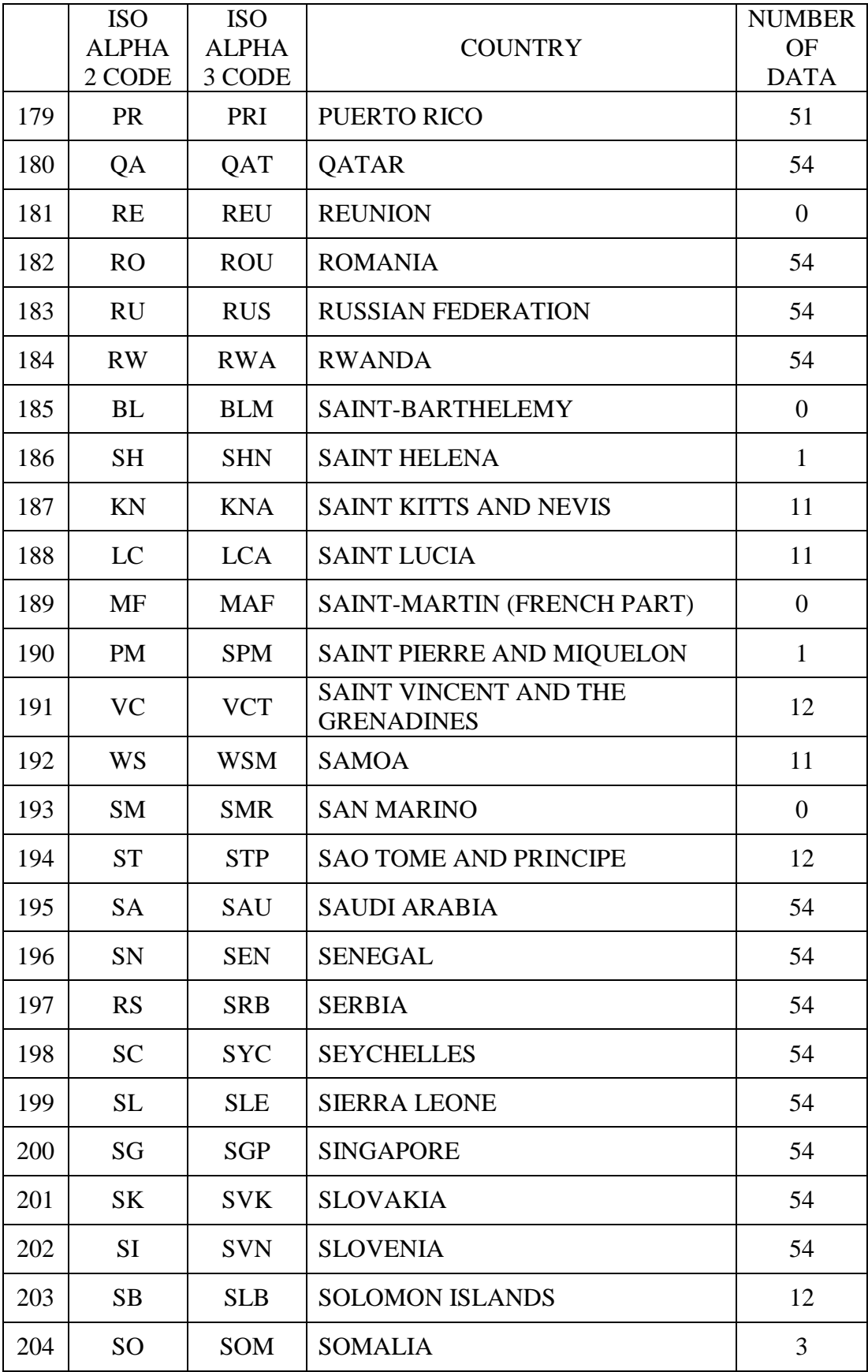

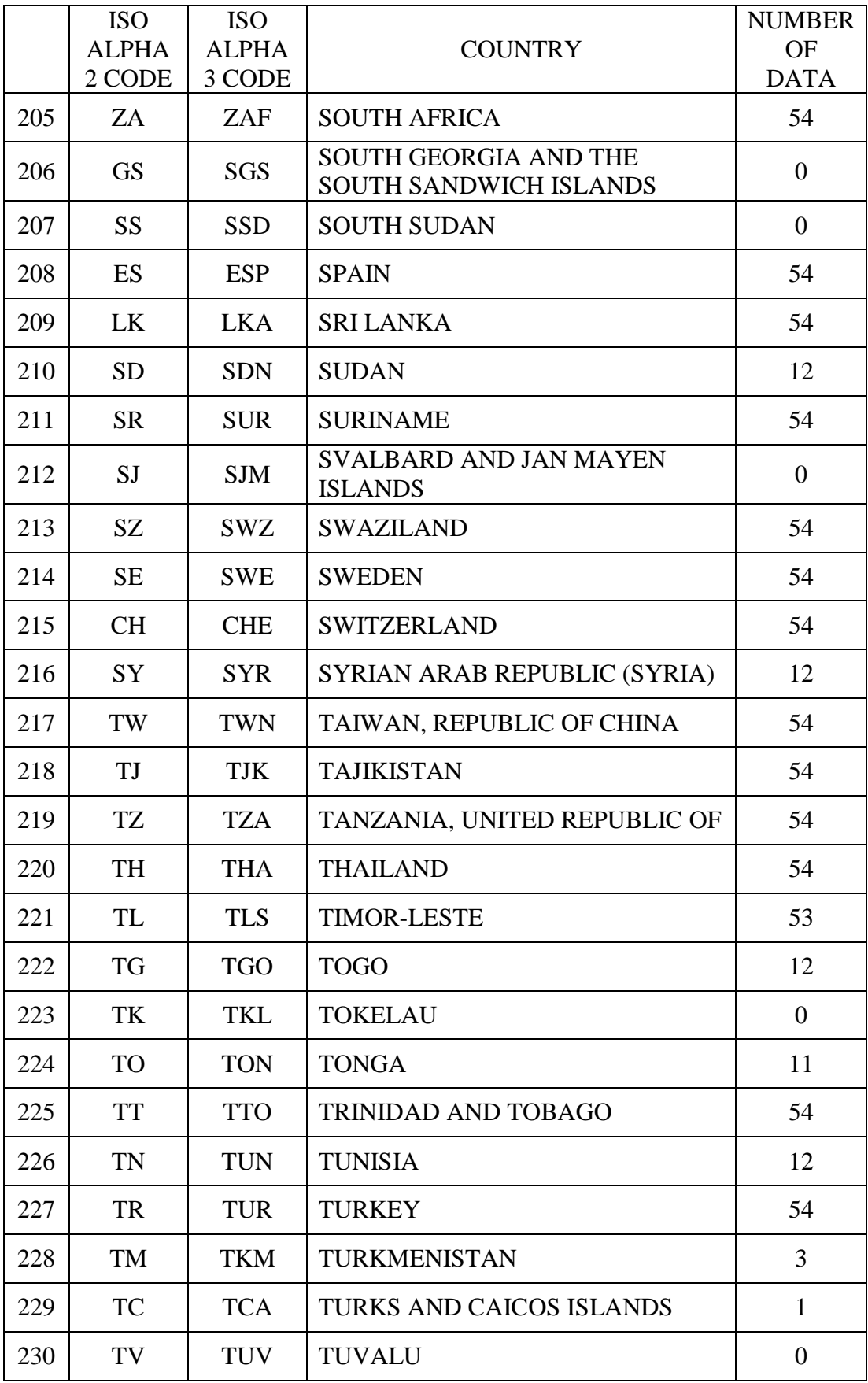

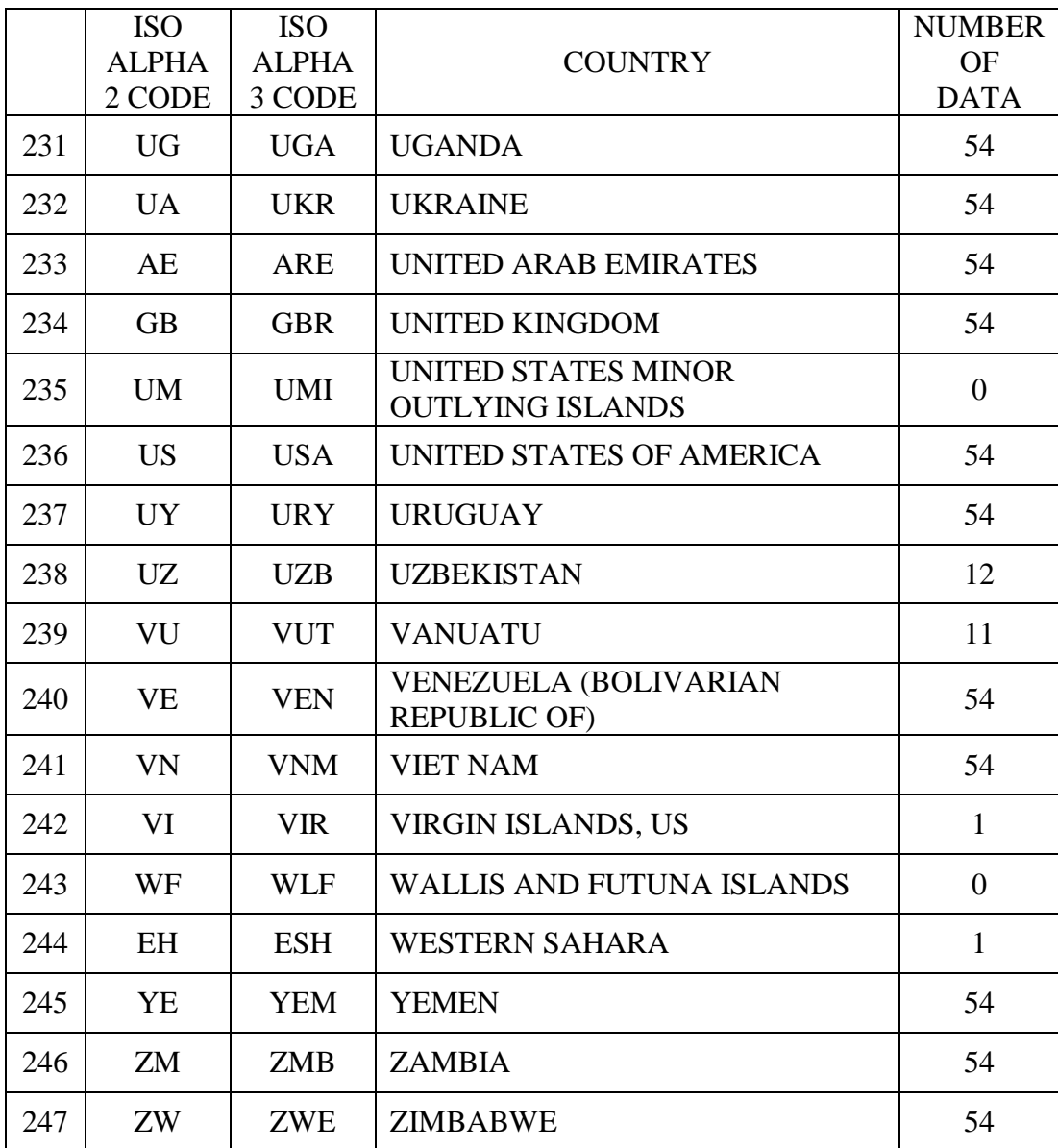

## **APPENDIX C**

## **LIST OF CRITERIA AND NUMBER OF CHECK OFFS BY EXPERTS**

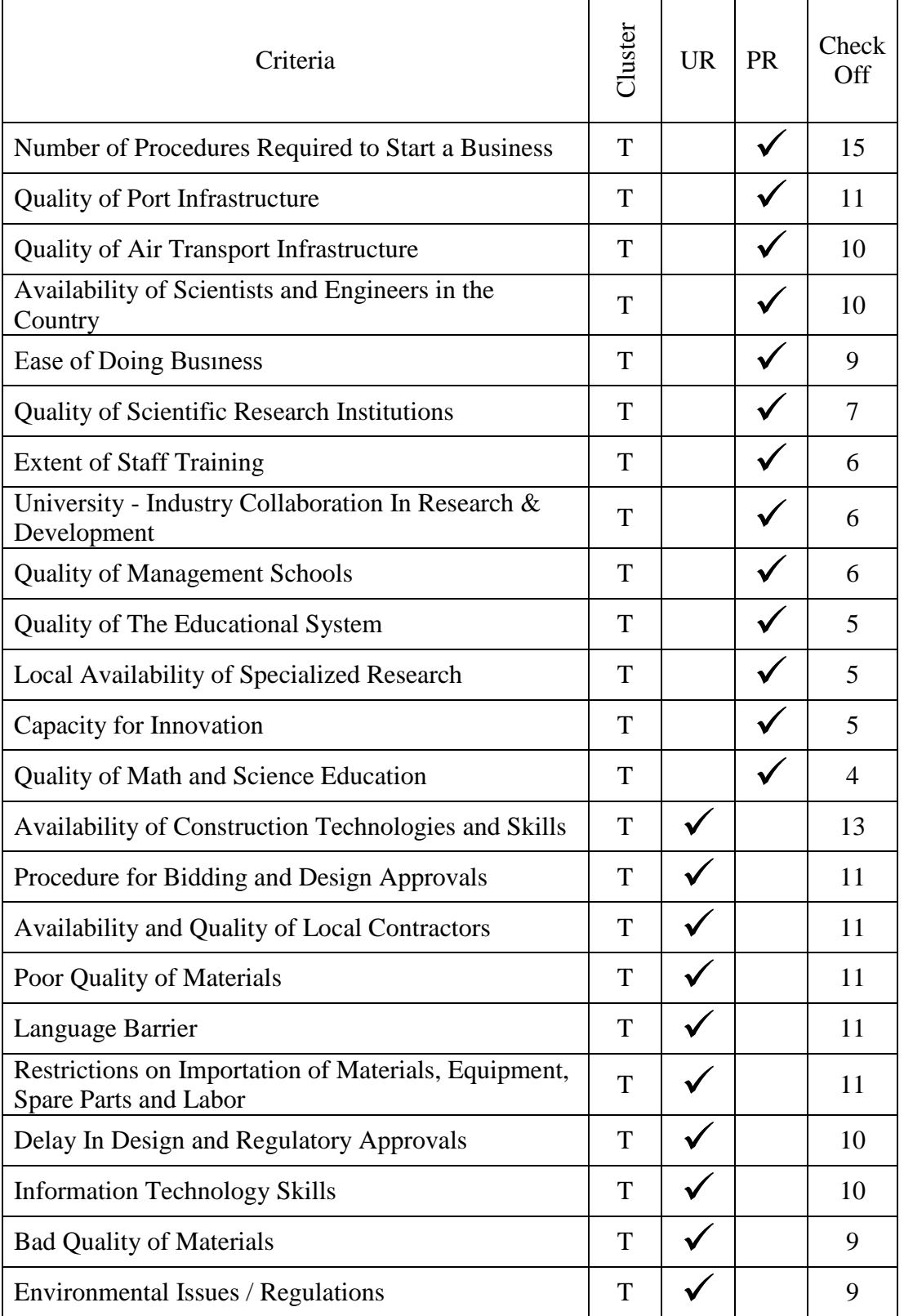

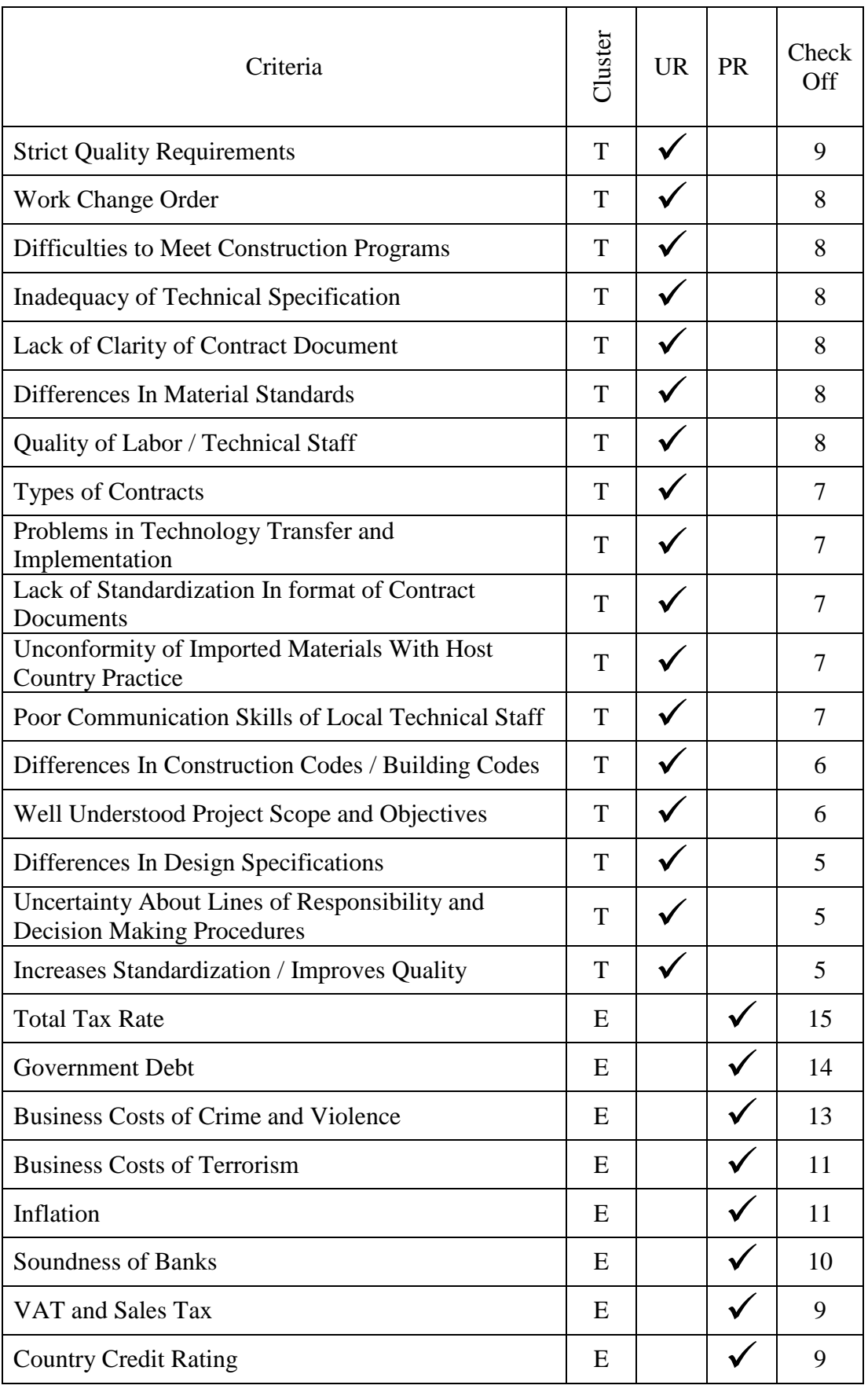

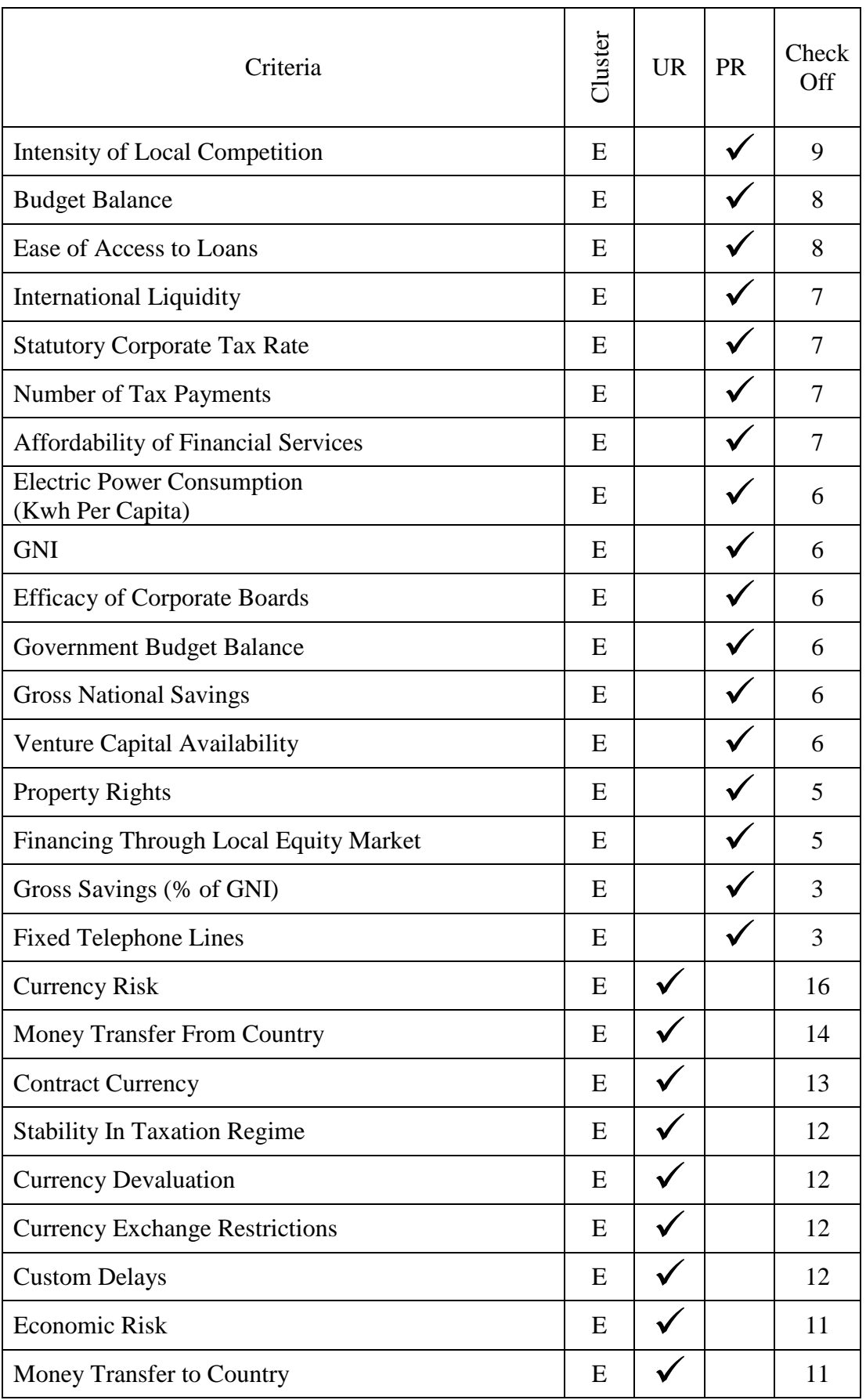

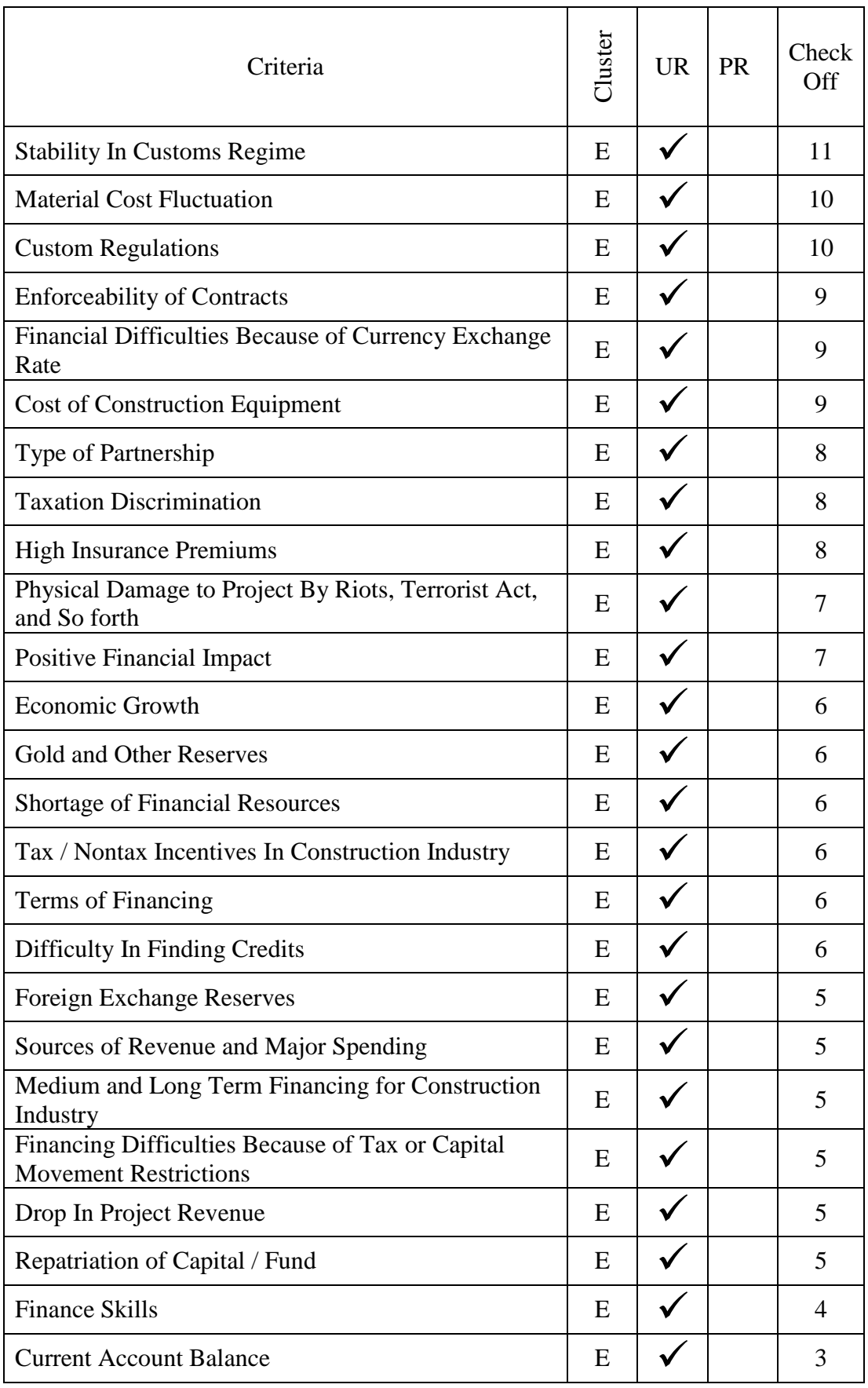

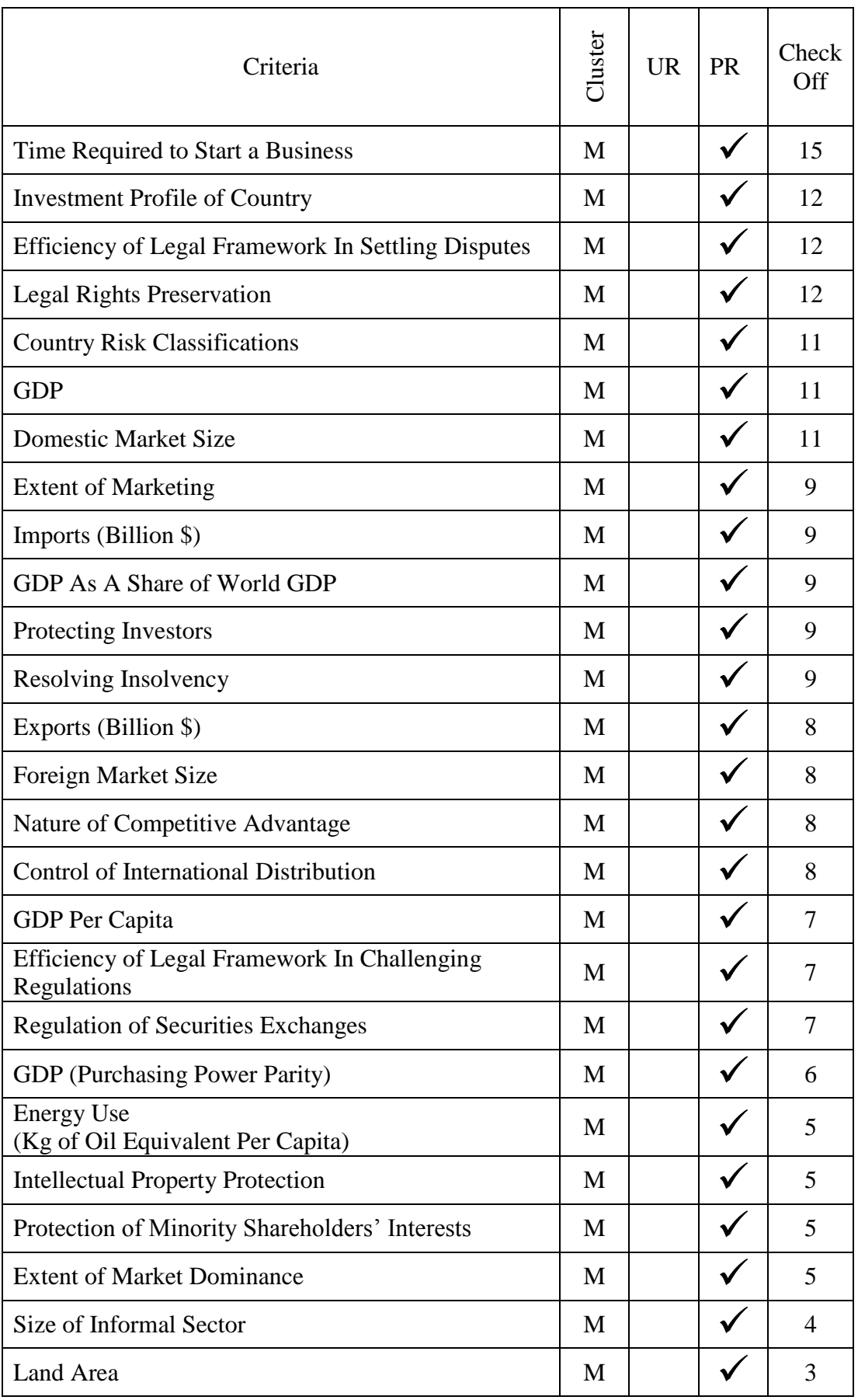

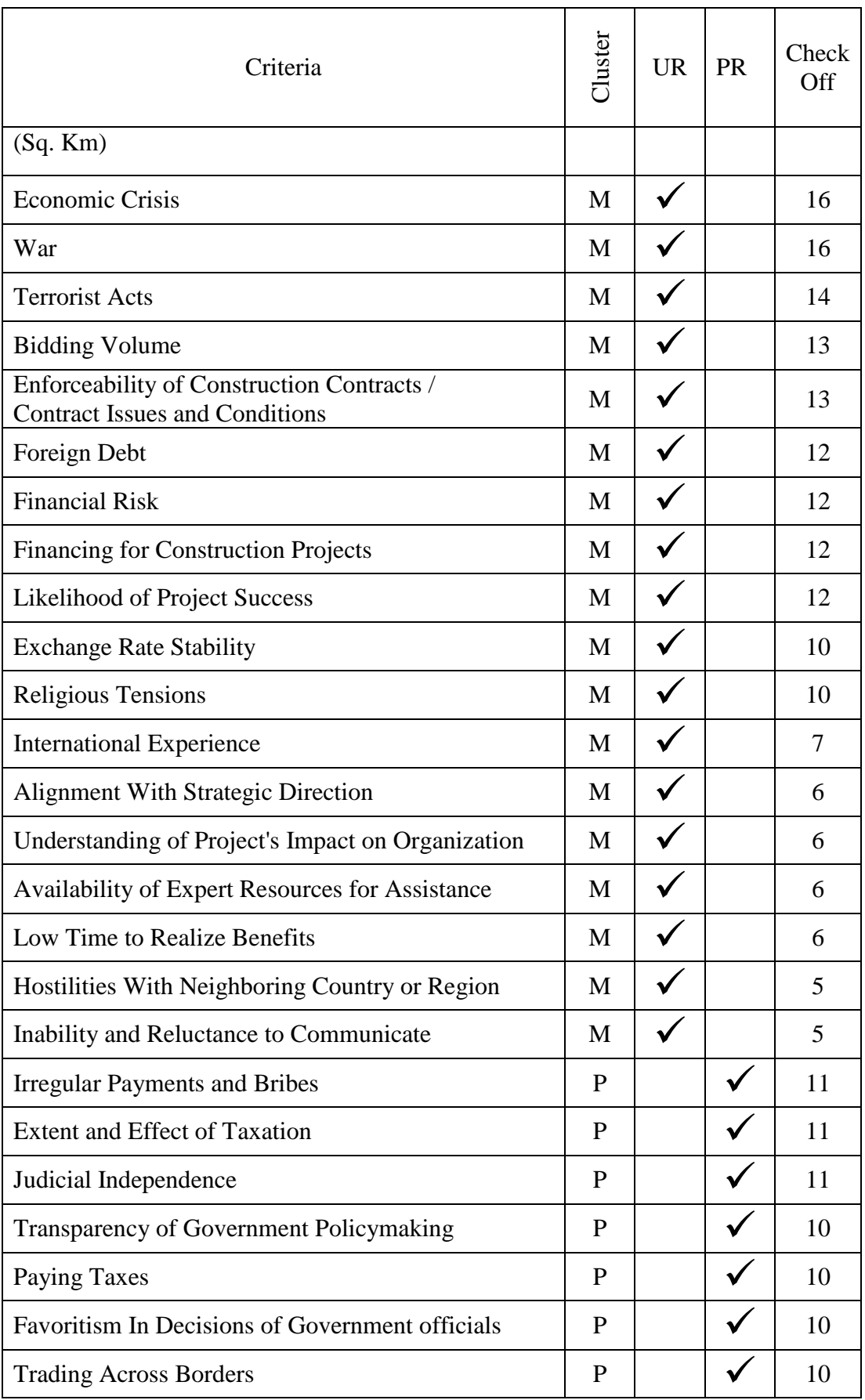

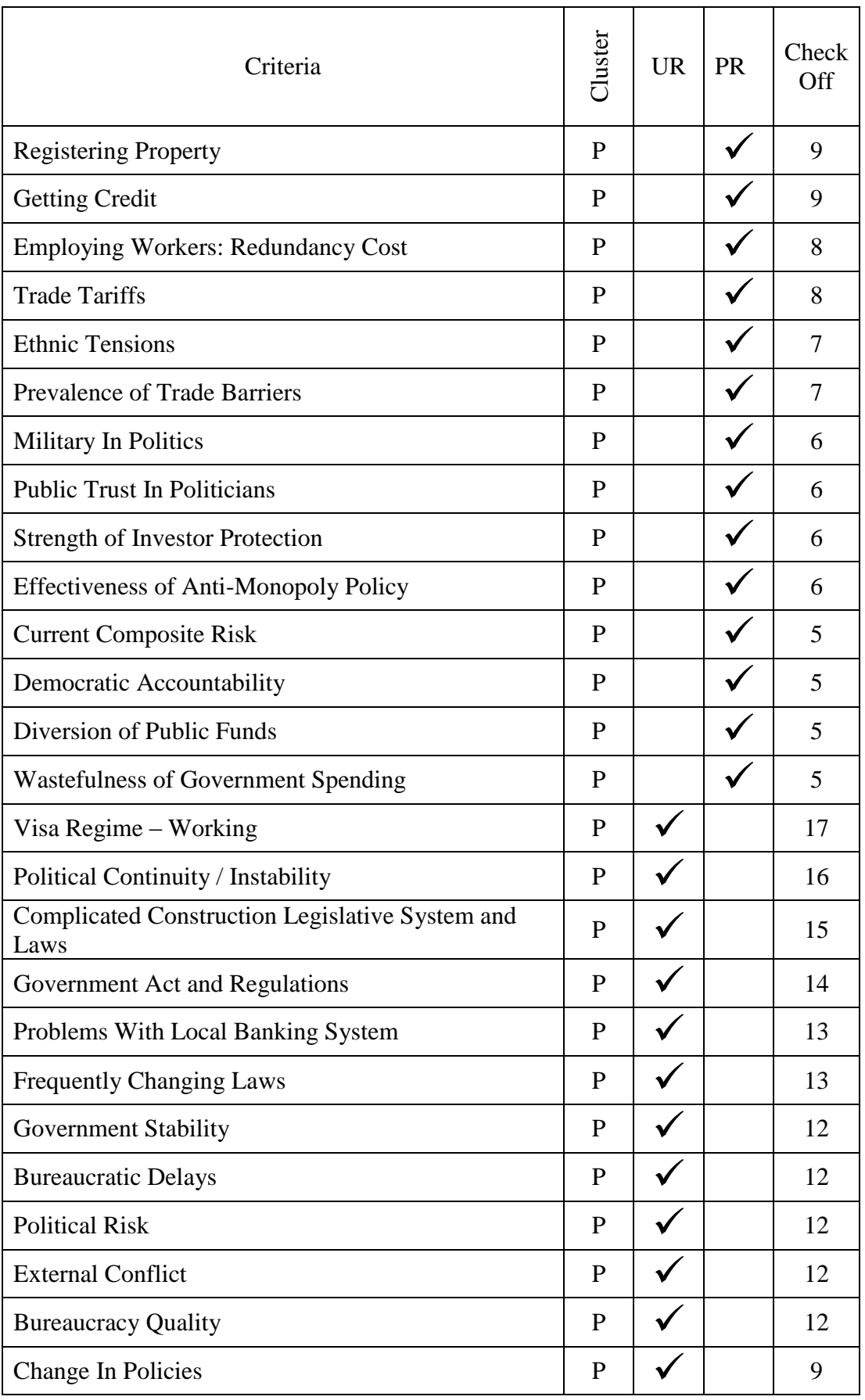

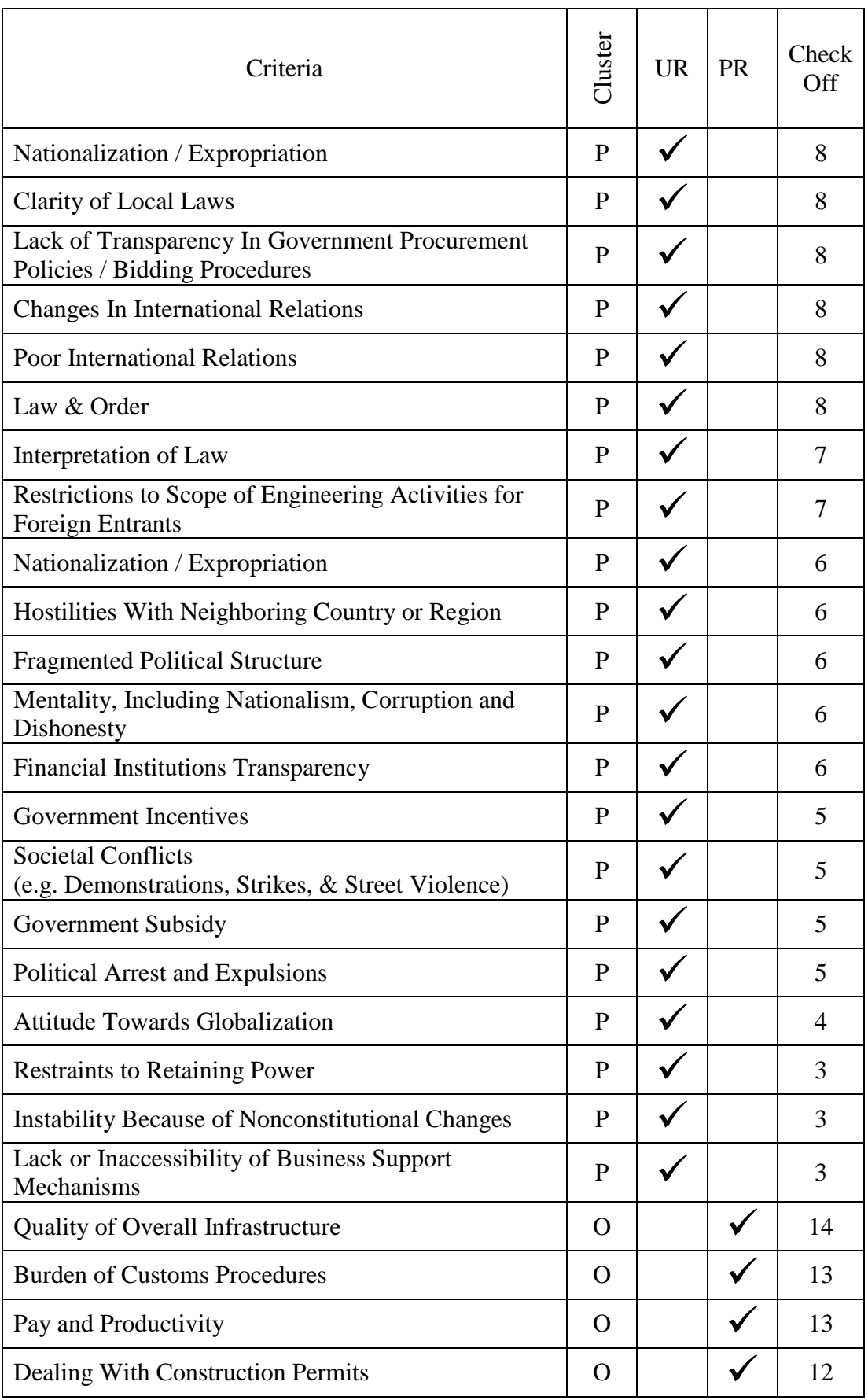

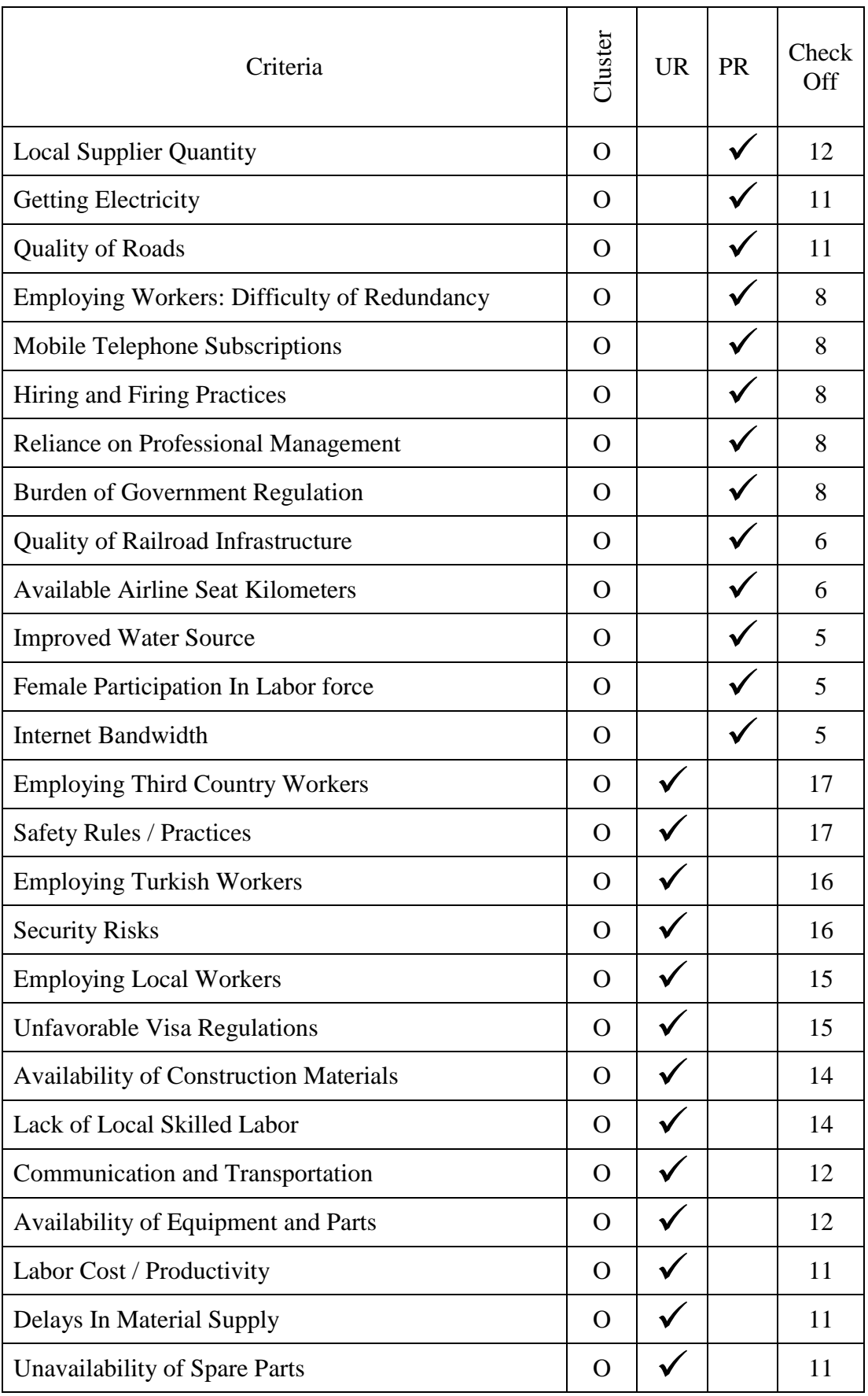

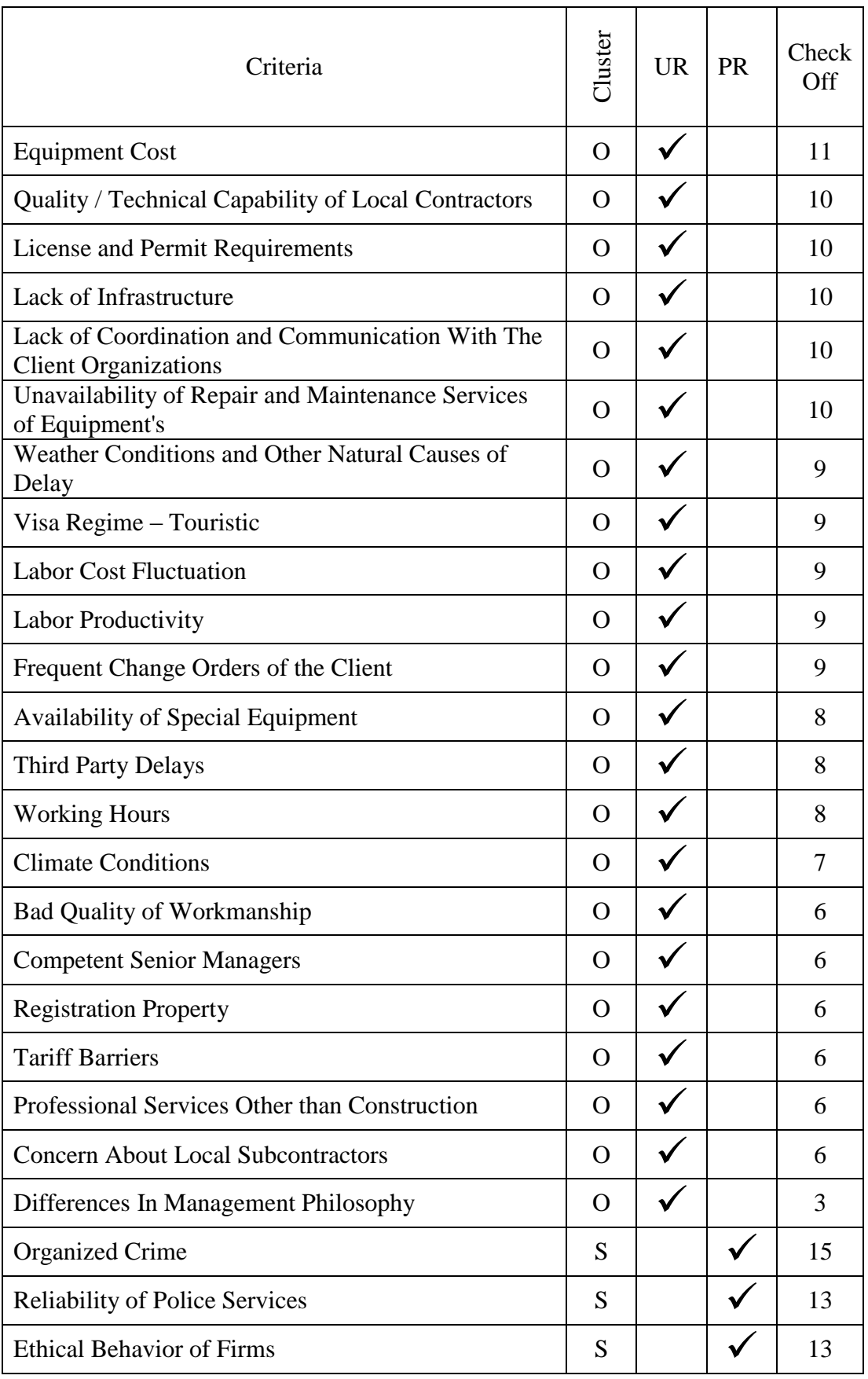

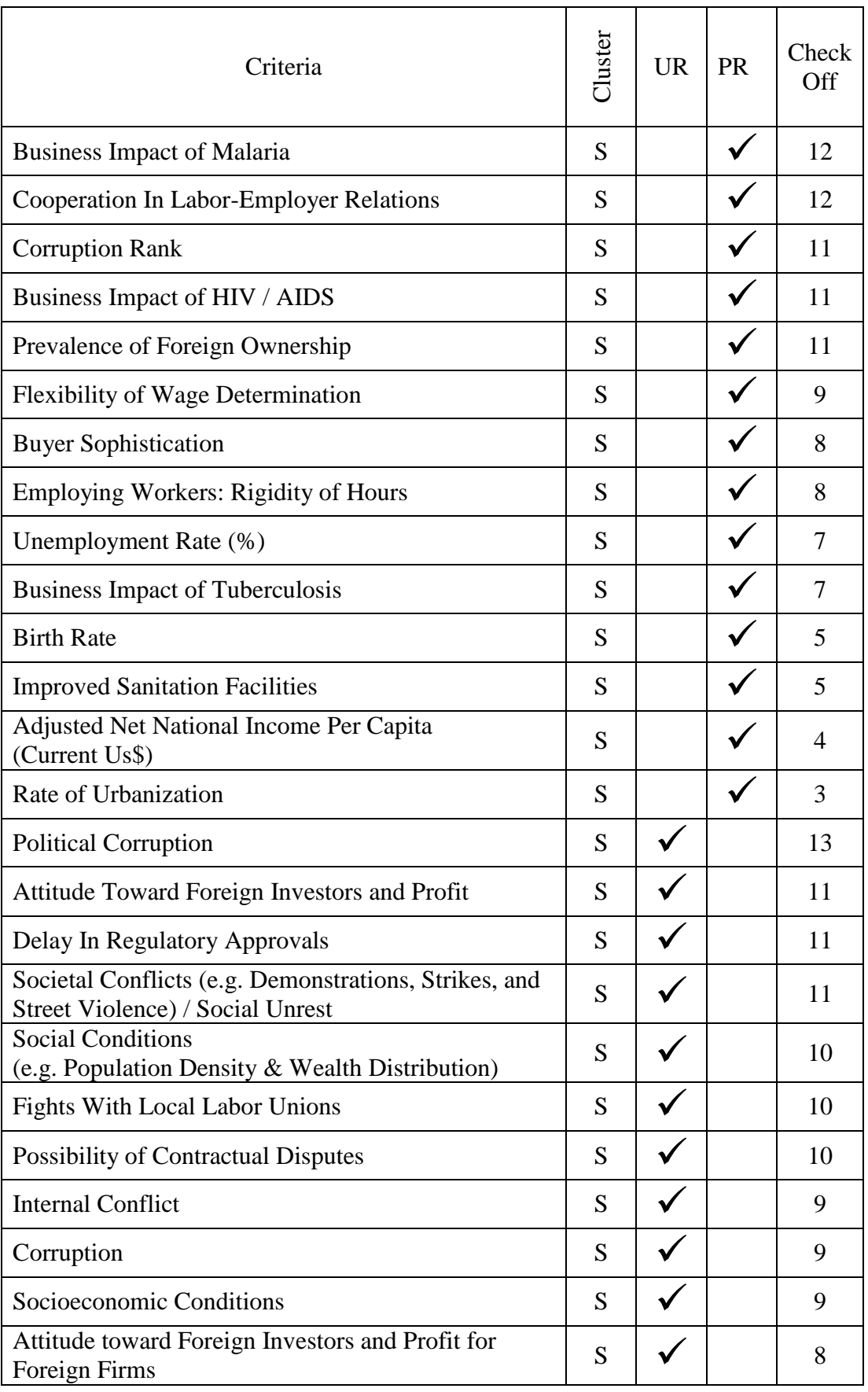

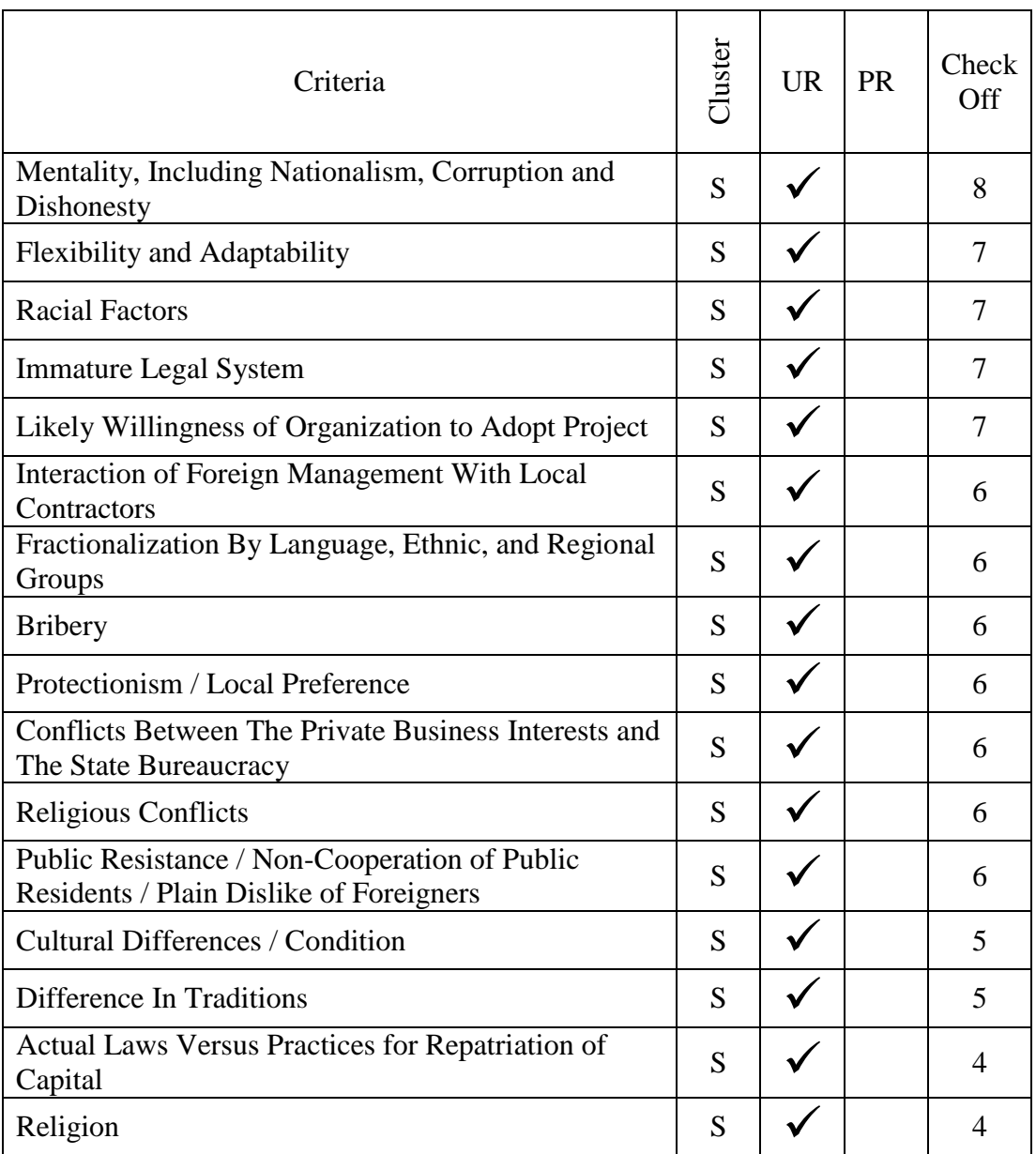

## **APPENDIX D CRITERIA IN EACH CLUSTER**

Criteria under Technical Cluster considered in the program:

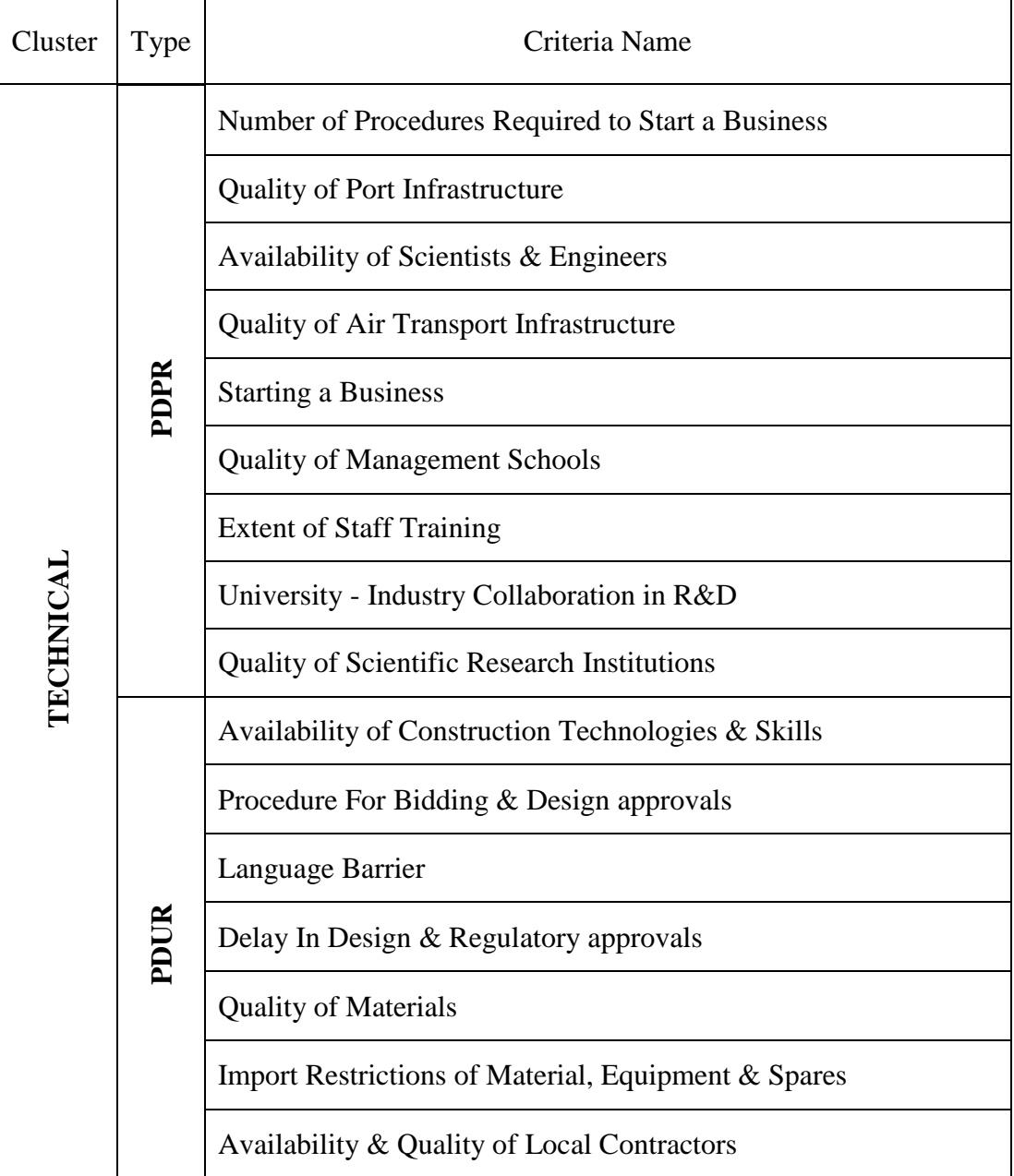

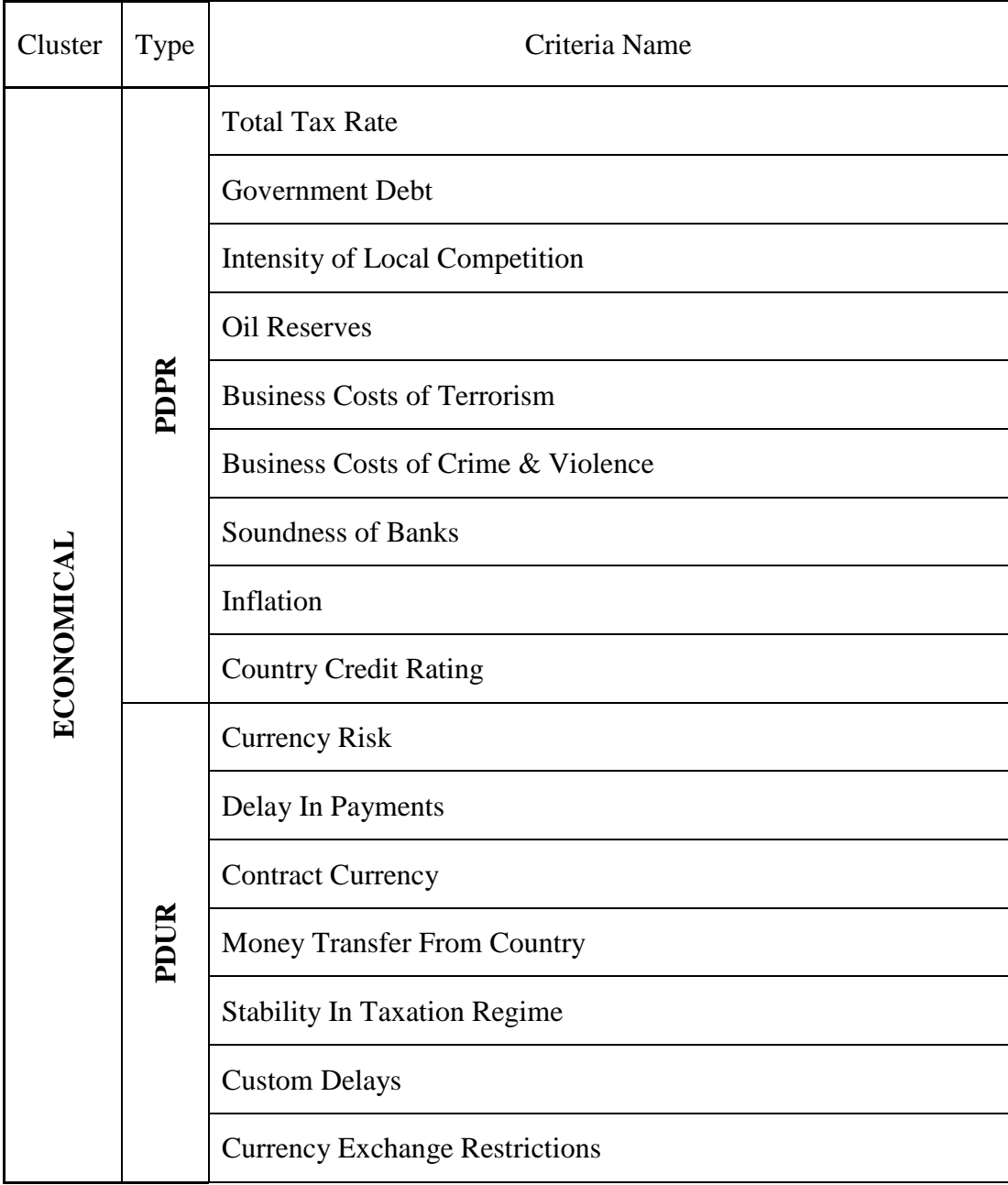

Criteria under Economical Cluster considered in the program:

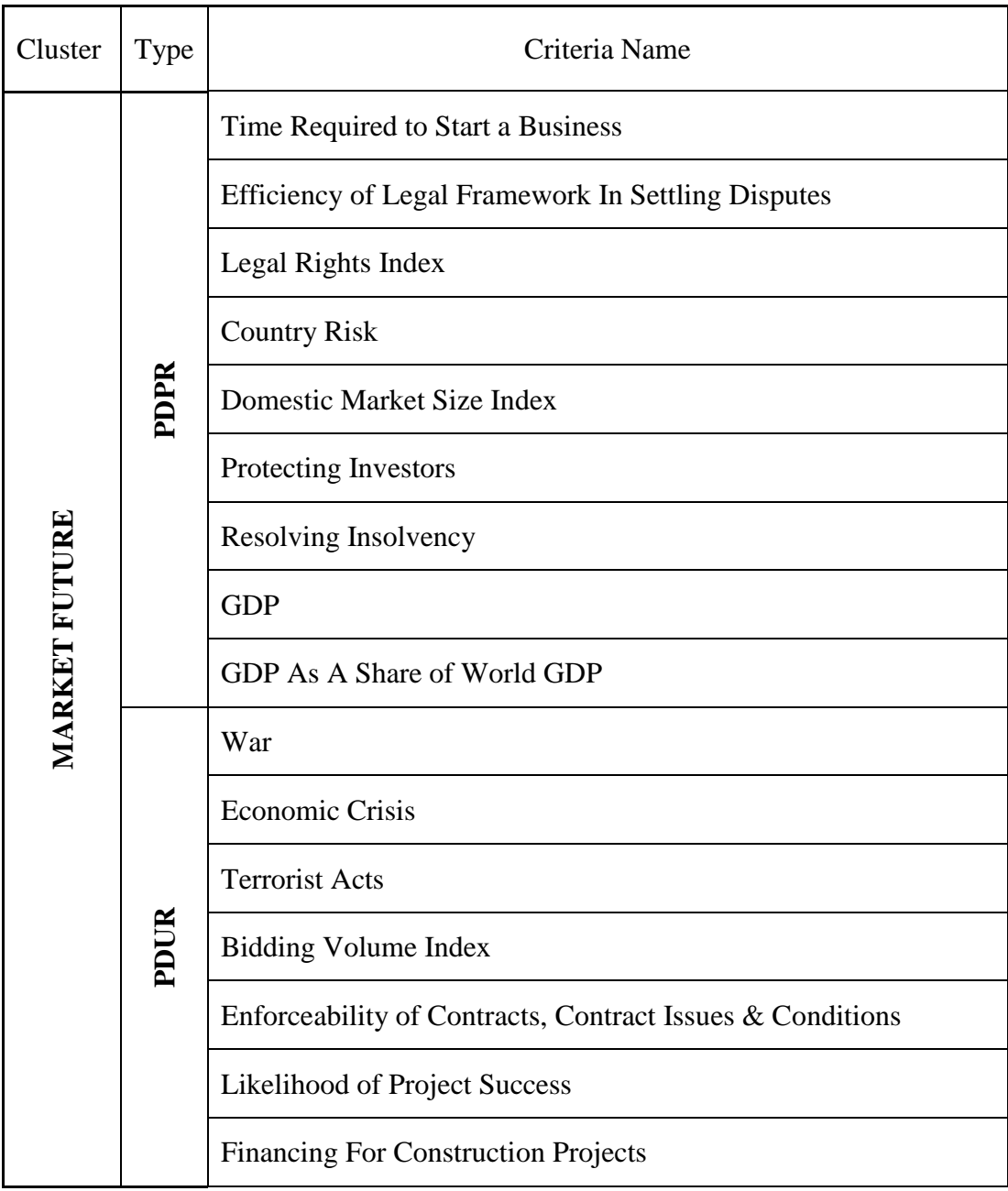

Criteria under Market Future Cluster considered in the program:

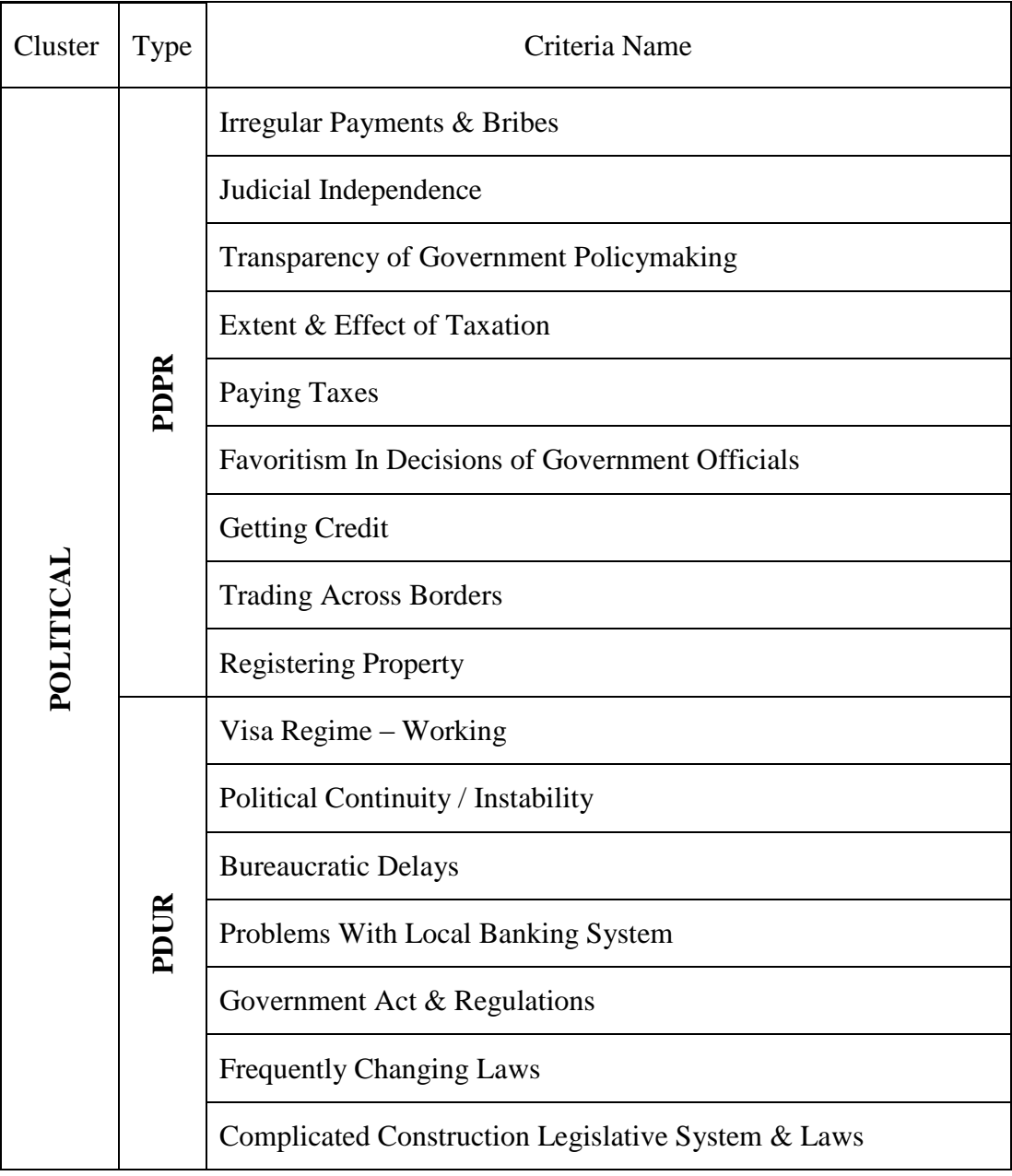

Criteria under Political Cluster considered in the program:

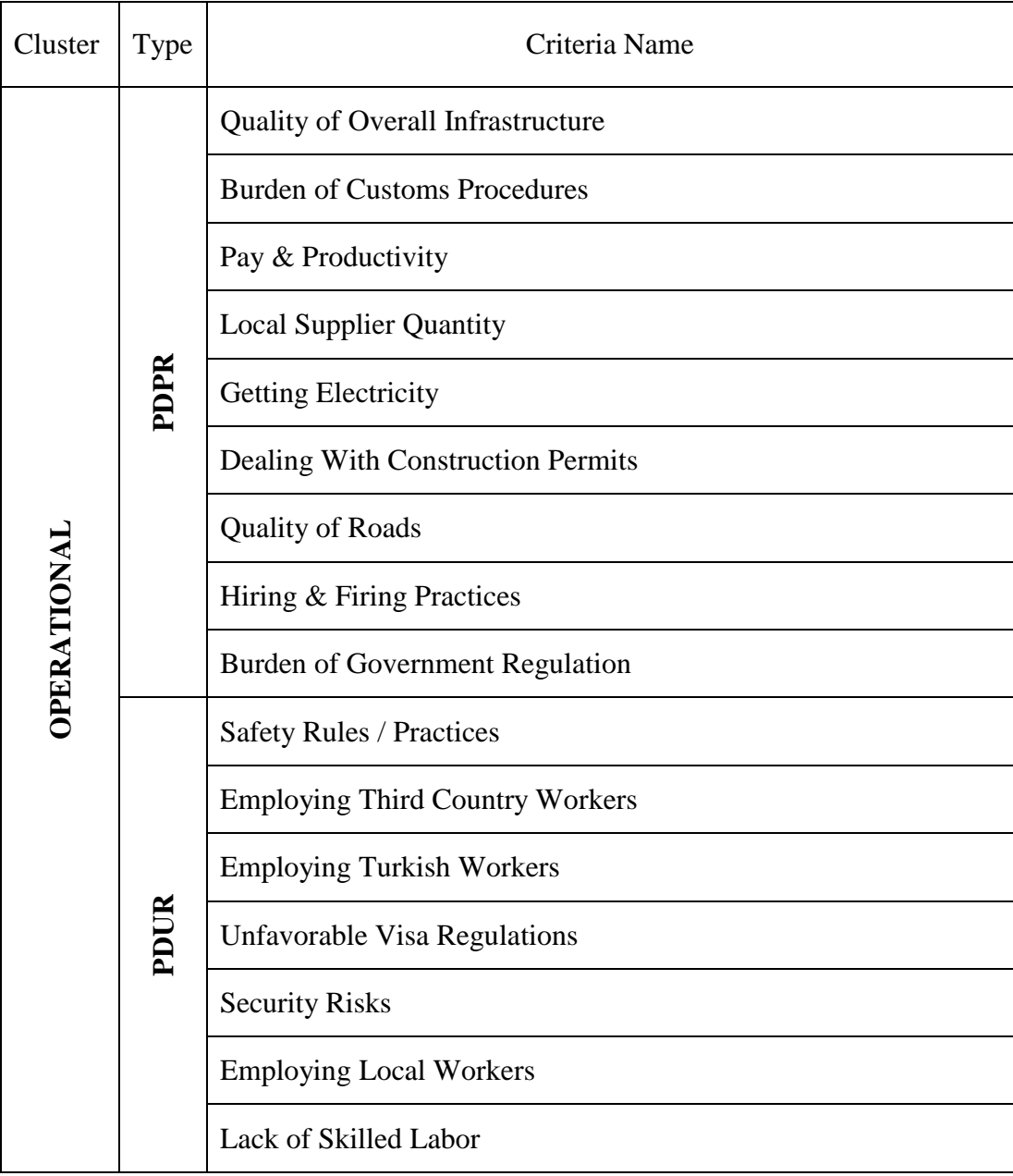

Criteria under Operational Cluster considered in the program:

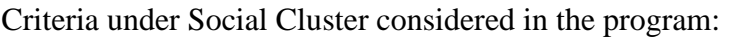

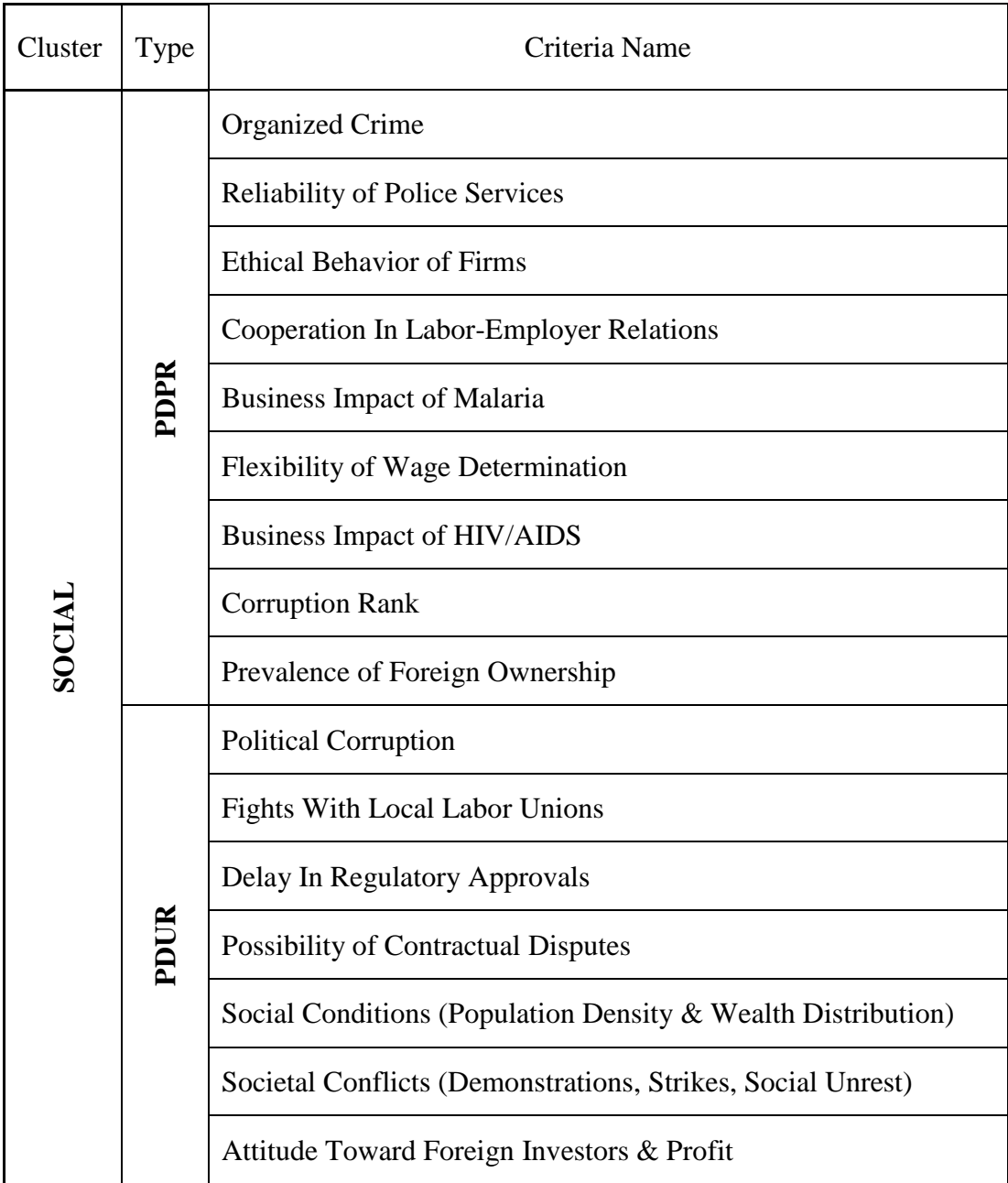

## **LIST OF ABBREVIATIONS**

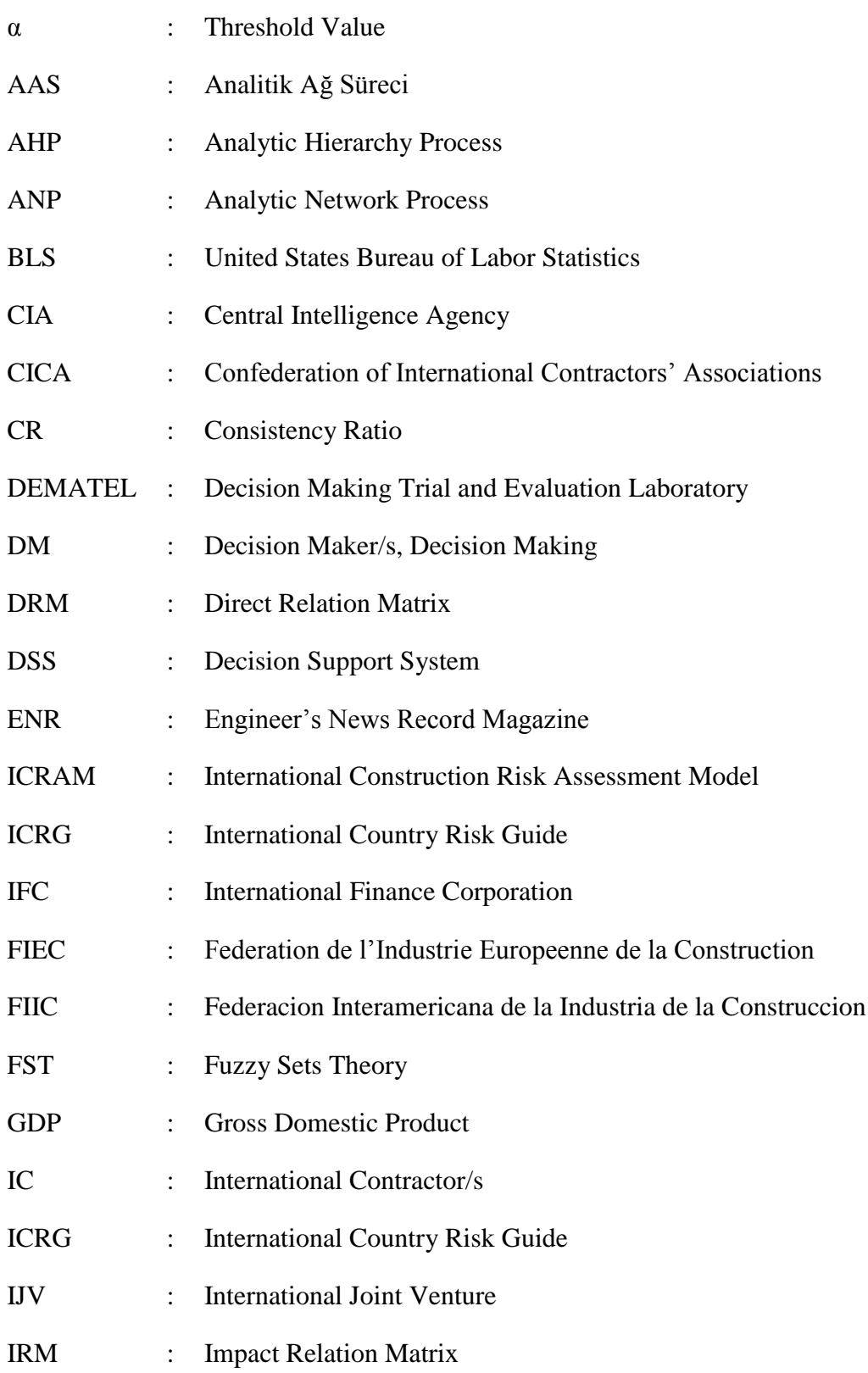

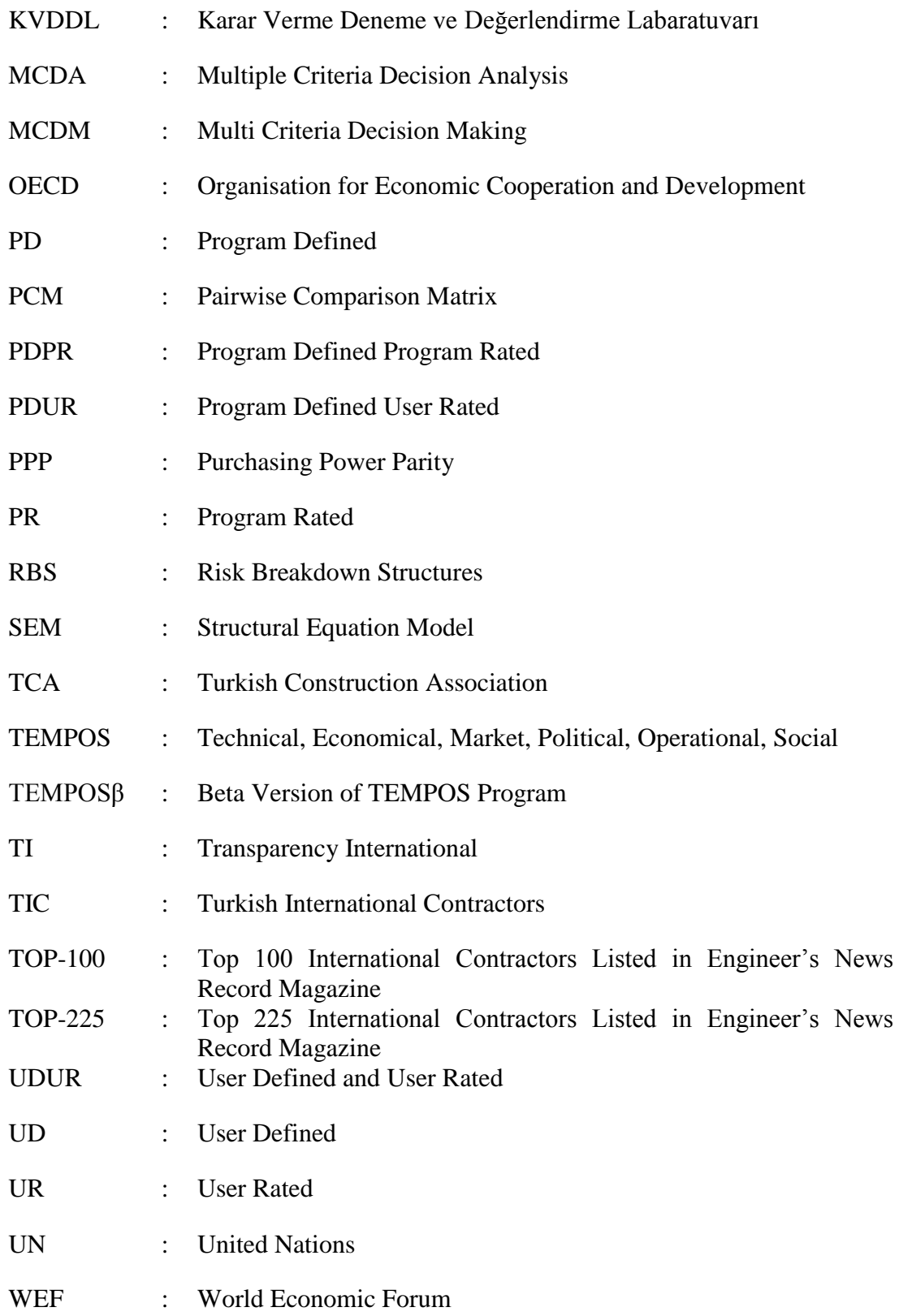